## **PONTIFICIA UNIVERSIDAD CATÓLICA DEL PERÚ**

## **FACULTAD DE CIENCIAS E INGENIERÍA**

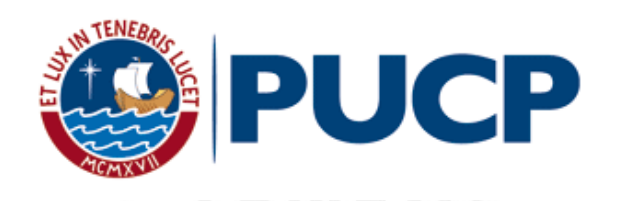

**Propuesta de programación de un proyecto de Instalación de Gas en viviendas multifamiliares usando la Filosofía Lean Construction** 

Tesis para optar el título profesional de INGENIERA CIVIL

**AUTORA:**

Karla Sofia Delgado Martinez

**ASESOR:**

Dr. Ing. Xavier Max Brioso Lescano

Lima, enero, 2021

## **RESUMEN**

En el año 2018, el gobierno peruano estipuló por medio de una normativa legal un subsidio para todos los proyectos de vivienda económica que a partir de esa fecha incluyan el sistema de gas natural, ya que representa una sostenible fuente de energía en el país. Por este motivo, todos los involucrados deben informarse más acerca de esta fuente de energía. De la misma manera, deben poder analizar y evaluar los procesos que involucran estas actividades e implementar más control en los proyectos de instalaciones de gas en viviendas multifamiliares. Por otro lado, existen pocas publicaciones sobre procesos constructivos de instalaciones de gas, las cuales tienen escaso nivel de detalle sobre programaciones definidas en obra. Como consecuencia de lo anterior, un estudio que desarrolle estos temas sería muy beneficioso para todos los involucrados. En la presente tesis se investigará y expondrá información acerca del proyecto de instalaciones de gas natural y su desarrollo en el país. Además, se analizará las actividades de construcción de estas instalaciones y se propondrá una metodología de planificación y programación bajo el enfoque de la filosofía Lean Construction, metodología que optimiza los procesos y reduce las pérdidas. La propuesta detallará los procesos constructivos en las distintas fases del proyecto. El estudio incluye las herramientas, técnicas y buenas prácticas de cada proceso y servirá de guía para todos los involucrados en proyectos de vivienda multifamiliar. Por último, se determinarán conclusiones y recomendaciones con la finalidad de mejorar los procesos en los proyectos con instalaciones de gas en que se implemente la propuesta.

# **AGRADECIMIENTOS**

A mis padres, por todo el esfuerzo, cariño y dedicación para que pudiera lograr mis objetivos.

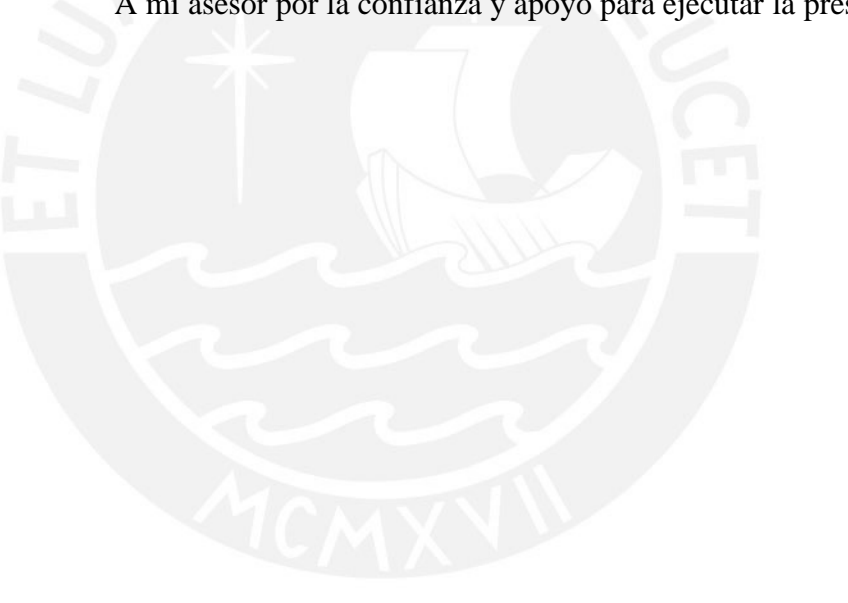

A mi asesor por la confianza y apoyo para ejecutar la presente tesis.

# **TABLA DE CONTENIDOS**

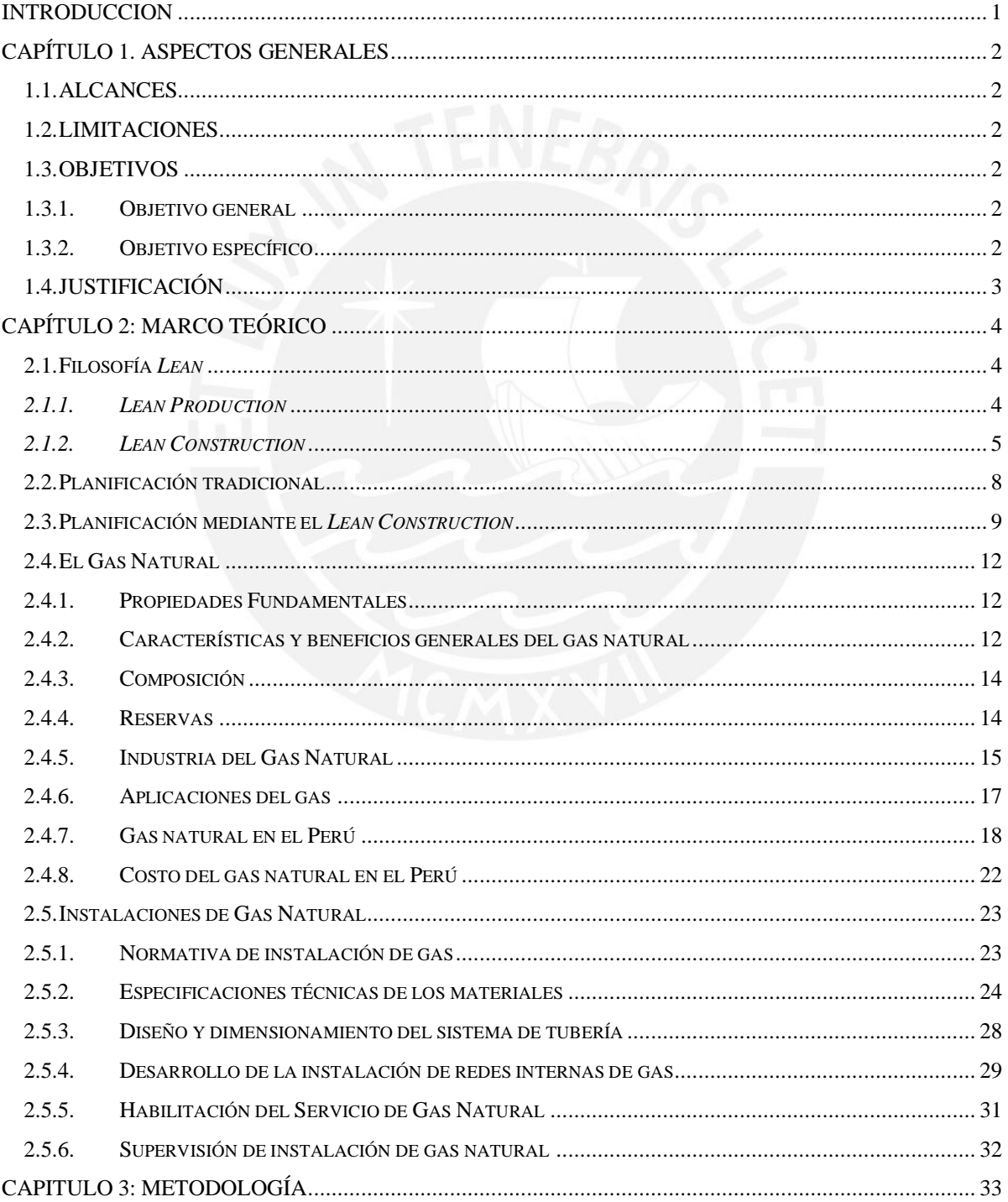

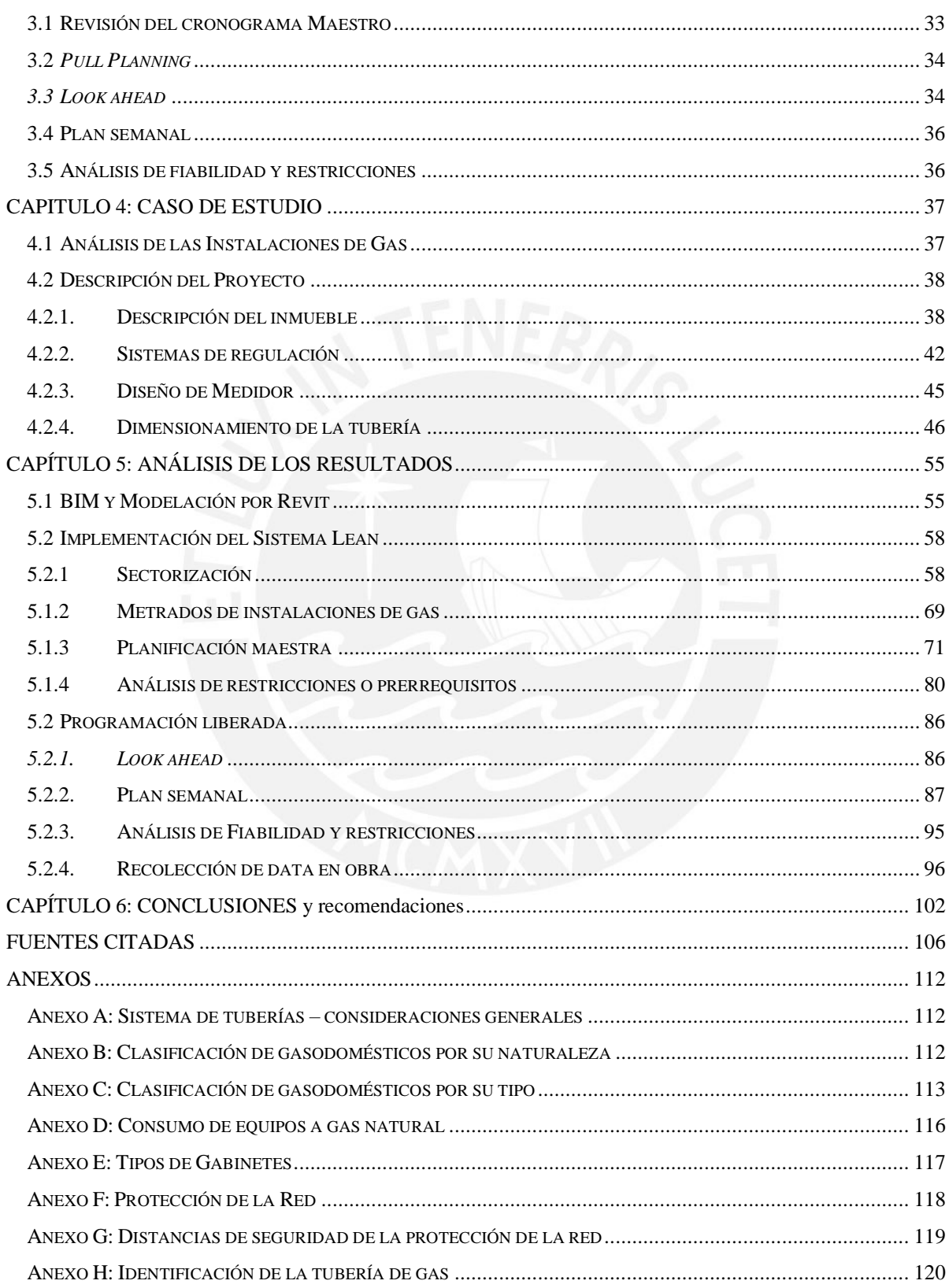

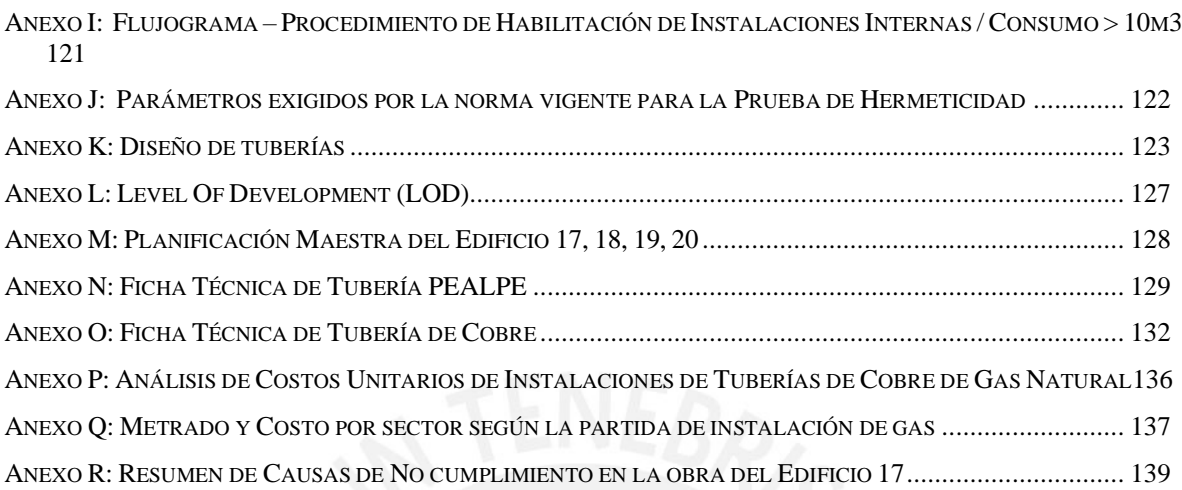

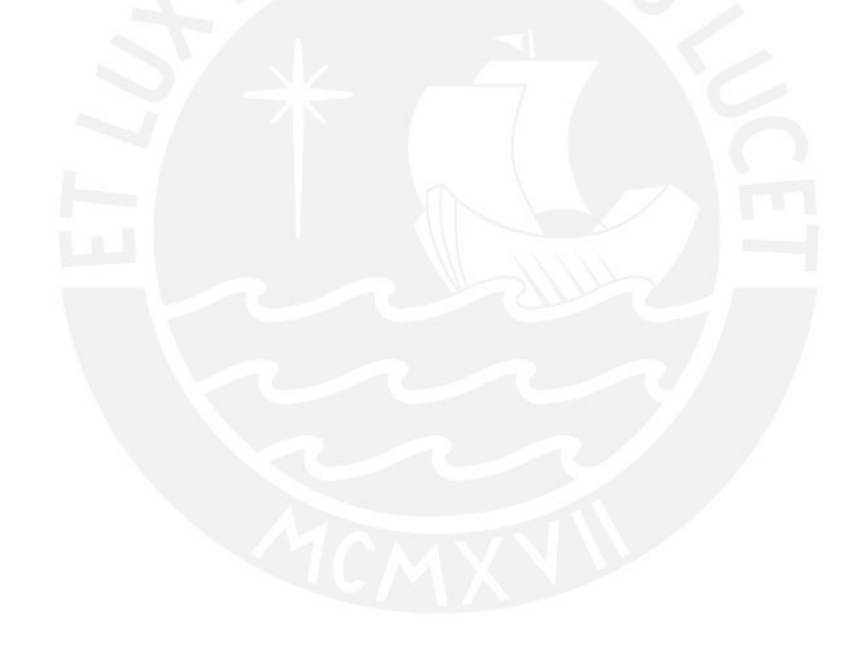

## **LISTA DE FIGURAS**

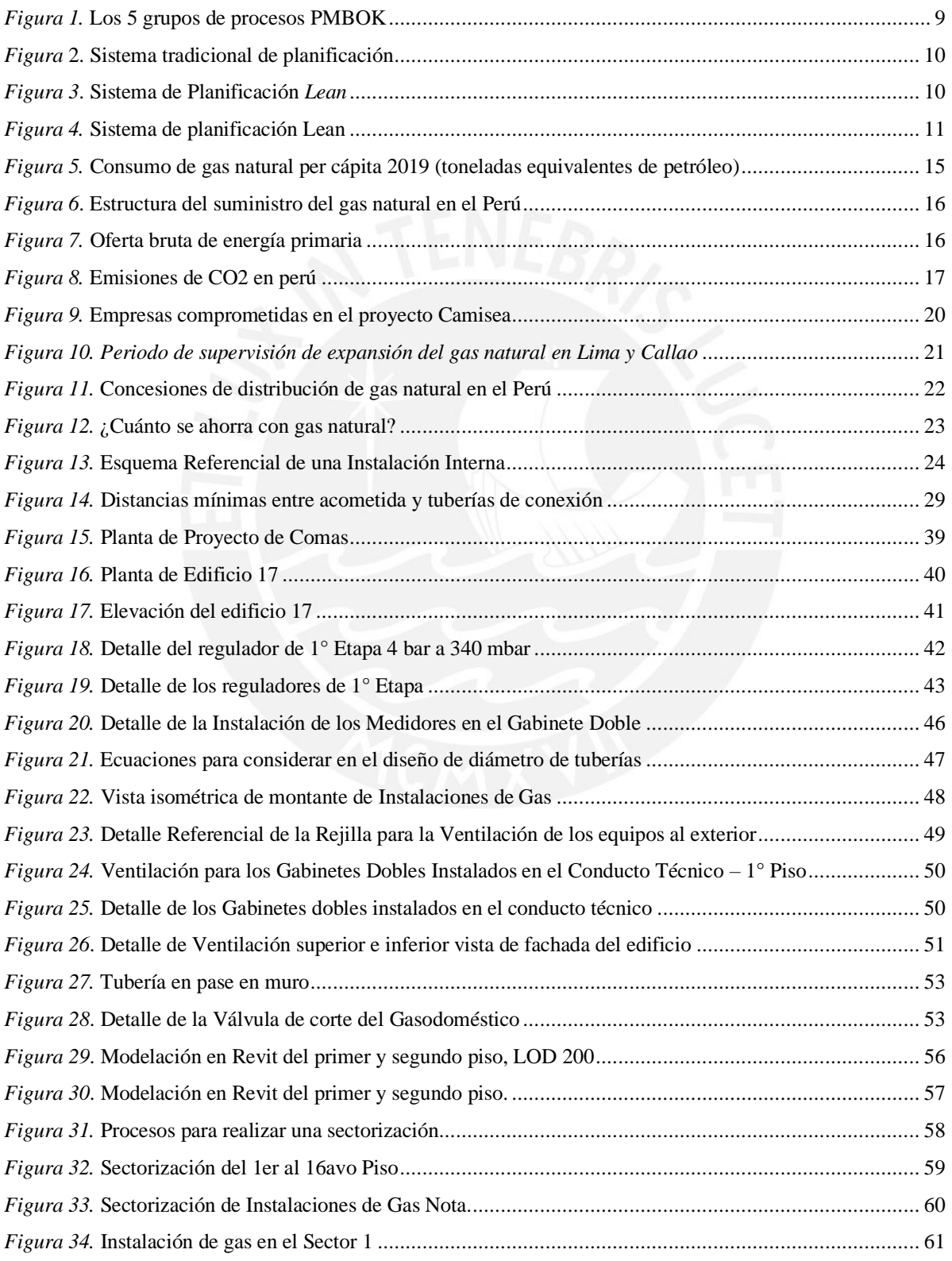

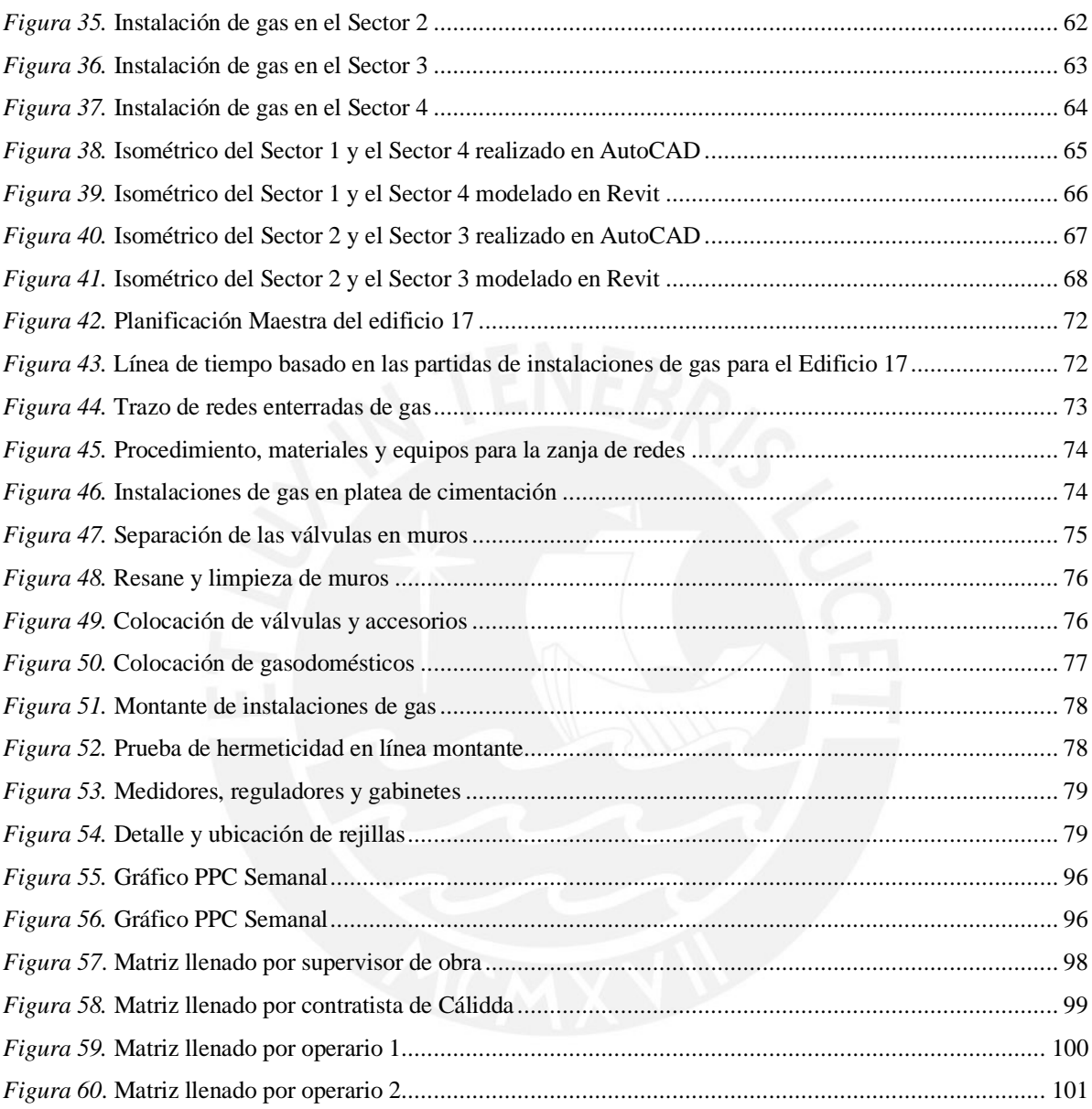

# **LISTA DE TABLAS**

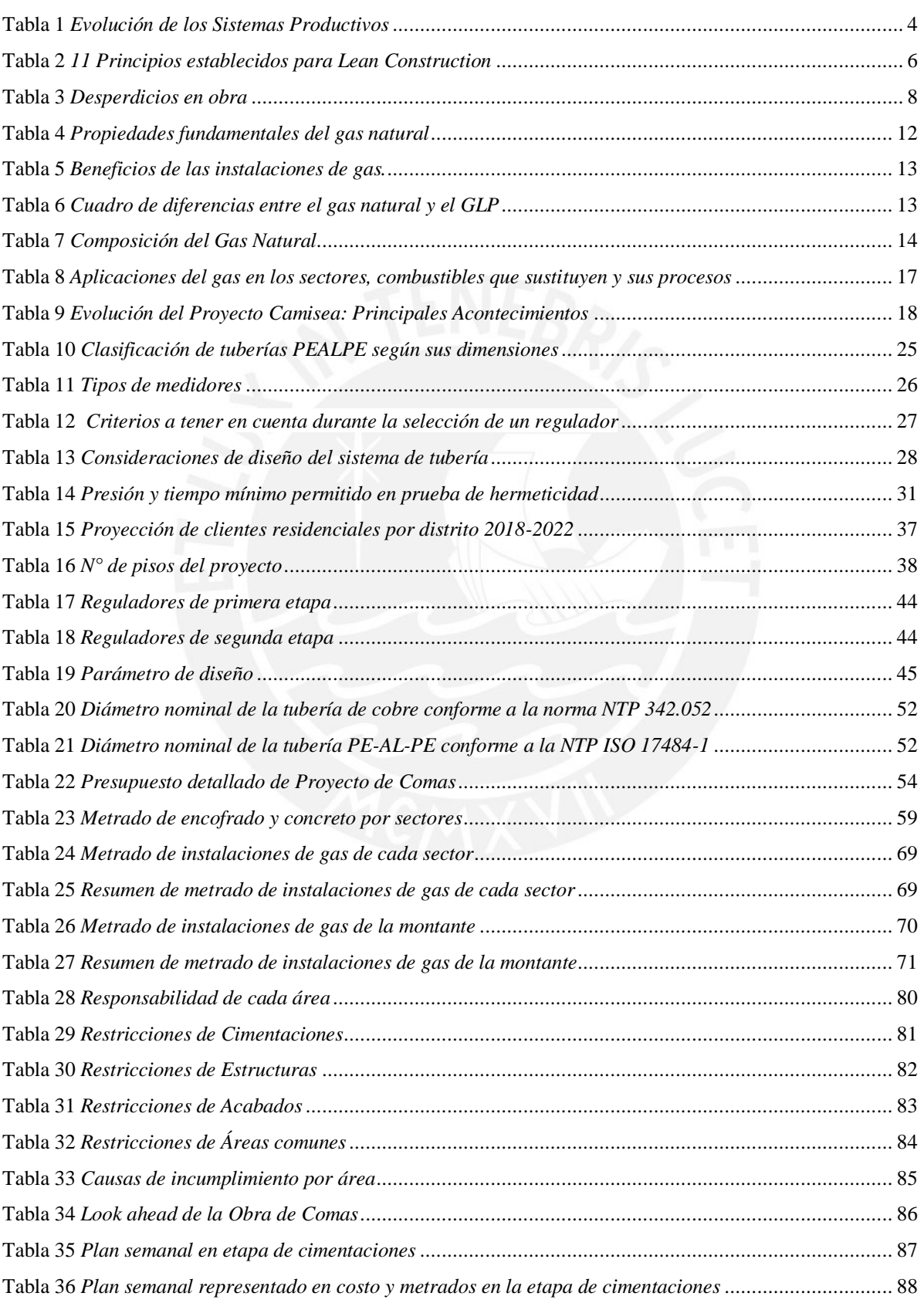

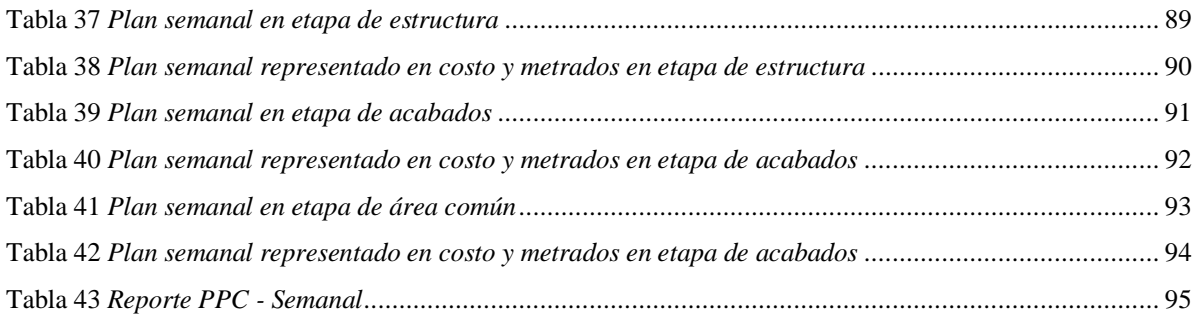

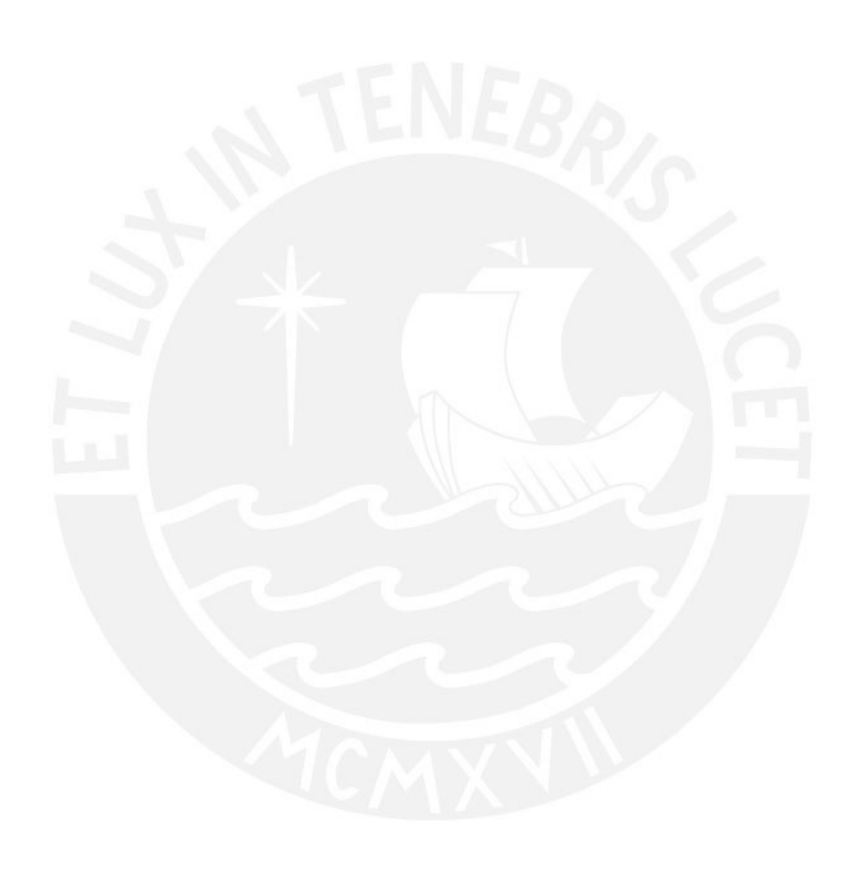

# **LISTA DE SÍMBOLOS**

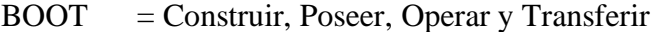

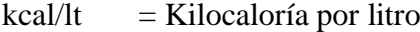

- kcal/ $m^3$  = Kilocaloría por metro cúbico
- kg/kmol = Kilogramo por Kilomol
- $kg/m<sup>3</sup>$ = Kilogramo por metro cúbico
- $kPa$  = Kilopascal
- $kW/h$  = Kilovatio por hora
- $m<sup>3</sup>$ = Metros cúbicos
- mbar  $=$  Milibar
- Mbtu/m3 = MegaBTU por metros cúbicos normales
- mg/m3 = Miligramo por metro cúbico
- $m^3/kmol$  $=$  Metros cúbicos normales por kilomol
- psi = Libra por pulgada cuadrada

## **INTRODUCCION**

<span id="page-11-0"></span>Actualmente, el consumo de energía ha crecido en el transcurso del año a un 2.9% a nivel mundial según la Revisión Estadística de la Energía Mundial 2019 (British Petroleum, 2019); siendo los combustibles más utilizados el carbón, el petróleo y el gas natural. Sin embargo, este último representa una significativa fuente de energía, ya que posee ventajas económicas y ambientales en proyectos industriales y residenciales. Es por esta razón, que, desde febrero del 2018, el Estado Peruano promueve el programa MiVivienda Verde, dentro del Fondo MiVivienda. Esto significa una menor tasa de interés para los créditos hipotecarios en viviendas ecosostenibles que posean sistemas ahorradores de agua y luz, a través de instalaciones de gas natural (Fondo MiVivienda, 2019). Sin embargo, la programación y construcción de este servicio puede ser mejorada para evitar las pérdidas por interferencias, atrasos y trabajos rehechos, puesto que estos afectan tanto al subcontratista, que las instala, como al contratista principal.

Por este motivo para poder optimizar los procesos de construcción se vienen aplicando nuevas metodologías y entre los principales se encuentra el Sistema *Last Planner,* filosofía que ya se viene aplicando en el Perú. Esta metodología es utilizada como herramienta para controlar las interdependencias existentes entre los procesos y reducir la variabilidad entre estos, y por lo tanto asegurar el cumplimiento de la mayor cantidad de actividades de la planificación dentro de la filosofía *Lean Construction*. Este aseguramiento es posible ya que la ausencia de variabilidad significa producción confiable (Ballard, 1998). Su filosofía puede ser implementada en cualquier obra, ya que sus beneficios son el aporte del mejoramiento "rentable" y la disminución de la incertidumbre en la programación de cada etapa.

## <span id="page-12-0"></span>**CAPÍTULO 1. ASPECTOS GENERALES**

## <span id="page-12-1"></span>**1.1. ALCANCES**

Se ha realizado esta investigación en un proyecto MiVivienda. Se trata de una obra construcción, la cual cumple con la función de ser vivienda multifamiliar y utiliza instalaciones de gas. En la presente tesis se investigará las actividades constructivas bajo una *Filosofía Lean Construction* y se realizará una propuesta, la que nos indicará los procesos constructivos incluyendo las fases de estas instalaciones siguiendo esta metodología.

## <span id="page-12-2"></span>**1.2. LIMITACIONES**

La investigación se limita al análisis, entendimiento y desarrollo del estudio respecto una investigación cuantitativa, ya que los resultados se evaluarán en el caso de estudio observable y serán descripciones detalladas.

## <span id="page-12-3"></span>**1.3. OBJETIVOS**

#### **1.3.1. Objetivo general**

<span id="page-12-4"></span>Desarrollar una propuesta de planificación y programación de un proyecto de Instalación de Gas Natural en viviendas multifamiliares usando la Filosofía *Lean Construction*, mediante el análisis de cada actividad de trabajo constructivo en un proyecto multifamiliar.

#### **1.3.2. Objetivo específico**

- <span id="page-12-5"></span>1. Identificar los procesos constructivos de un edificio con instalaciones de gas desde el inicio de una construcción residencial.
- 2. Analizar con el sistema *Last Planner System* los procesos de cada actividad para poder optimizarlos en la construcción.
- 3. Realizar una propuesta de planificación y programación con las herramientas Lean en viviendas multifamiliares con instalaciones de gas.

## <span id="page-13-0"></span>**1.4. JUSTIFICACIÓN**

Según el Organismo Supervisor de la Inversión en Energía y Minería, se ha demostrado que el gas natural no solo es más seguro, ecológico sino también más económico que el gas licuado de petróleo (GLP) usado en balones de gas domésticos (Osinergmin, 2019). No obstante, los resultados del último censo nacional de agosto 2018, solo el 8% del total de hogares en el país tiene servicio de gas natural (El Comercio, 2019). Por esta razón, el estado ha implementado MiVivienda Verde, dentro del Fondo MiVivienda (Razzeto, 2016), con el objetivo de tener una masificación de este recurso natural en las viviendas multifamiliares. Sin embargo, no existen manuales o guías de los procesos constructivos que se deben ejecutar durante la instalación de gas natural en los proyectos, por lo que es pertinente desarrollarlos. Por lo tanto, se debe conocer y mejorar los procesos constructivos con ayuda de metodologías que den como resultado un ahorro en el tiempo, una disminución en los costos y una mejora en la seguridad durante la instalación de gas natural. Esto facilitara la optimización de procesos de las empresas de este rubro.

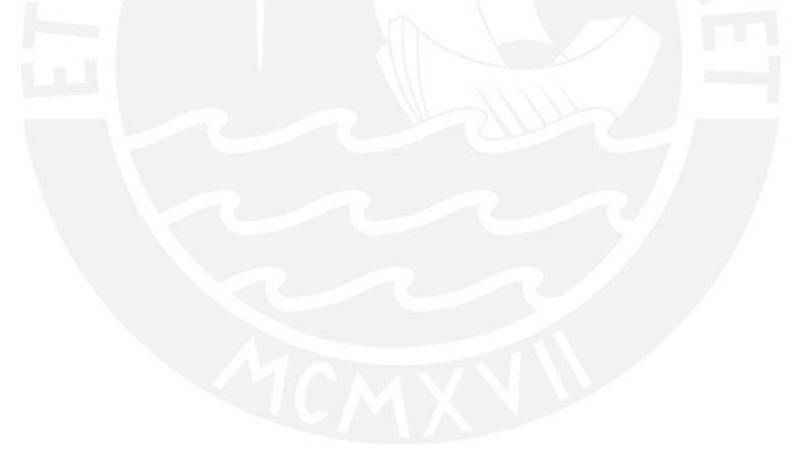

## <span id="page-14-0"></span>**CAPÍTULO 2: MARCO TEÓRICO**

En las siguientes líneas, se presentará una revisión del marco teórico de los puntos más relevantes: Filosofía *Lean*, Planificación tradicional, Planificación mediante el Sistema *Lean*, el gas natural y sus instalaciones en el Perú. Además, se describe la problemática actual en los procesos constructivos, ya que representa un obstáculo para el desarrollo de la construcción. Por lo cual, se espera que el trabajo quede definido en el contexto y concepto presentado para una mejor compresión en el desarrollo del trabajo de investigación.

## <span id="page-14-1"></span>**2.1.Filosofía** *Lean*

El origen de esta filosofía nace en la empresa Toyota con el *Lean Production* que busca optimizar los procesos disminuyendo sus desperdicios para satisfacer la necesidad de sus clientes. Luego, fue utilizado en una publicación del año 1992 desarrollada por Lauri Koskela llamado *Application of the philosophy to Construction*, donde se establecieron las bases de *Lean Construction* (Koskela, 1992),

## *2.1.1. Lean Production*

<span id="page-14-2"></span>El *Lean Production* fue el Sistema de Producción Toyota (TPS), apareciendo por el Ingeniero Taiichi Ohno en los años 50. Ohno, indicó que los más importante fue crear un sistema de producción el cual se adapte a los cambios del mercado sin generar desperdicios que se traduce en una disminución de los costos (Ohno, 1988). La siguiente Tabla 1 representa la evolución de la producción antes del año 1980, cuando apareció el *Lean Production*.

#### <span id="page-14-3"></span>Tabla 1

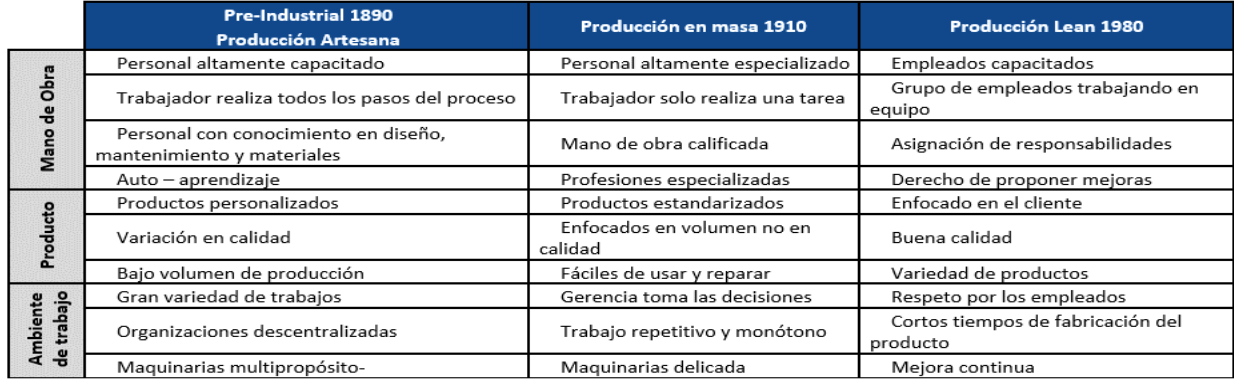

Evolución de los Sistemas Productivos

*Nota.* Adaptado de Mejoras de *Lean Manufacturing* en los sistemas productivos. Ciencia y sociedad, por Tejeda, A., 2011.

Después de la Segunda Guerra Mundial, se origina el *Lean production,* que representaría una manera de producir con una menor cantidad de recursos y menor costo, el cual origina dos formas de producción: Producción en masa y Producción *Lean.* (Brioso, 2016)

- **Producción en masa:** Según el libro *Machine That Changed the World,* la producción en masa en la fabricación de autos tiene características negativas en la producción siendo las más relevantes: la mayor cantidad de trabajadores indirectos, elevados ratios de fallas, desigualdad de carga laboral en las estaciones de trabajo, aumento de inventario, por ser trabajo es en procesos y productos terminados. (Womack, 1990)
- **Producción** *Lean***:** Toyota inició con el cambio de *Task Management* a *Value Managment*, que consistía en definir los desperdicios que se generaban al hacer la producción en masa, lo que llamo Muda (Pablo Lledo et al., 2006). De esta manera, se identificaron los siguientes desperdicios: sobre-producción, esperas, transporte, sobre-procesamiento, inventario, movimientos, defectos (trabajos re-hechos). Por esta razón, para ayudar los procesos de Toyota, se definieron los siguientes objetivos:
	- o Producir el auto basados en los requerimientos y necesidades del cliente.
	- o Entregar el producto en el menor tiempo
	- o Mantener cero inventarios

## *2.1.2. Lean Construction*

<span id="page-15-0"></span>Ballard, Howell y Koskela fueron investigadores que iniciaron a cuestionarse si el *Lean Production* podía aplicarse en la construcción. Se sostuvo como concepto que esta es una filosofía de cómo gestionar proyectos y cuyo principal énfasis es el manejo de producción. Por lo que su intención es de realizar y entregar productos o servicios con dos objetivos primordiales: la de maximizar el valor y minimizar los desperdicios (Koskela, 2000).

Lauri Koskela combinó las teorías del *Management* con las prácticas de Toyota (Howell, 2015), permitiendo un mejor diagnóstico sobre lo observado, brindando un marco teórico e identificando oportunidades de mejora (Koskela, 1999). Los principios tradicionales no permitían controlar de manera ordenada un proyecto, dando lugar a complejidades en el flujo, con actividades dispersas que no aportaban valor. A continuación, se describen las tres teorías que combinó Koskela (1992):

- *Task Management* o Producción como Transformación: la reducción de costo de cada parte resulta de la reducción del costo total, descomponiendo el todo en partes y transformando todas las partes.
- *Flow Management* o Producción como Flujo: busca la eficiencia en el procesamiento y eliminar o reducir las actividades que no están involucradas de forma directa con la transformación (Gilbreth, 1922). Este modelo abarca las siguientes etapas: Procesamiento, Inspección, Espera y Movimiento.
- *Value Management* o Generación de Valor: busca generar y agregar valor desde el diseño hasta la producción, para poder cumplir con las expectativas y necesidades.

## • **Principios**

*Lean Contruction* introduce principios que cambian el marco conceptual de la administración para la mejor producción y enfoca todos los esfuerzos (Botero, 2005), al pasar los años los principios de *Lean Construction* han ido cambiando, ver Tabla 2.

<span id="page-16-0"></span>Tabla 2

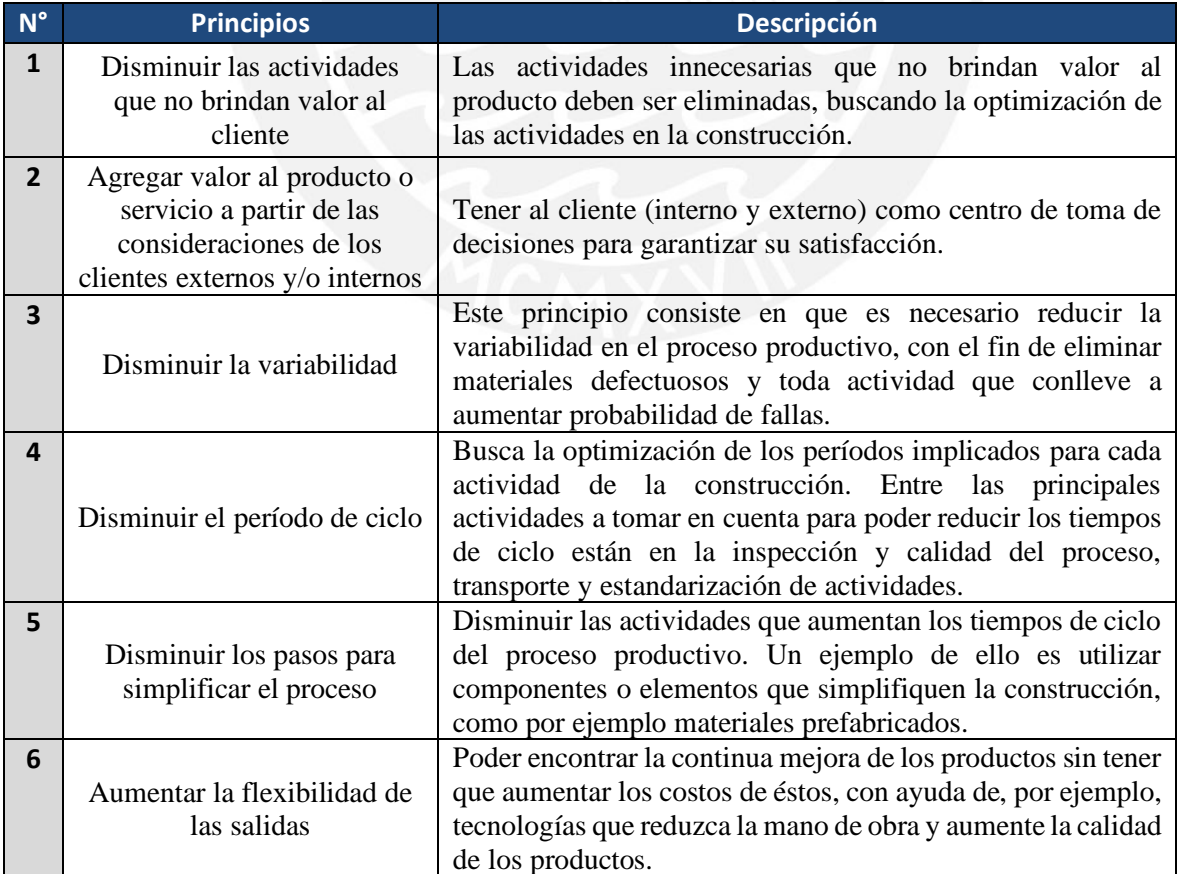

11 Principios establecidos para Lean Construction

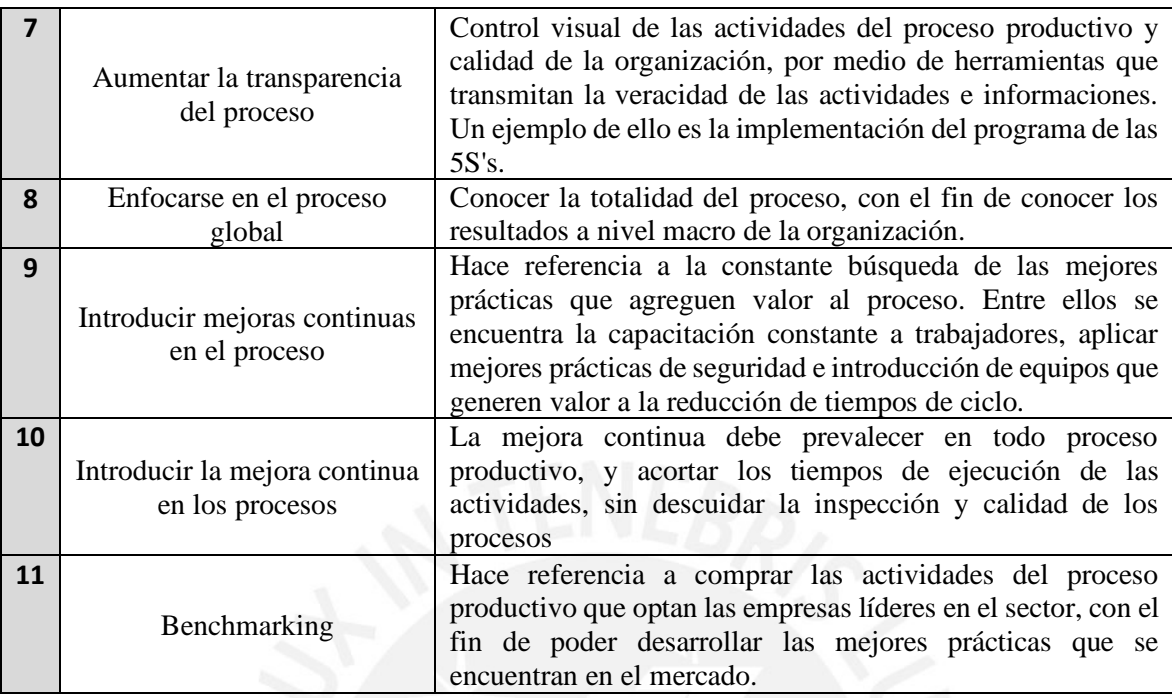

*Nota.* Adaptado de 11 Principios establecidos para *Lean Construction* propuestos inicialmente por Koskela, 1992

## • **Herramientas**

Las herramientas que se pueden utilizar según la Filosofía *Lean Construction* son: Estructura de Descomposición del Trabajo, *Layout*, Diagrama de flujos, Diagrama de Pareto, Sectorización, Cartas balance, Tren de trabajo, otras (Díaz et al., 2014).

## • **Pérdidas en la Construcción según** *Lean Construction*

<span id="page-17-0"></span>Tanto en empresa de manufacturas como en el sector construcción se van a evidenciar 7 tipos de desperdicios, los cuales deben ser minimizados para optimizar los procesos por medio de esta filosofía. Estos desperdicios son los que están en la Tabla 3.

#### Tabla 3

Desperdicios en obra

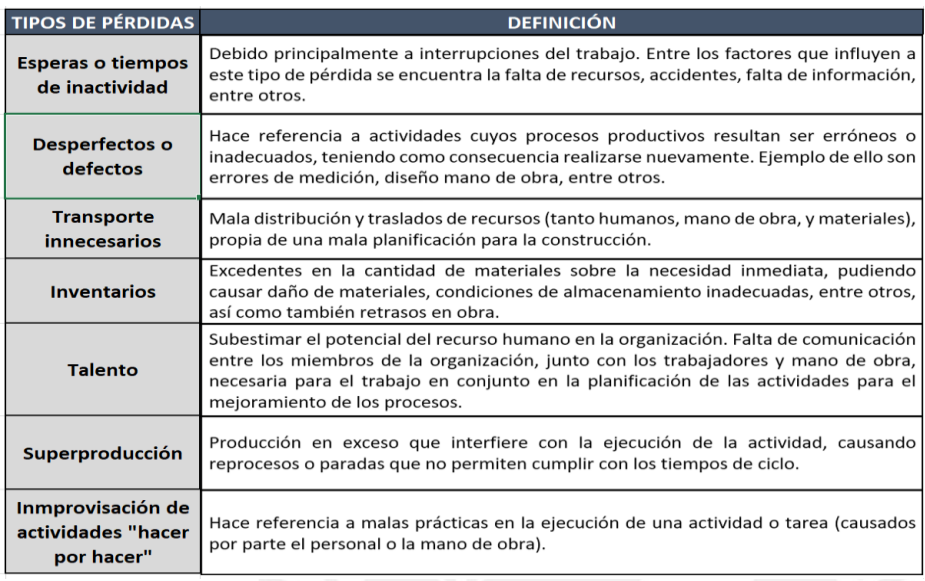

*Nota.* Adaptado de *Lean Construction* – LC bajo pensamiento *Lean,* por Rojas López, Henao Grajales, & Valencia Corrales, 2017

Asimismo, el enfoque *Lean* considera 3 tipos de trabajos en obra (Guio, 2001), teniendo en cuenta los siguientes:

- Trabajo Productivo (TP): Aquel que aporte directamente a la producción de forma directa. Ejemplo: Vaciar concreto, tendido de tuberías.
- Trabajo Contributorio (TC): Debe ser realizado para poder elaborar los trabajos para el apoyo de la producción. Ejemplo: uso protocolos de seguridad y salud en el trabajo, transporte de materiales.
- Trabajo No Contributorio (TNC): Todas las actividades que no estén consideradas a las dos anteriores. Ejemplo: Trabajos rehechos.

## <span id="page-18-0"></span>**2.2.Planificación tradicional**

En la actualidad, la presión en tiempo de entrega representa una prioridad a la que están sometidos los involucrados, ya que cada día se desarrollan actividades distintas y se solucionan diversos problemas. Sin embargo, estas soluciones no siempre son las adecuadas (Herrera, 2016). La planificación tradicional funciona con el sistema *Project Managment*, desarrollado y promovido por el *Project Managment Institute* (PMI) a través del PMBOK o métodos que son similares. El PMI divide procesos: inicio, planeamiento, ejecución, control y cierre, ver Figura 1.

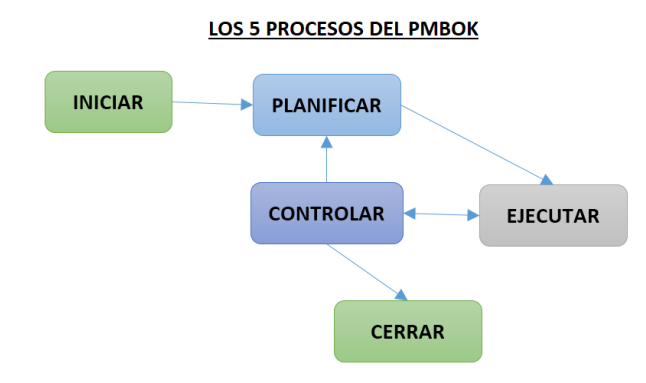

#### <span id="page-19-1"></span>*Figura 1.* Los 5 grupos de procesos PMBOK

*Tomado de PMP, Project Management Professional (Certification Study Guides). McGraw-Hill Osborne Media, por Phillips, J., 2013.*

En los proyectos de construcción, el PMI utiliza diferentes herramientas como PERT, CPM, etc., los cuales ayudan para visualizar lo que se DEBERÍA hacer, pero que durante la ejecución del proyecto se van generando variabilidades, lo cual se diferencia con lo que se HIZO. Por otro lado, estos sistemas no integran convenientemente la producción con la seguridad, por lo que se deben hacer mayores esfuerzos para disminuir la siniestralidad aumentando la productividad (Brioso, 2005; Brioso, 2013).

#### <span id="page-19-0"></span>**2.3.Planificación mediante el** *Lean Construction*

Con el objetivo de poder controlar y mejorar la variabilidad de la planificación en la construcción, los fundadores de *Lean Construction Institute*, Glenn Ballard y Greg Howell, propusieron el "*Last Planner System*" o Sistema de Ultimo Planificador (SUP), como un sistema de planificación de la producción, el cual está producido para generar un flujo de trabajo predecible y rápido en la programación, diseño, construcción y puesta en marcha de los proyectos (Orihuela, 2011; *Lean Construction Institute*, 2019). Este sistema controla de una mejor forma la incertidumbre de la planificación al superar obstáculos como convertir la planificación en un sistema, medir el desempeño de la aplicación del sistema de planificación y analizar e identificar los errores cometidos durante éste (Ballard, 1994; Ballard, 2000). La planificación tradicional busca la mejora a través de métodos de ruta crítica, sin tomar en cuenta el control de la variabilidad; planifican en base a lo que debe hacerse y no toman en cuenta los recursos necesarios para poder ejecutarlo. Mientras que, el SUP contrasta este concepto y tiene como prioridad que no todo puede hacerse y, sobre la base de ello, planifica lo que sí debería hacerse para completar el proyecto (Mestre, 2013). A continuación, presentamos dos esquemas

donde se aprecia el proceso de la planificación tradicional y el Sistema Ultimo Planificador (SUP), presentado por Koskela en las figuras 2 y 3.

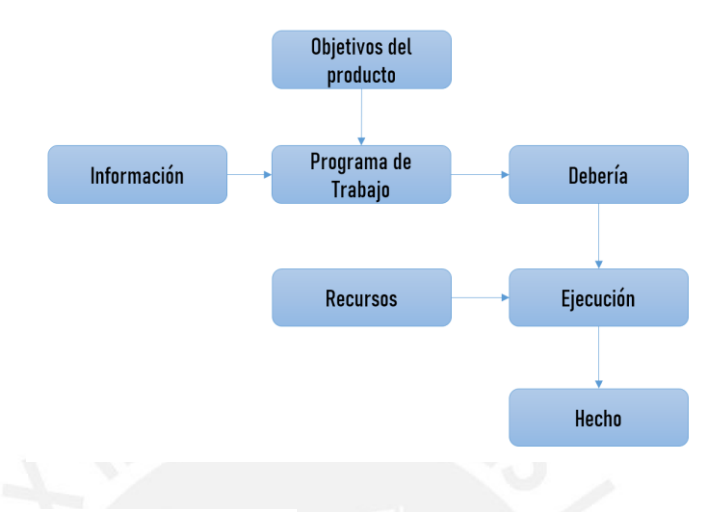

## <span id="page-20-0"></span>*Figura* 2. Sistema tradicional de planificación

*Adaptada de Application of the new production philosophy to construction, por Koskela, L, 1992.*

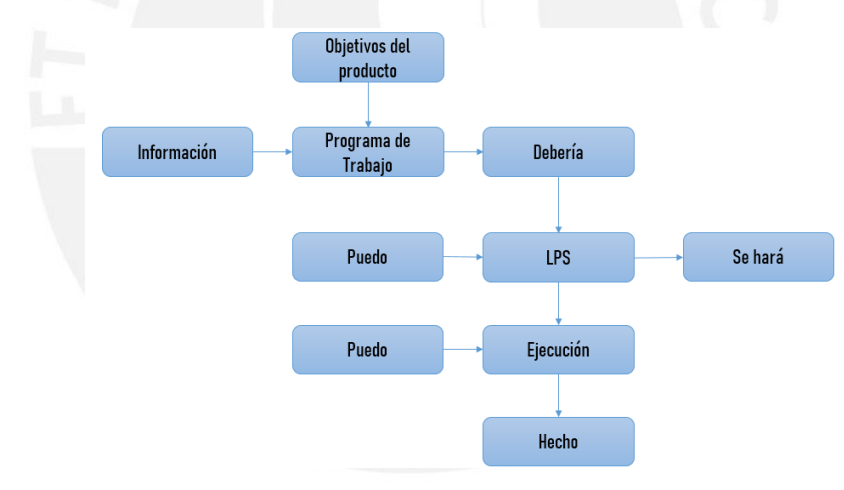

## <span id="page-20-1"></span>*Figura 3*. Sistema de Planificación *Lean*

*Adaptada de Application of the new production philosophy to construction, por Koskela, L., 1992.*

La Figura 2 es una representación de lo descrito por Ballard en su descripción de la planificación tradicional, donde resalta desde un inicio el programa de trabajo, que recopila la información necesaria con lo que se debería hacer o ejecutar, pero que no necesariamente es lo que se termina por realmente hacer en obra. En conclusión, el programa indica lo que se debe hacer, los encargados o responsables deducen lo que se hará, pero donde realmente aterriza lo que se hará es en el proceso de construcción.

Por su parte, la Figura 3 representa el Sistema Ultimo Planificador (SUP), propuesto por Ballard, donde también se empieza por un programa de trabajo, pero que éste no determina lo que se ejecutará, sino que servirá como base para poder tomar el control de la obra y modificar el proceso con el fin de encontrar lo viablemente posible y confiable para poder comenzar a ejecutar. Es decir, abarca desde lo más general hasta lo más específico, desarrollándose en tres niveles de planificación, llevándolo al contexto de la construcción, el "Debe", con respecto al programa maestro que precisa las actividades que tienen que ser ejecutadas, el "Puede", programa del medio, que repara el trabajo y realiza la revisión de las restricciones y el "Hará" (o "se hará"), que corresponde al plan semanal que programa una serie de actividades que pueden ejecutarse, ver Figura 4.

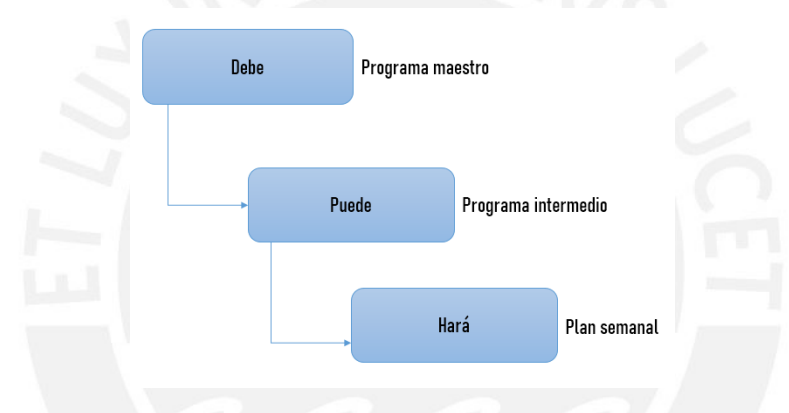

#### <span id="page-21-0"></span>*Figura 4.* Sistema de planificación Lean

El desafío es crear un sistema con un ritmo y diseñar las cuadrillas y lo que producen para entregar bajo demanda en un tiempo dado (Frandson et. Al, 2013). Según el SUP, la "planificación pull" es una técnica para desarrollar un plan de producción en algún nivel de detalle, por ejemplo, la etapa de estructura en un edificio (Ballard y Tommelein, 2016). Es utilizada para planificar, secuenciar actividades y producir de forma colaborativa programaciones pull (Ballard y Howell, 2003; Brioso, 2015). En un edificio residencial, cada piso se divide en un número de sectores aproximadamente similar, en las que las actividades de construcción deben fluir a un ritmo constante. Cada cuadrilla pasa una cierta cantidad de tiempo (Takt-time) en una zona para completar su trabajo (Vatne y Drevland, 2016). El SUP demuestra ser la alternativa efectiva para la ejecución en obra, ya que se asegura que lo planificado sea lo que llegue a ejecutarse, teniendo como resultados minimizar pérdidas de tiempo, dar un mejor seguimiento a cada actividad y también evitar futuras pérdidas

*Tomada de Last Planner, un avance en la planificación y control de proyectos de construcción: Estudio del caso de la ciudad de Medellín, por Botero, L. F., Álvarez, M. E., 2005.*

económicas y sobrecostos. Asimismo, para cumplir eficazmente los contratos de obra, delimitando las responsabilidades legales de cada involucrado (Brioso y Humero, 2016).

## <span id="page-22-0"></span>**2.4. El Gas Natural**

Según Osinergmin, es una fuente de energía limpia, segura y útil, el cual abastece de energía en varios países (Osinergmin, 2019). A continuación, se explicarán sus propiedades fundamentales, características y reservas.

## **2.4.1. Propiedades Fundamentales**

<span id="page-22-1"></span>El gas natural va a tener ciertas propiedades, que se mencionará en la Tabla 4.

#### <span id="page-22-3"></span>Tabla 4

#### *Propiedades fundamentales del gas natural*

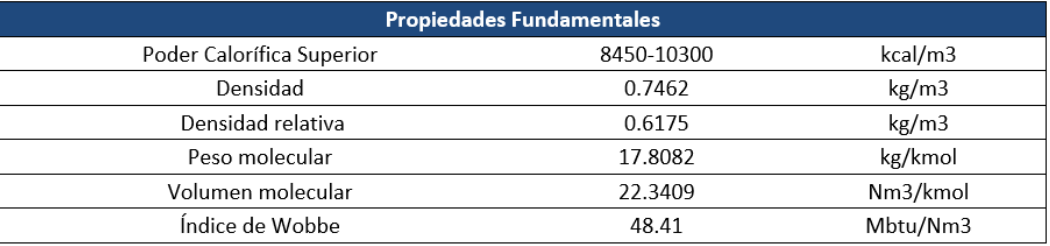

<span id="page-22-2"></span>*Nota.* Adaptado de Cálidda 2020, sitio web https://www.calidda.com.pe/

#### **2.4.2. Características y beneficios generales del gas natural**

Las principales características serán las siguientes:

- I. El origen del gas natural es por la descomposición de restos orgánicos sometidas a ciertas condiciones de presión y temperatura durante largos periodos de tiempo, ubicadas en reservas subterráneas por rocas porosas. Puede encontrarse en la naturaleza como: Gas Natural Asociado (proveniente de yacimientos que producen petróleo) y Gas Natural No asociado (proveniente de yacimientos que producen solamente gas natural).
- II. La medición en pozos y reparos es en metros cúbicos o pies cúbicos, mientras las centrales eléctricas se miden en millares o en millones de pies cúbicos.
- III. Este hidrocarburo es incoloro e inodoro, por esta razón se añade un odorante llamado etil mercaptano que permite su detección ante alguna fuga para tomar las medidas de seguridad pertinentes (Corrosiva, 2004).
- IV. El peso del gas natural es más liviano que el aire y se esparce con mayor facilidad. La gravedad específica del gas es de 0,6 kg/m3 a comparación con la del aire que es 1,0 kg/m3 a una temperatura de 20°C.
- V. El punto de auto ignición o punto de auto inflamación de este hidrocarburo es de 537°C para estallar (Adjunta, 2015).
- VI. La forma estándar de combustión de gas natural en cocinas del gas natural es de color azul en la hornilla y sopletes, en caso contraria la llama sería amarilla, anaranjada.

Los principales beneficios del gas natural se presentarán en la Tabla 5.

## <span id="page-23-0"></span>Tabla 5

*Beneficios de las instalaciones de gas.*

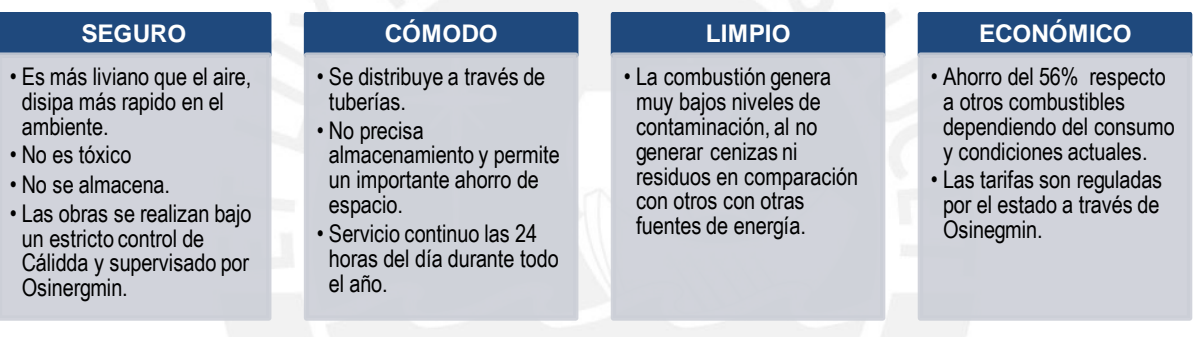

#### *Nota.* Creación propia

De esta manera, además tendrá ciertas diferencias con el GLP que se aprecian en la Tabla 6:

## <span id="page-23-1"></span>Tabla 6

## *Cuadro de diferencias entre el gas natural y el GLP*

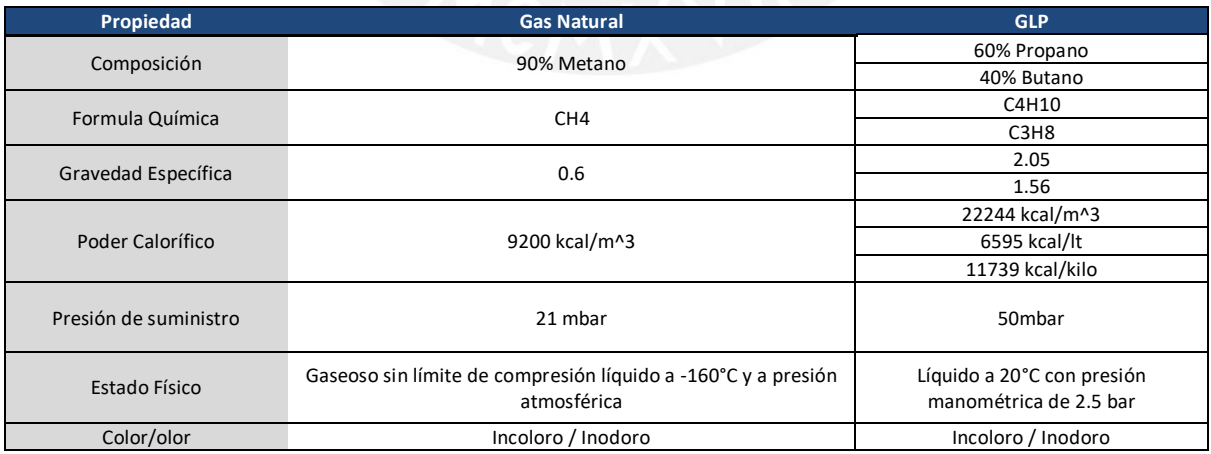

*Nota.* Adaptado de Diferencias Físico - Químicas del Gas Natural el GLP, por Osinergmin, 2019

#### **2.4.3. Composición**

<span id="page-24-0"></span>La composición del gas natural es una mezcla de hidrocarburos gaseosos que variará de un yacimiento a otro. La siguiente Tabla 7 muestra las variaciones en porcentaje de volumen te sus componentes (Adjunta, 2015).

#### Tabla 7

#### *Composición del Gas Natural*

<span id="page-24-2"></span>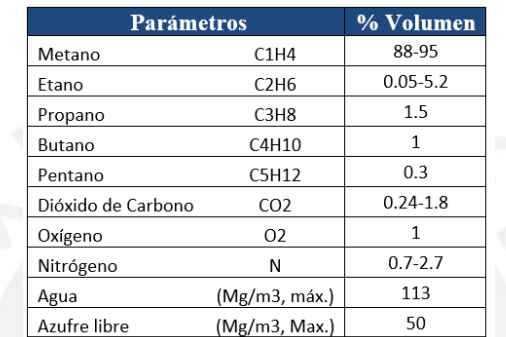

<span id="page-24-1"></span>*Nota.* Adaptado de Gas Natural, por Gerencia Adjunta de Regulación Tarifaria, 2015.

#### **2.4.4. Reservas**

De acuerdo con *British Petroleum*, en el 2018, consumo de gas natural aumentó en 195 mil millones de metros cúbicos, equivalente a una tasa de crecimiento más rápida desde 1984, con un 5.3%. El crecimiento del consumo de gas se encuentra concentrado entre las potencias de Estados Unidos (78 billones de metros cúbicos), China, con un crecimiento del 17.7% (43 billones de metros cúbicos), Rusia (23 billones de metros cúbicos) e Irán (16 billones de metros cúbicos) (*British Petroleum*, 2018).

Por su parte, las reservas mundiales probadas de gas en el 2019 aumentaron en 0.7 toneladas por centímetro cúbico, principalmente como resultado del aumento de reservas en Azerbaiytan (0.8 Tcm). Además, las mayores concentraciones de gas se localizan en el Medio Oriente, seguido por los países de la Comunicad de Estados Independientes (CEI), África y Europa, entre los más importantes (*British Petroleum*.2019), ver la Figura 5.

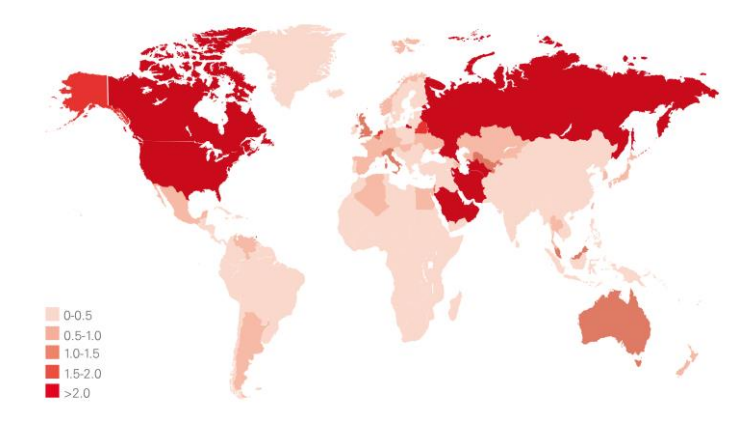

<span id="page-25-1"></span>*Figura 5.* Consumo de gas natural per cápita 2019 (toneladas equivalentes de petróleo) *Tomado de Statistical Review of World Energy, por British Petroleum, 2019.*

El Perú, de acuerdo con *Index Mundi*, portal que contiene estadísticas detalladas de países, se encuentra entre los 35 países con mayor reserva de gas natural, ocupando el puesto 33, con 399 billones de metros cúbicos en el 2017, seguido por Brasil con 420 Billones de metros cúbicos. Este ranking tiene en sus primeros 5 lugares Rusia, Irán, Qatar, Estados Unidos y Arabia Saudita con 48, 33, 24, 8.7 y 8.6 billones de metros cúbicos, respectivamente (Barrientos, 2018).

#### **2.4.5. Industria del Gas Natural**

<span id="page-25-0"></span>De acuerdo con la Osinergmin, la industria del gas natural, por lo general, abarca cinco actividades: exploración, explotación, transporte, distribución y comercialización. Es decir, el gas natural es trasladado de un punto a otro, por medio de redes de suministro o ductos para atender a los diferentes usuarios: a nivel residencial, el recorrido del gas natural es a través de conexiones domiciliarias y para el abastecimiento de la industria, generalmente, las redes se enlazan a través de una red de distribución principal. A continuación, una representación gráfica de la estructura de suministro de gas natural en el Perú en la Figura 6.

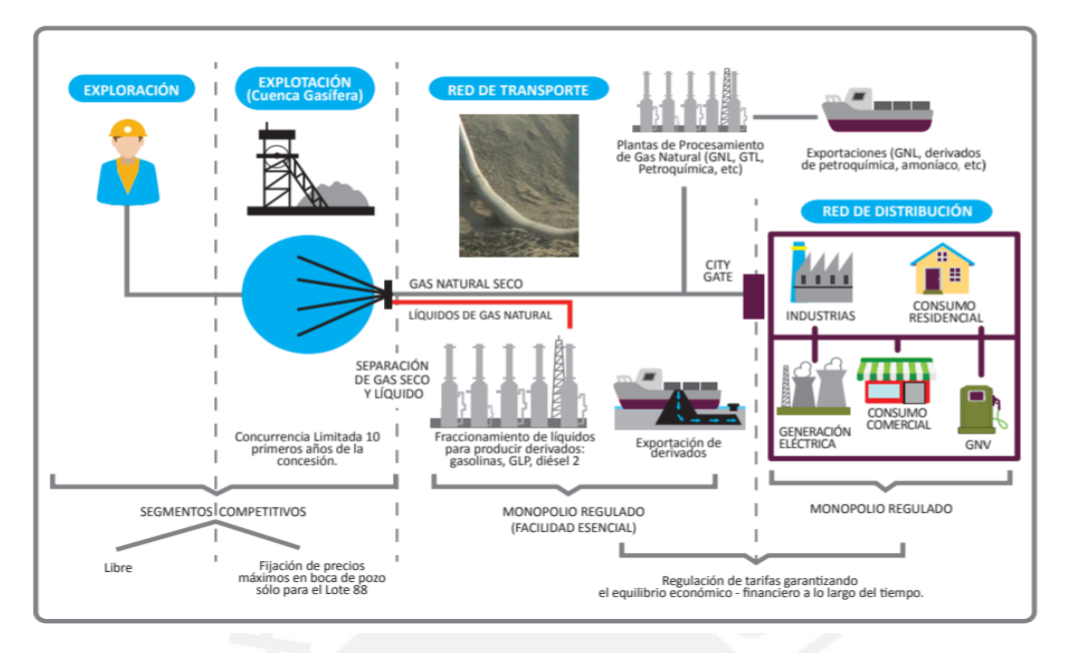

<span id="page-26-0"></span>*Figura 6*. Estructura del suministro del gas natural en el Perú Tomado de OEE, por Osinergmin, 2018.

En los últimos años en el Perú, se logró detener el incremento de emisiones, gracias a una reducción de un millón de toneladas en el 2017, un equivalente a un 2% menos que en el 2016. El gas natural es una energía limpia por su poca emisión de CO2 entre los combustibles fósiles, y que su mayor consumo es el mejor camino para un medioambiente más saludable. En las siguientes Figuras 7 y 8, se pueden representar a mejor detalle (Minem, 2017).

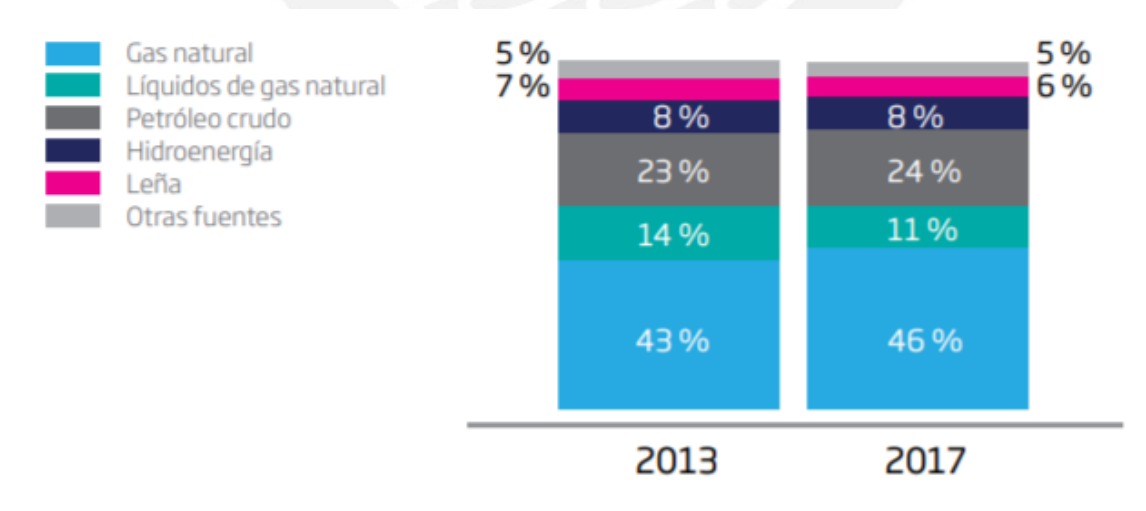

<span id="page-26-1"></span>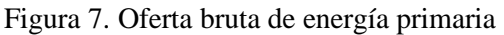

.

Tomado de Oferta bruta de energía primaria, por Ministerio de Energía y Minas, 2018

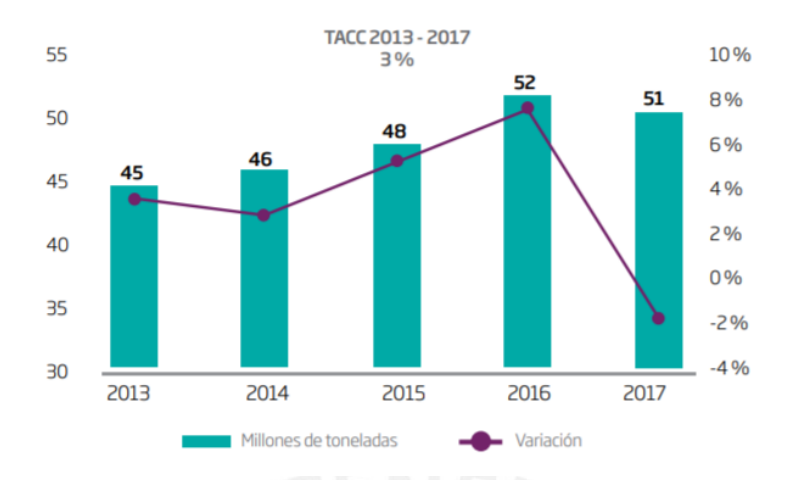

<span id="page-27-1"></span>Figura 8. Emisiones de CO2 en perú

<span id="page-27-0"></span>Tomado de Emisiones de CO2 en perú, por Ministerio de Energía y Minas, 2018.

## **2.4.6. Aplicaciones del gas**

El gas natural se utiliza como fuente de energía (energético) y materia prima, como por ejemplo en la industria petroquímica (no energético) (Osinergmin, 2017).

#### <span id="page-27-2"></span>o **Uso energético**

El gas natural comercial está compuesto por el 95% de metano, el cual es la molécula más simple de los hidrocarburos, y de una mezcla de hidrocarburos simples que se encuentran en estado gaseoso. Es una de las fuentes más económica y eficaz de energía limpia favoreciendo al medio ambiente, ya que contiene menos dióxido de carbono y produce menos emisiones a la atmósfera (Unión Fenosa Gas, 2019). A continuación, se muestra una Tabla 8 del uso energético con sus respectivas aplicaciones.

## Tabla 8

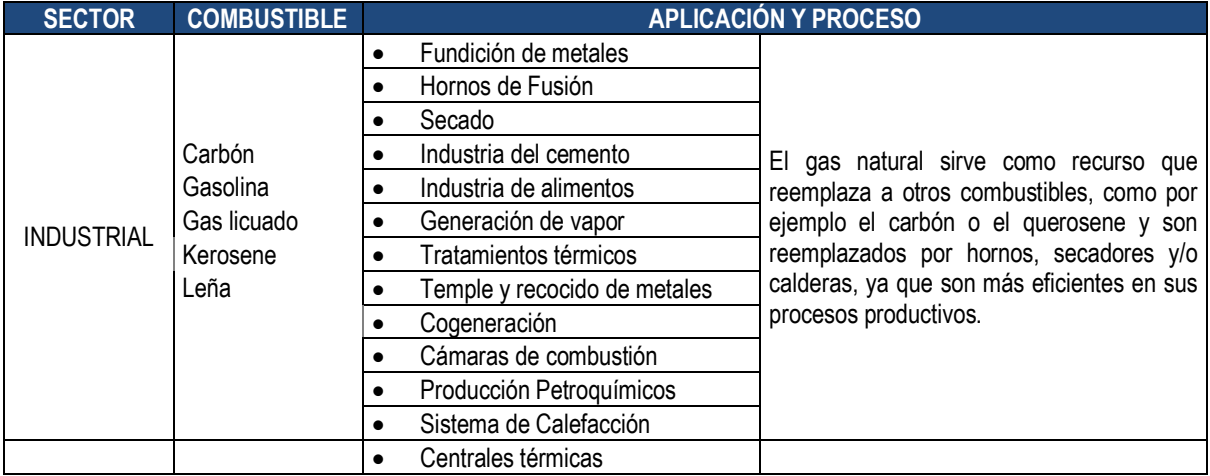

Aplicaciones del gas en los sectores, combustibles que sustituyen y sus procesos

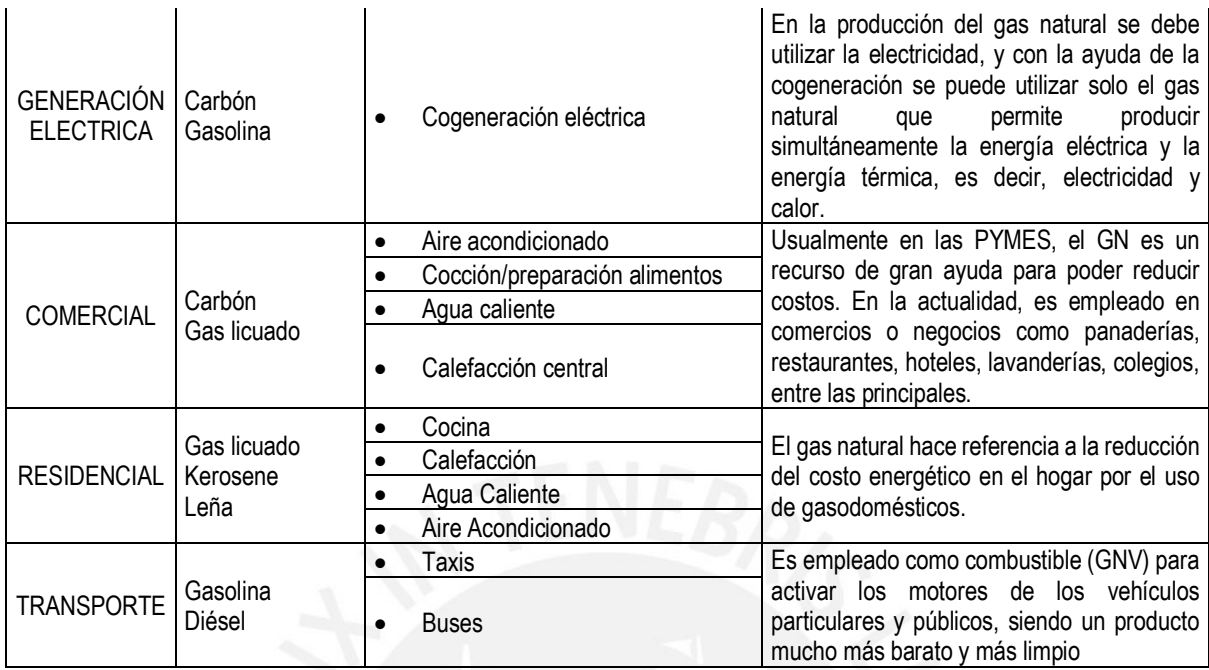

*Nota.* Creación propia

#### o **Uso no energético**

El gas natural no solo es utilizado como fuente de energía. En el sector de la Petroquímica, este recurso es utilizado como materia prima, para la producción de amoníaco y urea en la industria del fertilizante, entre otros procesos químicos e industriales de este sector (producción de hidrógeno, metanol, amoniaco, acetileno, ácido cianhídrico, etc.), para la creación y producción de una amplia gama de productos comerciales como plásticos y fertilizantes, entre otros.

#### **2.4.7. Gas natural en el Perú**

<span id="page-28-0"></span>La extracción de gas natural se realiza en una zona conocida como Camisea que está ubicada a unos 500 kilómetros al este de la ciudad de Lima dentro de la cuenca de Ucayali en el departamento del Cusco. La operación comercial que permitió la distribución de este recurso es conocido como el Proyecto Camisea que inicio sus labores el 20 de agosto del 2004. Es a partir de esa fecha que el gas es transportado por medio de eslabones distribuidos en varias zonas del país. A continuación, se muestra la Tabla 9 indicando el tiempo que describe los principales sucesos del yacimiento desde su descubrimiento hasta su operación comercial.

#### <span id="page-28-1"></span>Tabla 9

Evolución del Proyecto Camisea: Principales Acontecimientos

| <b>Etapa</b>  | <b>Acontecimiento</b>                                                                                                    |
|---------------|----------------------------------------------------------------------------------------------------|
| Jul-81        | Se suscribio el Contrato de Operaciones Petrolíferas por los lotes 28 y 42 con la<br>empresa SHELL                                                                                                    |
| 1983-1987     | Como resultado de la perforación de 5 pozos exploratorios, la empresa SHELL<br>descubre los yacimientos del gas de Camisea                                                                                                    |
| Mar-88        | Se firma el Acuerdo de Bases para la explotación de Camisea entre SHELL y<br>PETROPERÚ                                                                                                    |
| Ago- $88$     | Se da por concluida la negociación de un contrato con SHELL sin llegarse a un<br>acuerdo                                                                                                    |
| Mar-94        | Se firma un Convenio para la Evaluación y Desarrollo de los yacimientos de<br>Camisea entre SHELL y PERUPETRO                                                                                                    |
| May-95        | SHELL entrega el Estudio de Factibilidad y solicita a PERUPETRO el inicio de la<br>negociación de un Contrato de Explotación de los yacimientos de Camisea                                                                                                    |
| May-96        | Se completó la negociación y se suscribió el Contrato de Explotación de los<br>yacimientos de Camisea entre el Consorcio SHELL y PERUPETRO                                                                                                    |
| <b>Jul-98</b> | El Consorcio SHELL-MOBIL comunica su decisión de no continuar con el<br>Segundo Período del Contrato, por consiguiente el contrato queda resuelto                                                                                                    |
| May-99        | La Comisión de Promoción de la Inversión Privada (COPRI) acuerda llevar<br>adelante un proceso de promoción para desarrollar el Proyecto Camisea mediante<br>un esquema segmentado, que comprende módulos independientes de negocios                                                                          |
| May-99        | El 31 de Mayo, el Comité Especial del Proyecto Camisea (CECAM) convocó a<br>Concurso Público Internacional para otorgar el Contrato de Licencia para la<br>explotación de Camisea, y las Concesiones de Transporte de Líquido y Gas desde<br>Camisea hasta la costa y de Distribución de Gas en Lima y Callao |
| $Dic-00$      | Se suscriben los Contratos para el Desarrollo del Proyecto Camisea con los<br>consorcios adjudicatarios de los Concursos llevados a cabo por el CECAM                                                                                                    |
| $Ago-04$      | Se inicia la operación comercial del Proyecto Camisea                                                                                                    |

*Nota.* Tomado de ¿Qué significa el Proyecto Camisea? Elaborado, por Osinergmin, 2006.

De acuerdo con Osinergmin, Camisea es actualmente el principal yacimiento de gas natural en el Perú permite que se utilice el gas natural como fuente de generación eléctrica en grandes proporciones y en varias actividades industriales, comercio y transporte. La empresa que se encarga de su producción es Pluspetrol, ya que cuenta con el manejo en el sistema de producción de las cuencas gasíferas, las plantas de tratamiento y su almacenamiento. Desde el año 2000, la empresa encargada del transporte de gas natural es TGP o Transportadora de Gas del Perú, la cual tiene el manejo de las plantas compresoras, gasoductos de transporte, derivaciones y recompresión. Por último, después de ser extraído en la selva y ser transportado en la capital para atender la demanda energética es distribuido por la empresa Cálidda o Gas Natural de Lima y Callao, en el caso de la capital. En la siguiente Figura 9 detalla los procesos explicados a mayor detalle.

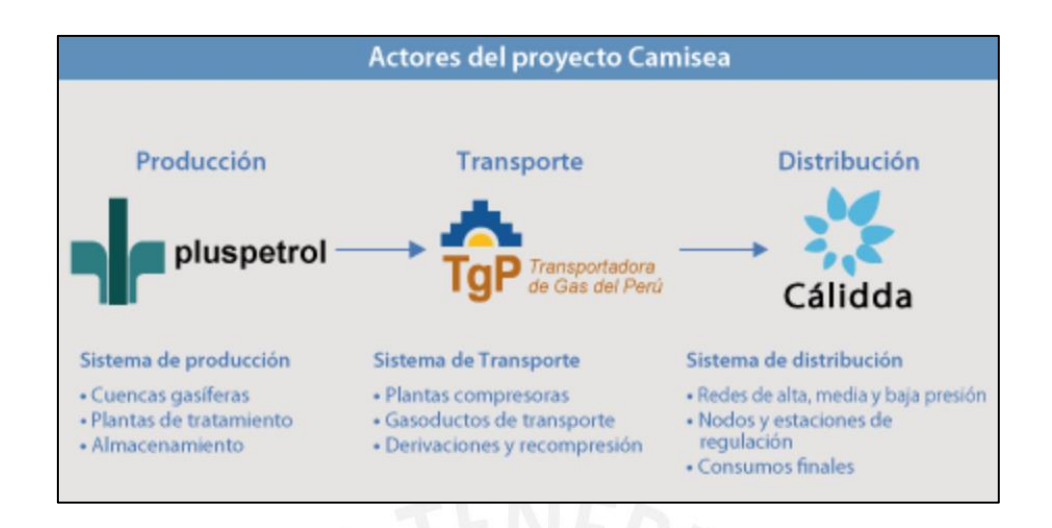

<span id="page-30-0"></span>*Figura 9.* Empresas comprometidas en el proyecto Camisea

*Tomado de Red de Transporte y Distribución de Gas Natural de Lima y Callao, por Osinergmin, 2019.* 

El Proyecto Camisea comprende de dos ductos, uno de 730 km para gas natural y otro de 540 km para líquidos de gas natural. La distribución de gas natural en Lima y Callao está dividida desde los campos de Camisea hasta la costa peruana, 200 km al sur de Lima, donde termina el gasoducto de líquidos de gas natural y se ubica la planta de fraccionamiento. (OSINERGMIN, 2008):

1. **En el caso de la Red Principal**, la distribución se efectúa en alta presión, lo máximo permitido es de 50 bares en la ciudad, empieza en el *City Gate* en Lurín para terminar en el distrito de Ventanilla. Esta estación se encarga de la recepción y regulación del gas natural para ser el inicio de la distribución del concesionario de distribución. Está constituido por una tubería de acero de 62 Km. de longitud y 20 pulgadas de diámetro, más la ampliación de dicha troncal que es aproximadamente 42 Km (36 Km de 30" de diámetro y 6 Km de 20" de diámetro). Asimismo, cada 7 Km para la facilidad de su mantenimiento y solucionar problemas operativos tiene una cámara de válvulas.

Las principales funciones del City Gate son las siguientes**:**

- o Filtrar, retirar impurezas y rastros de humedad para evitar la corrosión interna.
- o Calentar el gas para mantener la temperatura dentro de los parámetros y evitar el condensado y congelación de las tuberías.
- o Regular la presión del gas.
- o Inyectar el odorante que será el mercaptano con un flujo de 9mg/m<sup>3</sup> para proporcionar el característico olor.

2. **En el caso de la distribución por otras Redes o ductos secundarios,** se efectúa en media y baja presión, comienza en la red troncal de alta presión y termina en las viviendas en 22 distritos. Además, hay una regulación para cada usuario, dependiendo de la aplicación y la tubería, que es una tubería de acero de 10" de diámetro y tuberías de polietileno. Cabe señalar, que esta distribución es el Plan de Expansión presentado por la empresa Concesionaria (actualmente Gas Natural de Lima y Callao - GNLC - Cálidda) (Cálidda, 2018).

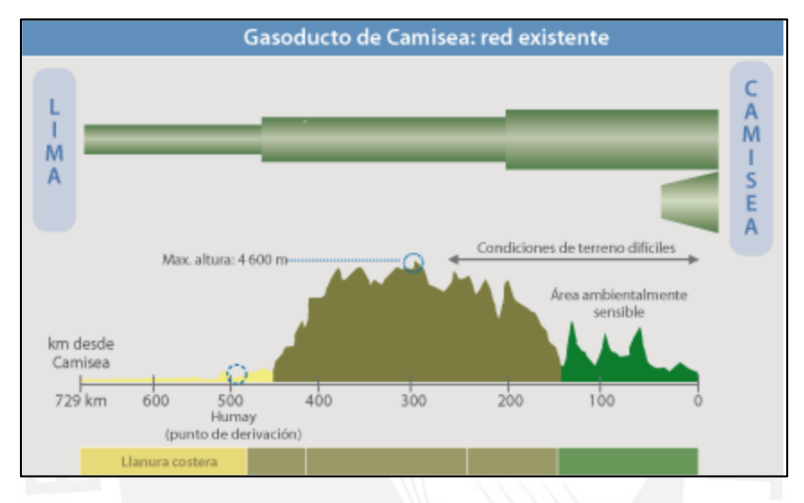

<span id="page-31-0"></span>*Figura 10. Periodo de supervisión de expansión del gas natural en Lima y Callao Tomado de Gasoducto de Camisea Plan Quinquenal de Inversiones 2014-2018 de Cálidda, por Osinergmin, 2019*

Además de la concesión otorgada a la empresa de Gas Natural de Perú, también se aplicó la concesión por medio del Contrato BOOT (*Build Own Operate Transfer*) a otras empresas distribuidas exclusivamente para operar en áreas determinadas del Perú. Estas empresas son también Contugas en Ica, Fenosa en Arequipa, Moquegua y Tacna; y Quavii en Lambayeque, Cajamarca, La libertad y Ancash. Asimismo, existen proyectos de concesión que permitirán la masificación del gas natural para algunos otros departamentos del Perú como se muestra en la siguiente Figura 11.

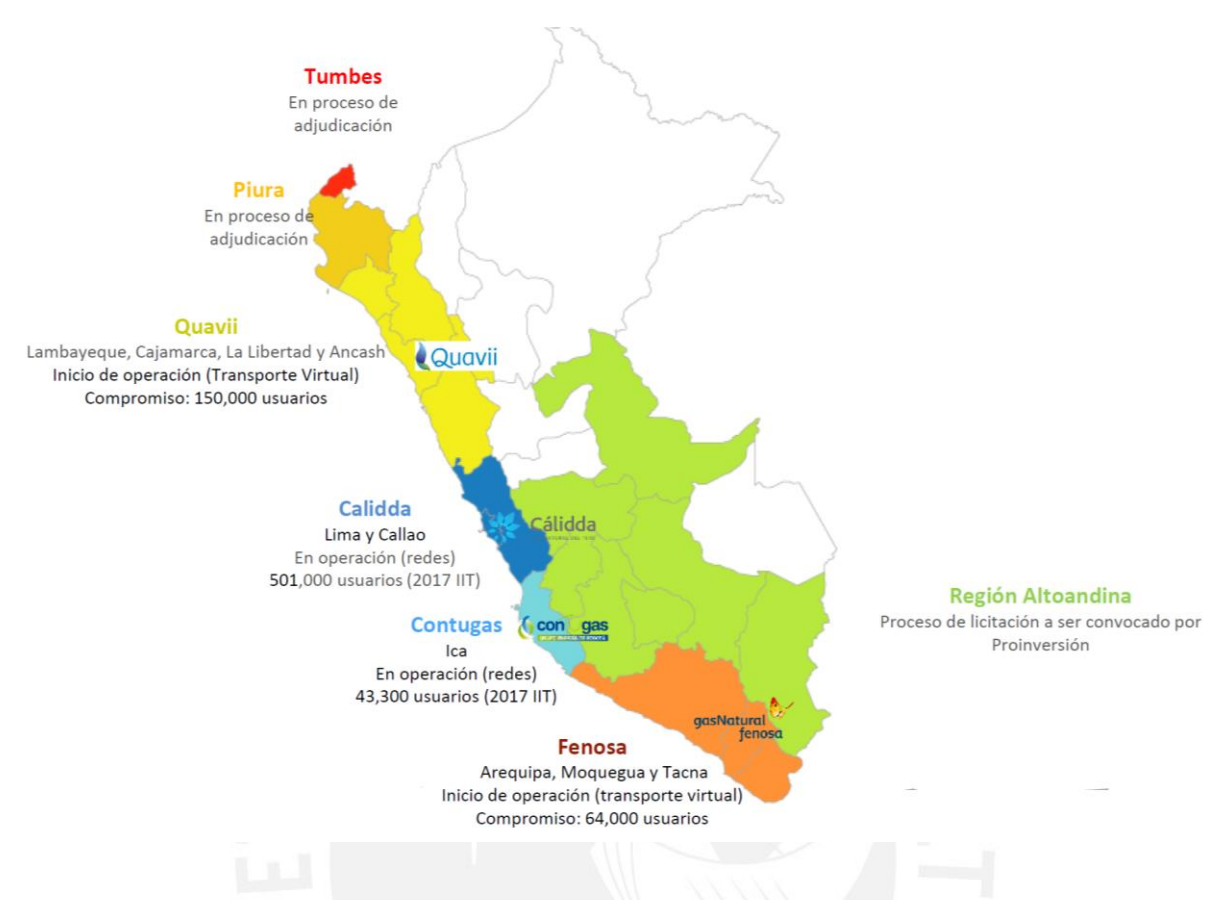

<span id="page-32-1"></span>*Figura 11.* Concesiones de distribución de gas natural en el Perú *Tomado de Conferencia Distribución de Gas Natural en el Perú. UTEC*

#### **2.4.8. Costo del gas natural en el Perú**

<span id="page-32-0"></span>Desde el 2007, por el uso de gas natural se ha logrado un ahorro del US\$34 mil millones en los diversos sectores del país y en el sector del hogar se puede apreciar que las familias limeñas tienen un ahorro de US\$31 millones por año. Esta cantidad es debido a que existe una gran diferencia en el uso de otras energías con el gas natural en viviendas, ya que, como se aprecia en la siguiente imagen, habrá un ahorro en la cocina y ducha del 40% y el 60 % del gasto mensual aproximadamente teniendo en cuenta los costos de cada uno de ellos (Cálidda, 2019). De esta manera, se ha beneficiado a más de 540 mil hogares hasta Setiembre del año 2020, como se observa en la Figura 12, el ahorro de gas natural.

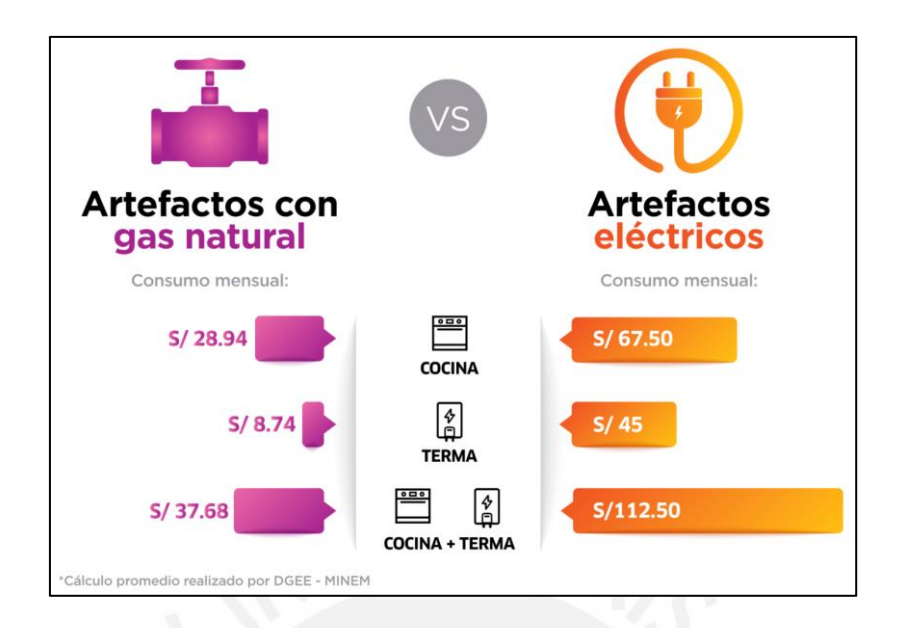

*Figura 12.* ¿Cuánto se ahorra con gas natural? *Tomado de Minem, por Gob.pe Plataforma única del Estado Peruano, 2020.*

## <span id="page-33-2"></span><span id="page-33-0"></span>**2.5.Instalaciones de Gas Natural**

La red de tuberías de gas en viviendas multifamiliares está diseñada de acuerdo a normas vigentes, en el cual se inspira la norma peruana; por ello, durante la construcción de esta debe de tomar en cuenta el diseño y la construcción de las instalaciones internas, siguiendo y supervisando dichas normas.

## **2.5.1. Normativa de instalación de gas**

<span id="page-33-1"></span>Las normativas vigentes de gas en el país se dan a través de la Norma Técnica de Edificaciones EM.0.40, que tiene como objetivo los requerimientos técnicos que se deben incluir en el diseño y construcción de una edificación en la que se instale redes internas de gas natural y/o redes de gas licuado de petróleo. (Norma EM.040, 2018)

Para el caso de instalación de gas natural en viviendas multifamiliares, se utiliza la norma NTP 111.01: Gas Natural Seco. Sistema de tuberías para instalaciones internas residenciales y comerciales. El objetivo de esta norma es la especificación de los materiales, el diseño, el dimensionamiento y la construcción para una operación confiable del sistema de redes de gas natural. Además, su alcance de la NTP 111.01 es el sistema de tuberías, accesorios y elementos que inician en la salida de la red troncal hasta los puntos de conducción de los gasodomésticos. Siendo la presión en estas instalaciones máximo de 34kPa o 340 mbar.

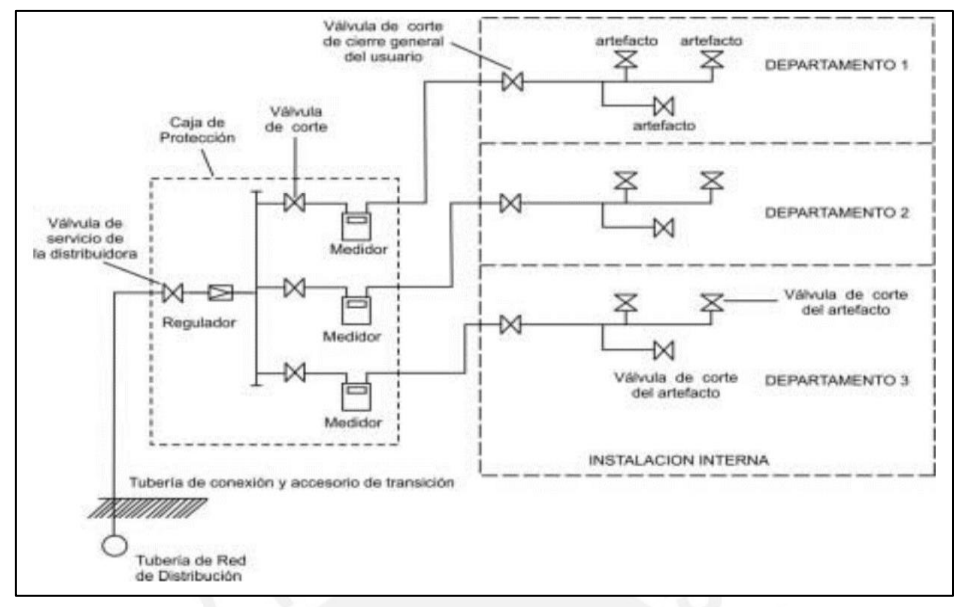

<span id="page-34-1"></span><span id="page-34-0"></span>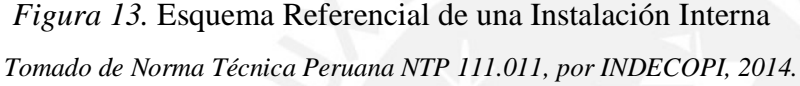

#### **2.5.2. Especificaciones técnicas de los materiales**

Un proyecto de vivienda multifamiliar está conformado por gabinetes para la regulación, línea montante desde el regulador hasta un determinado punto de regulación, redes internas empotradas en el piso y la pared, y válvulas de corte general y corte por artefacto. En las instalaciones de gas se utilizarán materiales según los requisitos mínimos de la normativa NTP 111-011, para la seguridad y mejor desarrollo del proyecto. A continuación, se explicará las especificaciones técnicas más importantes de los materiales, los parámetros de diseño de gas natural las etapas de regulación y cálculo del medidor, ventilaciones, ductos de evacuación, pruebas de hermeticidad y la normativa vigente para estas instalaciones.

## • **Especificaciones técnicas de las tuberías**

Las tuberías en las instalaciones internas residenciales y comerciales pueden ser de cobre, acero, PE-AL-PE, PEX-AL-PEX u otras tuberías de polietileno que cumplan con la NTP 111.021. En las siguientes líneas se explicará sus especificaciones técnicas de las tuberías mencionadas. Además, se tiene mayor información en el ANEXO A.

#### o **Tuberías de cobre rígido**

Estas tuberías deberán ser acorde a la NTP 342.052 o ASTM B 88, en el caso de tuberías tipo A y B (tipo K y L) respectivamente. Además, es necesario indicar que estas tuberías deberían evitarse si se utiliza gas con contenido de sulfuro de hidrógeno superior aproximadamente a 0.7 mg por cada 100 litros estándar de gas natural seco.

#### o **Tuberías de acero rígido**

Estas tuberías serán acordes a las normas técnicas ANSI/ASME B 36.10, ASTM A 53 o ASTM A 106, tuberías de acero negro o acero negro galvanizado, con o sin costura.

## o **Tuberías metálicas flexibles**

La función de esta tubería es de disipar las vibraciones, evitar la transmisión de esfuerzos y la flexión excesiva, acomodar la expansión o contracción térmica, facilitar las instalaciones en el sistema de tuberías. Es recomendable que el gas transportado no contenga elementos o sustancias que causen corrosión en este tipo de tubería. La tubería flexible de cobre y de acero deberá cumplir con las normas ASTM B 88 y ASTM A 539 respectivamente.

## o **Tuberías Multicapas Compuestas por PE-AL-PE y/o PEX-AL-PEX**

Debería ser aprobado y recomendado por el fabricante y cumplir las normas técnicas NTP-ISO 17484-1 o ISO 17484. Además, para tubería PEALPE según NTP 111 011, se tiene las siguientes: 1216, 1418, 2025; es necesario saber que estas denominaciones están relacionados a sus medidas de cada tipo de tubería, ver Tabla 10.

## <span id="page-35-0"></span>Tabla 10

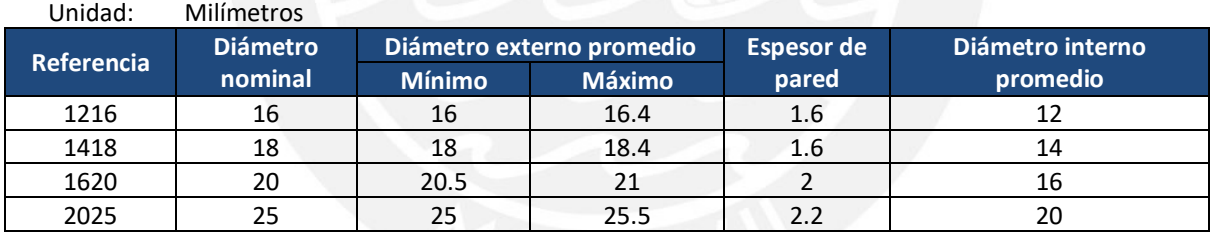

*Clasificación de tuberías PEALPE según sus dimensiones*

*Nota.* Adaptado de Soluciones Tubulares

## • **Especificaciones técnicas de los accesorios**

Se pueden considerar accesorios en las tuberías de gas a las uniones como codos, reducciones, derivaciones entre otros. Se pueden describir según NTP 111.011 por su tipo de material de la siguiente manera:

## o **Accesorios de tuberías de cobre rígido**

Los accesorios pueden ser unidos, ya sea soldadura fuerte por capilaridad para las líneas matrices y para la línea montante se aplica soldadura fuerte, las líneas individuales internas se realizan con soldadura blanda según NTP 111.011.

## o **Accesorios de tuberías de acero**
En el caso de las uniones como codos, reducciones y derivaciones se debe tener cuenta la norma técnica ASTM A 234 para el material. Además, para los accesorios unidos por soldadura y por unión roscada se debe tener en cuenta el ANSI/ASME B 16.9 y ANSI/ASME B 16.3 respectivamente.

o **Accesorios de tuberías Multicapas Compuestas por PE-AL-PE y/o PEX-AL-PEX** De la misma manera que en las tuberías, deberá ser aprobado y recomendado para gas por el fabricante y cumpliendo las normas técnicas NTP-ISO 17484-1 o ISO 17484. Asimismo, las uniones para tubería PEALPE son mediante accesorios como uniones roscadas, TE roscadas, etc.

#### • **Especificaciones técnicas válvulas de corte**

Deberá cumplir la EN 331 o la ANSI B16.44 o normas técnicas equivalentes a estas. Es necesario indicar que estas válvulas tienen que ser del mismo material de las tuberías de la instalación interna y para el manejo de gas natural seco. Además, ser por cierre rápido de un cuarto de vuelta por tope, teniendo en consideración que la posición cerrada será con la manija perpendicular a la tubería y la posición abierta será con la manija paralela a la tubería.

#### • **Especificaciones técnicas medidores**

Los medidores pueden ser medidores de diafragma o rotativos los cuales tendrán que cumplir la norma técnica ANSI-B109 o CEN-EN 1359 respectivamente. Estos deben ser verificados y se recomienda someterse a su evaluación, además estos pasarán verificaciones periódicas y su intervalo de tiempo deberá ser establecido por su entidad, en caso contrario se recomienda deberá ser de cada 10 años. En la siguiente Tabla 11 se mostrarán los tipos de medidores según su caudal y número de presión.

#### Tabla 11

*Tipos de medidores*

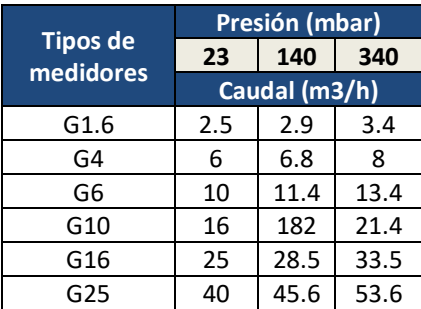

*Nota.* Adaptado de Instituto Nacional de Calidad, 2019

### • **Especificaciones técnicas de gasodomésticos**

Los gasodomésticos son artefactos a gas de uso doméstico donde el combustible es G.N.S. y/o GLP. Pueden trabajar en residencia y/o comercio y se clasifican de las siguientes maneras:

- Naturaleza de los gases (categorías: circuito abierto o cerrado. Véase el ANEXO B).
- Por su familia (gases manufacturados, metano GNS, propano+butano=GLP)
- Categorías (Gasodomésticos que usan gas de una, dos o tres familias)
- Tipos (A, B y C. Véase el ANEXO C)

De acuerdo al consumo del funcionamiento de los gasodomésticos se podrá observar en el ANEXO D.

#### • **Especificaciones técnicas reguladores de presión**

El regulador deberá controlar apropiadamente los límites admisibles y no deberían ser evitados según norma. Es necesario mencionar que los reguladores que operen a presiones menores de 5kPa (50 milibares) deberán contar con un dispositivo de bloqueo automático, la cual actúe cuando la presión establecida en el distribuidor de la localidad disminuya. Asimismo, la regulación de las instalaciones residenciales puede tener primera, segunda hasta tercera etapa, como por ejemplo: una regulación de primera etapa estará ubicado en el frontis de la propiedad, el cual regularía la presión de ingreso de 4 bar (de la matriz de polietileno) a 23 mbar; a comparación de una regulación de segunda etapa, que estaría compuesto por una primera etapa en el frontis de 4 bar a 340 mbar, la segunda etapa de regulación, ubicados en gabinetes o banco de medición que regularían de 340 mbar a 23 mbar, y por último a cada artefacto se coloca un regulador al costado del gasodoméstico para evitar las pérdidas de presión.

Tal como lo indica la NTP 111.011 se debe tener en cuenta algunos criterios para elegir un regulador, ver Tabla 15.

Tabla 12 *Criterios a tener en cuenta durante la selección de un regulador*

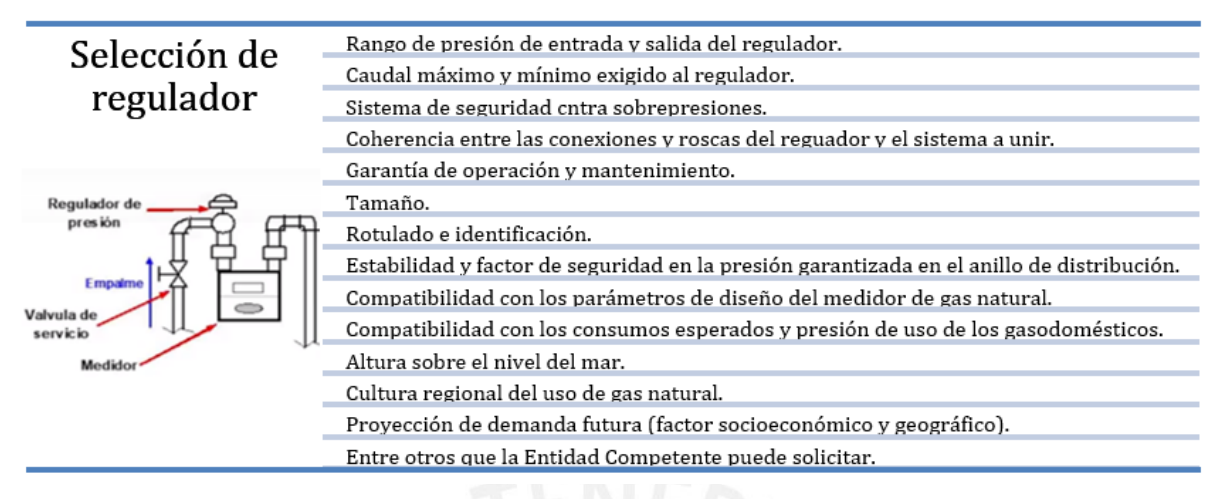

*Nota.* Adaptado de Norma Técnica Peruana NTP 111.011, por INDECOPI, 2014.

## • **Especificaciones técnicas de gabinetes**

Los gabinetes se utilizarán para la protección de los equipos de medición y regulación, y estarán ubicados en la entrada del edificio a 0.30 m del NPT y la medida máxima que se podrá instalar gabinetes es de 1.80m desde el nivel de piso hasta el eje del odómetro. En caso que tenga una segunda etapa y tenga medidores para cada departamento los gabinetes serán colocados en la fachada del edificio o en cada piso; además deberían estar ventilados. Véase el ANEXO E.

#### **2.5.3. Diseño y dimensionamiento del sistema de tubería**

Se puede considerar según la norma técnica que, para el diseño de las instalaciones de gas natural seco, se necesita algunos aspectos, ver Tabla 13.

## Tabla 13

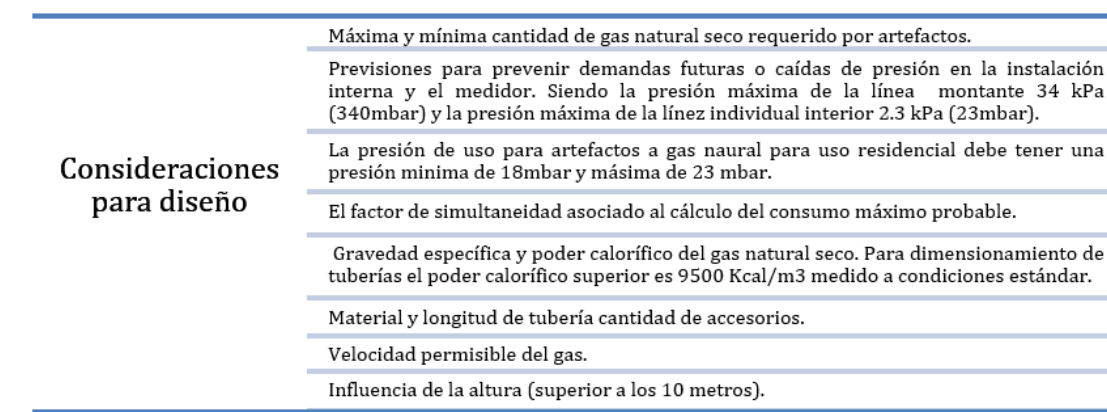

*Consideraciones de diseño del sistema de tubería*

*Nota.* Adaptado de Norma Técnica Peruana NTP 111.011, por INDECOPI, 2014.

de

Las distancias de seguridad que se deben de tomar en cuenta para acometidas y tubería de conexión se pueden interpretar en la siguiente Figura 14.

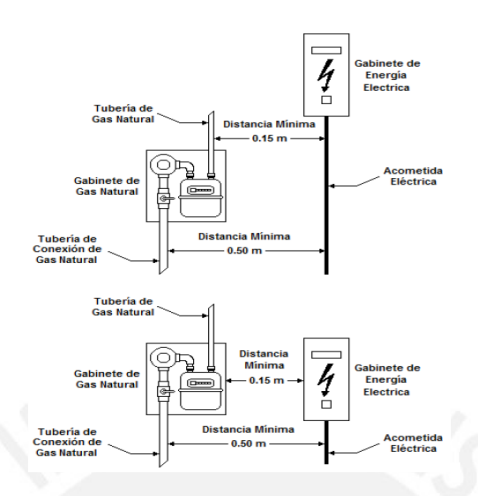

*Figura 14.* Distancias mínimas entre acometida y tuberías de conexión *Tomado de Norma Técnica Peruana NTP 111.011, por INDECOPI, 2014.*

#### **2.5.4. Desarrollo de la instalación de redes internas de gas**

Según los instructivos de la empresa Cálidda, para una instalación de gas se tendrá los siguientes procesos:

- Antes de la ejecución de los trabajos:
- **a) Solicitud de información:** Es indispensable solicitar la información requerida sobre la presencia de instalaciones de gas natural en el lugar del proyecto. Además, realizar la comunicación de las obras a realizar.
- **b) Determinación por sondeos o calicatas:** Este proceso es para tener mejor información acerca del lugar exacto de las tuberías que figuran en los planos y/o señalizaciones. Con la finalidad de no ocasionar daños o desplazamiento de las tuberías. En caso que se tenga que desplazar alguna señal o se haya descubierto alguna red de gas, se debe de avisar a la empresa. Para identificar la señalización de las instalaciones de gas véase el ANEXO F, G y H.
- **c) Requisitos para solicitar los servicios de Cálidda:** Para solicitar en Lima los servicios de Gas Natural, se debe de tener en cuenta el flujograma que está en el ANEXO I.
	- Durante la ejecución de los trabajos:
- **d) Revisión antes de inicio de la actividad:** Es indispensable solicitar la información requerida sobre todos los equipos y herramientas que se necesitarán para iniciar la actividad, si se encontrará con daño se debería reportar al supervisado encargado.
- **e) Llenado de formatos obligatorios:** Tener en cuenta que los documentos de Análisis de Trabajo Seguro (ATS) y la participación a la charla de seguridad se debe realizar antes de la actividad, ya que de esta manera se identifican el peligro y los riesgos.
- **f) Trazado de tendido de tubería PE-AL-PE:** Para el tendido de las tuberías se deberá de tener en cuenta lo trazos por donde pasarán, la distancia de los puntos y la válvula de corte, los cuales se encuentran en los planos del proyecto de instalación de gas.
- **g) Corte piso a pared:** En caso de que el piso o la pared ya esté completo se procederá con esta actividad. Para ello, se utilizará la amoladora, cuyo corte del piso será de forma continua hacia la proyección del trazo. Tener en cuenta que se deberá apagar la amoladora ya concluido el trabajo.
- **h) Picado de piso y pared:** Tener en cuenta que el área deberá de estar despejada para evitar trabajos rehechos. Se realizará el picado con ayuda de distintos instrumentos dependiendo del material, como por ejemplo para picado de piso sobre estructura de ladrillo hueco de techo se usarán herramientas manuales como la comba y el cincel; y para picado de piso sobre estructura de concreto y de pared (tabiquería) se podría usar rotomartillo.
- **i) Tendido de tuberías:** Antes de proceder con el tendido de tubería, se debe de verificar que no exista material extraño, el cual dañe la tubería. Además, estas deben cumplir con las distancias mínimas que deberán tener con otras interferencias, esto lo establece la norma vigente.
- **j) Resane piso y pared en estructuras de concreto (si se diera la actividad):** Se deberá de realizar la actividad en zonas que deberán ser reparadas. Al ubicar la zona de resane esta deberá ser humedecida, seguido de la actividad de frotachado y proceder con el retiro y la limpieza de los restos sobrantes.
- **k) Línea Montante:** Se utilizará la línea montante, que traslada el gas hasta un regulador de primera etapa, que puede estar empotrado en un murete. Esta línea montante puede estar empotrada o adosada a la pared, piso y techo en las áreas comunes y alimentará los gabinetes. Asimismo, para los medidores y la regulación de segunda etapa estarán constituidos por líneas individuales internas, las que estarán ubicados en cada departamento. Además, se considerará la válvula general en cada gasodoméstico.
- **l) Prueba de hermeticidad por departamento y el montante:** Con la ayuda de un manómetro y al finalizar el tendido de tubería, se procede a realizar la prueba de hermeticidad para detectar las fugas con agua jabonosa y poder repararlas a tiempo. Estos deberán estar acorde a la norma vigente.
- **m) Instalación de gabinetes:** Son ubicados en las áreas comunes y deberá estar en un espacio ventilado con ingreso y salida de aire.
- **n) Instalación de rejillas de ventilación:** Se realizará la colocación de las rejillas en el lado del muro según normativa vigente, que consiste en la verificación de espacio confinado y se calcula con la siguiente ecuación: Volumen calculado= Pot Inst x 4.8 m3/kW; si el Volumen físico>Volumen calculado es un espacio confinado. Asimismo, para calcular el área mínima de rejilla es la siguiente ecuación: Área mínima efectiva = Pot Inst x 6 cm2  $/kW$
- **o) Verificación de la red interna:** Para realizar la conformidad de la instalación de gas, deberá de realizar una visita el supervisor. Además, se procede a instalar los artefactos que se han proyectado.

## **2.5.5. Habilitación del Servicio de Gas Natural**

Para realizar la habilitación de gas se debe realizar pruebas y verificaciones para la supervisión directa de personal que suministre gas natural cumpla con la exigencia de seguridad y normas.

**a) Prueba de hermeticidad:** Se inyecta aire por medio de una compresora eléctrica o inflador a todo el recorrido de la tubería para presurizarla con aire comprimido y garantizar que la instalación interna no presente fugas. Estará ubicado en el cabezal de pruebas, además según norma lo mínimo admisible para la presión de aire es multiplicar por 1.5 veces la presión de operación como se observa en la siguiente Tabla 14 y ANEXO J.

#### Tabla 14

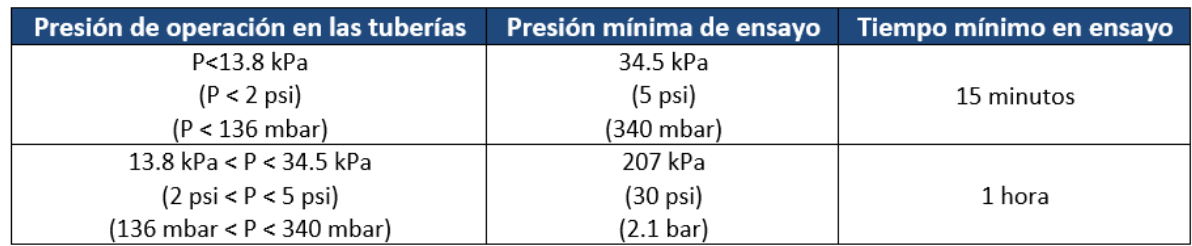

*Presión y tiempo mínimo permitido en prueba de hermeticidad*

*Nota.* Adaptado de Norma NTP 111.010

- **b) Prueba de encendido y verificación de tubería:** Para comprobar el buen funcionamiento de los equipos a usar.
- **c) Prueba de detección de monóxido de carbono:** Se tiene que comprobar la emisión del monóxido de carbono que generan la combustión de los gasodomésticos. Estos deben de encontrarse dentro de los límites permitidos los cuales son 50 ppm a un metro del gasodoméstico,
- **d) Verificación de ventilación:** Se tiene que verificar la existencia de ventilación en los ambientes donde estarán los gasodomésticos.
- **e) Verificación de ductos de evacuación:** Se debe de tener en cuenta la instalación de ductos de evacuación de gases producto de la combustión de gaseoductos, por ejemplo, termas.

### **2.5.6. Supervisión de instalación de gas natural**

- **a) Supervisión en oficina:** esta supervisión es la base del proyecto con los siguientes aspectos.
	- Se supervisa que el responsable del proyecto de instalación realice los planos de distribución y el isométrico para poder tener las medidas exactas de las longitudes y diámetros, con la finalidad de asegurarnos la seguridad y los metrados exactos de la compra del material.
	- Se supervisa al cadista o proyectista lo siguiente: la dirección de las tuberías y accesorios del proyecto y la distribución e isométricos de las tuberías, ventilación y evacuación de gaseoductos en los planos. Además, la elaboración del cálculo del diámetro de tubería, puede ser definido por la web si el cálculo de la potencia es menor a 60 kW o por medio un Proyecto de Instalación de Gas (PIG) si es mayor a 60 kW.
- **b) Supervisión en obra:** la supervisión en obra del personal, el material y accesorios según planos al momento de ejecución de la obra.
	- La supervisión de la seguridad del personal en el buen uso de los equipos de Epp's y el seguimiento en la ejecución del proyecto.
	- La supervisión de los accesorios y materiales como: las tuberías que se van a colocar cobre y/o PEALPE, las válvulas de corte en todos los artefactos y la colocación de las rejillas de ventilación según el cálculo.

# **CAPITULO 3: METODOLOGÍA**

En el Perú, ya se han realizado estudios en que se implementa *Lean Construction* y *Last Planner System* en edificaciones, tanto en la fase de estructuras (Brioso et al, 2017 a; Brioso et al., 2017 b; Murguía y Brioso, 2017), como en la de acabados (Murguía et al., 2017; Brioso et al., 2016), pero todavía no hay ninguna que desarrolle en detalle las instalaciones de gas. En la presente tesis, se planteará una propuesta de planificación y programación de un proyecto de Instalación de Gas Natural en viviendas multifamiliares usando la Filosofía *Lean Construction*. En primer lugar, se evaluará la programación de un proyecto con instalaciones de gas natural, analizando cada proceso constructivo. Luego, se procesará la información obtenida en la programación usando un enfoque Lean. Acto seguido, se diseñarán los elementos del sistema *Last Planner* tales como el "*Pull Planning", Lookahead*, análisis de restricciones, programación semanal y diaria, y determinación del Porcentaje de Plan Cumplido, causas de no cumplimiento y medidas correctivas. Finalmente, se tendrá como resultado una propuesta de programación detallada de la instalación de gas natural de un proyecto de un edificio multifamiliar, documento que se podrá usar como una guía para que las empresas involucradas en este tipo de proyectos optimicen sus procesos.

A continuación, se definirán futuras líneas de investigación con el uso de las siguientes herramientas.

## **3.1 Revisión del cronograma Maestro**

El cronograma maestro, o también llamado *Master Schedule*, se tiene que considerar en todos los proyectos de construcción. Esta primera herramienta consiste en preparar los trenes de trabajo y plantear los hitos que se requiere para cumplir con los objetivos que se han propuesto. Se les llaman hitos a aquellos acontecimientos o actividades importantes, los cuales definen grupos de actividades (fases) para la programación de todo el proyecto. La programación puede tener modificaciones y actualizaciones cuanto sea necesario, ya sean secuencias, comienzos, duraciones por actividad, entre otros. Las etapas que son programadas son las siguientes:

a) Cimentación: Esta etapa constituye a las actividades que cumplen con la función de la sustentación del edificio, las cuales han sido calculadas y proyectadas con diferentes consideraciones como las cargas propias del mismo edificio, la composición del terreno, la resistencia del suelo, etc.

- b) Estructuras: Actividades que deben de ser consideradas para construir el conjunto de elementos estructurales que están unidos, ensamblados y conectados entre sí para soportar los esfuerzos de las cargas y dirigirlas al suelo.
- c) Acabados: Estas son las actividades que constituyen con la parte visible de la construcción, puede ocultar instalaciones o elementos constructivos, además la actividad de acabados es para que el proyecto cumpla con una función de impermeabilización o aislamiento.

#### **3.2** *Pull Planning*

Esta herramienta detalla las actividades la planificación de las fases, las cuales que sean necesarias en el proyecto para ejecutar una determinada fase. En este tipo de planificación se usa la técnica del *Pull*, que consiste en la programación en reversa, ya que se trabaja de atrás hacia delante, es decir se comienza con la actividad final de una fase y se termina con la actividad inicial de la fase.

Además, los involucrados del proyecto deben de reunirse para desarrollar la planificación constructiva del proyecto. Es recomendable por el *Lean* que se utilice una pizarra con la ayuda de "*post it",* los cuales describan las actividades que deben ejecutarse y que los involucrados deban de cumplir para poder desarrollar los objetivos trazados. Son pegados y ordenados en secuencia. Luego de haber sido ordenado se procede a calcular el número de horas de trabajo. Se espera que los tiempos estimados sean holgados para que se puedan desarrollar con facilidad si hay alguna variable.

De esta planificación se obtienen beneficios los cuales pueden ser los siguientes:

- $\checkmark$  Se entiende mejor el alcance del proyecto.
- $\checkmark$  Se generan mejores lazos de comunicación entre los involucrados.
- $\checkmark$  Se sabe la necesidad de cada involucrado para desarrollar mejor el proyecto.
- $\checkmark$  Los involucrados tienen el conocimiento de qué y cuándo se debe hacer cada actividad.

De esta manera se aprueba el tren de actividades y las restricciones que genera en el formato de restricciones.

#### *3.3 Look ahead*

La planificación del *Look Ahead* se trabaja con actividades que abarcan de 4 a 6 semanas (Ballard & Koskela, 2011), de esta forma los "*Last planners*" seleccionan y disgregan las asignaciones y labores de cada actividad para luego desarrollar un análisis de restricciones. El objetivo que se tiene en esta herramienta es producir las asignaciones que pueden liberarse y listas las cuales puedan programarse semanalmente. De esta manera, Ballard (2000) sugiere que se pueden seguir los sucesivos pasos:

- a. Elegir las actividades que se saben que pueden ser realizadas cuando sean programadas. Cabe recalcar que se debe tener en cuenta que puede ocurrir algunos cambios en el diseño, temas sin resolver, disponibilidad de material y probabilidad que las actividades previas puedan ser terminadas cuando sean necesarias,
- b. Se deben de separar las actividades por asignaciones, esta es la planificación de orden directa y es el nivel más bajo de la planificación.
- c. Se analiza las restricciones para poder saber si pueden ser programadas, las cuales pueden dividirse en dos procesos:
	- o Identificación de restricciones: se analiza las causas que se presentan para que la actividad no se realice.
	- o Análisis de restricciones: la cual consiste en visualizar si es que la información es suficiente para desarrollar la actividad. Solo se pueden avanzar las asignaciones si es que no tienen restricción en la semana programada.
- d. Llegar a tener un *"buffer"* para mantener la eficiencia si es que ocurre alguna variable en la actividad o no se puede ejecutar en el tiempo deseado.
- e. Poder equilibrar la cantidad del trabajo por hacer con la capacidad que se tiene en obra.
- f. Proporcionar la cantidad de trabajo para la capacidad que se tiene en obra y se puedan desarrollar las asignaciones
- g. Listar los requisitos que se han presentados para poder realizar las asignaciones en las semanas programadas.
- h. Existen factores que se deben de tener en cuenta como:
	- o Tareas precedentes
	- o Diseño y especificaciones de los detalles constructivos
	- o Disponibilidad de componentes y materiales
	- o Disponibilidad de la mano de obra, equipos y espacio
	- o Posibles impedimentos por condiciones externas

#### **3.4 Plan semanal**

La planificación semanal son las actividades y asignaciones que se tienen listas. Solo se seleccionan las que están programadas en la semana. Asimismo, se debe de priorizar la secuencia de trabajos y los recursos que serán usados.

#### **3.5 Análisis de fiabilidad y restricciones**

Consiste en medir la fiabilidad de la programación desarrollada usando los indicadores de Porcentaje de Planificación Cumplida (PPC) y de Identificar las Razones de No cumplimiento. Estos indicadores son útiles para conocer las razones por las cuales no se puede cumplir las asignaciones planificadas, las asignaciones que más se repiten y de esta manera poder corregirlas en las siguientes semanas llevándose a cabo un proceso de retroalimentación y de reflexión.

De esta manera se podrá realizar la planificación agregando las instalaciones de gas en una obra de construcción de una vivienda multifamiliar, la cual nos permitirá aumentar la confiabilidad en la planificación entre los involucrados del proyecto. Esta filosofía requiere el compromiso y el entendimiento de los involucrados para poder desarrollarla.

## **CAPITULO 4: CASO DE ESTUDIO**

### **4.1 Análisis de las Instalaciones de Gas**

El plan quinquenal aceptado por Osinergmin en 2018, autorizó la conexión de 320 mil nuevas conexiones en domicilios. Sin embargo, Cálidda incorporará 200 mil nuevas conexiones llegándose a 520 mil conexiones, las cuales se concretarán en el 2022 (Gestión, 2019). Cabe mencionar que en la actualidad Cálidda abastece gas natural a 25 distritos en Lima, en la Tabla 15 se aprecia esta proyección de clientes residenciales por distritos (Cálidda, 2018).

## Tabla 15

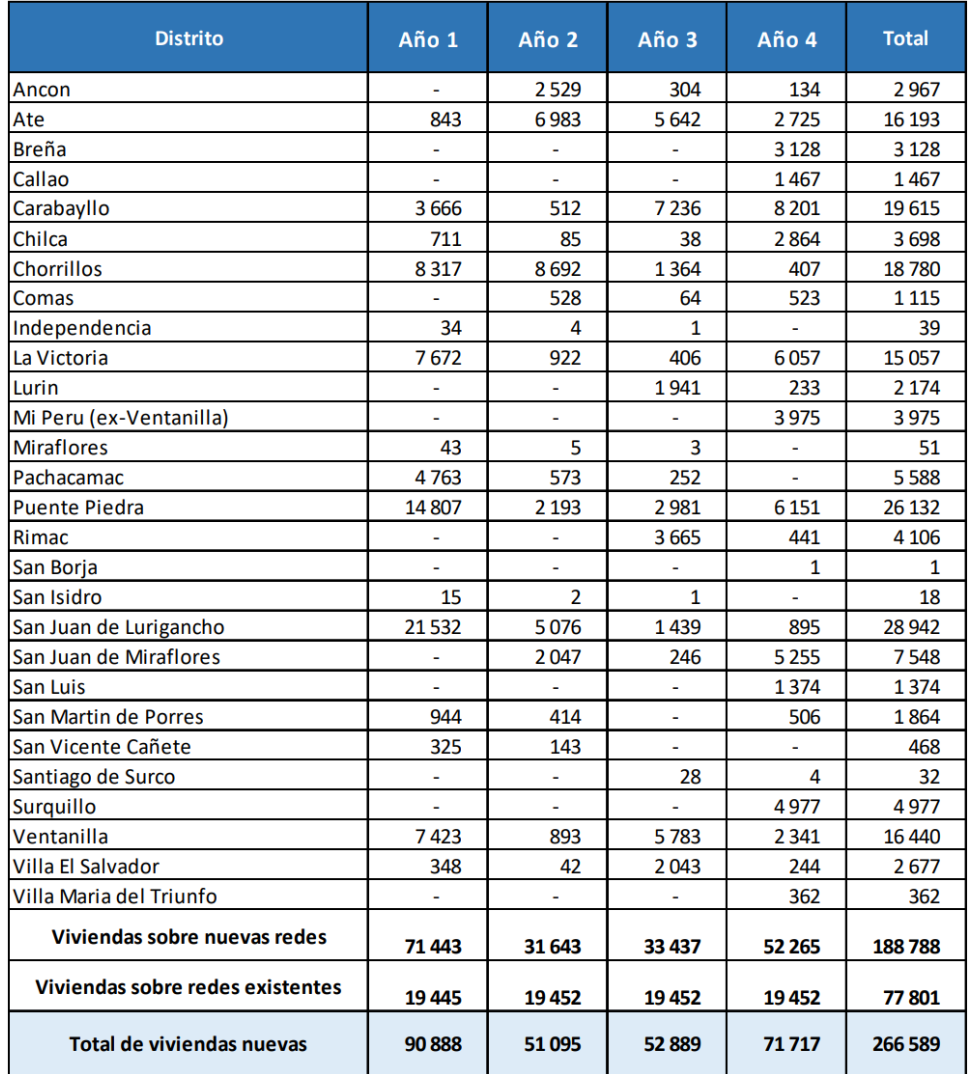

Proyección de clientes residenciales por distrito 2018-2022

*Nota.* Proyección de clientes residenciales por distrito 2018-2022, por Cálidda, 2018.

#### **4.2 Descripción del Proyecto**

El proyecto constructivo "Proyecto de Comas" es una vivienda multifamiliar que está ubicado en el departamento de Lima. Posee un área de 7 372.92m2 y consta de 4 torres de viviendas de 16 pisos, con departamentos de 49.50m2 a 50.40m2 de área techada, con un total de 512 departamentos de 02 dormitorios, además de un cuarto de uso diverso. Tiene 103 estacionamientos. Está estructurado con el sistema de muros portantes de concreto armado de espesor delgado y losas macizas. Las losas tienen espesores de 20, 15 y 10 cm, cumpliendo con la norma E.060.

## **4.2.1. Descripción del inmueble**

Linderos:

- Frente: Avenida M. Bastidas con 71.49ml.
- Fondo: lote 2 con 75.48ml.
- Derecha: Lote 4 con 114.29ml
- Izquierda: Lote 6 con 62.20ml, con Pasaje 6 con 48.64ml, 28.35ml, 28.35ml y 7.22ml, Parque 5 con 25.92ml, 31.38ml, 29.92ml y 34.60ml.

Como se puede apreciar en la Tabla 16 nos indica la distribución de pisos por edificio. Asimismo, se presentará en la Figura 15 la Planta de Proyecto de Comas.

Tabla 16

N° de pisos del proyecto

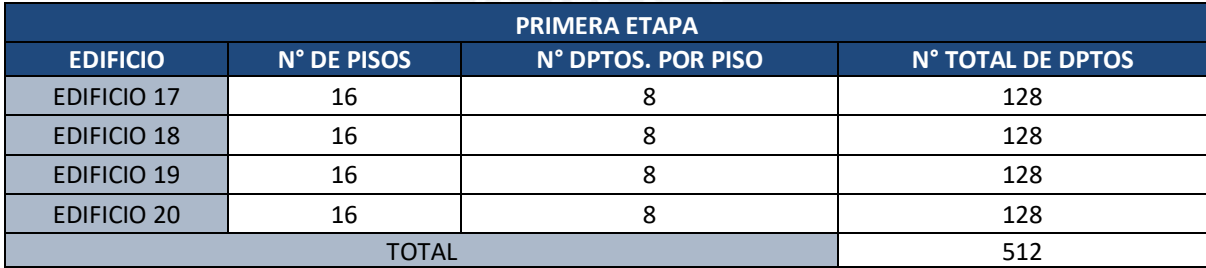

*Nota.* Adaptado de la Memoria Descriptiva del Proyecto de Comas

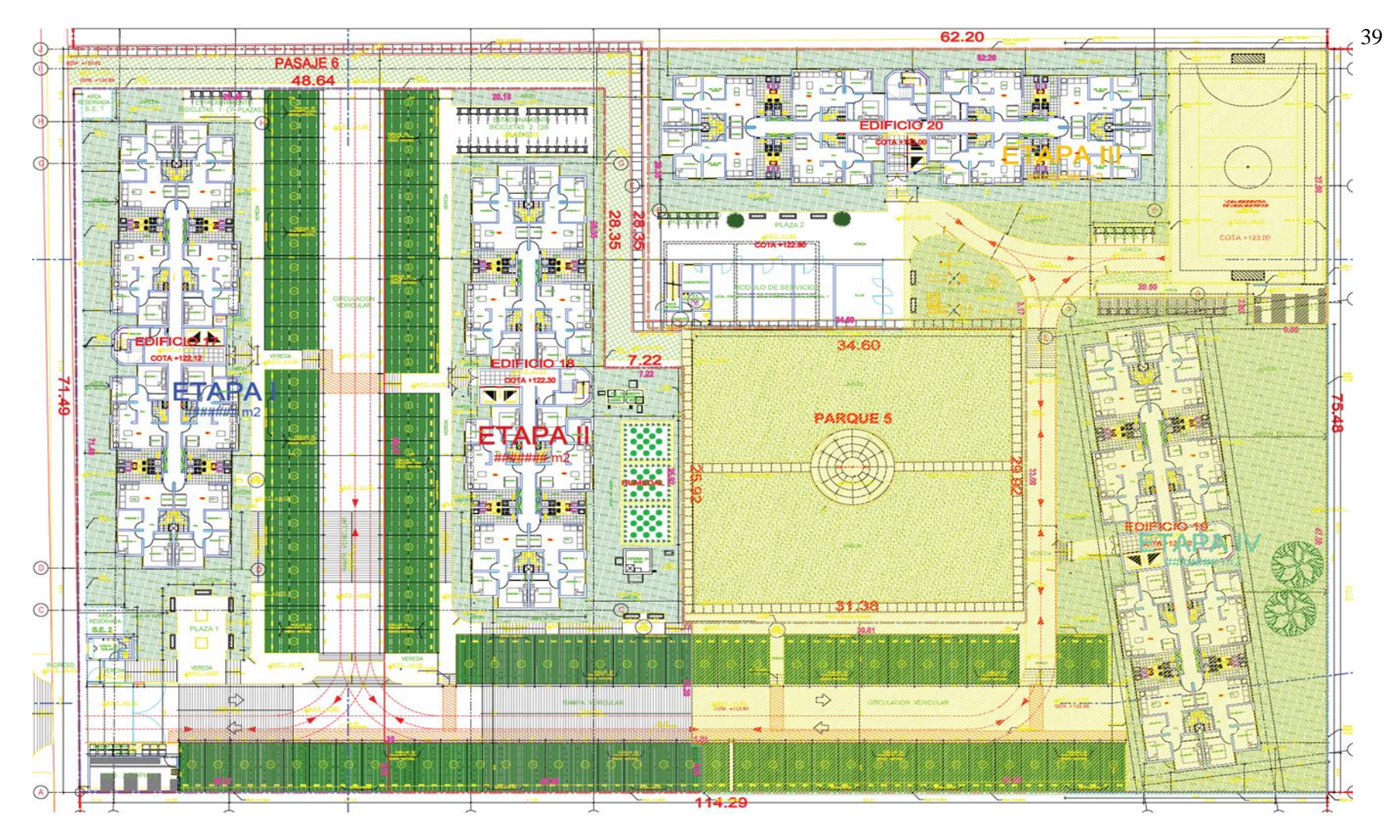

*Figura 15.* Planta de Proyecto de Comas

Tomado de documentos del Proyecto de Comas, 2019

En la Figura 16 se aprecia la planta del Edificio 17, al igual que en la Figura 17 en la que se presenta la elevación del edificio. Se presentará este edificio 17, ya que tiene semejantes características a los demás.

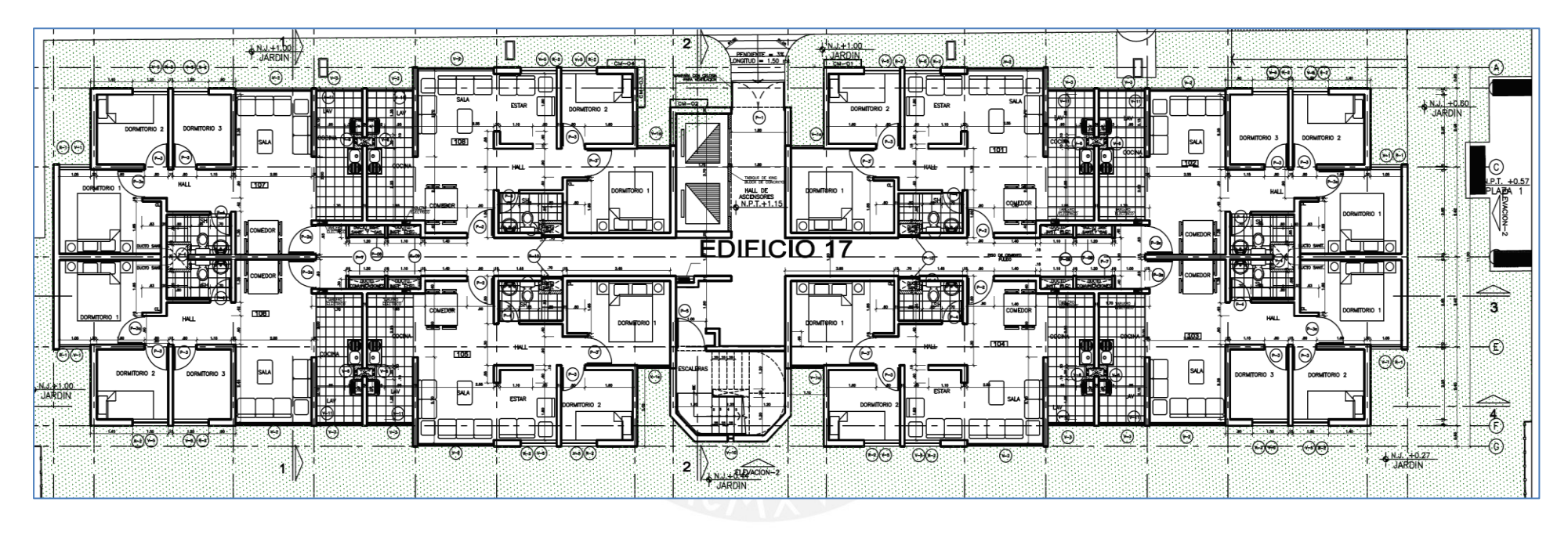

*Figura 16.* Planta de Edificio 17

*Tomado de documentos del Proyecto de Comas, 2019*

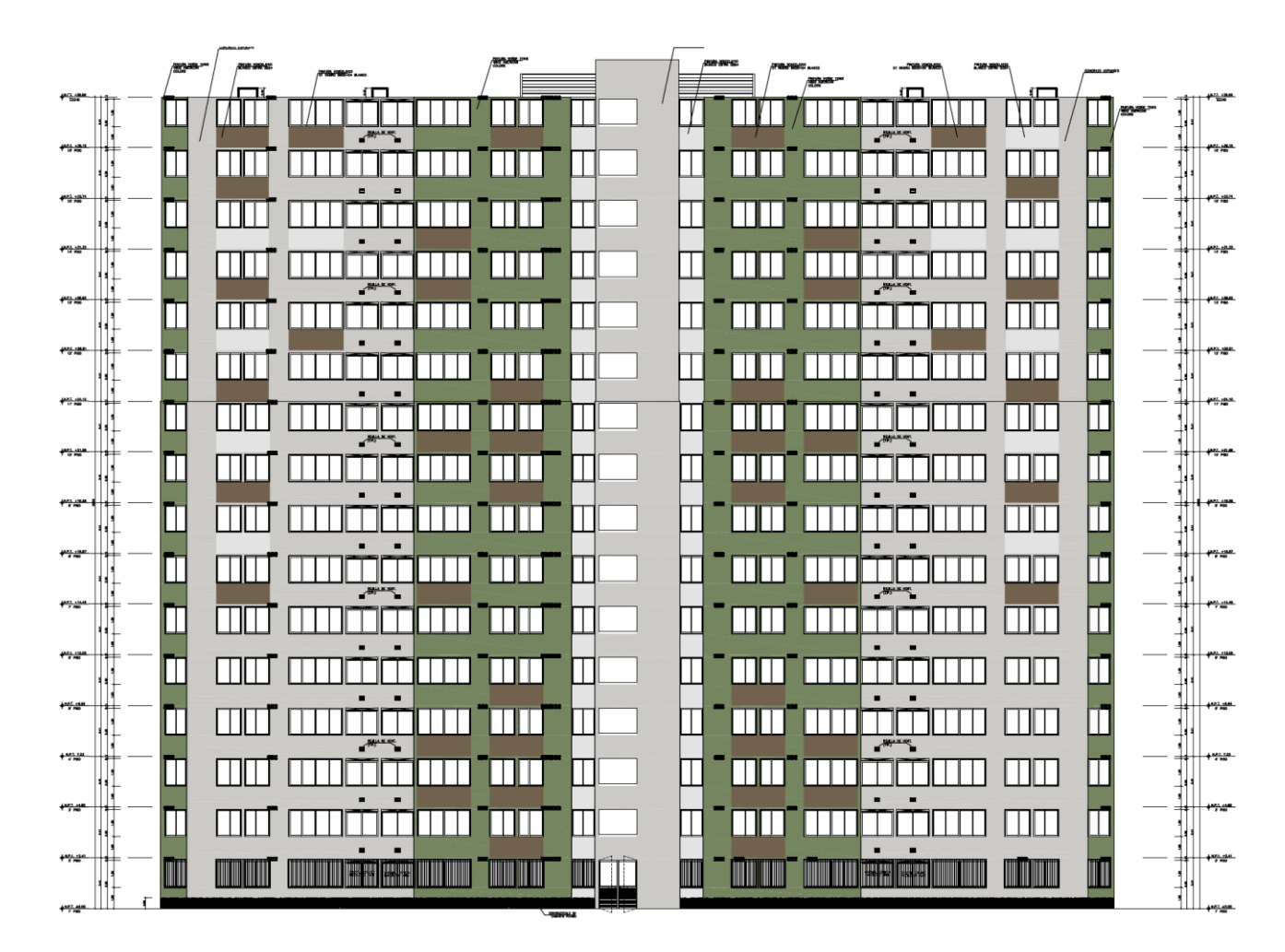

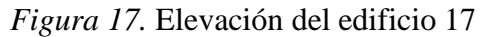

*Tomado de documentos del Proyecto de Comas, 2019*

#### **4.2.2. Sistemas de regulación**

Ese proyecto consta de dos sistemas de regulación de dos etapas, las cuales se detallarán a continuación:

#### **a. Sistema de regulación de Primera Etapa**

Este proyecto se distribuirá por medio de la línea montante, que iniciará su recorrido desde los reguladores de primera etapa que estarán ubicados en el 1°piso, en el lado izquierdo del proyecto. La cantidad de reguladores que se instalarán será de 3 por edificio. La línea montante estará empotrada a la pared y saldrá de los reguladores para luego bajar hasta la altura del pasadizo y es dividida por dos tramos. Cada tramo llegará con direcciones opuestas a la altura de los ductos para los gabinetes de Gas Natural. De tal manera, subirá al 16vo piso alimentando a 2 gabinetes dobles en cada piso. En la Figura 18 se detalla el regulador de 1° Etapa, la cual será el reductor de la malla a la construcción.

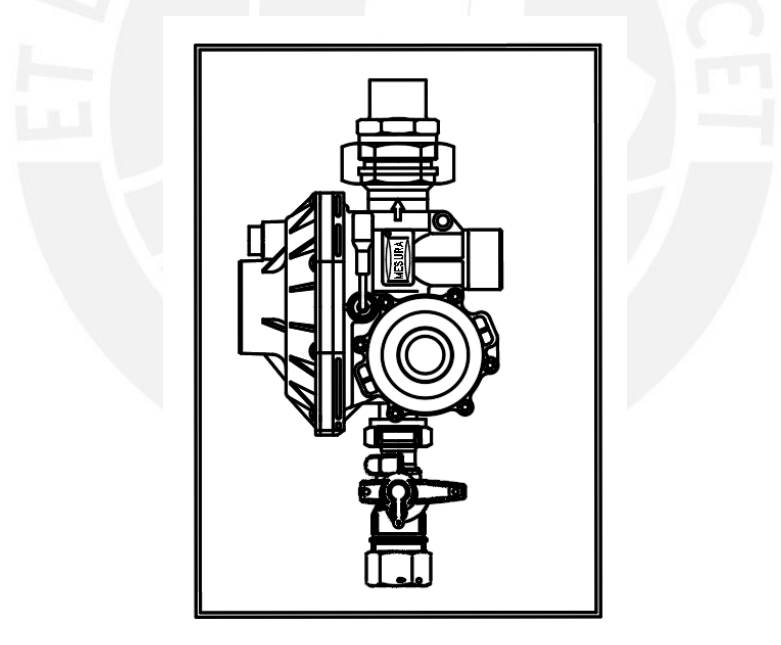

*Figura 18.* Detalle del regulador de 1° Etapa 4 bar a 340 mbar *Tomado de documentos del Proyecto de Comas, 2019*

En la Figura 19 está el detalle de los reguladores de 1° Etapa que están en cada edificio.

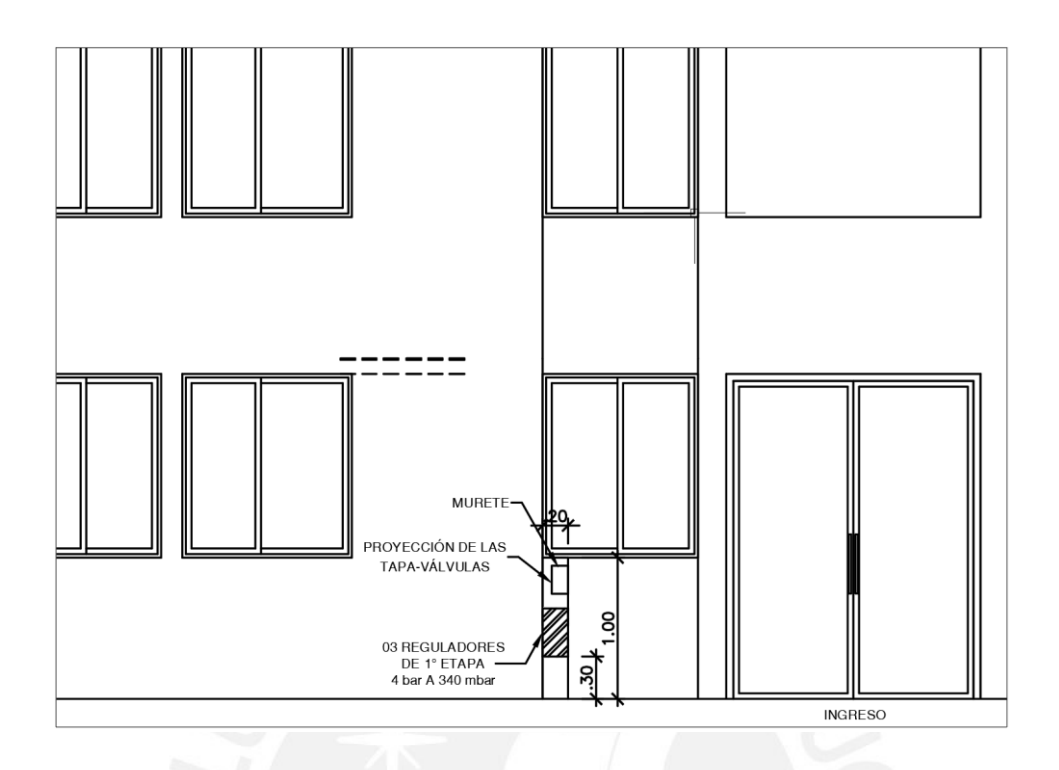

*Figura 19.* Detalle de los reguladores de 1° Etapa *Tomado de documentos del Proyecto de Comas, 2019*

## **b. Sistema de regulación de Segunda Etapa**

Para los reguladores de 2°etapa se tiene en cuenta la distribución de las líneas individuales internas en cada departamento empotrado a los pisos y paredes, los cuales se distribuirán hasta los puntos de consumo.

Para los puntos de salida de gas natural se tiene en cuenta las siguientes dimensiones:

- i. Altura para alimentar la cocina: 0.70m de altura desde el nivel de piso
- ii. Altura para alimentar la terma ODS tipo "A": 1.10m de altura desde el nivel del piso.

Por norma se considera válvulas de corte general para los edificios y para cada departamento ubicado a la salida de los reguladores de 1era etapa de los centros de medición y de regulación de 2da etapa respectivamente.

En resumen, el proyecto contará con lo siguiente:

 $\checkmark$  12 Gabinetes para la regulación de la primera etapa los cuales alimentarán a los edificios.

- ✓ Se tendrá la línea montante que conecta el regulador de primera etapa al punto de regulación de segundo etapa.
- $\checkmark$  Redes internas con material Pe-Al-Pe que estarán empotradas por la pared y el piso de los departamentos.
- ✓ Válvulas de corte general y por artefacto.

En la Tabla 17 y 18 se encuentra el detalle de los reguladores de primera y segunda etapa en cada edificio.

Tabla 17

Reguladores de primera etapa

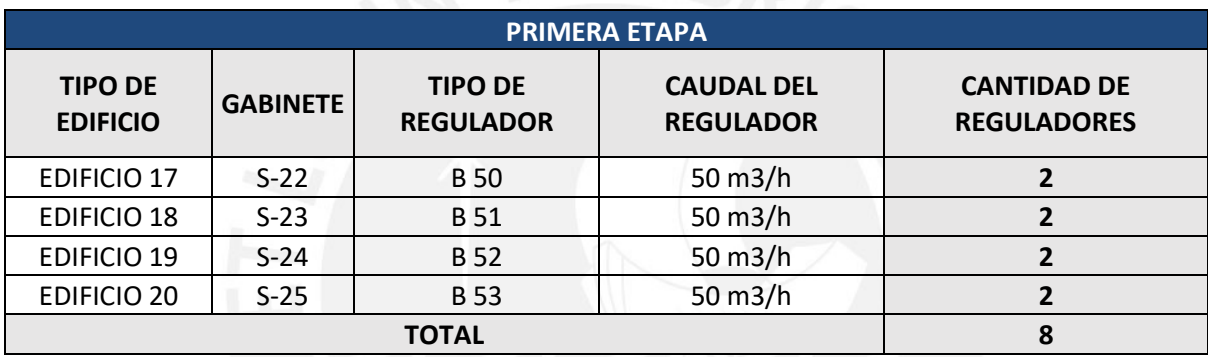

*Nota.* Tomado de documentos del Proyecto de Comas, 2019

#### Tabla 18

Reguladores de segunda etapa

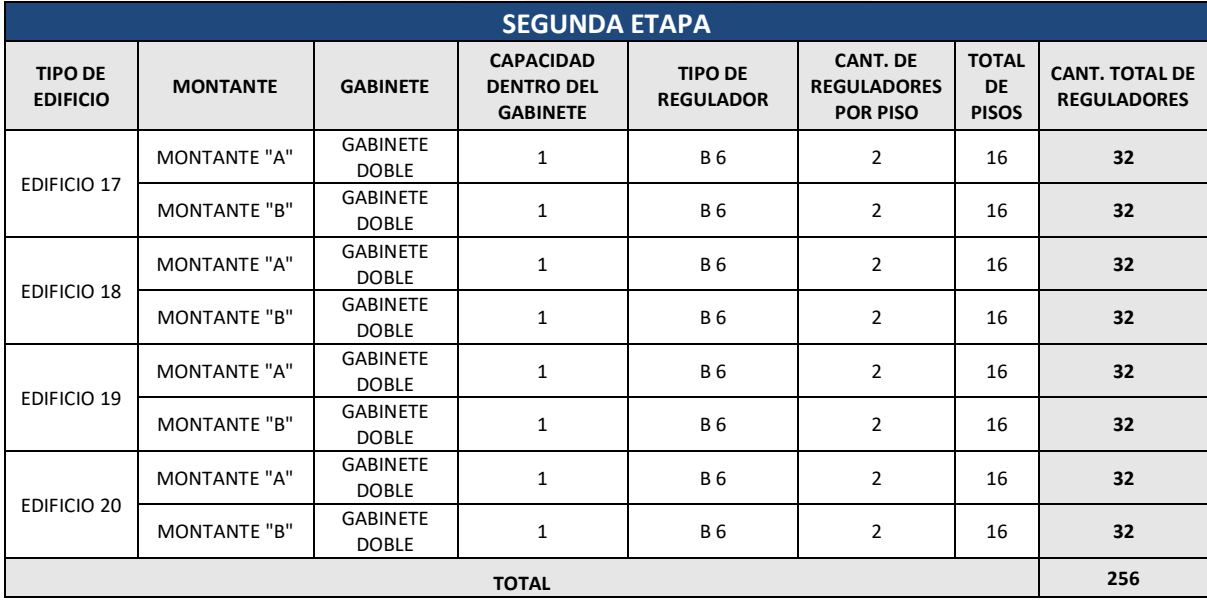

*Nota.* Tomado de documentos del Proyecto de Comas, 2019

#### **4.2.3. Diseño de Medidor**

Por otro lado, se diseñó el medidor con parámetros como la gravedad específica, poder calorífico del gas natural, además de la cantidad de gasodomésticos por departamento que hay en este proyecto. A continuación, se presentará los cálculos de diseño en la siguiente Tabla 19, lo que ayudará a comprender mejor los cálculos.

#### Tabla 19

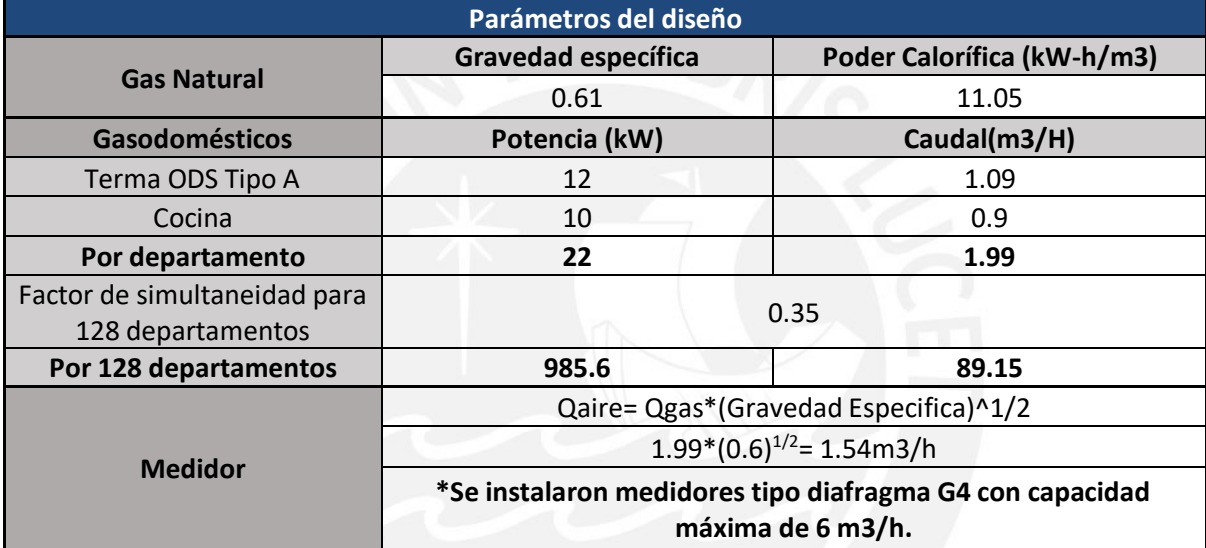

Parámetro de diseño

*Nota.* Creación Propia

Los detalles del medidor de cada departamento se pueden apreciar en la Figura 21, los cuales estarán ubicados en el montante.

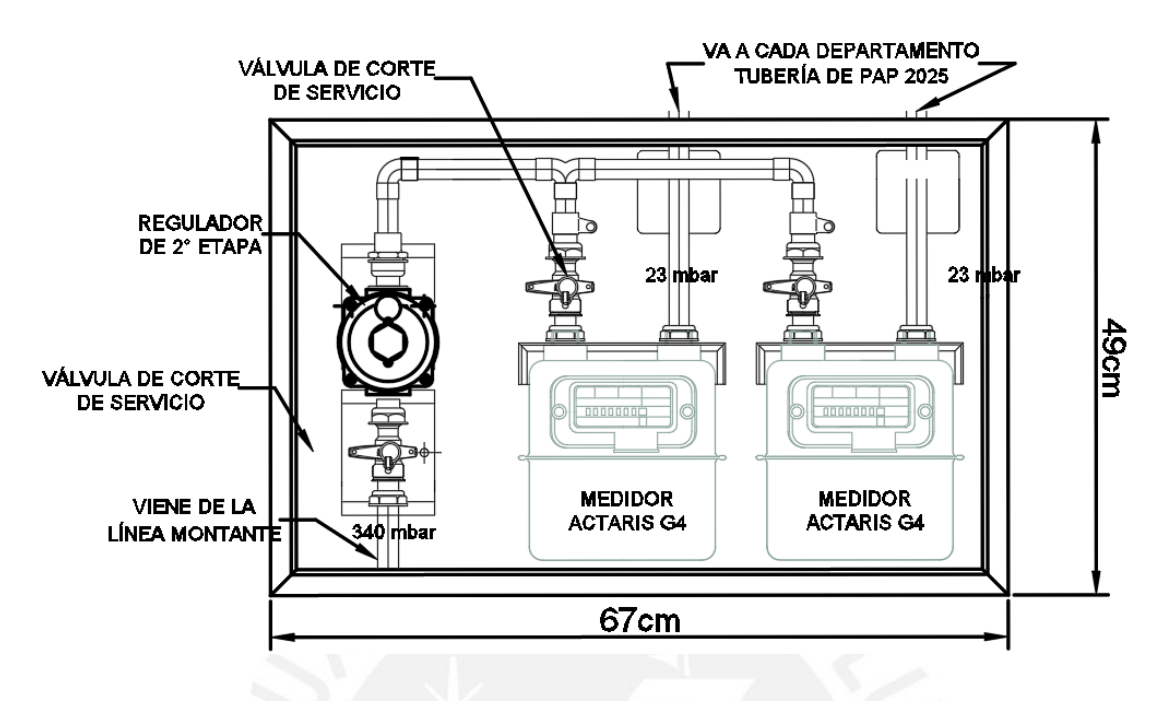

*Figura 20.* Detalle de la Instalación de los Medidores en el Gabinete Doble *Nota.* Tomado de documentos del Proyecto de Comas, 2019

## **4.2.4. Dimensionamiento de la tubería**

Según las normas vigentes ya mencionadas, para el correcto dimensionamiento de la tubería de instalaciones de gas se considera los siguientes puntos:

- Máxima cantidad requerida por los equipos de consumo, que en este caso fueron la cocina y therma.
- Demanda futura o proyectada.
- La caída de presión en la instalación interna y el medidor. Debe de ser una presión mayor a 1.5 mbar o 150 Pa.
- Longitud de tubería y número de accesorios.
- Propiedades como la gravedad especifica y poder calorífica del gas natural, así como su velocidad permisible.
- La norma permite una perdida de gas natural de aproximadamente el 5%.

Además, para la elaboración del recorrido de la red interna de gas se toma en cuenta los segmentos en tramos y se calucla el consumo de artefactos, considerando el diámetro obtenido según formula de Pole modificada, teniendo presente la presión inicial:

- Presión inicial ( Pi ): 1,8 Kpa = 180mm columna agua
- 1 mm columna de agua  $= 10$  Pascal (aproximadamente)

Se considera las siguientes ecuaciones de la Figura 21 para el dimensionamiento de la tubería. Véase el cálculo y aplicación del dieseño de la tubería en el ANEXO K.

| $\Phi = \sqrt[5]{\frac{L}{\Delta p}} x \left( \frac{PCT}{Coeficiente x K} \right)^2$ |                 |        |      |          | $\phi$          |  | Diámetro interior real<br>(cm.)          |          |  |
|--------------------------------------------------------------------------------------|-----------------|--------|------|----------|-----------------|--|------------------------------------------|----------|--|
|                                                                                      |                 |        |      |          | L               |  | Longitud (m)                             |          |  |
|                                                                                      |                 |        |      |          | Δp              |  | Pérdida de presión<br>(Pa)               |          |  |
|                                                                                      |                 |        |      |          | <b>PCT</b>      |  | Potencia de cálculo<br>total (Mcal/hora) |          |  |
|                                                                                      |                 |        |      |          | Κ               |  | Factor de fricción<br>según $\phi$       |          |  |
|                                                                                      |                 |        |      |          | Coeficient<br>e |  | Para el gas natural<br>seco 0,0011916    |          |  |
|                                                                                      |                 |        |      |          |                 |  |                                          |          |  |
|                                                                                      | <b>Diametro</b> |        |      | Codos 45 | Codos 90        |  | Tee 90°                                  | Tee 180° |  |
| Cu<br>Tipo L                                                                         | 3/4"            | 19.950 |      | 0.34     | 0.61            |  | 1.22                                     | 0.43     |  |
|                                                                                      | 1 <sup>0</sup>  | 26.040 | 0.43 |          | 0.76            |  | 1.52                                     | 0.52     |  |
|                                                                                      | 11/4"           | 32.130 | 0.55 |          | 1.07            |  | 2.14                                     | 0.70     |  |
|                                                                                      | 11/2"           | 38.240 | 0.64 |          | 1.22            |  | 2.44                                     | 0.79     |  |
|                                                                                      | 2"              | 50.370 |      | 0.80     | 1.55            |  | 3.10                                     | 1.04     |  |

*Figura 21.* Ecuaciones para considerar en el diseño de diámetro de tuberías *Tomado de documentos de NTP 111.011*

En la siguientes Figura 22 se tiene la vista isométrica de las instalaciones de gas en cada edificio, se puede apreciar como será la distribución por piso de estas instalaciones através de una montante.

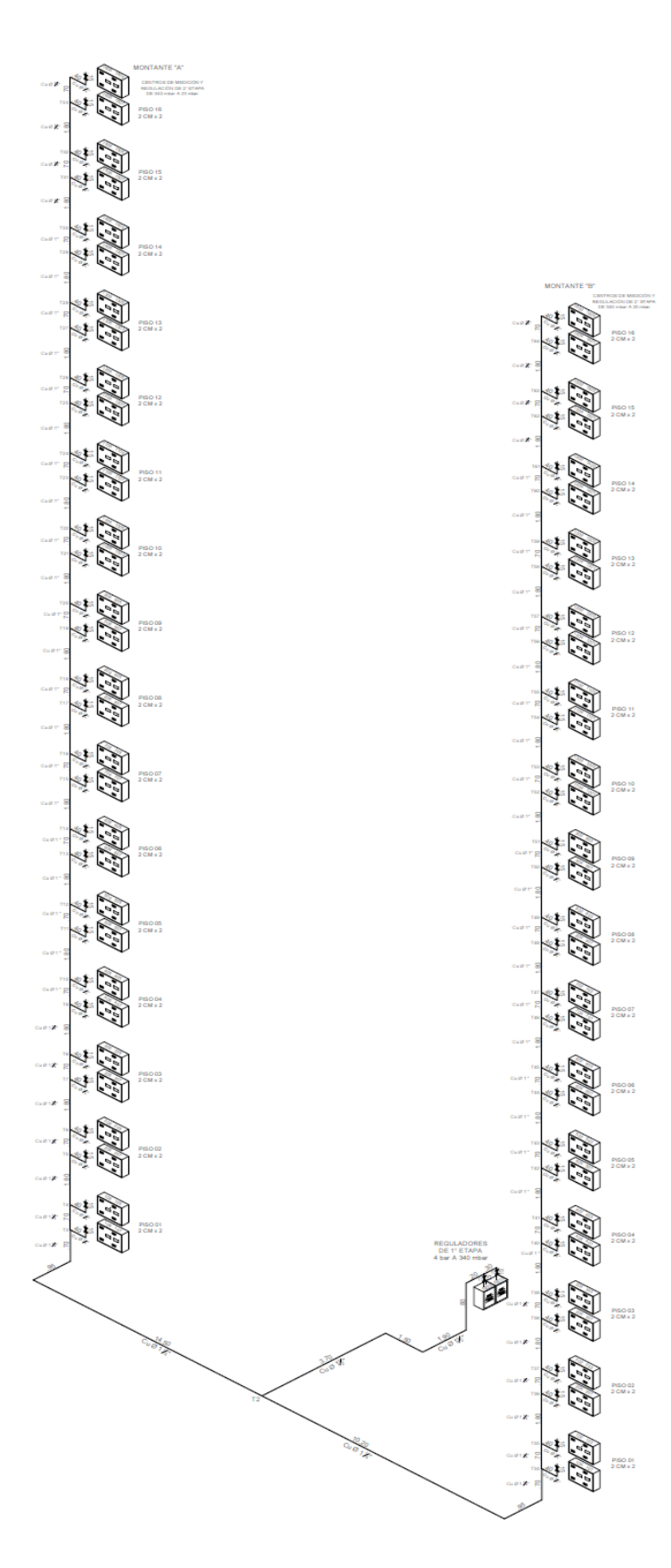

*Figura 22.* Vista isométrica de montante de Instalaciones de Gas *Tomado de documentos del Proyecto de Comas, 2019*

#### **Ventilaciones**

#### **i. Ventilación por departamento**

Estas instalaciones deberán cumplir con las especificaciones y requisitos que se establecen en la norma EM-040, que nos indica el método de comunicación al exterior a través de dos aberturas), lo que permite la circulación del aire y su combustión de renovación y dilución. Por ello, se instalaron dos ventilaciones por ambiente en la cocina-lavandería en todos los departamentos, ya que en esta zona se encuentra la cocina y la terma. El área efectiva será de 280 cm2, ubicado en la ventana-alféizar y 30 cm sobre el nivel del piso del techo terminado según indicación del Reglamento Nacional de Edificaciones, ver Figura 23.

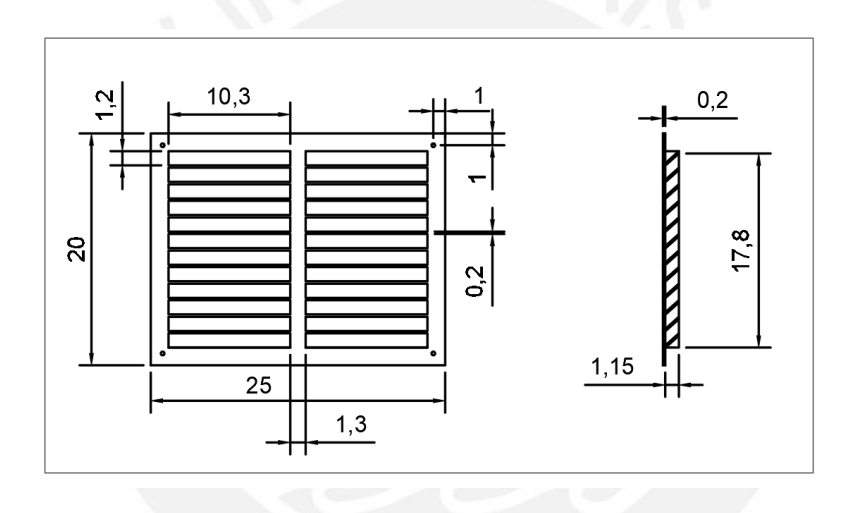

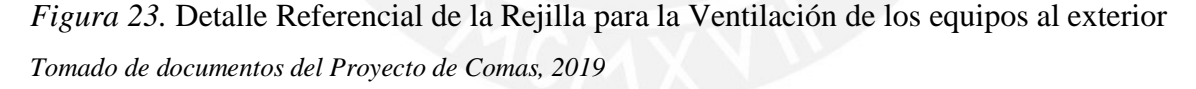

#### **ii. Ventilación para los centros de medición de 2da etapa**

Según norma NTP 111.011.2014 Cap.16.13. b el 1% o más del área de la habitación será la ventilación de los gabinetes. Para este proyecto se tendrá que para la ventilación de los dos ductos situados en el primer piso de cada edificio se deberá tener una abertura de 5000 cm3 para su apropiada ventilación, siendo como mínimo 500 cm2 el área de ventilación del gabinete. Por esta razón habrá lo siguiente, también detallado en la Figura 24, 25 y 26:

- o Parte inferior de la puerta de 1er piso: 4 rejillas de 280 cm3 c/u.
- o Parte superior 1 abertura de 35 cm x100 cm.

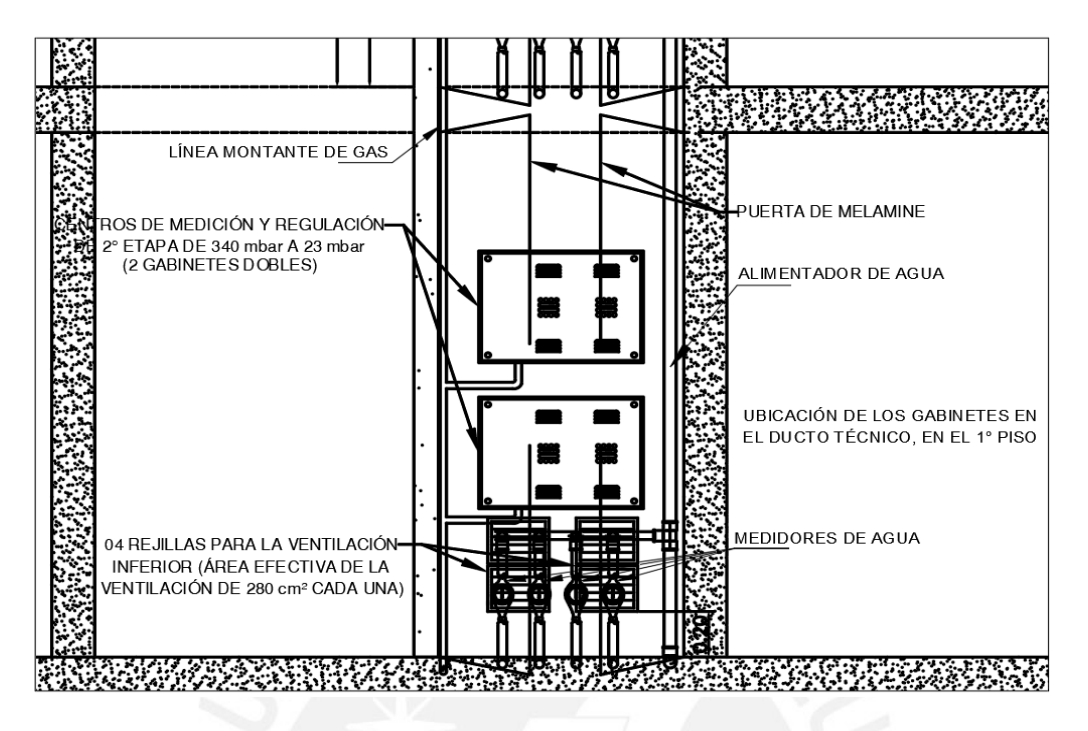

*Figura 24.* Ventilación para los Gabinetes Dobles Instalados en el Conducto Técnico – 1° Piso *Tomado de documentos del Proyecto de Comas, 2019*

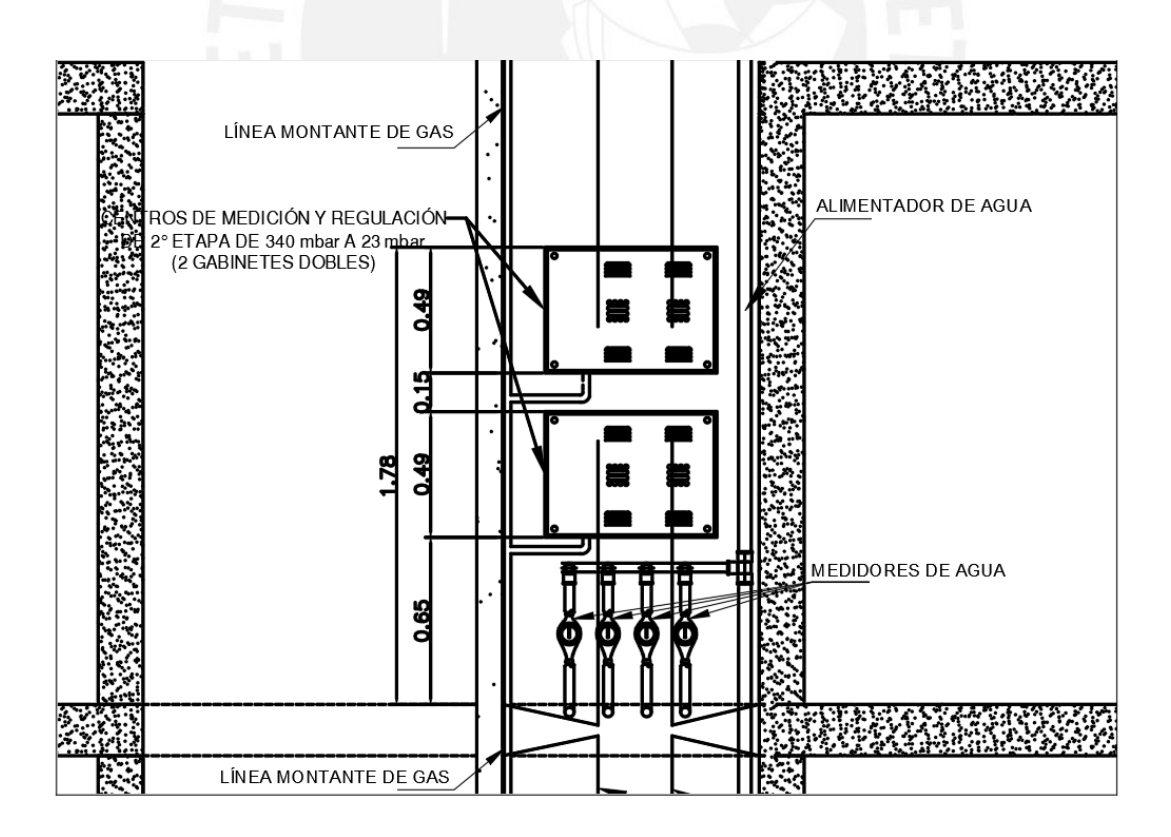

*Figura 25.* Detalle de los Gabinetes dobles instalados en el conducto técnico *Tomado de documentos del Proyecto de Comas, 2019*

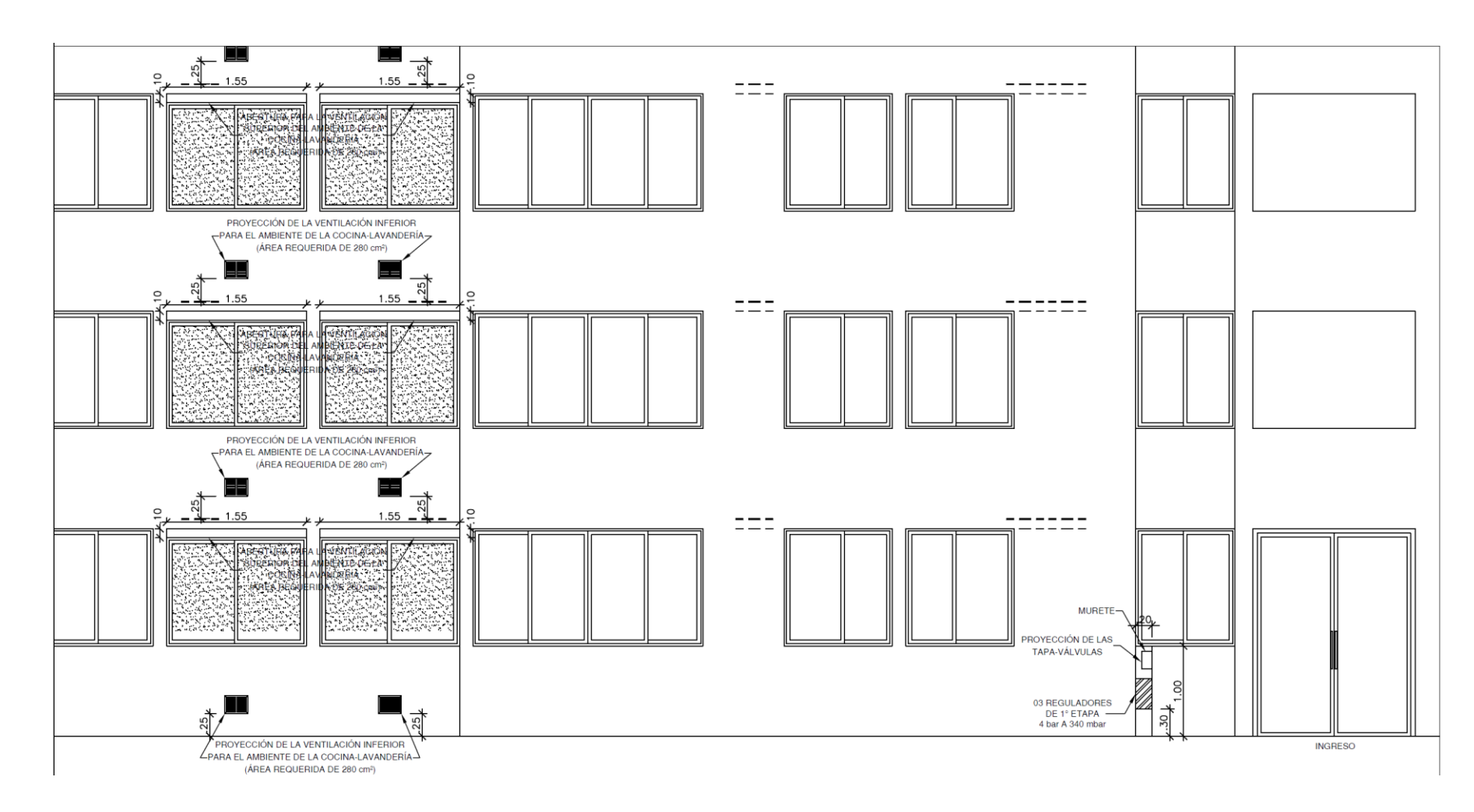

*Figura 26*. Detalle de Ventilación superior e inferior vista de fachada del edificio

*Tomado de documentos del Proyecto de Comas, 2019*

## **Ductos de Evacuación**

Las dimensiones de instalación de los sistemas de evacuación para los artefactos de gas del tipo B.2 según reglamento NTP 111.021.

## **Pruebas de Hermeticidad**

Después de cada red instalada por normas de seguridad se realizará una prueba de hermeticidad para comprobar que, en la red construida, las soldaduras y uniones mecánicas se hayan realizado correctamente evitando fugas; si en caso contrario se detectase alguna fuga, ésta se ubicará con agua jabonosa y corregida inmediatamente, realizando nuevamente la prueba.

## **Especificaciones Técnicas de los Materiales**

## **i. Tuberías**

Las tuberías que se usan para el diseño de las redes son tuberías de cobre rígido tipo L conforme a la NTP 342.052 o ASTM B 88 M/ASTM 88 de diámetro nominales según Tabla 20.

### Tabla 20

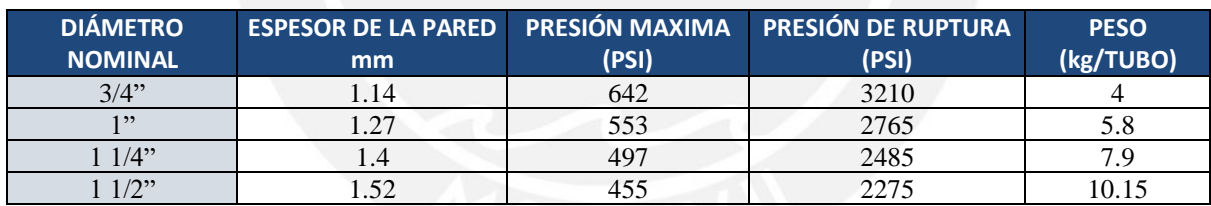

Diámetro nominal de la tubería de cobre conforme a la norma NTP 342.052

*Nota.* Tomado de Norma NTP 342.052

Asimismo, se usarán tuberías de PE-AL-PE conforme a la NTP ISO 17484-1 o AS 4176 de diámetros nominales de la siguiente Tabla 21.

## Tabla 21

Diámetro nominal de la tubería PE-AL-PE conforme a la NTP ISO 17484-1

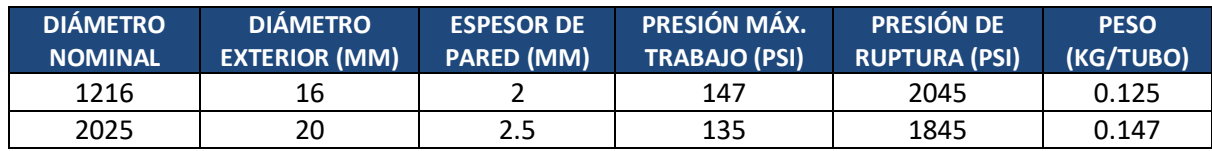

*Nota.* Tomado de Norma NTP ISO 17484-1

Además, en la siguiente Figura 27 se puede observar cómo irá el tubo empotrado en el muro. En este caso, se podrá observar más adelante en los planos de los departamentos.

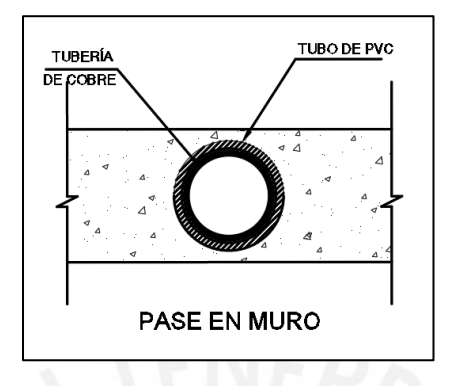

*Figura 27.* Tubería en pase en muro *Tomado de documentos del Proyecto de Comas, 2019*

## **ii. Accesorios y uniones**

Para accesorio de cobre se usarán accesorios unidos con soldadura por capilaridad el cual debe cumplir con lo establecido por la NTP 342.522-1. Los extremos de los accesorios se unen con las tuberías de cobre mediante soldadura por capilaridad para las líneas matrices y para la línea montante se aplica soldadura fuerte, las líneas individuales internas se realizan con soldadura blanda según NTP 111.011. También, se puede apreciar el detalle de una válvula de corte en la Figura 28.

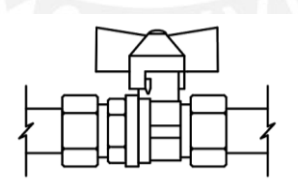

*Figura 28*. Detalle de la Válvula de corte del Gasodoméstico *Tomado de documentos del Proyecto de Comas, 2019*

#### **Presupuesto del proyecto**

Considerando el material y servicio de las instalaciones de gas se puede obtener el presupuesto del proyecto, el cual será en la siguiente Tabla 22.

## Tabla 22

Presupuesto detallado de Proyecto de Comas

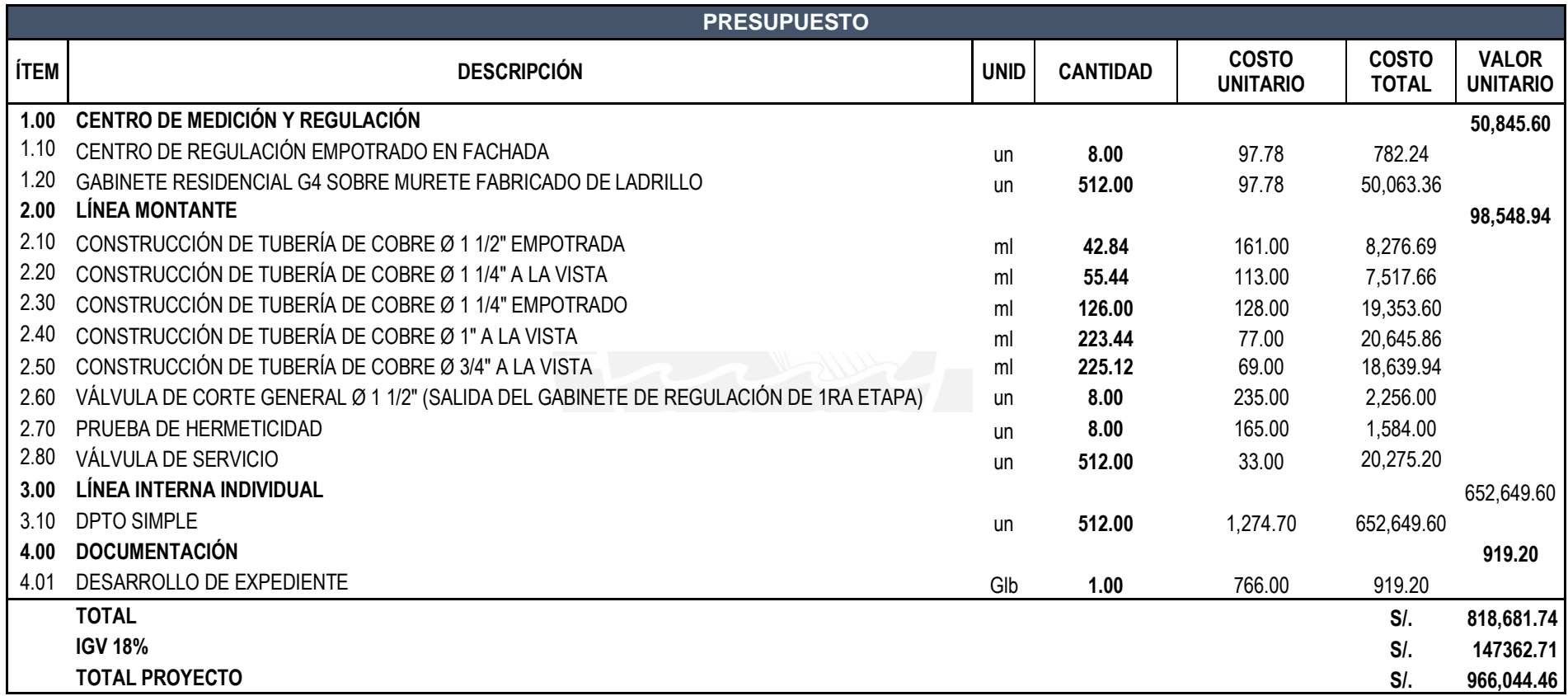

Tomado de documentos del Proyecto de Comas, 2019

# **CAPÍTULO 5: ANÁLISIS DE LOS RESULTADOS**

#### **5.1 BIM y Modelación por Revit**

BIM es un verbo o un término que describe herramientas, procesos y tecnologías que se facilitan mediante documentación digital legible de un edificio, para gestionar su diseño, planificación, construcción y posteriormente su funcionamiento (Eastman et al., 2008). El resultado de la actividad BIM es un "modelo de información de construcción". Las herramientas BIM se han caracterizado por la capacidad de crear modelos virtuales de edificios que utilizan objetos paramétricos que exhiben comportamiento acorde con la necesidad de diseñar, analizar y probar el diseño de un edificio (Sacks et al., 2004). BIM y *Lean Construction* son sinérgicos, cuando se implementan simultáneamente le gestión se optimiza (Sacks et al., 2010). En el Perú, la implementación del BIM aún está en una fase inicial (Murguía, 2019), aunque ya se está investigando con modelos 3D y 4D (Murguía y Brioso, 2017). El modelado por Revit es una herramienta para representar la versión virtual del diseño y construcción, ya que no solo es la captura y diseño del proyecto, sino que también incluye las relaciones lógicas que tendrá la modelación de las distintas especialidades (Autodesk, 2020), en nuestro estudio, haremos énfasis en las instalaciones de gas y su relación con las otras especialidades.

Para la presente tesis se desarrolló un nivel de detalle, o también llamado *Level Of Development* de 200, considera un nivel básico o esquematizado equivalente a un 40% de la información total que representa información dimensional parametrizada (BIMND, 2017). Las siguientes Figuras 29 y 30 observará la modelación con la herramienta Revit. Asimismo, para saber más acerca de del *Level Of Development (LOD)*, véase el ANEXO L.

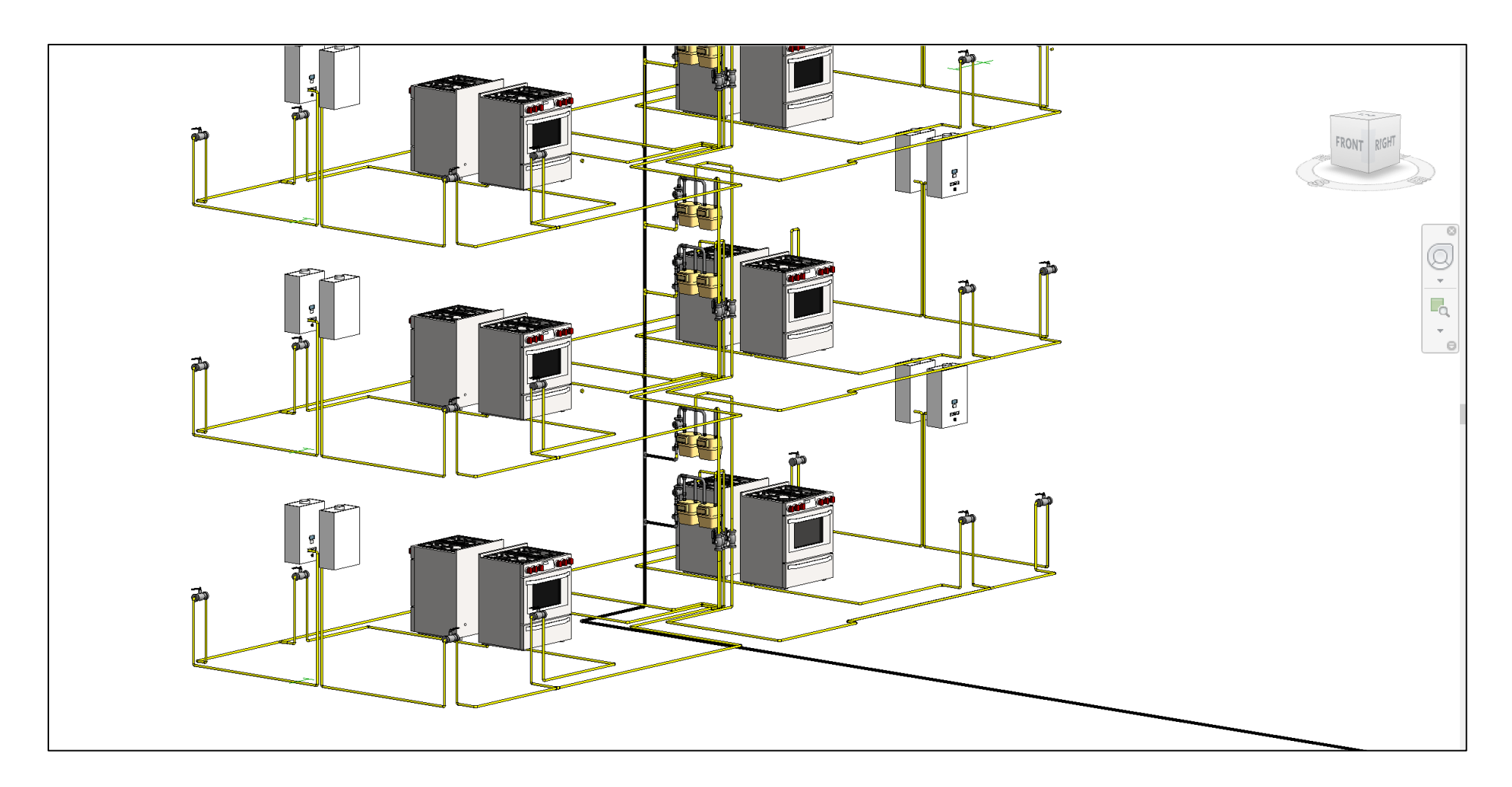

*Figura 29*. Modelación en Revit del primer y segundo piso, LOD 200

*Creación Propia*

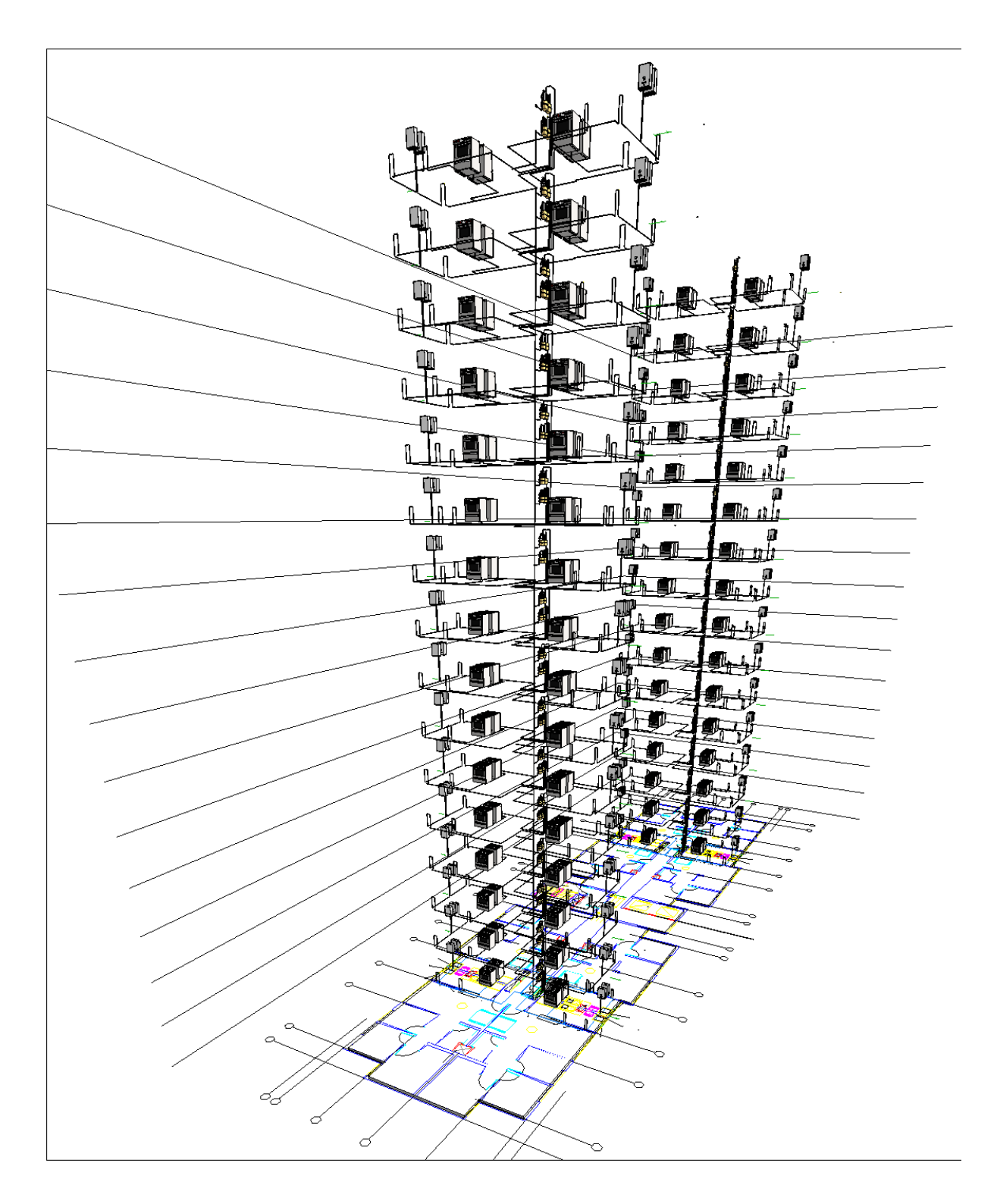

*Figura 30*. Modelación en Revit del primer y segundo piso. *Creación Propia*

#### **5.2 Implementación del Sistema Lean**

En las siguientes líneas se aplicará los procesos de la filosofía *Lean Construction* en el proyecto de instalaciones de gas. Por ello, primero se llevará a cabo la sectorización del proyecto, la que nos ayudará para presentar los metrados del proyecto, la planificación maestra y seguir un análisis de restricciones que tendrá como resultado la programación liberada.

#### **5.2.1 Sectorización**

La sectorización es una actividad necesaria, ya que es el inicio de diferentes procesos en la planificación y programación en los proyectos de edificaciones. Por este motivo, para realizar la sectorización de la obra se tuvo en cuenta los metrados correspondientes en las partidas de encofrado y concreto, con el fin de obtener una división homóloga en los sectores. Asimismo, para la obtención de la sectorización se debe de tener en cuenta procesos que ayudan a su elaboración, los cuales están indicados en la Figura 31.

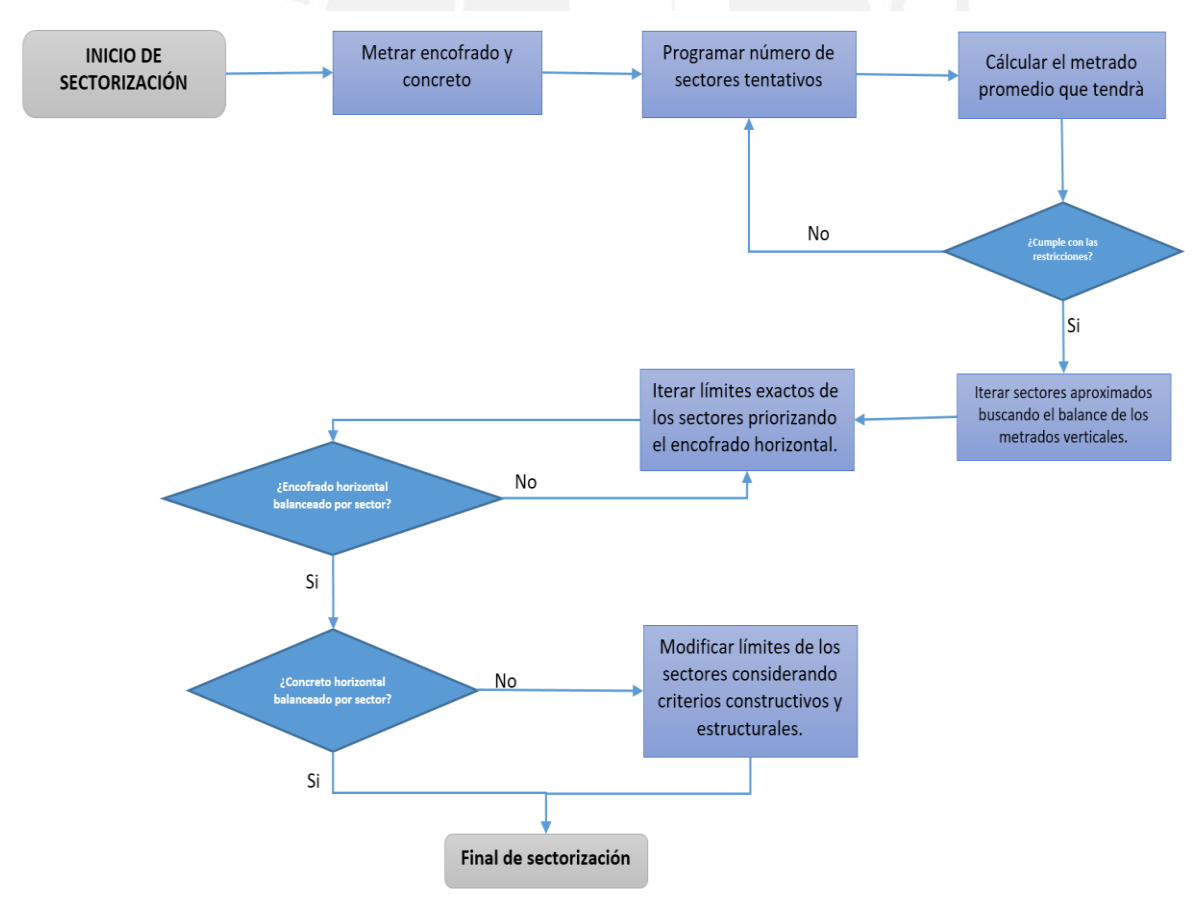

*Figura 31.* Procesos para realizar una sectorización

*Tomado de Edifica, Aplicación de la Filosofía Lean Construction en la planificación, programación, ejecución y control de proyectos. Proyecto Edifica*

Para poder realizar la sectorización del edificio analizado, que este caso será el edificio 17, se tendrá el siguiente metrado de encofrado y concreto en la Tabla 23.

## Tabla 23

*Metrado de encofrado y concreto por sectores*

| <b>ELEMENTO</b>   | <b>PARTIDA</b> | <b>UND</b>     | <b>SECTOR 1</b> | <b>SECTOR 2</b> | <b>SECTOR 3</b> | <b>SECTOR 4</b> |
|-------------------|----------------|----------------|-----------------|-----------------|-----------------|-----------------|
|                   | Encofrado      | m2             | 120             | 121             | 122             | 121             |
| <b>Verticales</b> | Concreto       | m <sub>3</sub> | 12              | 13              | 13              | 12              |
|                   | Encofrado      | m2             | 200             | 203             | 201             | 200             |
| Horizontal        | Concreto       | m3             | 22              | 23              | 24              |                 |

*Nota.* Creación propia

Con los metrados obtenidos se realizó la sectorización utilizando 4 sectores, es decir que un piso se podrá realizar en 4 días siguiendo un tren de trabajo. Estos sectores serán representados como se observa en la Figura 32 para cada piso de los edificios de vivienda multifamiliar.

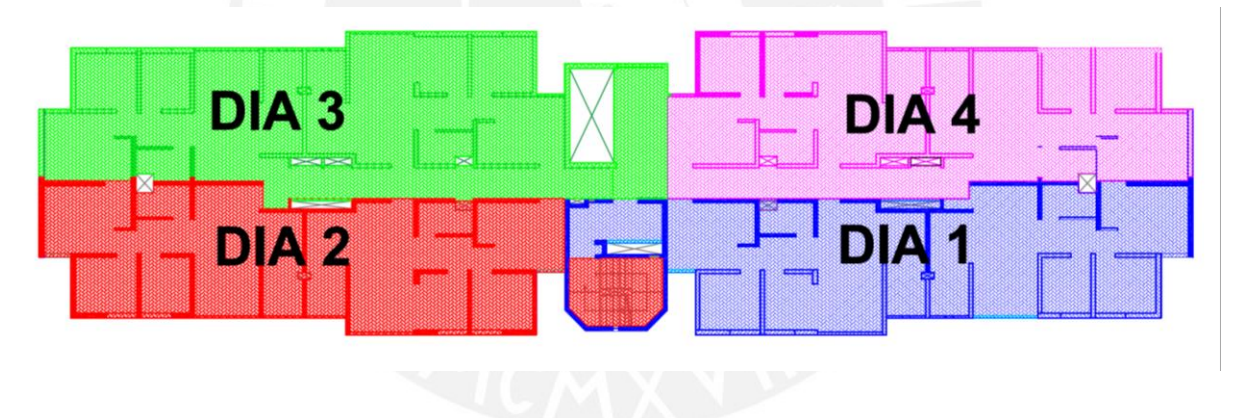

*Figura 32.* Sectorización del 1er al 16avo Piso *Nota.* Creación propia

## **Sectorización de instalaciones de gas**

Teniendo la sectorización del edificio se puede proyectar la sectorización que debería tener las partidas de instalaciones de gas, como se explica en la Figura 33. Estos estarán distribuidos por los sectores 1, 2, 3 y 4, los que explicaremos a continuación y, además, se hallará un metrado en el cual nos podrá determinar el número de elementos que irán en cada zona.

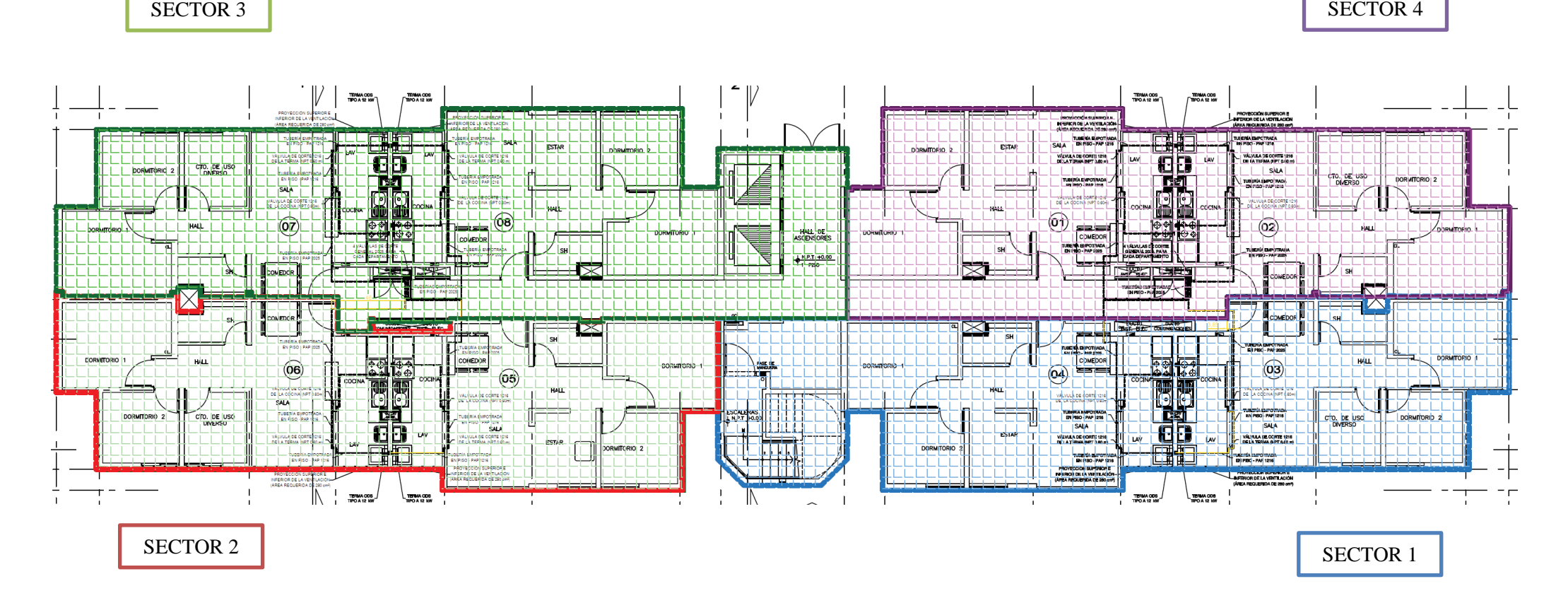

*Figura 33.* Sectorización de Instalaciones de Gas Nota.

*Creación Propia*

#### • **SECTOR 1**

Este sector está conformado por dos departamentos que llamaremos 03 y 04. Cada departamento estará conectado de gas natural en la parte de la cocina-lavandería. El recorrido de la tubería en este sector para cada departamento se encontrará como tubería empotrada en el piso y pared. Asimismo, los gasodomésticos serán controlados por una válvula de corte para la cocina y la terma. Además, como se observa en la Figura 34, según norma, deberá tener cada cocina una rejilla de 280 cm2 para la mejor ventilación en cada zona.

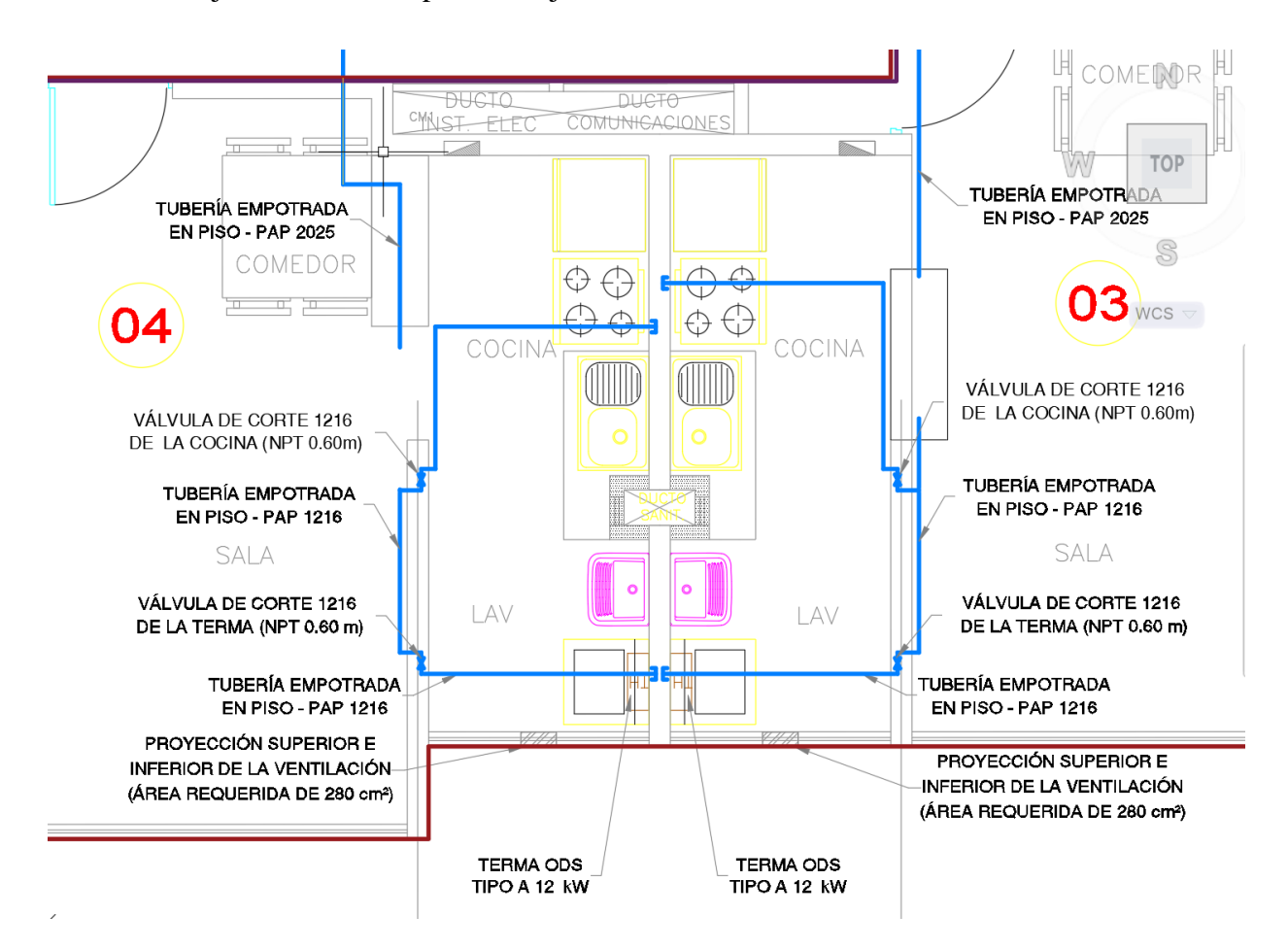

*Figura 34.* Instalación de gas en el Sector 1

*Creación propia*

## • **SECTOR 2**

Está conformado por el departamento 05 y 06. Al igual que en el sector 1, la instalación estará conformado por la tubería empotrada en piso y pared, además de las válvulas de corte para los gasodomésticos, ver Figura 35.
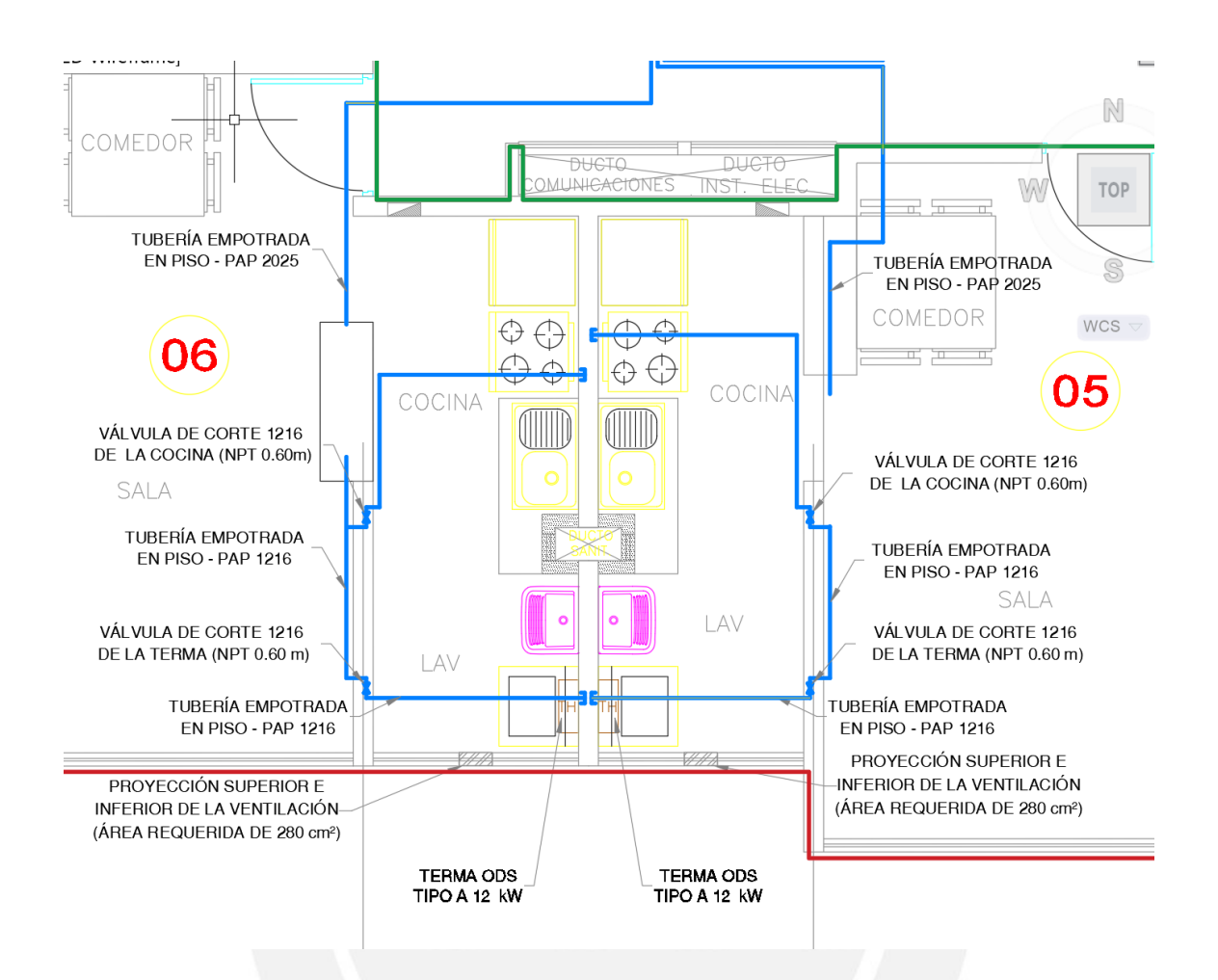

*Figura 35.* Instalación de gas en el Sector 2

#### • **SECTOR 3**

Para el sector 3, está conformado por los departamentos 07 y 08 en cada piso. A diferencia de los sectores 1 y 2, en este sector se encuentran los centros de medición y regulación de segunda etapa, que serán ubicados dentro de los gabinetes. Asimismo, están las tuberías empotradas desde los gabinetes hasta el interior de los departamentos con sus respectivas válvulas de corte general y válvulas de corte para cada gasodoméstico, ver Figura 36.

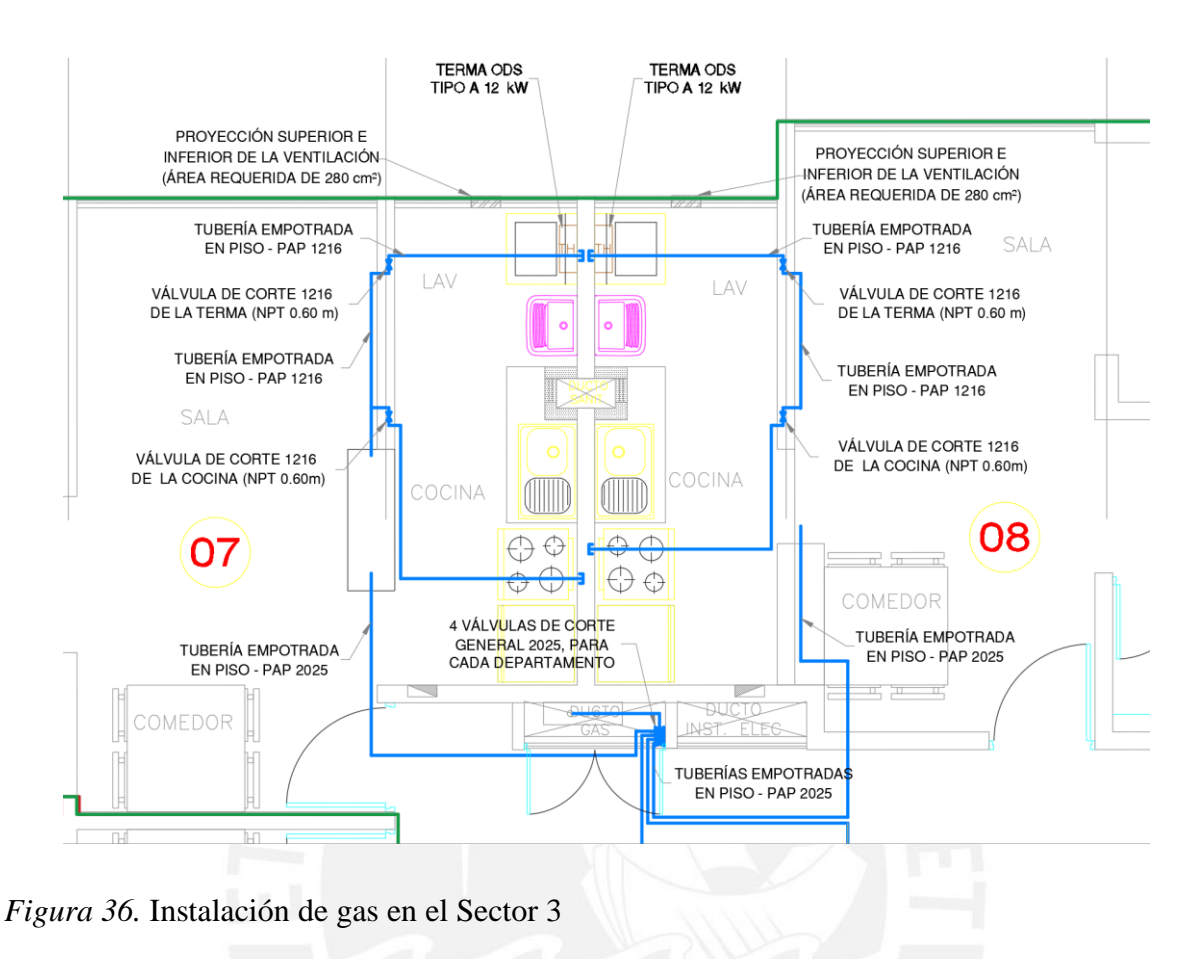

• **SECTOR 4**

En el sector 4 tendrá los mismos detalles que en el sector 3, ya que estará conformado por los centros de medición y regulación de segunda etapa, las tuberías empotradas en el piso y las válvulas generales y de corte de cada gasodoméstico, ver Figura 37.

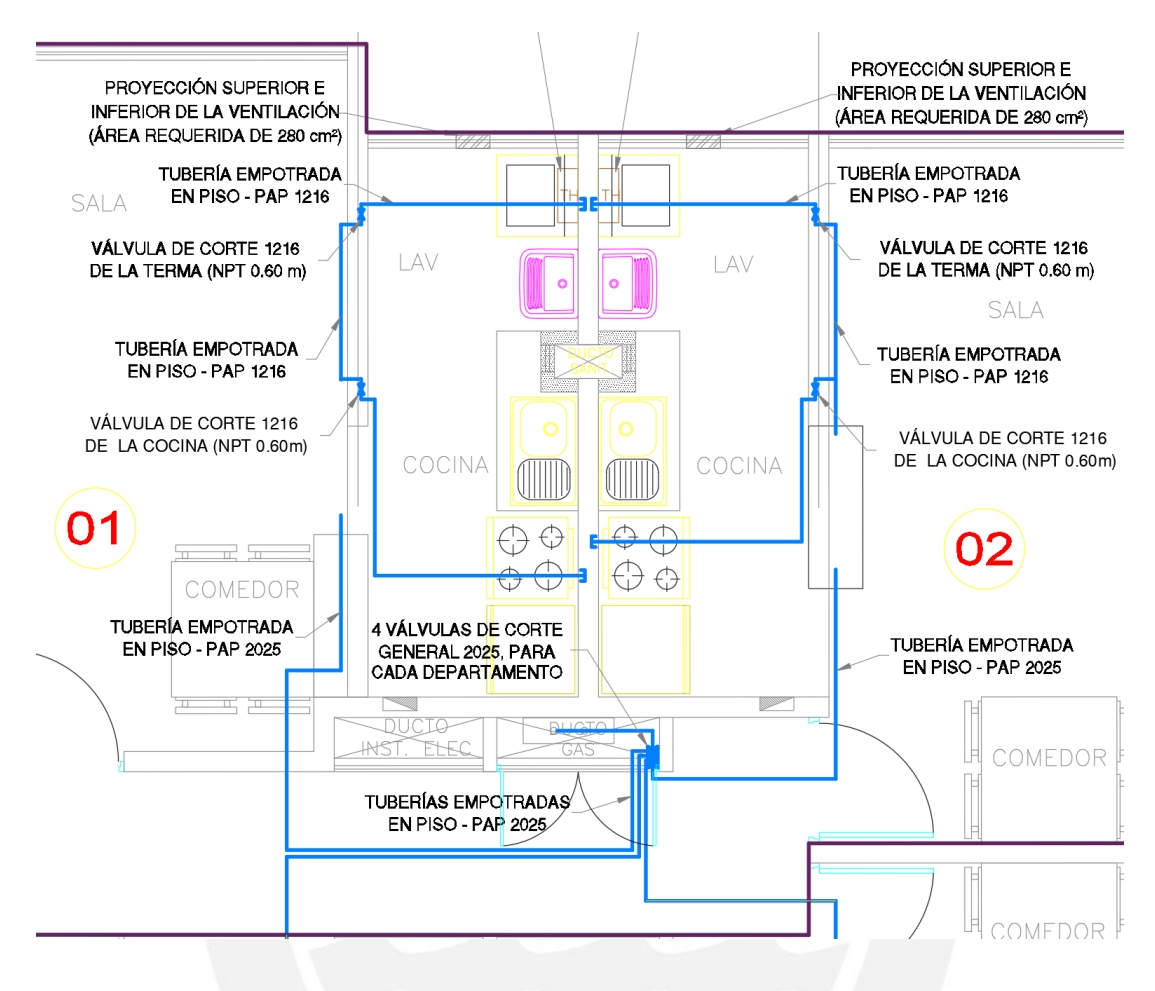

*Figura 37.* Instalación de gas en el Sector 4

En conclusión, tal como se indicó en su descripción de cada metrado se pudieron recolectar los datos para cada sector y realizar el metrado deseado para el avance de cada partida, el cual se presentará más adelante. Además, en las siguientes Figuras 38, 39, 40 y 41 se observa el dibujo isométrico por sector, el cual será en cada piso del edificio. Estas figuras están modeladas en AutoCAD y Revit.

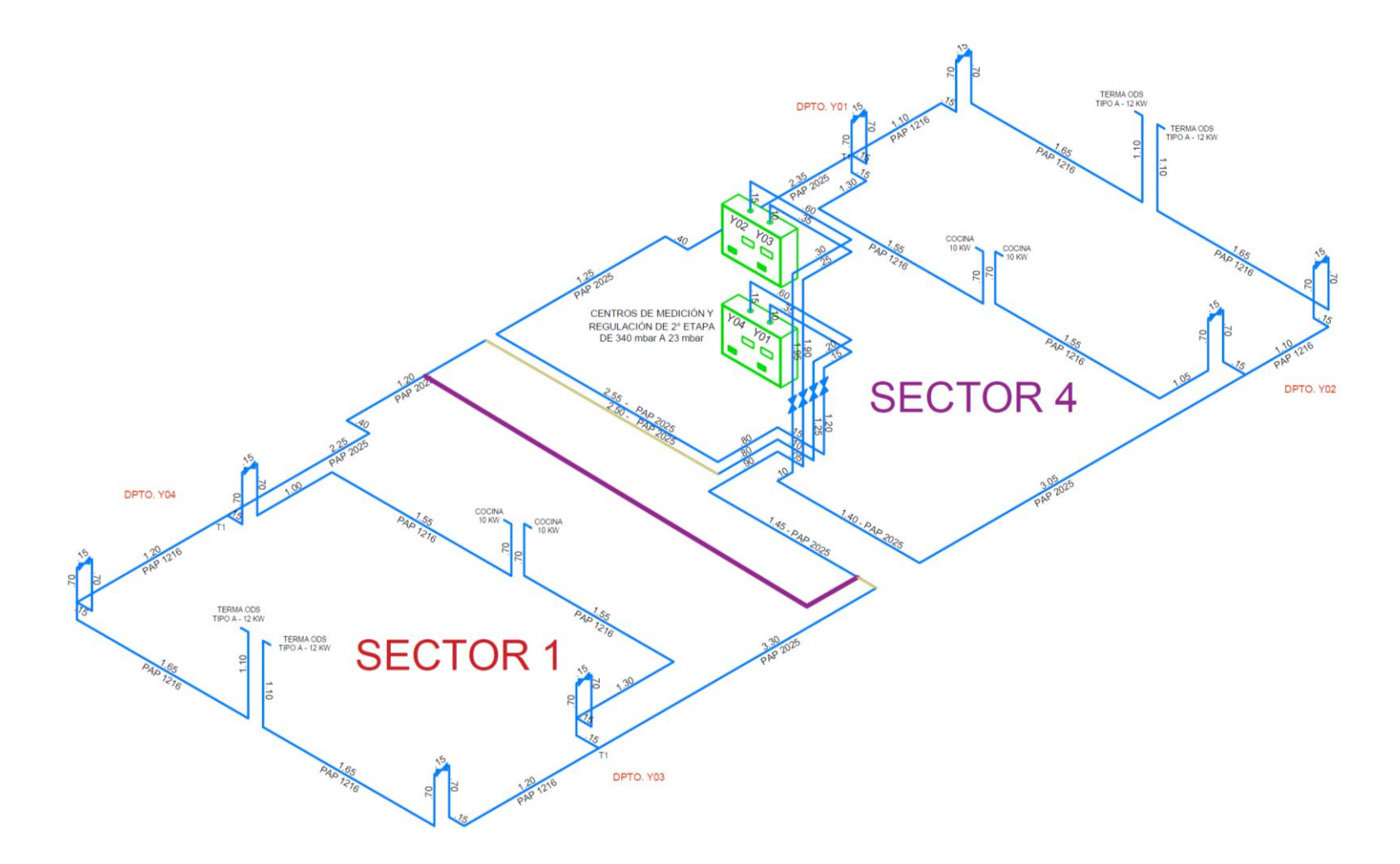

*Figura 38.* Isométrico del Sector 1 y el Sector 4 realizado en AutoCAD

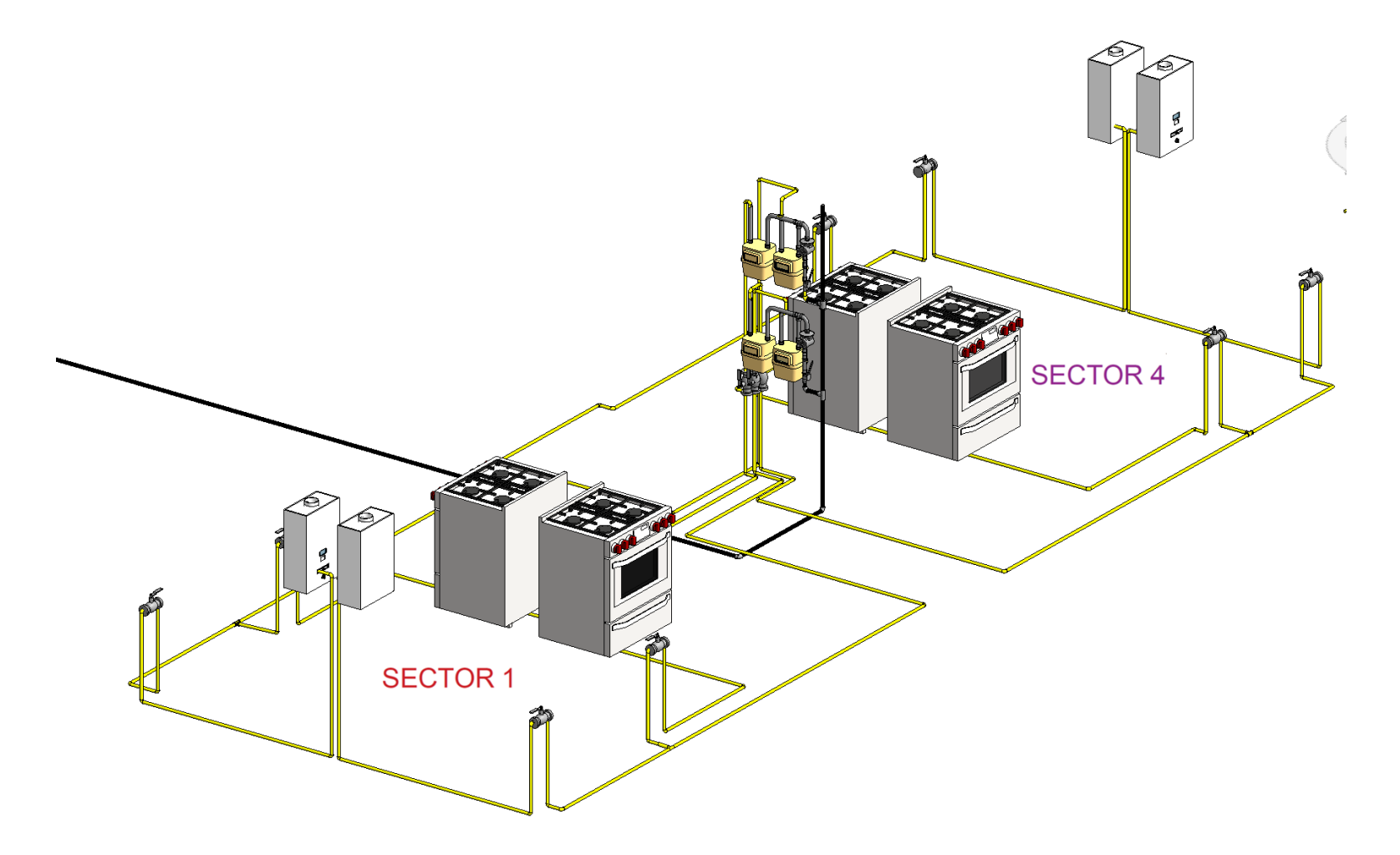

*Figura 39.* Isométrico del Sector 1 y el Sector 4 modelado en Revit

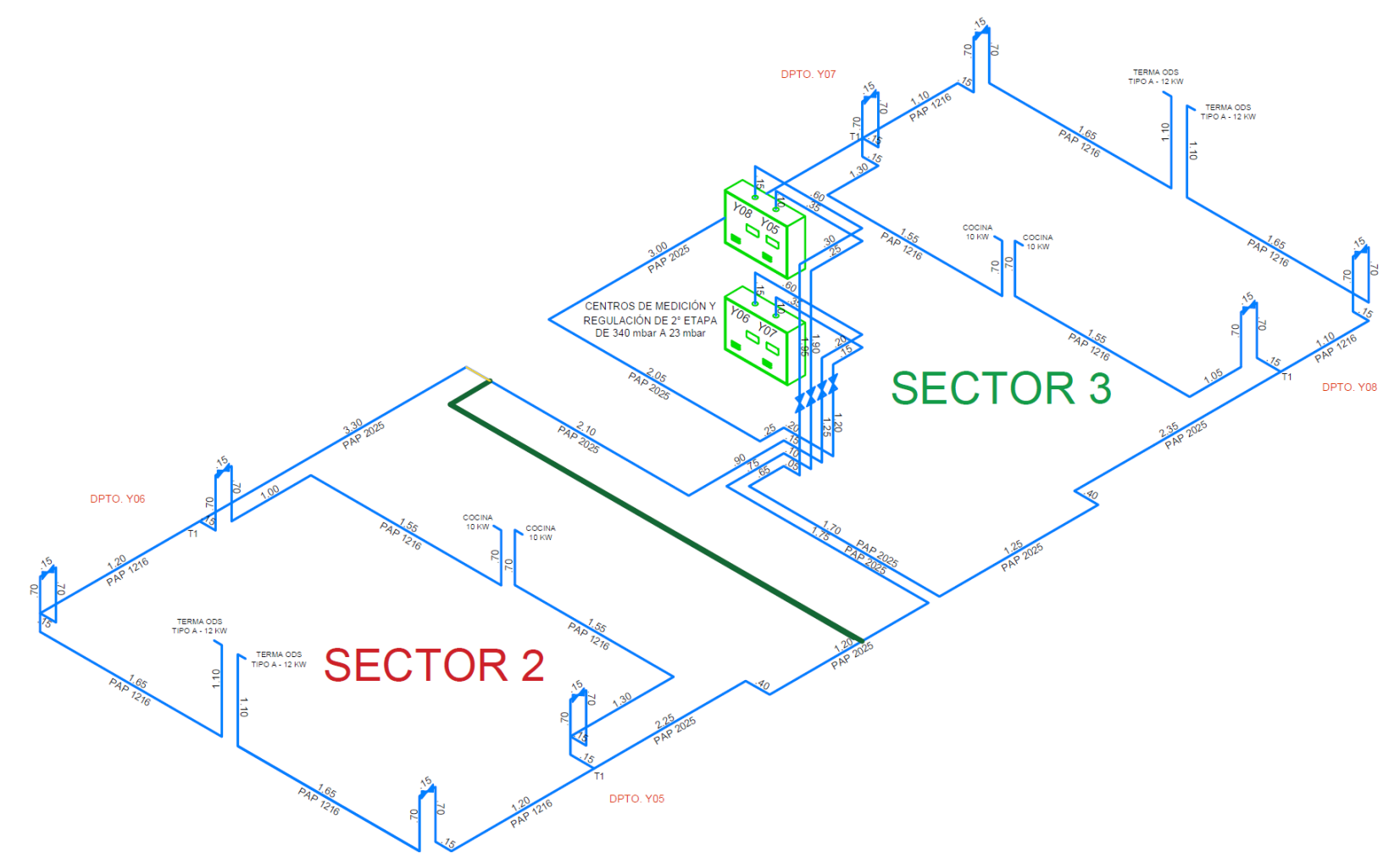

*Figura 40.* Isométrico del Sector 2 y el Sector 3 realizado en AutoCAD

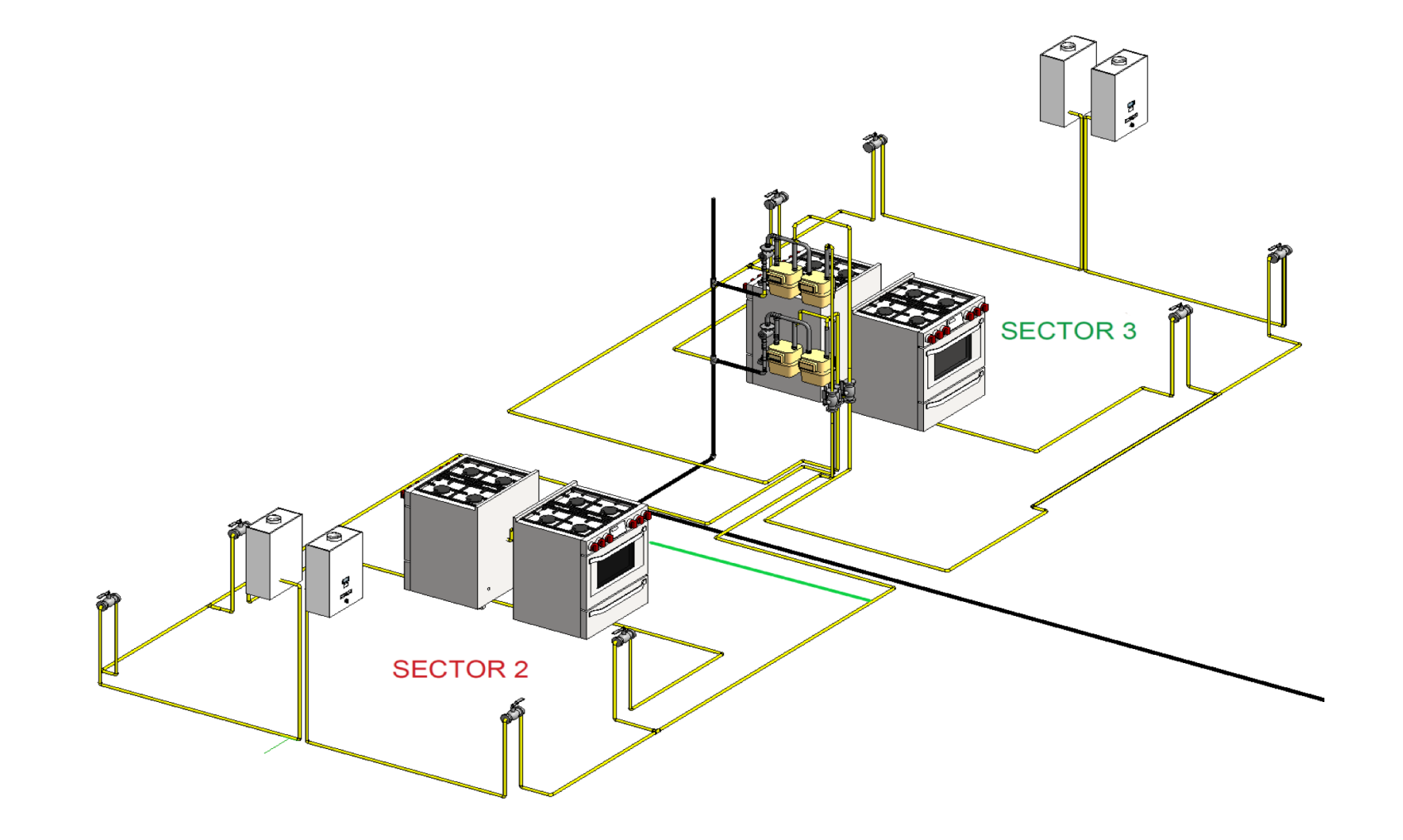

*Figura 41.* Isométrico del Sector 2 y el Sector 3 modelado en Revit

#### **5.1.2 Metrados de instalaciones de gas**

Según los sectores se procederá a obtener los metrados en cada sector para tener un mejor control en las partidas de la construcción. En la siguiente Tabla 24 se considerará la descripción de los metrados por sector en cada piso, además se tendrá en cuenta el resumen de estos metrados en la Tabla 25.

#### Tabla 24

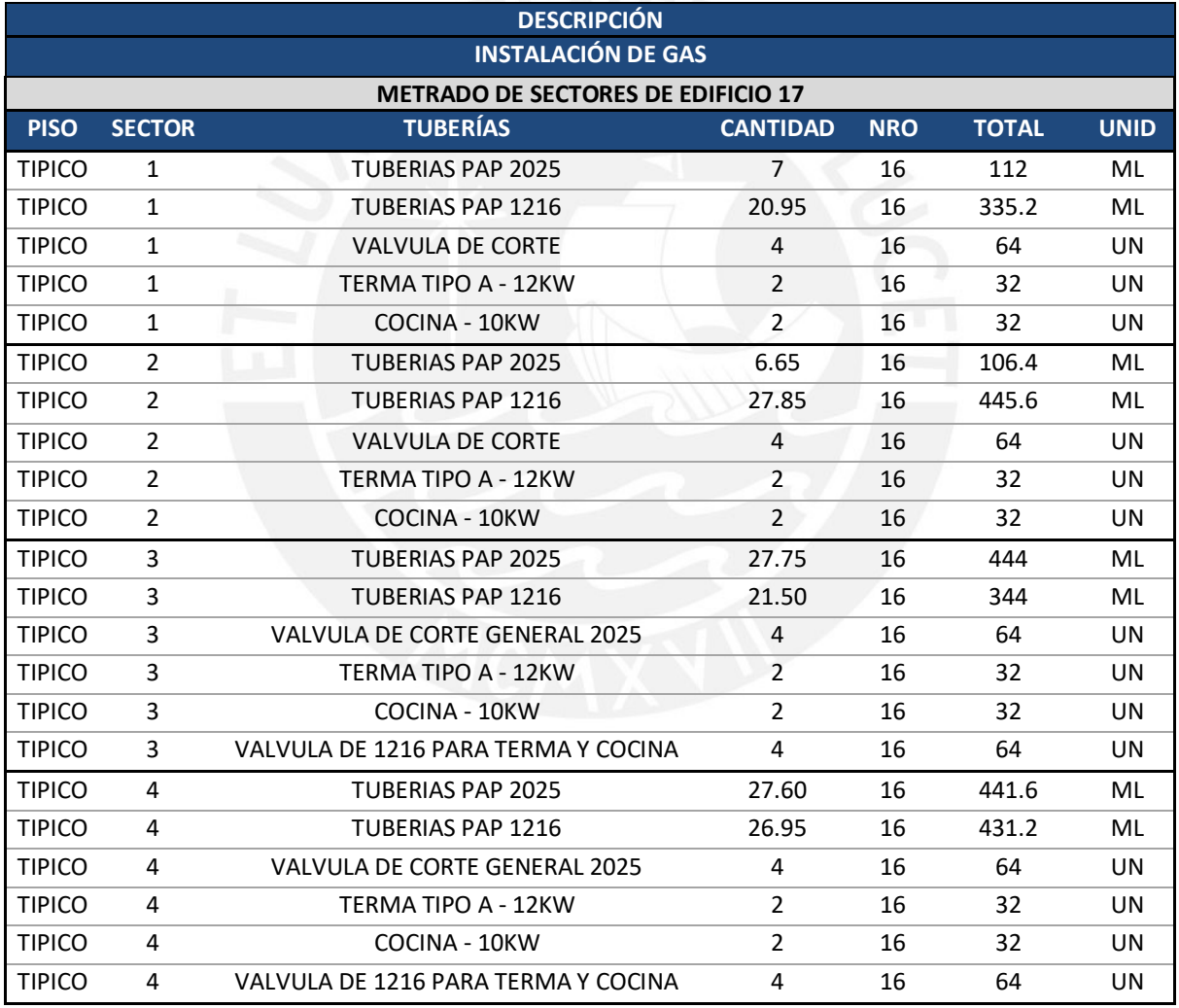

#### *Metrado de instalaciones de gas de cada sector*

*Nota*. Creación Propia

*Resumen de metrado de instalaciones de gas de cada sector*

| <b>ACCESORIOS</b>                   | <b>CANTIDAD TOTAL</b> |    |
|-------------------------------------|-----------------------|----|
| COCINA - 10KW                       | 128                   | UN |
| TERMA TIPO A - 12KW                 | 128                   | UN |
| TUBERIAS PAP 1216                   | 1556                  | ML |
| TUBERIAS PAP 2025                   | 1104                  | ML |
| VALVULA DE 1216 PARA TERMA Y COCINA | 128                   | UN |
| <b>VALVULA DE CORTE</b>             | 128                   | UN |
| VALVULA DE CORTE GENERAL 2025       | 128                   | UN |

#### *Nota*. Creación Propia

Además, se tomará en consideración los metrados del montante en las instalaciones de gas, tal como se observa en la siguiente Tabla 26. Asimismo, en la Tabla 27 el resumen de los metrados de la montante de instalación de gas.

#### Tabla 26

#### *Metrado de instalaciones de gas del montante*

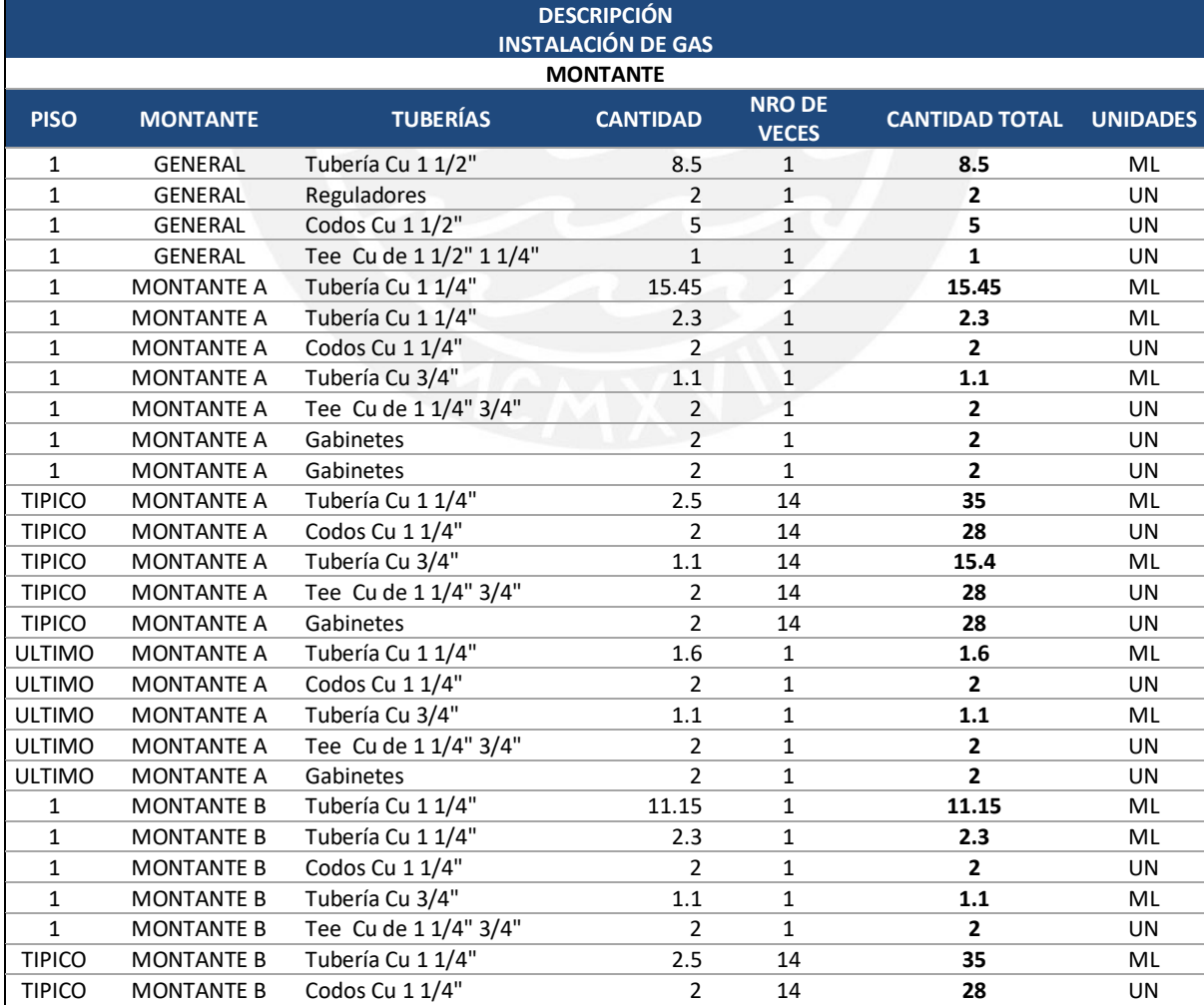

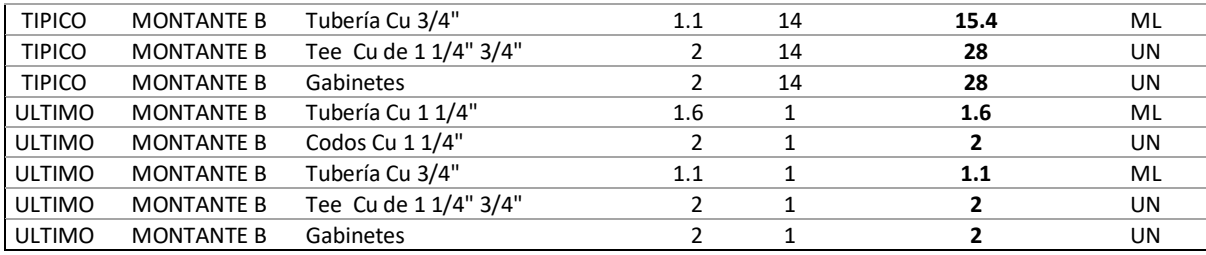

*Nota*. Creación Propia

#### Tabla 27

*Resumen de metrado de instalaciones de gas de la montante*

| <b>MATERIALES</b>       | <b>CANTIDAD TOTAL</b> |           |
|-------------------------|-----------------------|-----------|
| Codos Cu 1 1/2"         | 5                     | <b>UN</b> |
| Codos Cu 1 1/4"         | 64                    | UN        |
| Gabinetes               | 64                    | UN        |
| Reguladores             | 2                     | UN        |
| Tee Cu de 1 1/2" 1 1/4" | 1                     | UN        |
| Tee Cu de 1 1/4" 3/4"   | 64                    | <b>UN</b> |
| Tubería Cu 1 1/2"       | 8.5                   | ML        |
| Tubería Cu 1 1/4"       | 104.4                 | ML        |
| Tubería Cu 3/4"         | 35.2                  | ML        |

*Nota*. Creación Propia

#### **5.1.3 Planificación maestra**

Para realizar la planificación maestra de la obra, se debe considerar las diversas actividades que están en la construcción del Proyecto de Comas. Para ello, se tiene en el ANEXO M la planificación maestra del edificio 17, 18, 19 y 20. En la siguiente Figura 42 se presentará el edificio en estudio, el cual es el edificio 17.

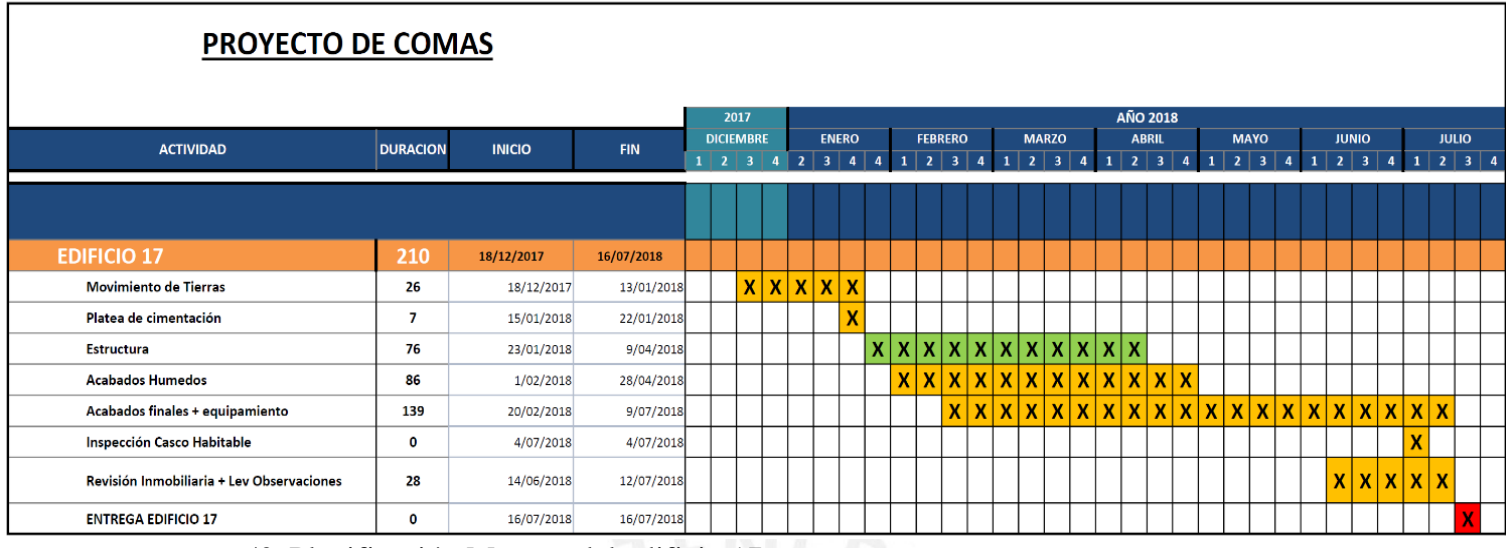

*Figura 42.* Planificación Maestra del edificio 17

Se pudo realizar la siguiente línea de tiempo, tomando en cuenta las partidas de instalaciones de gas. De esta manera, se puede lograr como finalidad identificar los hitos con sus respectivas actividades que se tendrán que agregar en el *look ahead*. En la siguiente línea de tiempo presentado en la Figura 43 se puede representar los hitos del proyecto considerando las actividades que, involucradas con las instalaciones de gas, las cuales se explicaron en el marco teórico.

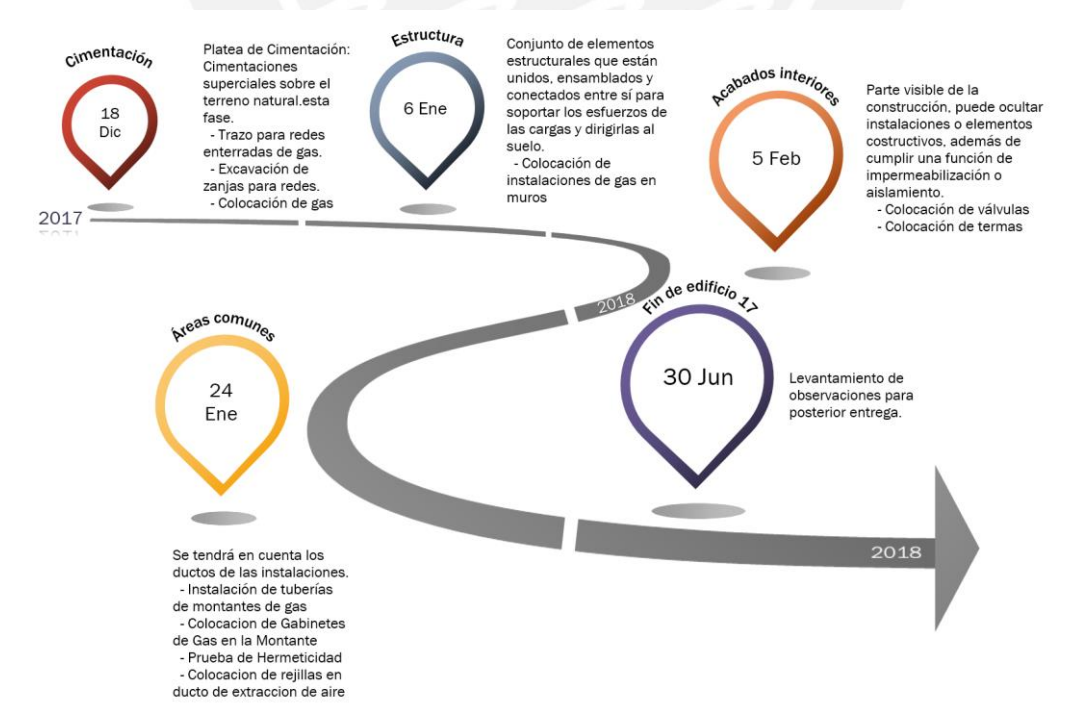

*Figura 43.* Línea de tiempo basado en las partidas de instalaciones de gas para el Edificio 17 *Creación propia*

*Adaptado de Proyecto de Comas*

#### **Actividades en la Planificación Maestra**

Se llevaron a cabo las siguientes actividades en la planificación maestra, desde el 18 diciembre del año 2017 hasta el 30 de junio del año 2018, teniendo una duración de aproximadamente de 7 meses. Siendo una planificación por hitos, en las siguientes líneas se puede explicar con mejor detalle las actividades que se considerarán en estos hitos ya definidos en Figura 43. Véase para mayor detalle el ANEXO N.

#### **1) Cimentación**

Este proyecto está conformado por una platea de cimentación, la cual será las cimentaciones superficiales sobre el terreno natural. Este hito se va a componer de las siguientes partidas de instalaciones de gas.

**a) Trazo para redes enterradas de gas:** Se realizó el trazado de la tubería de la instalación de gas para conectarlo a la matriz de abastecimiento de gas. El cual será revisado por el responsable del proceso que es un supervisor de la obra con ayuda de planos referenciales. La actividad comprende en tomar la medida de las distancias de los puntos de la matriz de abastecimiento y realizar un trazo hasta los 3 reguladores de primera etapa ubicados en el primer piso, que estarán ubicados al lado izquierdo del proyecto. En la Figura 44 se aprecia la toma de medidas en redes de gas.

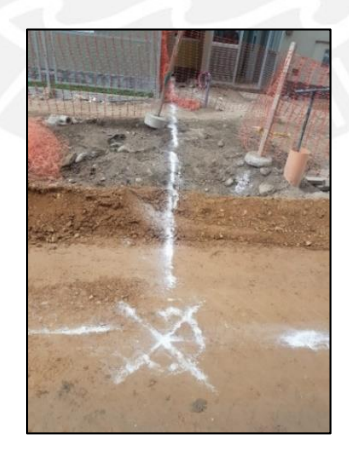

*Figura 44.* Trazo de redes enterradas de gas

*Creación Propia*

**b) Excavación de zanjas para redes:** Se procede con la excavación de la zanja, cuando ya están realizados los trazos para una mejor precisión. Se debe de tener en cuenta que para esta actividad se realizará con maquinaria y equipos. Para la excavación de la zanja debe de considerar las siguientes actividades, mencionadas en la Figura 45.

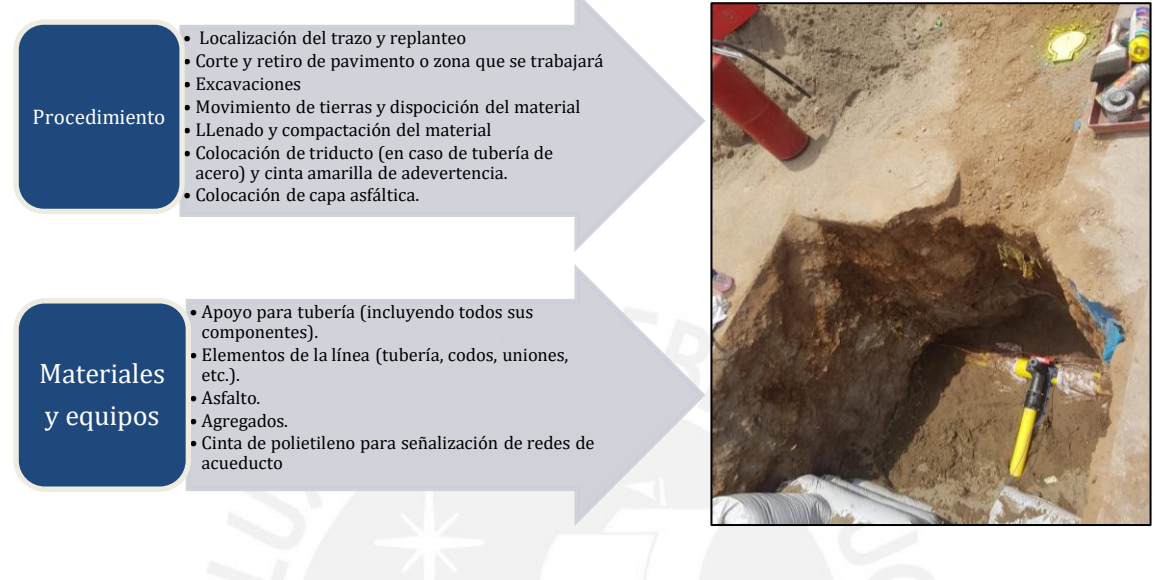

*Figura 45.* Procedimiento, materiales y equipos para la zanja de redes *Creación propia*

- **c) Colocación de instalaciones de gas en platea superior y muros:** Esta actividad consta de la instalación de las tuberías empotradas en piso y muro, los cuales tendrán que cumplir con las dimensiones reglamentadas en la norma vigente.
- **d) Vaciado de platea superior y muros:** Cuando ya se han puesto las instalaciones y las armaduras, se realiza el vaciado de concreto en la platea y en los muros. Teniendo en cuenta que se dejan los pases para las instalaciones, tal como se ve en la Figura 46.

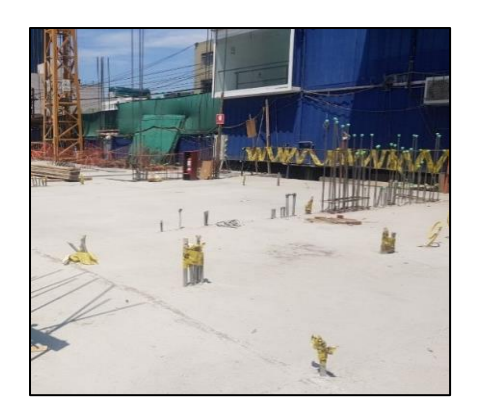

*Figura 46.* Instalaciones de gas en platea de cimentación *Creación propia*

#### **2) Estructura**

Este hito estuvo en el mes de enero del 2018, y contó de las siguientes actividades:

- **a) Trazo de redes de gas:** Se realizó el trazado de la tubería de la instalación de gas para ubicar las líneas en el los muros y placas. Las especificaciones técnicas están en el ANEXO O.
- **b) Colocación de instalaciones de gas en muros y en losa:** Para esta actividad se tendrá en cuenta las localizaciones de las válvulas empotradas en la pared. Por ello, en algunos casos se coloca un tecnopor para que reservar un determinado espacio, como se observa en la Figura 47.

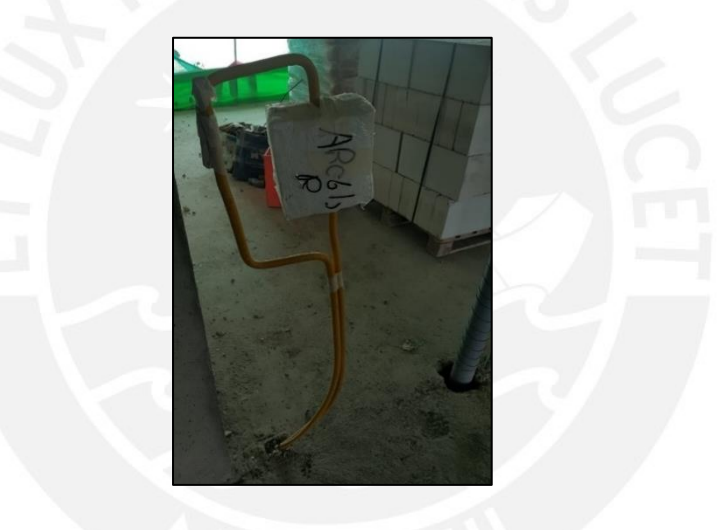

*Figura 47.* Separación de las válvulas en muros *Creación propia*

#### **3) Acabados interiores**

Conjunto de elementos estructurales que están unidos, ensamblados y conectados entre sí para soportar los esfuerzos de las cargas y dirigirlas al suelo.

#### **a) Acabados húmedos**

Para los acabados húmedos se tendrá en cuenta el resane y la limpieza de los muros en el caso de las válvulas.

**3.1.1 Limpieza y Resanes de muros**: Como se muestra en la siguiente Figura 48, en la que se tuvo que resanar y limpiar la ubicación de la caja de las válvulas.

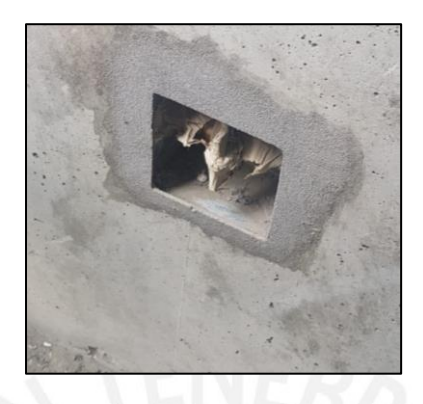

### *Figura 48.* Resane y limpieza de muros *Creación propia*

#### **b) Acabados secos**

Esta actividad corresponde a la colocación de las válvulas y accesorios en la etapa de acabados. Es necesario, mencionar que se debe de proteger todos estos accesorios, ya que pueden ser ensuciados o maltratados conforme se realicen las otras actividades de las demás partidas.

**c) Colocación de válvulas:** Para la colocación de las válvulas se necesitó las especificaciones técnicas y procedimientos según la norma vigente que ya se señalaron anteriormente. Se observa un ejemplo en la Figura 49.

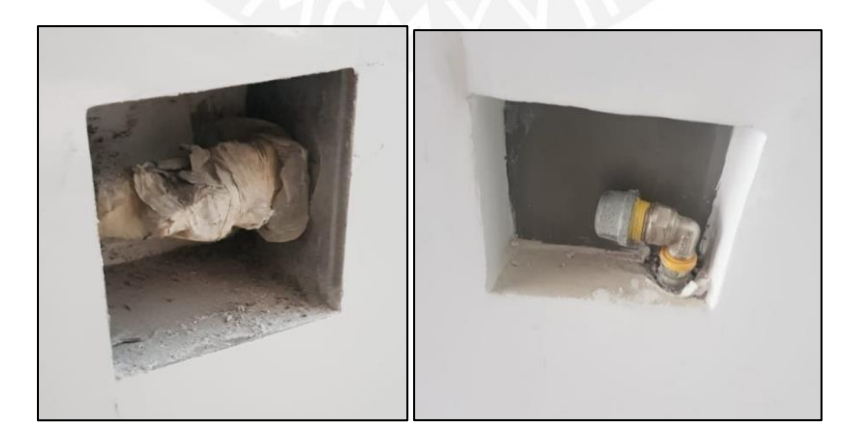

*Figura 49.* Colocación de válvulas y accesorios

#### **i) Colocación de gasodomésticos**

Se debe tener en cuenta las especificaciones técnicas de cada gasodoméstico, al igual que su cuidado al momento instalarlas. Para el proyecto se consideró que la terma será de tipo A. En la siguiente Figura 50, se observa los gasodomésticos a utilizar que serán la terma y la cocina.

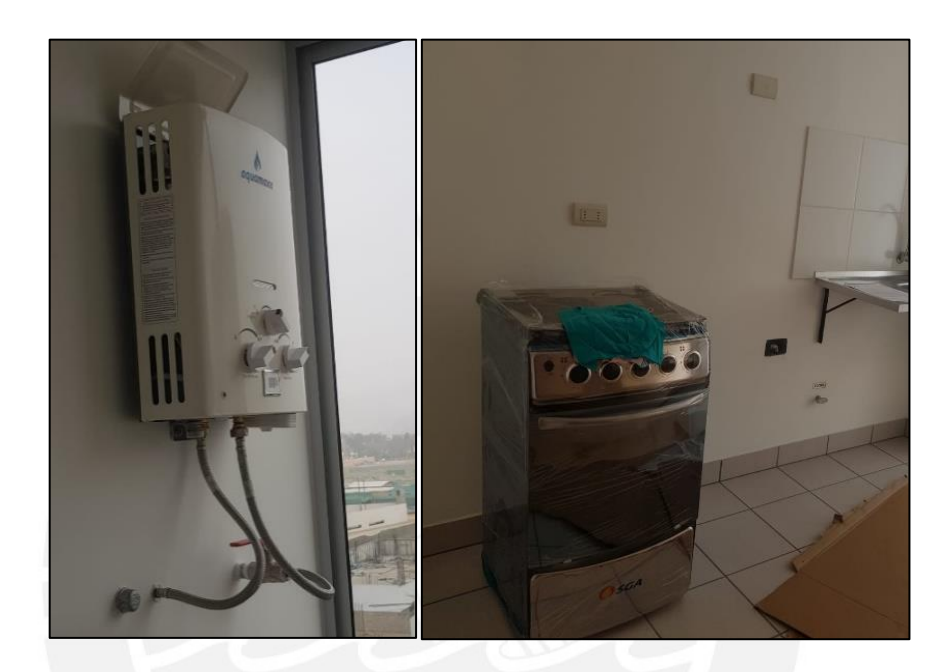

*Figura 50.* Colocación de gasodomésticos *Creación propia*

#### **4) Áreas Comunes**

En las áreas comunes de los edificios se encontrarán los montantes de las distintas instalaciones, es por ello que se va a considerar este hito. A continuación, se explicarán la instalación de tuberías en el montante de gas, las pruebas de hermeticidad y la colocación de gabinetes reguladores y medidores de gas en el proyecto.

**a) Instalación de tuberías de montantes de gas:** Es necesario señalar que para la instalación de tuberías en montantes tiene que realizarse en un área despejada y con la seguridad apropiada. Además, se debe de tener cuidado con las demás partidas, ya que al no cumplirlo podría ocasionar pérdidas, de esta manera está en la Figura 51.

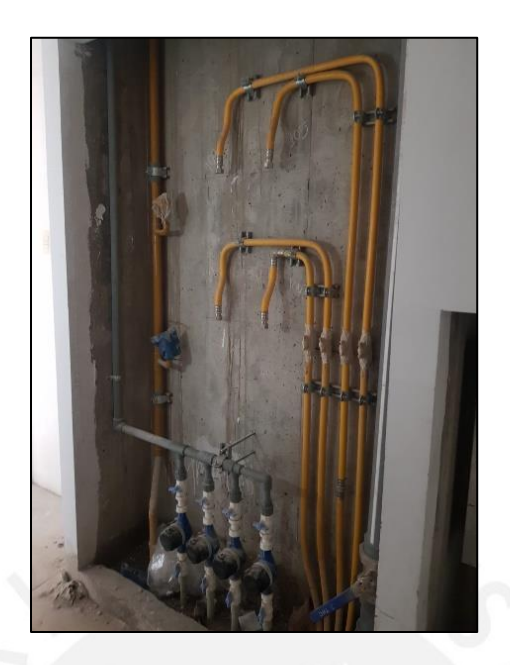

*Figura 51.* Montante de instalaciones de gas

b) **Prueba de Hermeticidad:** Según lo mencionado anteriormente esta partida es importante y tiene que cumplir con las consideraciones de la norma. En cada instalación de gas es necesario que se realice esta prueba de hermeticidad, como se observa en la Figura 51.

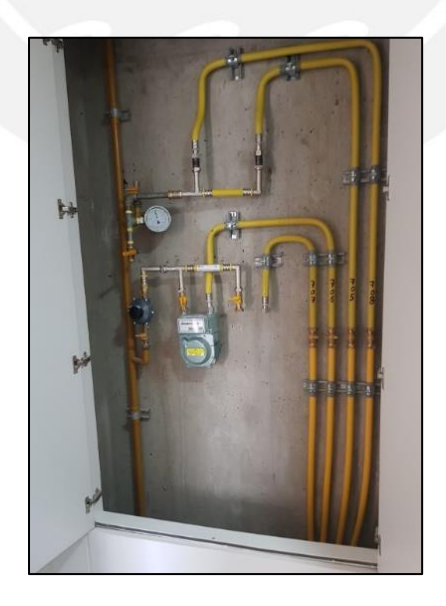

*Figura 52.* Prueba de hermeticidad en línea montante

**c) Colocación de medidores reguladores y gabinetes de gas en el montante:** Es necesario que haya para cada departamento un medidor con su regulación respectiva. En este caso se encuentra ubicado en un ducto, donde se ubica la línea montante como se observa en la Figura 53.

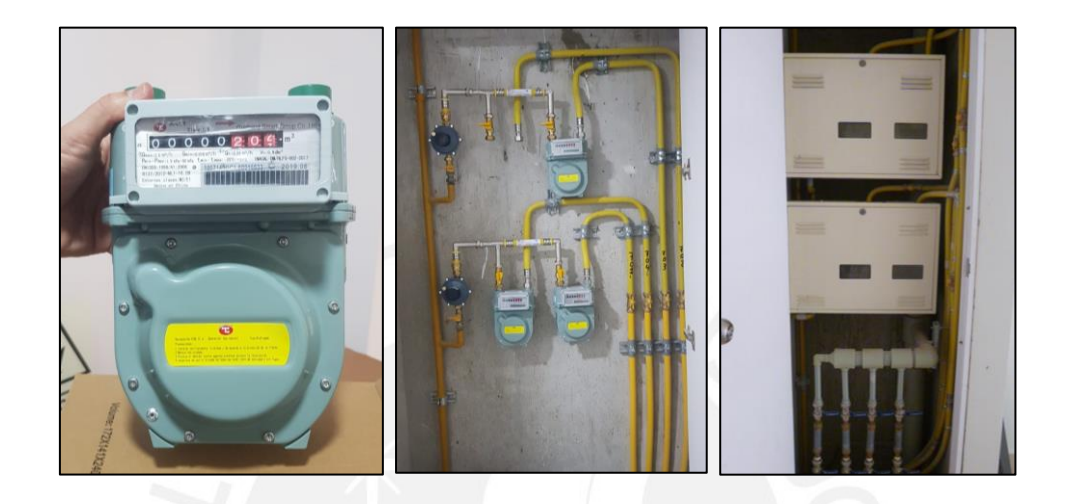

*Figura 53.* Medidores, reguladores y gabinetes

*Creación propia*

**d) Colocación de rejillas en ducto de extracción de aire:** Según norma, se necesita la ventilación apropiada cuando hay instalaciones de gas, en este caso se ubicará en las lavanderías. En las siguientes Figura 54 se observa a mayor detalle estas rejillas.

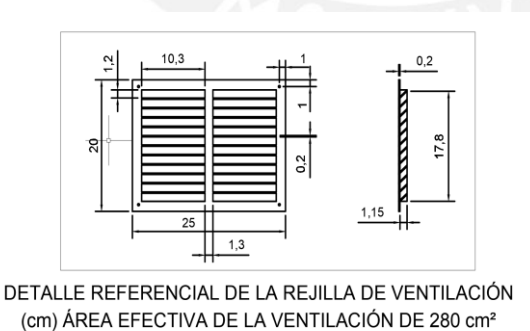

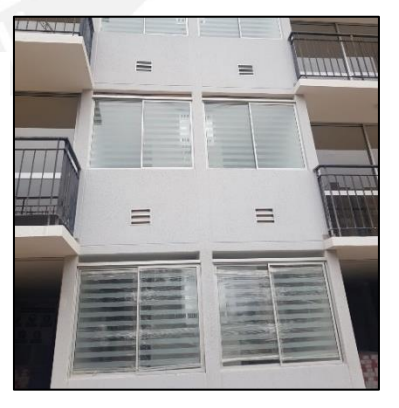

*Figura 54.* Detalle y ubicación de rejillas

#### **5.1.4 Análisis de restricciones o prerrequisitos**

El análisis de restricciones o "cuellos de botella" fue determinado por el Dr. Eliyahu Goldratt, quien escribió un libro llamado "La Meta" donde lo llama como la Teoría de Restricciones. (Aguilera, 2000). Se aplica para una línea de producción o un proyecto con varios procesos interrelacionados y dependientes entre sí. Además, es necesario que todas las restricciones deberían ser identificada y prevenida para que luego sea controlada. De esta manera, para proyectos de construcción se puede usar conforme la obra este avanzando. Es necesario mencionar que para asignar las restricciones de cada actividad se debe de reconocer el responsable de cada una de ellas al igual que su responsabilidad que debería de tener en obra. Por ello, en la siguiente Tabla 28 se puede apreciar las funciones que tienes cada responsable en cada área.

#### Tabla 28

*Responsabilidad de cada área*

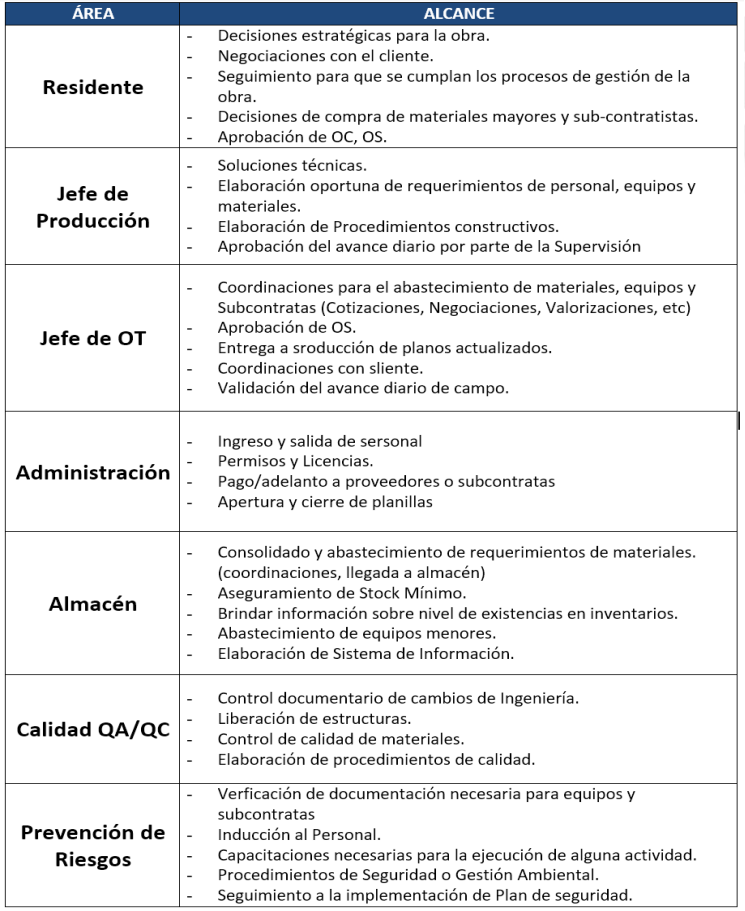

Las siguientes tablas 29, 30, 31 y 32 indican las restricciones de cada partida de instalación de gas conforme a su respectivo hito.

#### Tabla 29

*Restricciones de Cimentaciones*

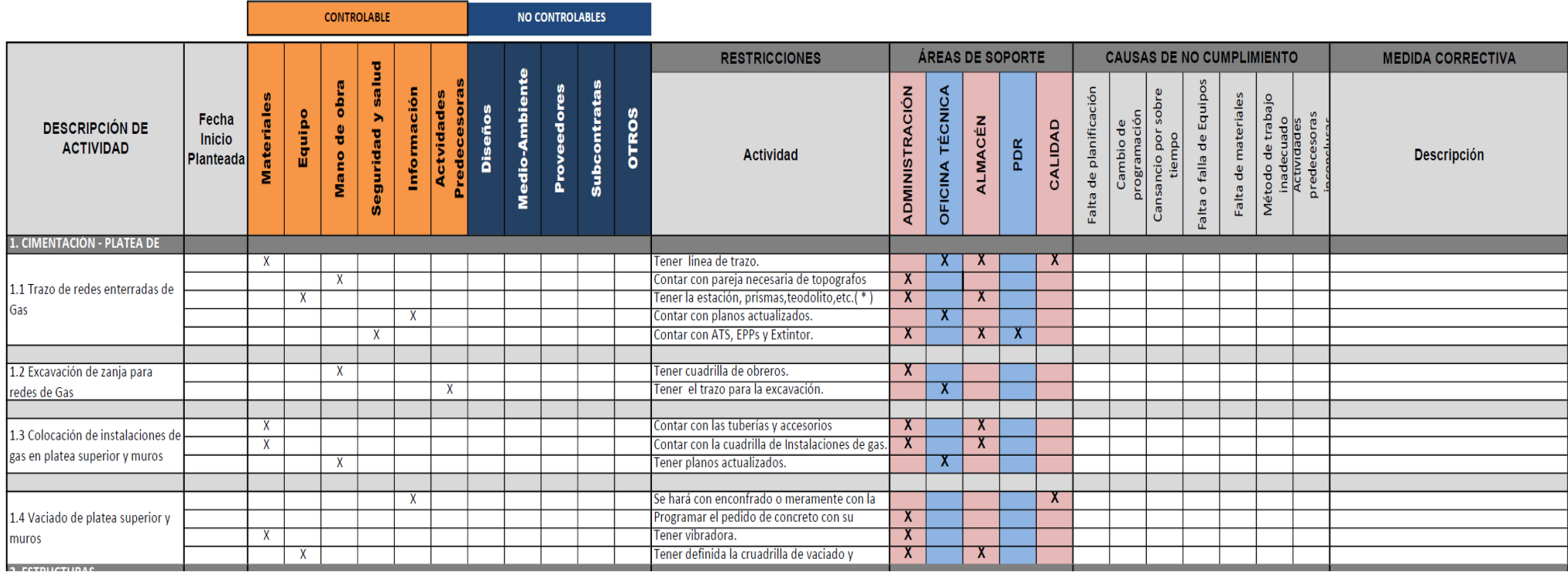

#### *Restricciones de Estructuras*

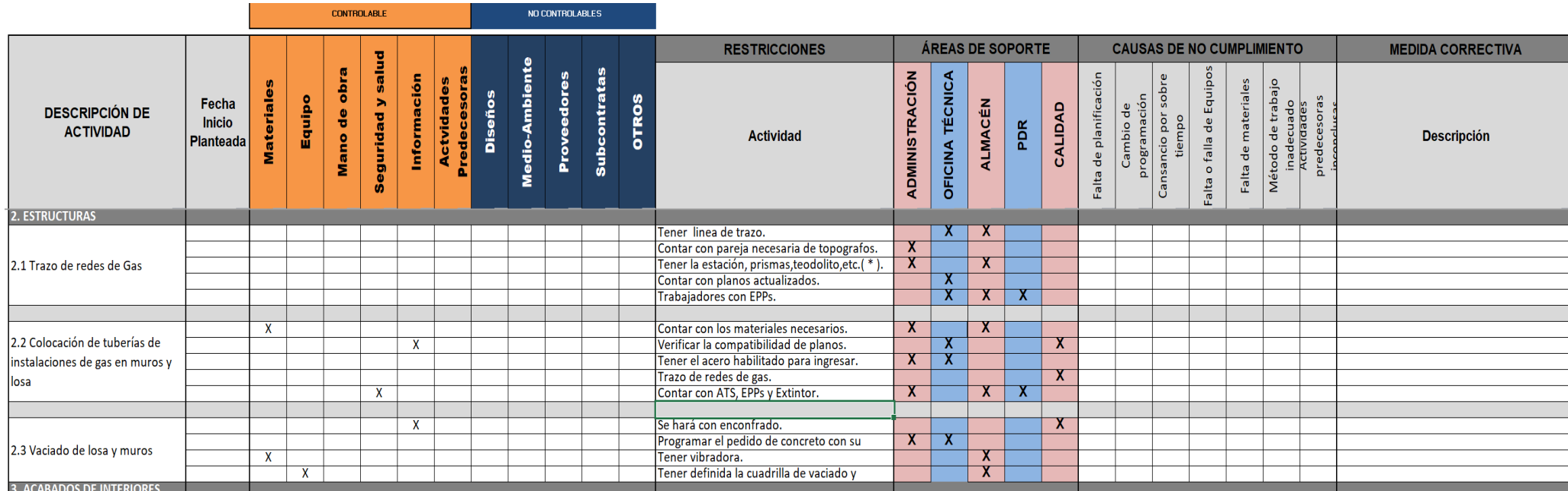

*Restricciones de Acabados*

Ē

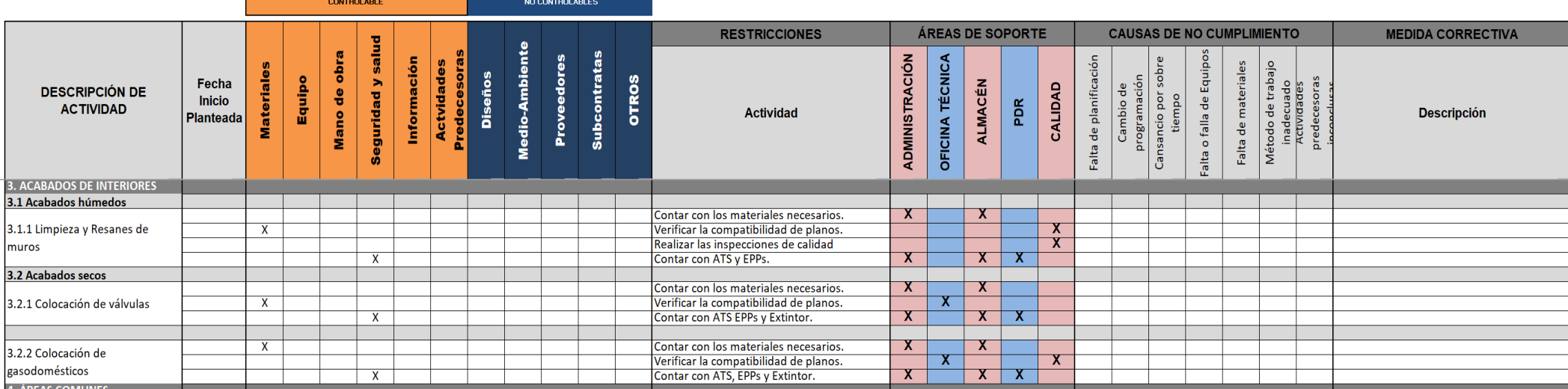

*Restricciones de Áreas comunes*   $\mathbf{r}$ 

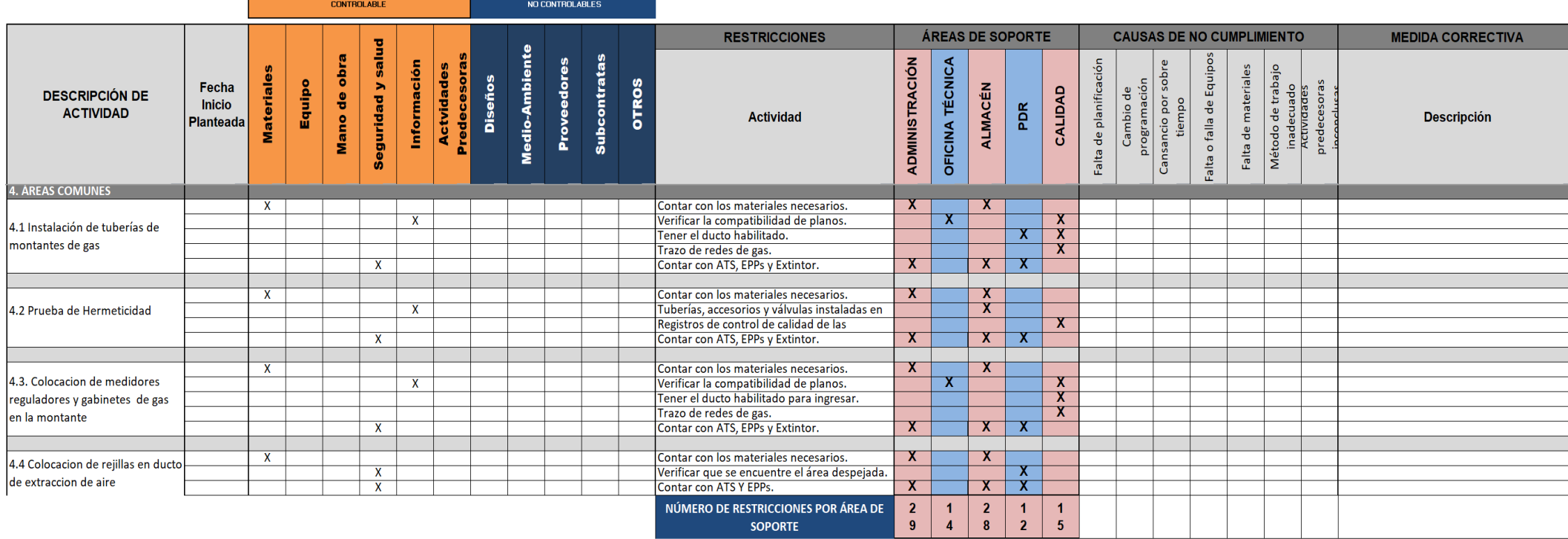

Por último, es necesario mencionar que se tuvo en consideración las siguientes causas de incumplimiento para cada área de la Tabla 33.

#### Tabla 33

*Causas de incumplimiento por área*

| <b>CAUSAS DE</b><br><b>INCUMPLIMIENTO</b> | <b>DESCRIPCION</b>                                                                                                    |
|-------------------------------------------|----------------------------------------------------------------------------------------------------|
| <b>PROGRAMACION</b>                       | Todas las causas que implican:<br>Errores o cambios en la programación.<br>Inadecuada utilización de las herramientas de<br>programación.<br>Mala asignación de recursos.<br>$\qquad \qquad \blacksquare$<br>Cualquier restricción que no fue identificada de manera<br>oportuna. |
| <b>LOGISTICA</b>                          | Todas las causas que implican:<br>Falta de equipos, herramientas o materiales en obra, que<br>han sido requeridos oportunamente por producción.                                                                                                    |
| <b>CONTROL DE CALIDAD</b>                 | Todas las causas que implican:<br>La entrega oportuna de información a producción<br>(procedimientos, pruebas, etc)<br>Liberación oportuna de estructuras                                                                                                    |
| <b>EXTERNOS</b>                           | Todas las causas que implican:<br>Retrasos por razones clímaticas extraordinarias.<br>Eventos extraordinarios como marchas sindicales sin previo<br>aviso, huelgas, accidentes, etc.                                                                                              |
| <b>CLIENTE/SUPERVISIÓN</b>                | Todas las causas que implican Responsabilidad del Cliente<br>(Falta de información, cambio de prioridades, cambios o<br>errores en la ingeniería, etc).                                                                                                    |
| <b>ERRORES DE EJECUCIÓN</b>               | Se consideran las causas que corresponden a atrasos debido a<br>retrabajos en el proceso constructivo, es decir que por errores<br>de ejecución no se pudieron cumplir otras actividades<br>programadas.                                                                          |
| <b>SUBCONTRATAS</b>                       | En este punto se consideran todas las causas de<br>incumplimiento relacionadas a la falla en la entrega de algún<br>recurso subcontratado o al atraso debido al no cumplimiento<br>de alguna labor encargada a una subcontrata.                                                   |
| <b>EQUIPOS</b>                            | Todas las causas que implican averías o fallas en los equipos<br>que no permitieron el cumplimiento de las actividades del Plan<br>Semanal. Están incluidos los mantenimientos no programados<br>de equipos.                                                                      |
| <b>ADMINISTRATIVOS</b>                    | Todas las causas que implican:<br>No llegada del personal especializado (incluido<br>subcontratos).<br>Falta de permisos y licencias.<br>$\overline{\phantom{0}}$<br>Falta de pago a Subcontratistas y proveedores.<br>$\overline{\phantom{0}}$                                   |

#### **5.2 Programación liberada**

Con la elaboración de la sectorización y la asignación de restricciones por cada área se puede obtener la programación liberada de este proyecto, el cual estará conformado por el *look ahead*, plan semanal, restricciones cubiertas y los cumplimientos

#### *5.2.1. Look ahead*

El *look ahead* resultante fue por cada 4 semanas, como se refleja en la siguiente Tabla 34. Para luego descomponerlo en cada semana y obtener el plan semanal.

#### Tabla 34

#### *Look ahead de la Obra de Comas*

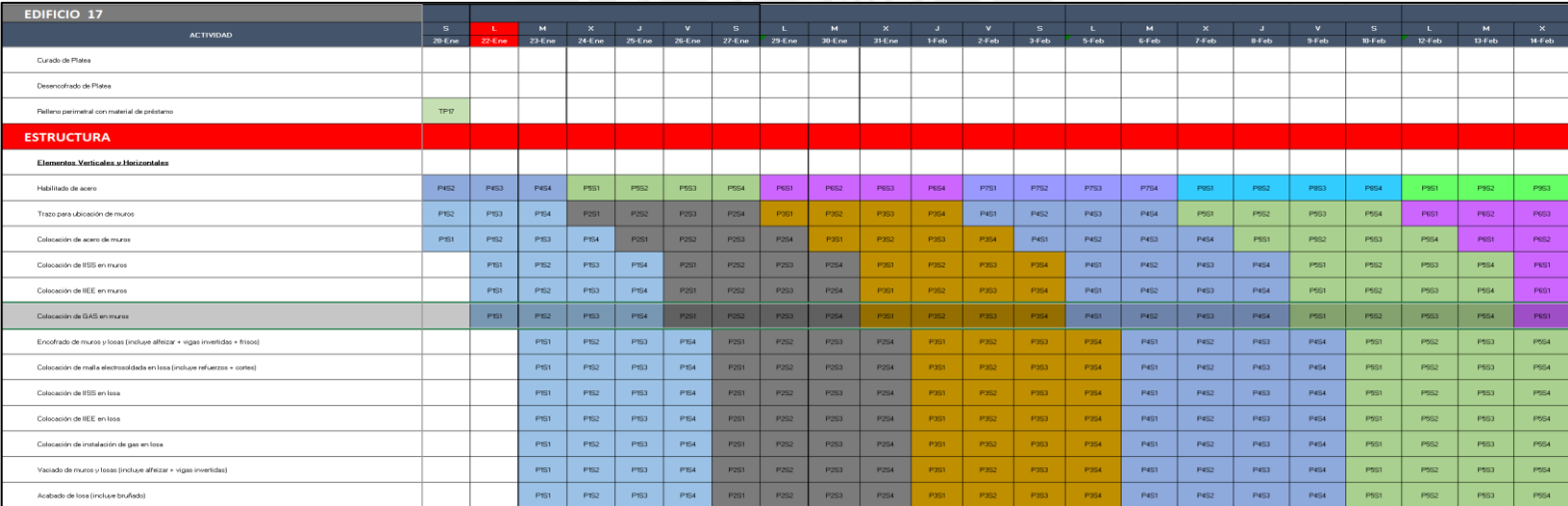

#### **5.2.2. Plan semanal**

Luego del *look ahead* se procederá a realizar el plan semanal, y para ello en las siguientes líneas se explicará y mostrará cómo estas actividades estarían cubiertas por semana de acuerdo a los hitos ya mencionados en el Plan Maestro. Asimismo, al obtener las partidas en cada una de sus respectivas fases, y teniendo los metrados, se procederá a calcular el metrado en cada sector respecto a la unidad de la partida, con la finalidad de obtener el avance y el costo de cada partida. Véase a mayor detalle en el ANEXO P y Q.

1. Cimentaciones: Según el *look ahead* en el hito de cimentaciones tendrá una duración de una semana, la cual se representará de la siguiente manera, como se observa en la Tabla 35.

#### Tabla 35

#### *Plan semanal en etapa de cimentaciones*

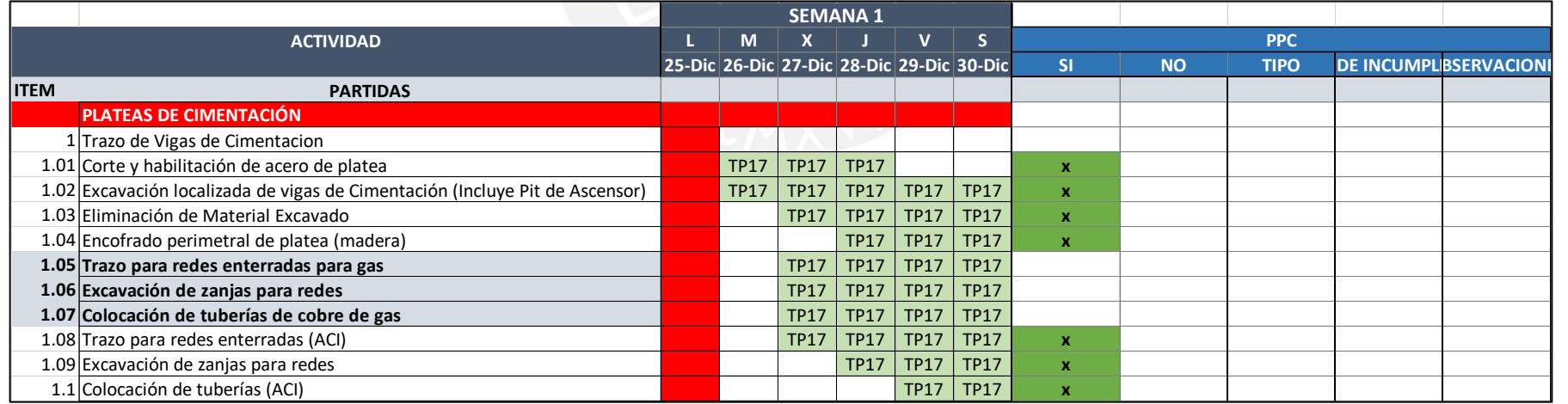

En la siguiente Tabla 36 se puede observar el metrado y costo de cada sector en la fase de cimentación, para poder obtener el precio total en esta fase.

Tabla 36

## *Plan semanal representado en costo y metrados en la etapa de cimentaciones*

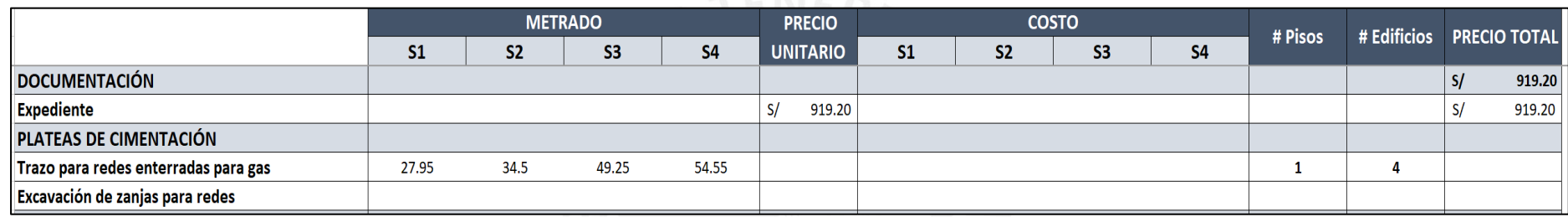

*Nota.* Elaboración Propia

2. Estructuras: Este hito durará dos meses y medio y las partidas involucradas se pondrán por semana, como se refleja en la siguiente tabla 36.

#### *Plan semanal en etapa de estructura*

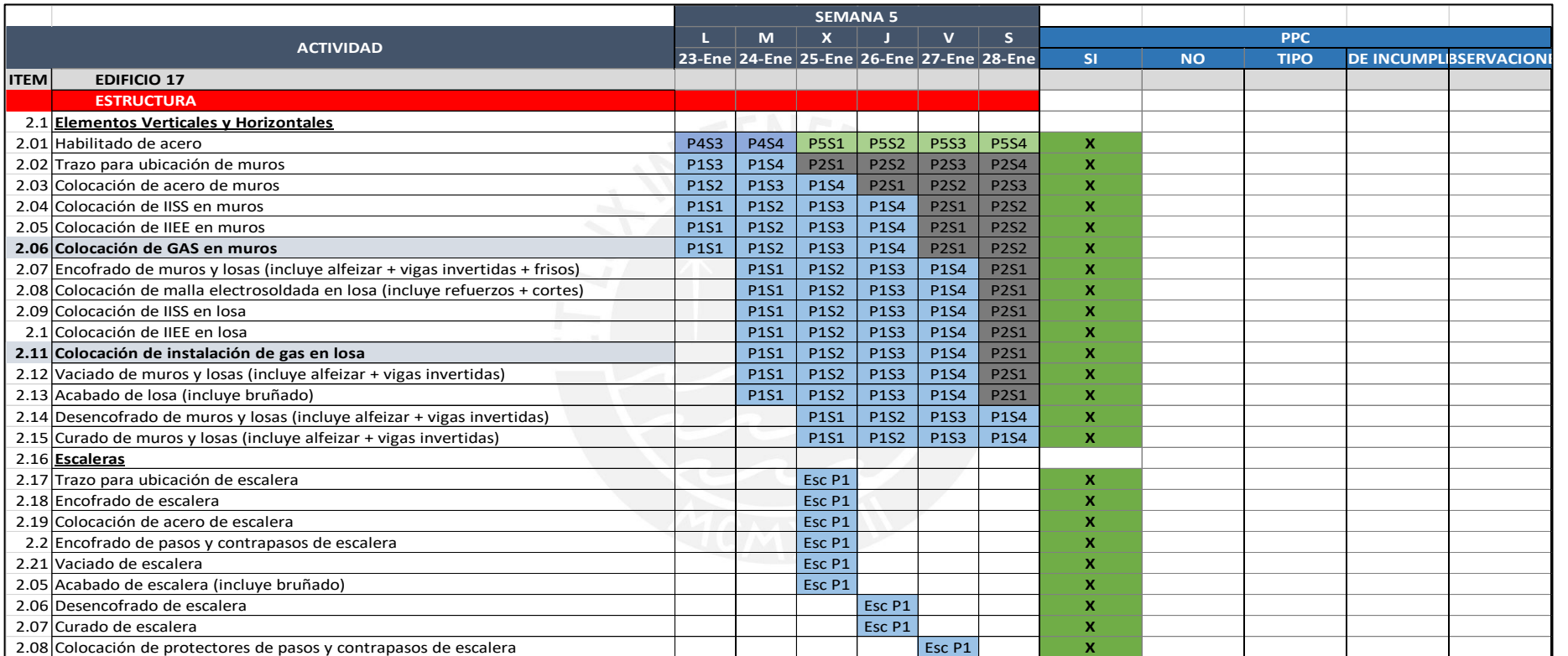

De la misma manera, se obtiene en la Tabla 38 el metrado y costo de cada sector en la fase de Estructuras.

#### Tabla 38

*Plan semanal representado en costo y metrados en etapa de estructura*

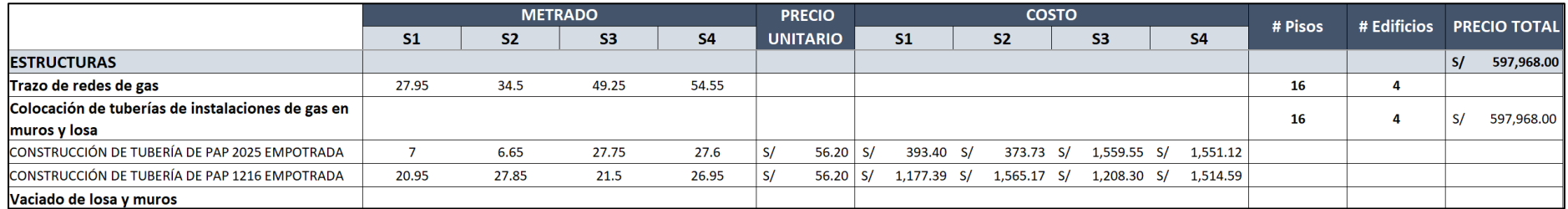

*Nota.* Elaboración Propia

3. Acabados: Para estas actividades tendrá una duración de tres meses, y se tomarán en cuenta las actividades ya señaladas anteriormente. En la siguiente Tabla 37 se puede apreciar el plan semanal de estas actividades.

#### *Plan semanal en etapa de acabados*

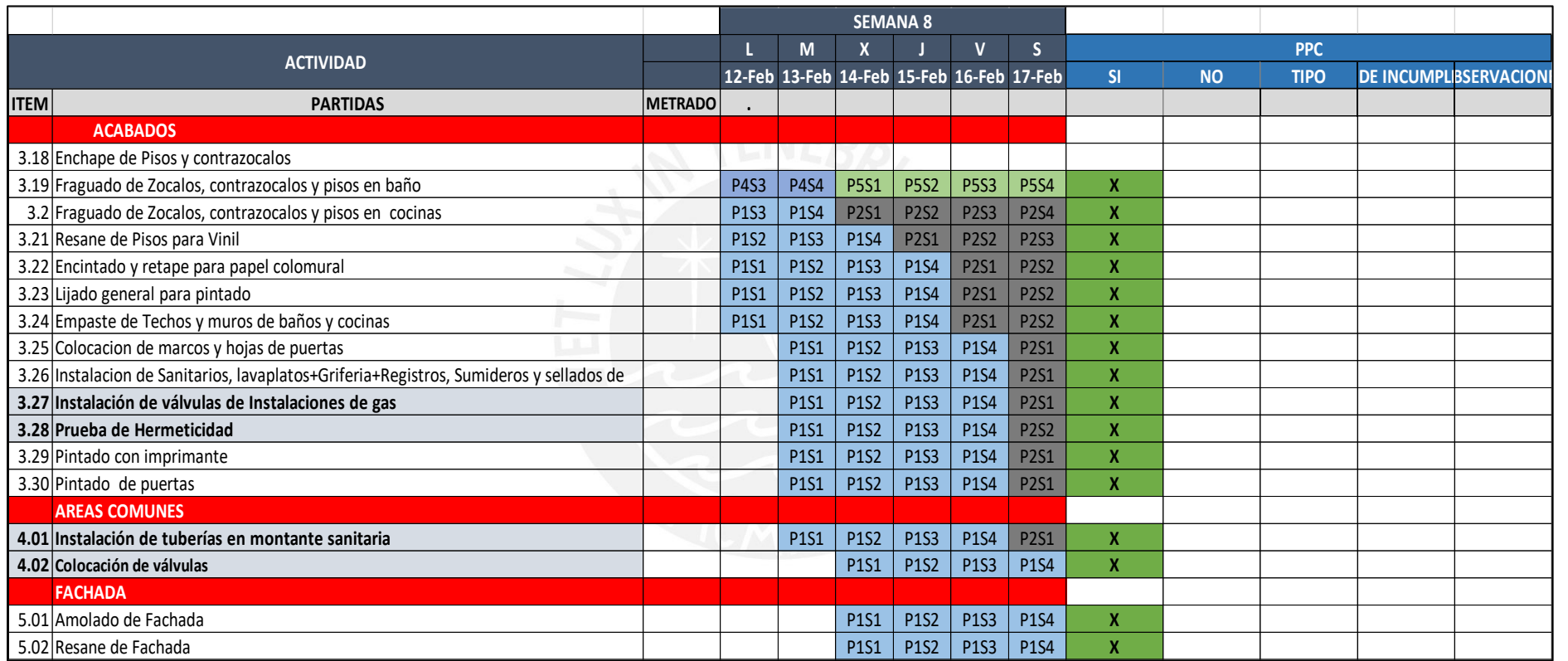

*Nota.* Elaboración Propia

La Tabla 40 representará el metrado y costo de cada sector en la fase de acabados interiores.

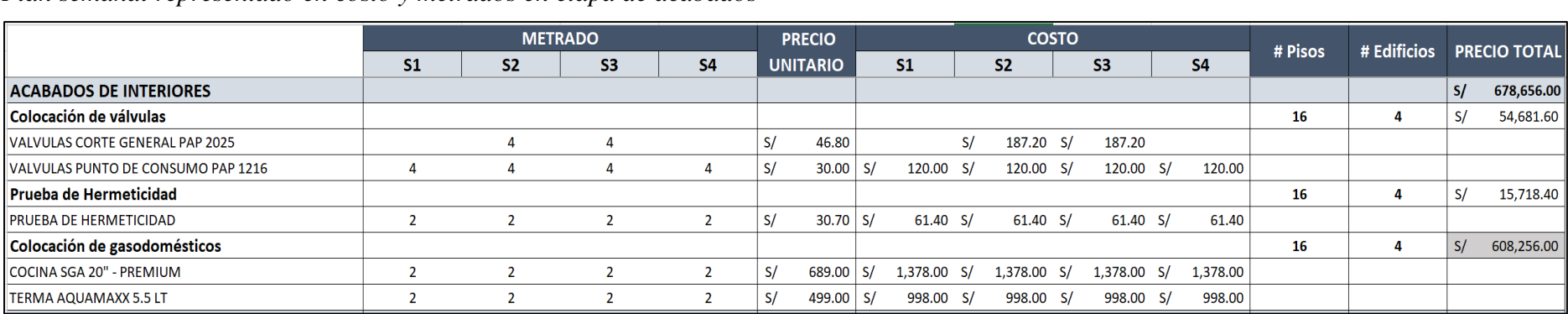

*Plan semanal representado en costo y metrados en etapa de acabados*

#### *Nota.* Elaboración Propia

4. Área común: Como se mencionó anteriormente se procede a programar las actividades de este hito. La duración de estas partidas será de tres meses aproximadamente en el *look ahead*, teniendo en cuenta de la actividad predecesora, como se observa en la Tabla 41.

#### *Plan semanal en etapa de área común*

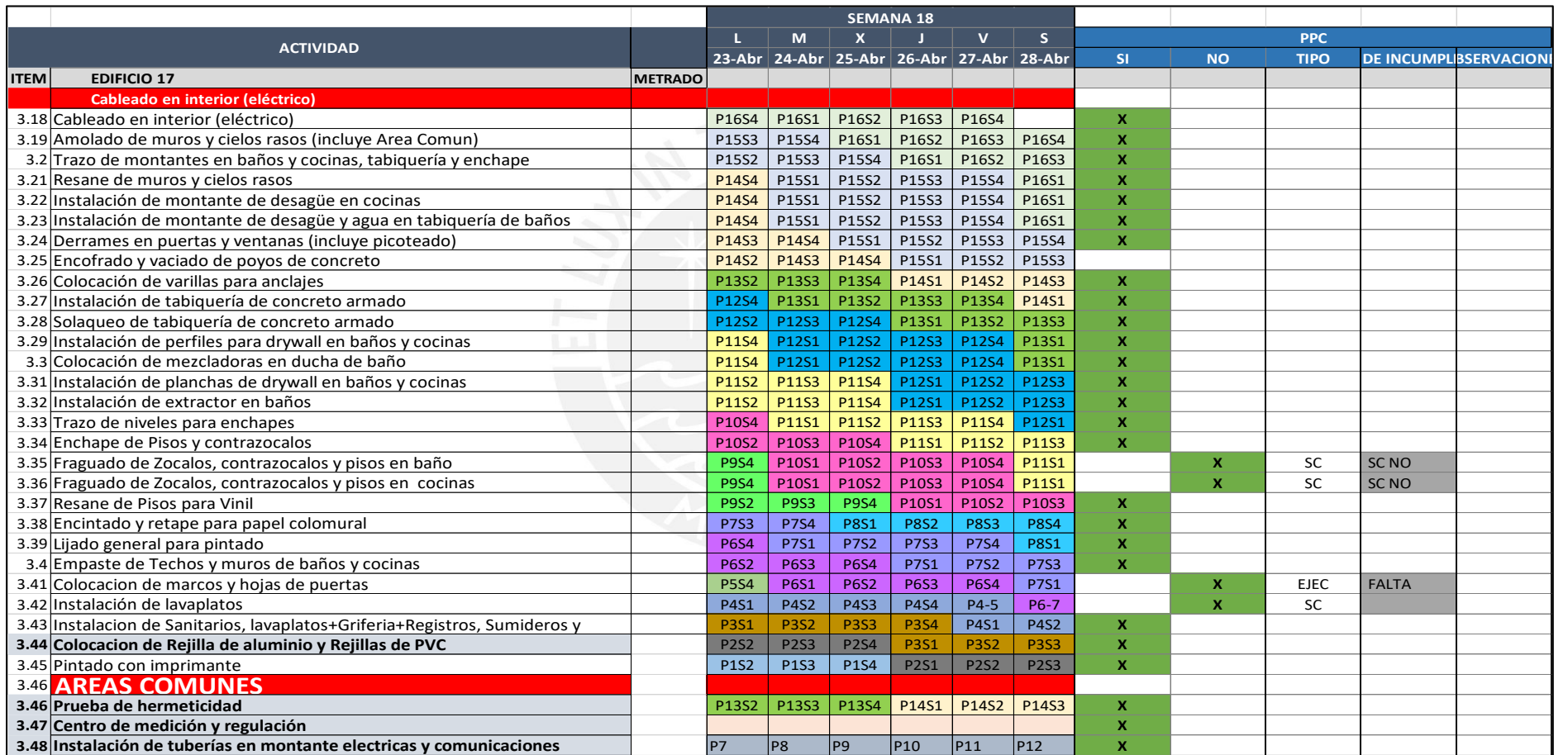

A continuación, en la Tabla 42 se podrá observar el metrado real y costo total referencial (sin IGV) de cada sector en la última fase del proyecto del edificio 17.

#### Tabla 42

# *Plan semanal representado en costo y metrados en etapa de acabados*

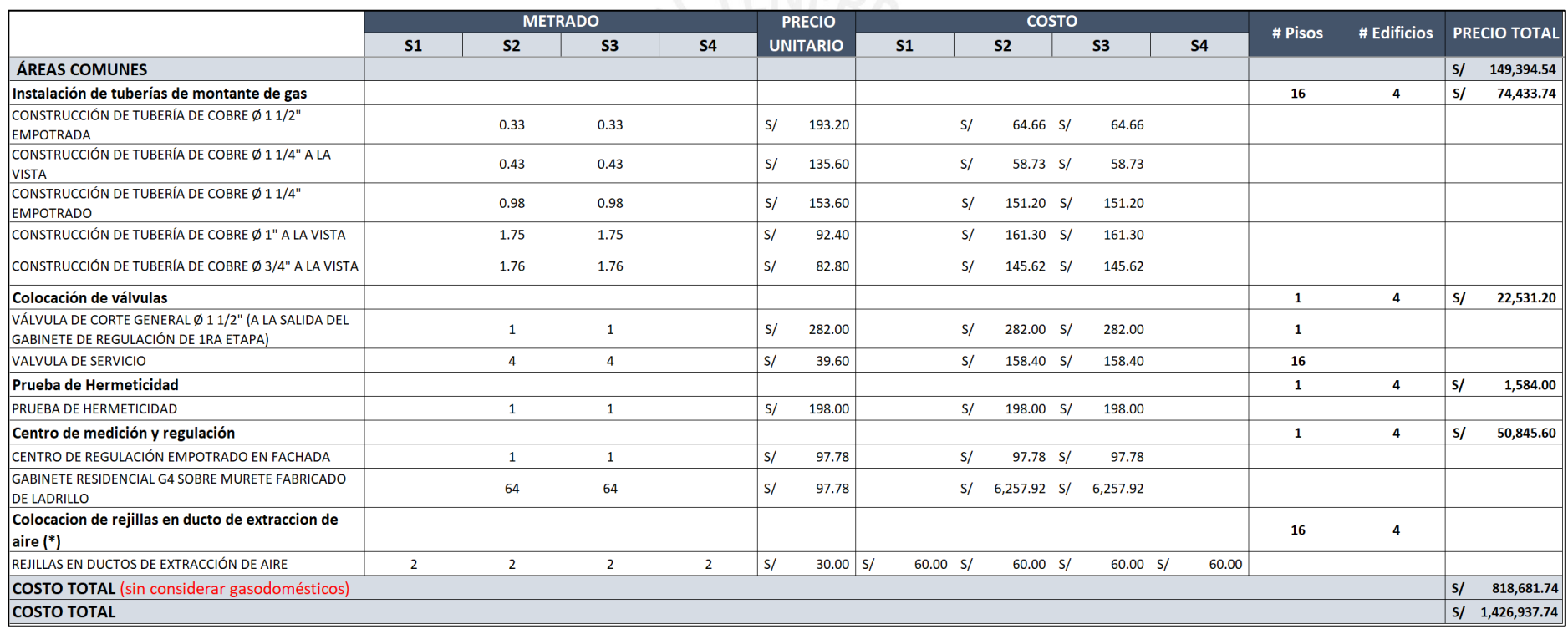

#### **5.2.3. Análisis de Fiabilidad y restricciones**

Para obtener la representación del análisis de cumplimiento en la programación de la obra se tuvo que realizar la toma de datos de las semanas que duró el proyecto del edificio 17. De esta manera, se tomó en cuenta también las actividades cumplidas y las que no se han cumplido respecto a todas las semanas en las partidas. Además, se añadió las actividades de instalaciones de gas para tener una mejor visión y saber reconocer las causas de no cumplimiento que ocurren en obra. A continuación, se mostrará la Tabla 43 que corresponde al Porcentaje de Planificación Cumplida (PPC) de la obra y en la Figura 54 se representa mediante un gráfico este reporte, el cual nos indica que el PPC Semanal es mayor al PPC Meta, es decir está por encima del PPC Cumplido.

#### Tabla 43

#### *Reporte PPC - Semanal*

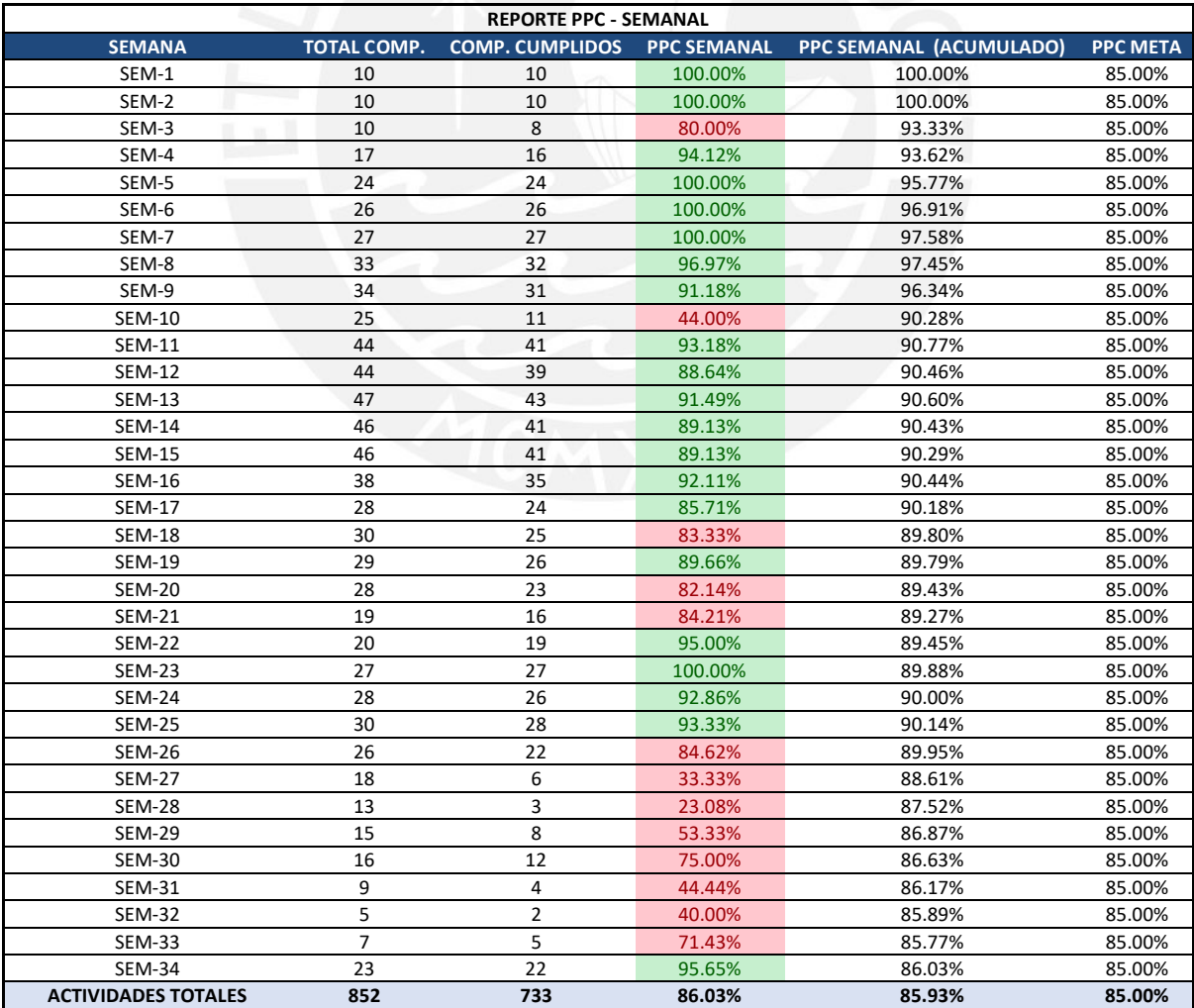

#### *Nota.* Elaboración Propia

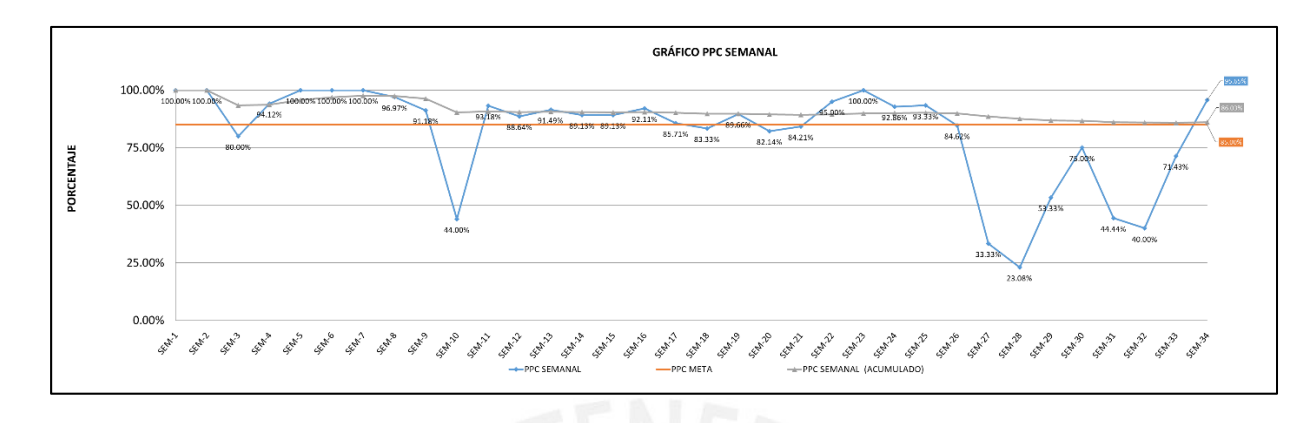

#### *Figura 55.* Gráfico PPC Semanal

Adaptado de Proyecto de Comas

Asimismo, en el ANEXO R están las causas de no cumplimiento de cada semana, y se pudo definir en qué área se encuentra cada una, como se observa en la Figura 55. Por lo que se observa que el mayor porcentaje es por subcontratista, seguido por la ejecución en obra.

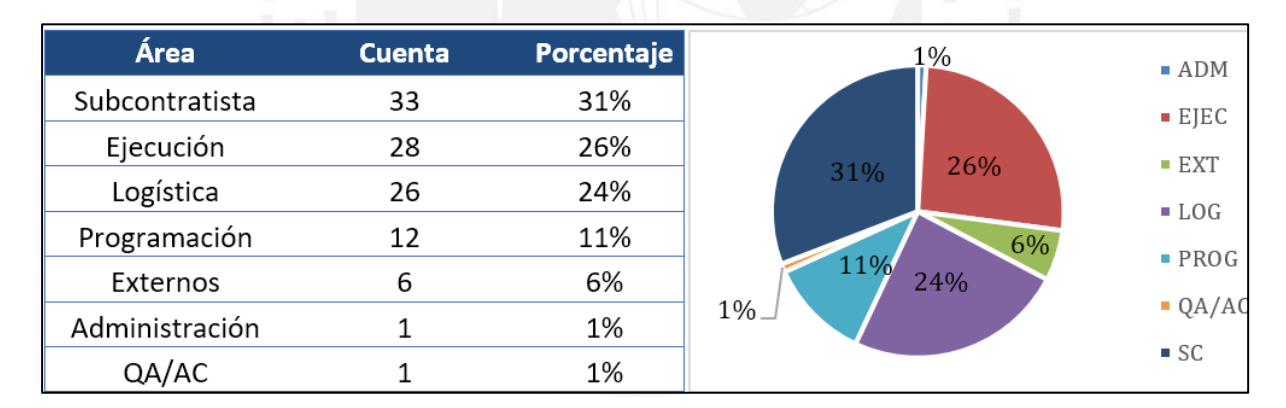

*Figura 56.* Gráfico PPC Semanal

Adaptado de Proyecto de Comas

#### **5.2.4. Recolección de data en obra**

Se tomó como referencia el análisis de restricciones, y se tuvo una retroalimentación de la experiencia en obra con los siguientes colaboradores: supervisor de la obra, coordinador del subcontratista y dos técnicos-operarios. Las matrices fueron completadas por los involucrados (supervisor de proyecto, supervisor de contratista de Cálidda, operario 1 y operario 2) que se muestran en las figuras de la 54 a la 57. Entre las contribuciones obtenidas más resaltantes, podemos comentar las siguientes:

- El supervisor tuvo una observación acerca de la información en los planos, ya que las distancias a los puntos eléctricos y tuberías de agua caliente provocó retrabajos y eso fue una causante de retrasos en las instalaciones de gas. Por ese motivo, las actividades predecesoras fueron las causantes de los retrasos en varias etapas de la obra, ya que no hubo actualización en la información de los planos.
- La contratista de Cálidda aseguró que el mejor sistema es la actualización de la información en los planos respecto a los cambios que podrían ocurrir en obra. Esto facilita al trabajo en las partidas requeridas de instalaciones de gas. Sin embargo, hay varias empresas que no cumplen con estas actualizaciones en los planos y por la poca comunicación entre los involucrados se tiene una gran cantidad de pérdidas de desperfectos y defectos en las partidas.
- El operario 1 observó las etapas de estructuras y acabados de interiores, en las que hubo retrasos debido a trabajos rehechos. Esta situación se debió a la falta de conocimiento en la normativa de las instalaciones de gas.
- La observación del operario 2 fue en la partida de acabados, ya que comentó que para una mejor protección de los accesorios se tiene que asegurar estos con cinta *masking tape*. Además, recalcó que para el mejor funcionamiento de la red de instalaciones debe realizarse las pruebas de hermeticidad durante la fase de estructuras, y al finalizar la fase de acabados durante la instalación de válvulas y montantes.
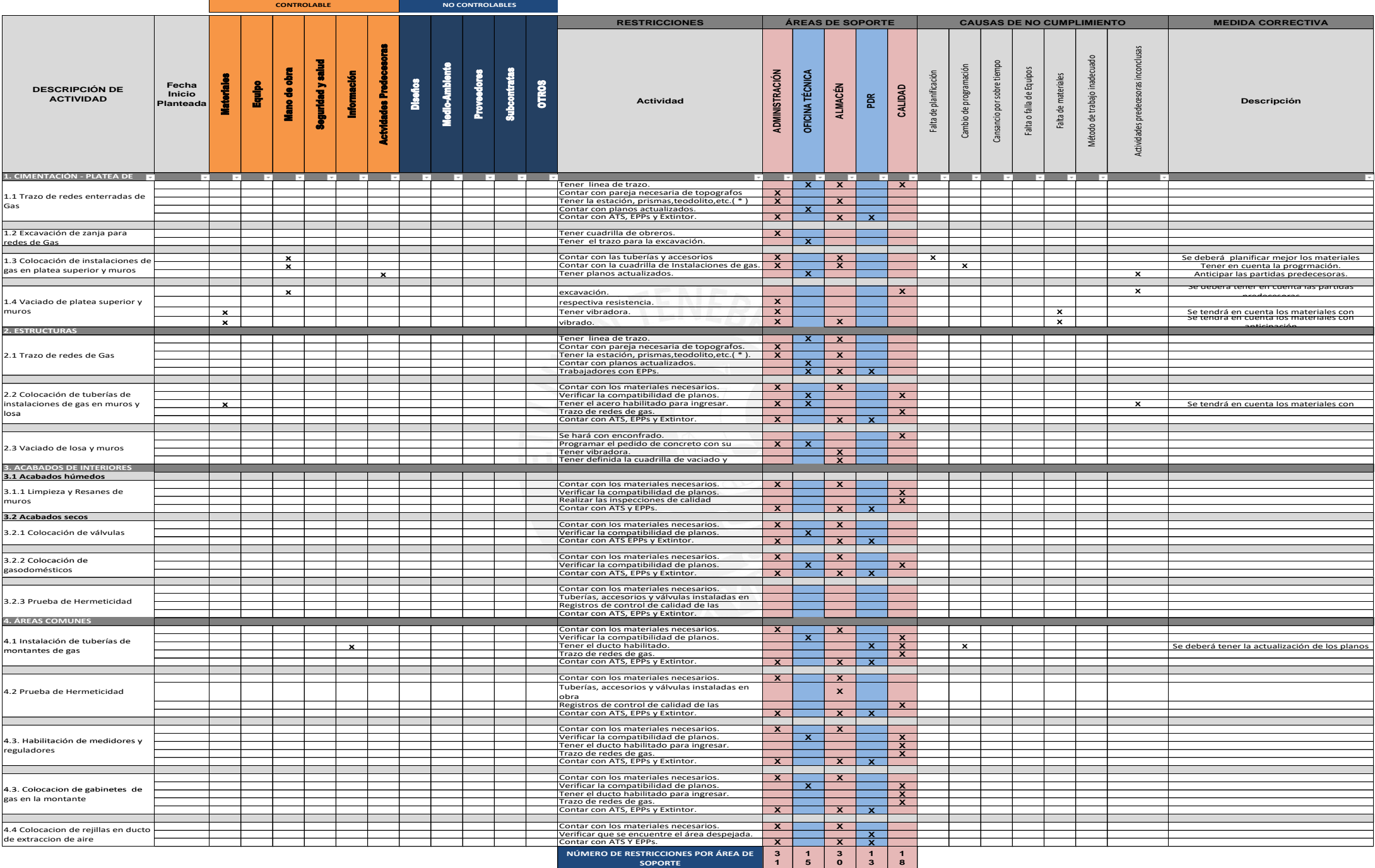

*Figura 57*. Matriz llenado por supervisor de obra

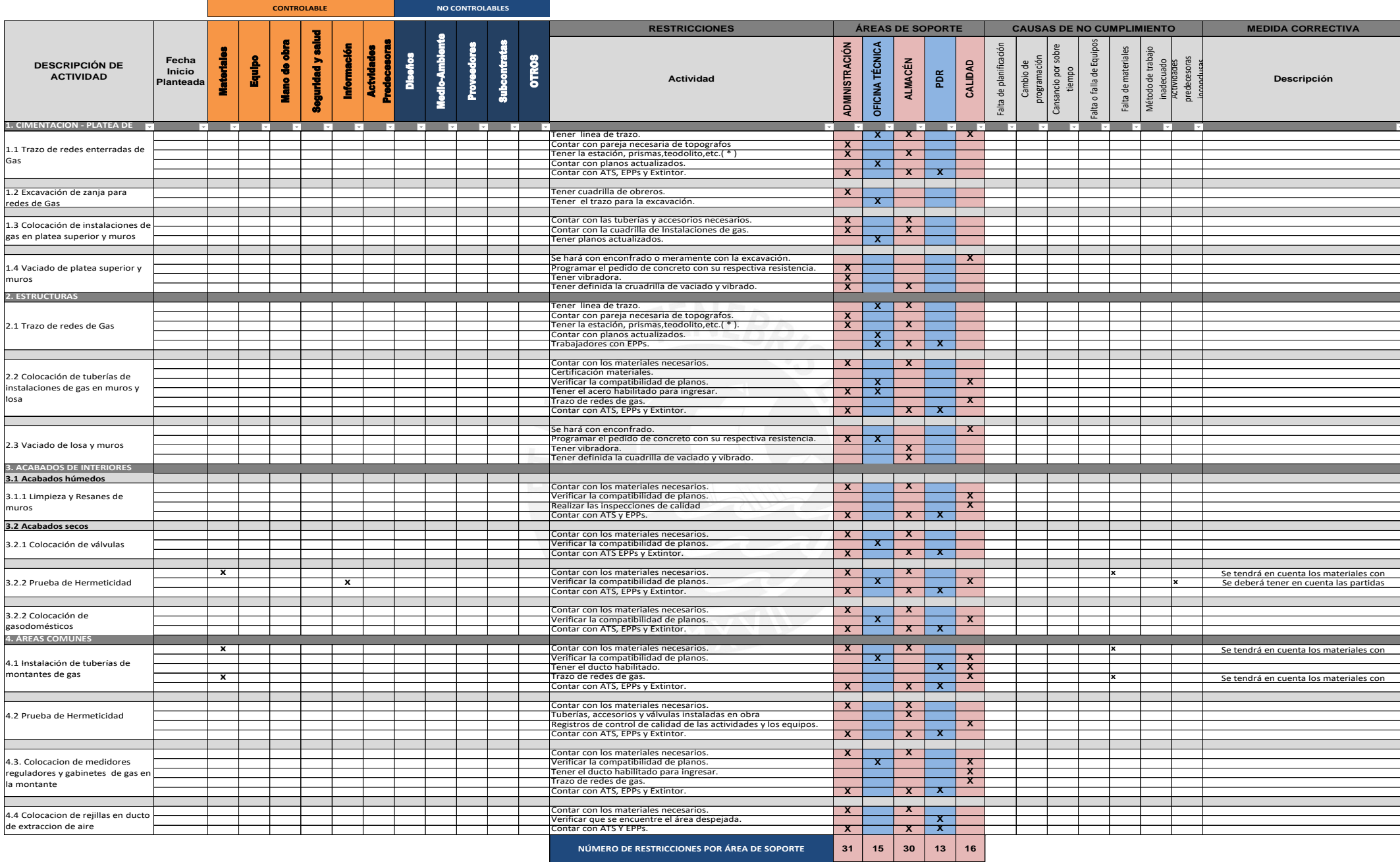

*Figura 58.* Matriz llenado por contratista de Cálidda

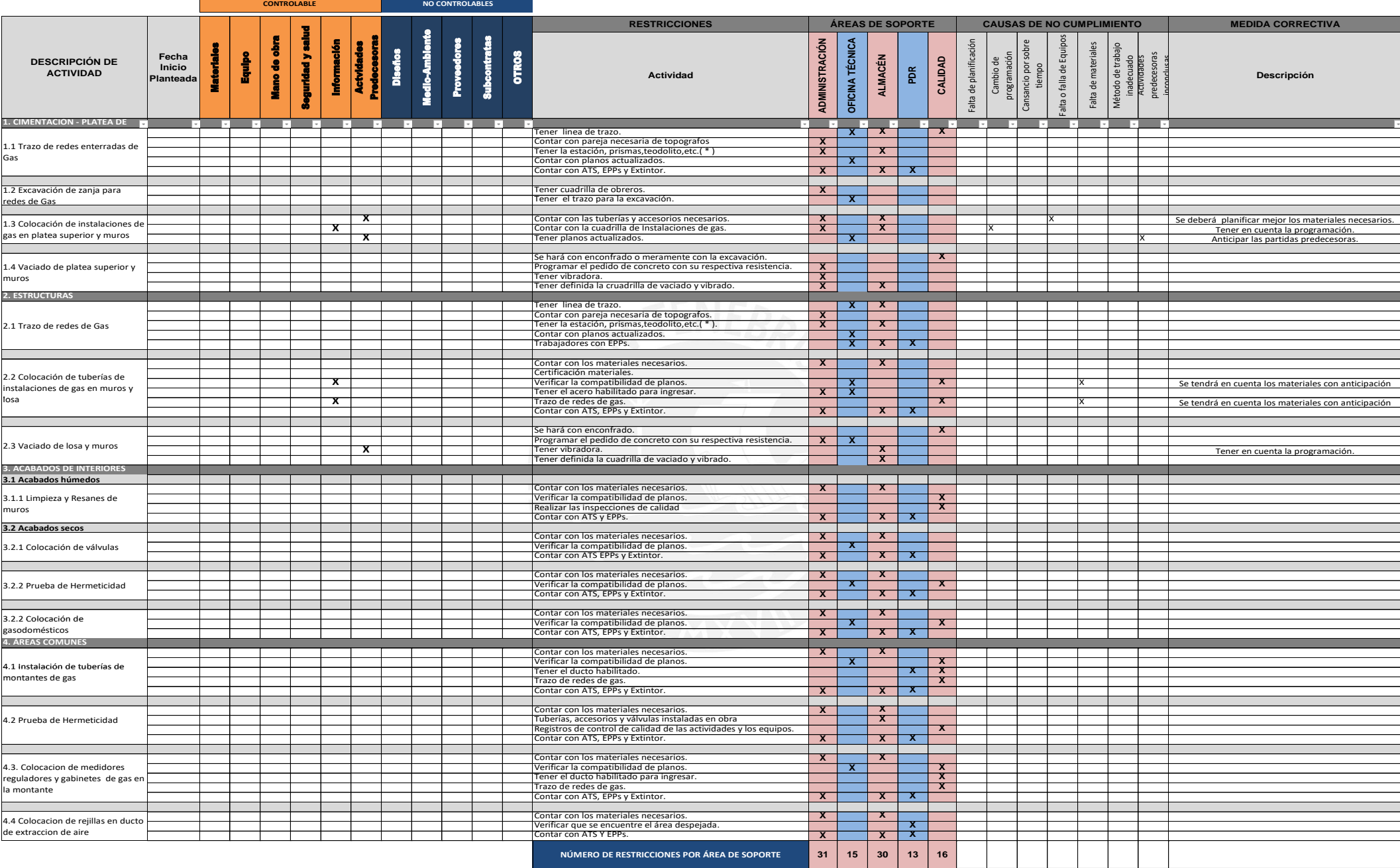

Figura 59. Matriz llenado por operario 1

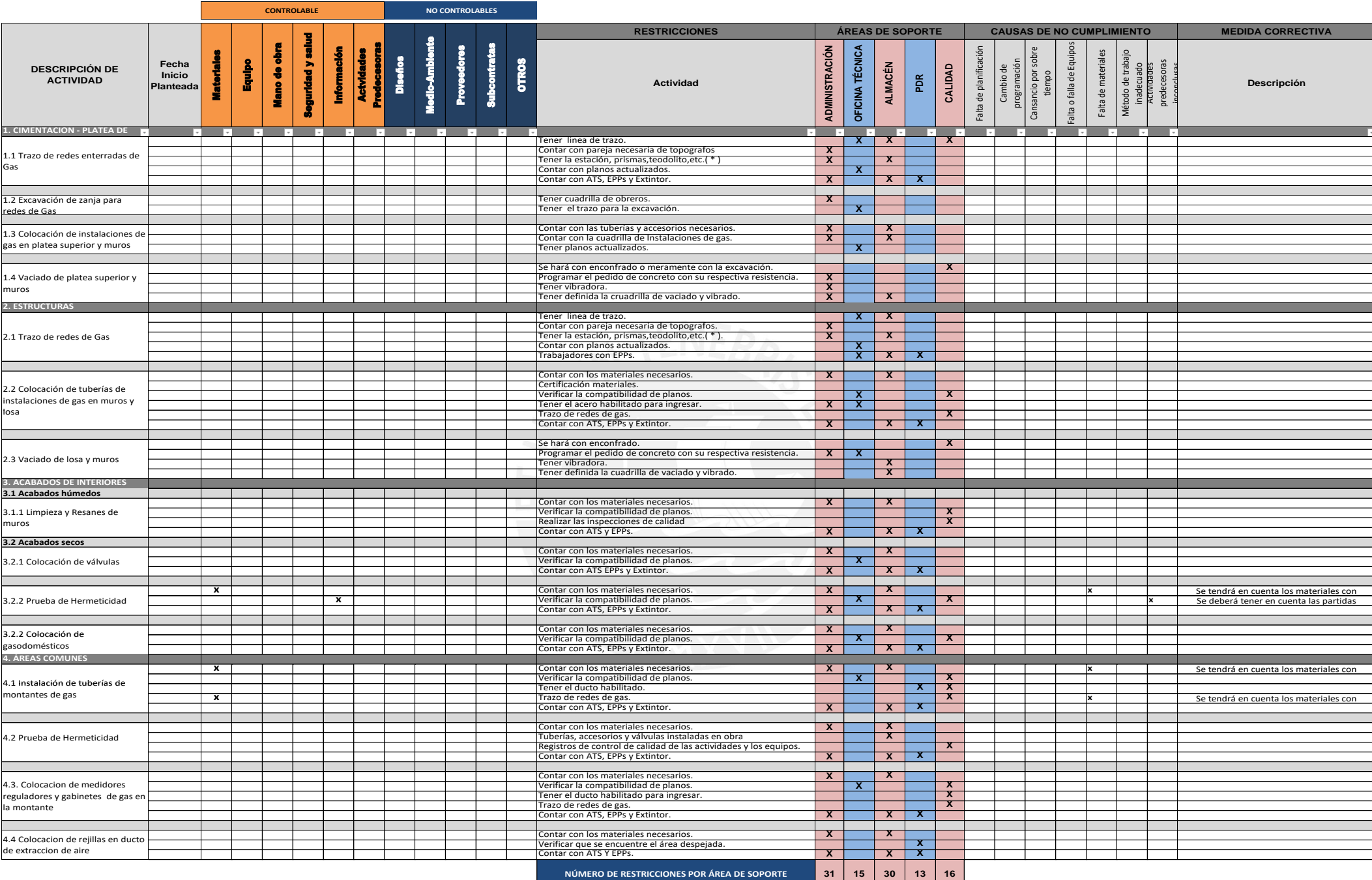

Figura 60. Matriz llenado por operario 2

## **CAPÍTULO 6: CONCLUSIONES Y RECOMENDACIONES**

## **CONCLUSIONES**

- La implementación de la filosofía *Lean Construction* permite que los proyectos sean detallados por procesos y esto origina el mejor entendimiento de lo que se está realizando. Esto quiere decir que, para el tema planteado, permite que el contratista de instalaciones de gas y todos los involucrados puedan comprender y manejar de mejor manera la información de la obra conforme se está realizando.
- Los contratistas de instalaciones de gas podrían generar menor pérdida utilizando la filosofía Lean, ya que permite una mejor planificación y programación en las distintas partidas identificadas en la presente tesis. Puesto que, para el diseño del proceso se propone una *Check List* que ayudará para realizar una asignación en cada actividad y poder asignar con anticipación los materiales y componentes que afectarían en obra.
- Es útil e importante que todos los involucrados sepan todos los alcances de este proyecto, ya que se evitarán pérdidas y desperdicios en los procesos constructivos. Además, de mantenerse informados por medio de reuniones desde el principio del proyecto, para que de esta manera haya un mejor análisis de las posibles opiniones que se vayan a tomar.
- Es importante que las personas estén informadas acerca de la instalación de gas, ya que la Normativa actual exige que los proyectos nuevos deben incluir el sistema de tuberías para gas. Dicha normativa se encuentra en el artículo 7 *Incorporación de la Única Disposición Complementaria* (DS-029-2013 EM). Además, sería interesante que agreguen en la facultad de Ingeniería Civil el estudio de estas instalaciones, ya que el alumno podría desconocer las instalaciones de gas natural hasta que se encuentre en un ambiente laboral.
- El uso doméstico de gas natural instalado en las viviendas puede reducir el uso del balón del gas, el cual es transportado por camiones, muchos de ellos informales, por lo que,

como consecuencia, se podría reducir el tráfico vehicular, la contaminación en la localidad y la probabilidad de incidentes y accidentes. De esta manera, podría ser atrayente realizar un estudio del impacto del uso del gas natural asociando las consecuencias del transporte de gas licuado de petróleo en camiones.

- Es necesario que se respeten las especificaciones técnicas del proyecto y es recomendable que se usen los materiales con buena calidad para garantizar el cálculo de diseño. Asimismo, se debe de verificar que se cumpla con la norma la ubicación de los gabinetes, el recorrido de tubería y los puntos de salida para cada equipo. Por esta razón, toda instalación de gas debe de contar con su respectiva identificación del fabricante, ya que de esta manera se evita el mal empleo de otras marcas de accesorios y la incompatibilidad de materiales.
- Cuando se realiza la implementación de la planificación desde el plan maestro, es necesario que desde el inicio todos los colaboradores estén de acuerdo. Para lograr que el alcance del proyecto responda a las expectativas de los involucrados, quienes tomarán las decisiones del proyecto.
- El presente informe se basa en la información de un proyecto de vivienda multifamiliar con instalaciones de gas, pero también se puede usar esta metodología *Lean Constrution* en otros tipos de obras e industrias. Esta filosofía facilitaría en los procesos de construcción que abarcan estos sectores, podría ser una buena solución para disminuir las pérdidas de una manera más segura.
- Es imprescindible tomar las respectivas medidas de seguridad en el ámbito de construcción, para poder prevenir y generar un ambiente de confianza en la cual se pueda trabajar de la mejor manera. Además, de usar los equipos de seguridad que eviten accidentes, la pérdida de vidas y daños en los equipos utilizados.
- El uso de gas natural en el Perú, podría ser una buena alternativa, ya que es económica, segura y sostenible. De esta manera, en el sector ambiental puede ayudar a disminuir la preocupación de la contaminación en emisiones de gas en el efecto invernadero y en el sector económico, puede representar un gran ahorro de energía a comparación de otras fuentes.
- Es necesario resaltar que se debe tener en cuenta los trabajos contributorios en las actividades, puesto que si no hay un buen manejo podría ser parte de pérdidas en el desarrollo de las actividades. Asimismo, un ejemplo de trabajo contributorio en el año 2020 es el uso de los protocolos de Seguridad y Salud en el trabajo, ya que ha sido muy importante debido a la pandemia de COVID-19. Por ello, la adaptación de las empresas hacia nuevas normalidades es fundamental para el desarrollo de las empresas.
- A lo largo del estudio, se identificaron los procesos constructivos de un edificio con instalaciones de gas desde el inicio en una construcción residencial.
- En la investigación, con el sistema *Last Planner System* se analizaron los procesos del proyecto de cada actividad para poder optimizarlos en la construcción.
- En el presente trabajo, se realizó una propuesta de planificación y programación con las herramientas Lean en viviendas multifamiliares con instalaciones de gas.
- Por todo lo anterior, se concluye que se logró desarrollar una propuesta de planificación y programación de un proyecto de Instalación de Gas Natural en viviendas multifamiliares usando la Filosofía *Lean Construction*, mediante el análisis de cada actividad de trabajo constructivo en un proyecto multifamiliar.

## **RECOMENDACIONES**

- La guía propuesta en este trabajo puede servir como base para evaluar los procesos constructivos de la instalación de gas en el contexto de los nuevos protocolos de seguridad y salud en el trabajo. La adaptación de estos nuevos lineamientos será la base de la mejora continua en la construcción.
- Es recomendable que el instalador de gas natural, al igual que los involucrados, tomen en cuenta las medidas de seguridad para la habilitación de gas natural. Puesto que ante cualquier sospecha o duda de una situación de emergencia pueda activar el plan de respuesta correspondiente.
- Se recomienda que se investigue acerca de otros procesos constructivos en la instalación de gas en otros sectores como el comercial, industrial, vehicular (GNV) entre otros.
- Se recomienda averiguar el funcionamiento de otros gasodomésticos y sistemas automatizados de control y diagnóstico que identifican las anomalías operativas en las instalaciones de gas natural en los edificios.
- Se recomienda seguir implementando la filosofía Lean para lograr una mejora continua en procesos de instalaciones de gas, además de otros procesos. De esta manera, se podrá llegar a la excelencia en la optimización y en la reducción de pérdidas con las mejores condiciones de trabajo.

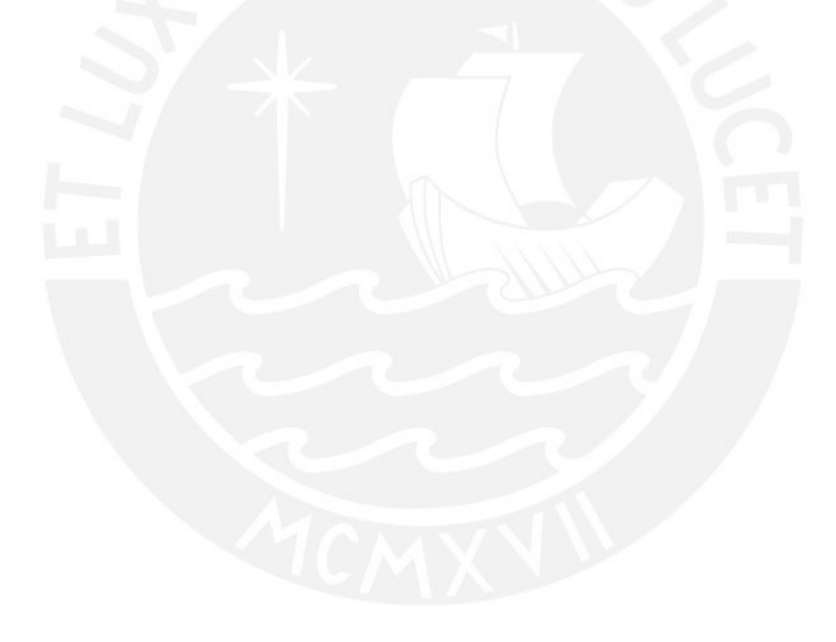

## **FUENTES CITADAS**

- Aguilera C., Carlos Iván. (2000). Un enfoque gerencial de la teoría de las restricciones. Estudios Gerenciales, 16(77), 53-69. Disponible 26 de diciembre, 2019, de [http://www.scielo.org.co/scielo.php?script=sci\\_arttext&pid=S0123-](http://www.scielo.org.co/scielo.php?script=sci_arttext&pid=S0123-59232000000400004&lng=en&tlng=es) [59232000000400004&lng=en&tlng=es.](http://www.scielo.org.co/scielo.php?script=sci_arttext&pid=S0123-59232000000400004&lng=en&tlng=es)
- Ballard, G. (2000). The Last Planner System of Production Control, Ph.D. Dissertation, School of Civil Engineering, Univertity of Birmingham, U.K., May, 192 pp.
- Ballard, G. (1994). The Last Planner. Lean Construction Institute.
- Ballard, G., & Koskela, L. (2011). *A response to critics of lean construction. Lean Construction Journal.* Disponible 1 de enero, 2011 de https://pure.hud.ac.uk/en/publications/aresponse-to-critics-of-lean-construction
- Ballard, G. and Tommelein, I. (2016). Current Process Benchmarket for the Last Planner System. Lean Construction Journal, 2016(1), pp. 57–89.
- Ballard, G. and Howell, G. (2003). An update on Last Planner. 11th Annu. Conf. Int. Gr. Lean Constr., pp. 1–10, 2003.
- BIMND (2017). *¿Qué es LOD en la metodología BIM?* Recuperado de https://www.bimnd.es/lod-la-metodologia-bim/
- Bojórquez, J. A. A. (2014). El Gas Natural en el Perú y los Proyectos Destinados a su Descentralización. Derecho & Sociedad, (42), 413-423. Recuperado de http://revistas.pucp.edu.pe/index.php/derechoysociedad/article/view/12495
- Botero Botero, L. F., & Álvarez Villa, M. E. (2005). *Last planner*, un avance en la planificación y control de proyectos de construcción Estudio del caso de la ciudad de Medellín. Ingeniería y desarrollo, (17). Disponible 17 de junio, 2005 de https://www.redalyc.org/pdf/852/85201708.pdf
- Brioso, X. (2005). Gestión de Seguridad en Proyectos de Construcción según la Extensión del PMBOK Guide del PMI. Caso Español. Congreso: PMI Global Congress 2005 - Latin América, Panamá, Project Management Institute (PMI).
- Brioso, X. (2015), El Análisis de la Construcción sin Pérdidas (Lean Construction) y su relación con el Project & Construction Management: Propuesta de Regulación en España y su Inclusión en la Ley de la Ordenación de la Edificación. PhD thesis. Technical University of Madrid, Spain, 2015.
- Brioso, X., Murguia, D. y Urbina, A. (2017 a). Teaching Takt-Time, Flowline, and Point-to-Point Precedence Relations: A Peruvian Case Study. PROCEDIA ENGINEERING, 196, pp. 666-673.
- Brioso, X., Murguía, D. & Urbina, A. (2017 b). Comparing three scheduling methods using BIM models in the Last Planner System. Organization, Technology and Management in Construction: An International Journal, 9 (2017), Issue 1, pp. 1604–1614.
- Brioso, X., Humero, A. & Calampa, S. (2016). Comparing Point-to-Point Precedence Relations and Location-Based Management System in Last Planner System: A Housing Project of Highly Repetitive Processes Case Study. Procedia Engineering, 164 (2016), pp. 12–19.
- Brioso, X. and Humero, A. (2016). Incorporating Lean Construction agent into the Building Standards Act: the Spanish case study. Organization, Technology and Management in Construction: an International Journal, 8 (2016), Issue 1, pp. 1511-1517.
- Brioso, X. (2013). Integrando la Gestión de Producción y Seguridad. XII Con-greso Latinoamericano de Patología y XIV Congreso de Calidad de la Construcción - CONPAT 2013. Cartagena, Colombia, 30 Sep-4 Oct 2013. Cartagena, Colombia: ALCONPAT **Internacional**
- British Petroleum (2018). Natural Gas 2018 in Review. Recuperado de https://www.bp.com/content/dam/bp/business-sites/en/global/corporate/pdfs/energyeconomics/statistical-review/bp-stats-review-2019-natural-gas.pdf
- British Petroleum. (2019). BP Statistical Review of World Energy Statistical Review of World. *The Editor BP Statistical Review of World Energy*. Recuperado de https://www.bp.com/content/dam/bp/business-sites/en/global/corporate/pdfs/energyeconomics/statistical-review/bp-stats-review-2019-full-report.pdf
- Castellanos, Albeiro Bejarano, Serrano Guzmán, María Fernanda, & Pérez Ruiz, Diego Darío. (2019). Estrategia de reflexión para enseñanza de proyectos de construcción en Ingeniería Civil. Alteridad. Revista de Educación, 14(1), 122-137. Disponible 19 de diciembre 2019 de DOI: [10.17163/alt.v14n1.2019.10](https://www.researchgate.net/deref/http%3A%2F%2Fdx.doi.org%2F10.17163%2Falt.v14n1.2019.10)
- Dammert, A., Fiorella, L., & Aristondo, M. (2006). *¿Qué significa el Proyecto Camisea?* (511), 30. Recuperado de http://www.osinerg.gob.pe/osinerg/investigacion
- Diario Gestión. (2017). SNMPE: Cómo masificar el uso del gas natural en el Perú. 2019, de Diario. Recuperado de Gestión Sitio web: https://gestion.pe/economia/snmpe-masificargas-natural-peru-143141
- Díaz, H. P., Giovanny, O., Rivera, S., Alberto, J., & Guerra, G. (2014). Resumen Lean Construction philosophy for the management of construction projects: a current review. *AVANCES Investigación En Ingeniería*, *11*(1), 1794–4953. Disponible 1 de diciembre de 2014 de <https://doi.org/10.18041/1794-4953/avances.1.298>
- Eastman, C.M., Teicholz, P., Sacks, R. and Liston, K. (2008). BIM handbook: A guide to building information modeling for owners, managers, architects, engineers, contractors, and fabricators, Wiley, Hoboken, N.J.
- El Comercio. (2019). Así avanza la masificación del gas natural en el país. 2019. Recuperado de El Comercio Sitio web: https://elcomercio.pe/economia/avanza-masificacion-gasnatural-pais-fotos-noticia-nndc-601892
- Hall, P. P. (2006). Administración *Lean* de proyectos. Recuperado de https://www.sciencedirect.com/
- Howell, V. (8 abril 2015). Building Long-Term Success for Your Lean Initiative. Recuperado de Ceramic industry. [http://www.ceramicindustry.com/articles/94613-building-long](http://www.ceramicindustry.com/articles/94613-building-long-term-success-foryour-lean-initiative)[term-success-foryour-lean-initiative](http://www.ceramicindustry.com/articles/94613-building-long-term-success-foryour-lean-initiative)
- Howell, G., & Ballard, G. (2010). Implementing lean construction. Lean Construction, 111– 126. Disponible 3 de Junio, 2014, https://doi.org/10.4324/9780203345825\_implementing\_lean\_construction
- Instituto Nacional de Calidad (2016). Certificado de Aprobación de Modelo SNM/LFG 001 2014 Recuperado de https://www.inacal.gob.pe/repositorioaps/data/1/1/5/jer/aprobaciondemodelo/files/Rev\_ 1\_SNM\_LFG-001-2014.pdf
- Index Mundi (2018). Gas natural reservas comprobadas Mundo. Recuperado de https://www.indexmundi.com/map/?v=98&l=es
- INEI. (2018). Producción Nacional. Instituto Nacional de Estadísticas e Información, 1-63. 2019, De INEI Base de datos.
- Fondo MIVIVIENDA Ejes Estratégicos. (n.d.). Retrieved December 30, 2019. Recuperado de https://www.mivivienda.com.pe/PORTALWEB/fondo-MIVIVIENDA/pagina.aspx?idpage=134
- Frandson, A., Berghede, K. and Tommelein I. (2013). Takt-Time Planning for Construction of Exterior Cladding. In: 21st Annual Conference of the International Group for Lean Construction. Fortaleza, Brazil, 21-2 Aug 2013.
- Gas Natural de Lima y Callao: Cálidda. (2019). El Gas Natural. 2019. Recuperado de Gas Natural de Lima y Callao: Cálidda Sitio web: [https://www.calidda.com.pe/gas](https://www.calidda.com.pe/gas-natural/Paginas/Que-es-el-Gas-Natural%E2%80%8B%E2%80%8B.aspx#seccion)[natural/Paginas/Que-es-el-Gas-Natural%E2%80%8B%E2%80%8B.aspx#seccion](https://www.calidda.com.pe/gas-natural/Paginas/Que-es-el-Gas-Natural%E2%80%8B%E2%80%8B.aspx#seccion)
- Gilbreth, F. B., & Gilbreth, L. M. (1922). Process charts and their place in management. Mechanical engineering, 70, 38-41.
- Gónzales, D., & Cadena, Andrés (2020). COVID-19: Impactos y respuestas para el sector de energía y gas. GEB. Charla llevado a cabo de modo virtual Bogotá, Colombia.
- Koskela, L. (2000). An Exploration towards a Production Theory and its Application to Construction. PhD Dissertation, VTT Building Technology, Espoo, Finland. 296 pp.
- Koskela, L. (1992). *Application of the New Production Philosophy to Construction, CIFE Technical Report N°72, Department of Civil Engineering*, Stanford University, Stanford, USA.
- Koskela, L. (1999). Management of production in construction: a theoretical view. *Proceedings IGLC-7*, 241–252.
- *Lean Construction Institute* (2019). Disponible en: http://www.leanconstruction.org
- Lima 2034 | El Comercio Perú. (n.d.). Retrieved December 30, 2019, from https://elcomercio.pe/especial/lima2034
- Mestre, I. S. (2013). *Last Planner System*: Un caso de estudio. Proyecto Final De Grado Escuela Técnica Superior de la Universidad Politécnica de Valéncia .Valencia, Valencia, España.
- Ministerio de Energía y Minas (MEM). (2019). MEM: El 2018, un año clave en la masificación del uso del gas. 2019. Recuperado de Ministerio de Energía y Minas (MEM) Sitio web: [http://www.minem.gob.pe/\\_detallenoticia.php?idSector=5&idTitular=8859](http://www.minem.gob.pe/_detallenoticia.php?idSector=5&idTitular=8859)

Ministerio de Energía y Minas (MEM). (2020). MEM: Minem beneficia a hogares financiando instalaciones de gas natural. Recuperado de https://www.gob.pe/institucion/minem/noticias/303878-minem-beneficia-a-hogaresfinanciando-instalaciones-de-gasnatural?fbclid=IwAR2EIpmF0zT1iSVY\_FxJw1E6x4b2YIpaQHiAyeAkHmFNsq4bVHPQWZBnnA

- Murguia, D. (2019). Macro BIM adoption study in Peru. Lima, Peru: Pontifical Catholic University of Peru. School of Engineering.
- Murguia, D. and Brioso, X. (2017). Using Choosing by Advantages and 4D Models to Select the Best Construction-Flow Option in a Residential Building. Procedia Engineering, 196, pp. 470-477.
- Murguia, D., Brioso, X., Ruiz-Conejo, L. and Fernandez, L. (2017). Process Integration Framework for the Design Phase of a Residential Building. Procedia Engineering, 196, pp. 462-469.
- Natural gas | Energy economics | Home. (n.d.) (2019). Recuperado de https://www.bp.com/en/global/corporate/energy-economics/statistical-review-of-worldenergy/natural-gas.html.html#natural-gas-consumption
- Ohno, T. (1988). Toyota production system: beyond large-scale production. crc Press.
- Organismo Supervisor de la Inversión en Energía y Minería (2017). Libro electrónico: La Industria del Gas Natural en el Peru. A 10 años Camisea - El gas natural y sus usos (pag.17). Recuperado de

http://www.osinergmin.gob.pe/seccion/centro\_documental/Institucional/Estudios\_Econo micos/Libros/Libro-Industria-Gas-Natural-Peru-10anios-Camisea.pdf

- Orihuela, P. (2011). Planificación de las Obras y el Sistema *Last Planner*. Lima: Corporación Aceros Arequipa. Recuperado de http://www.motiva.com.pe/articulos/La\_Planificacion\_Obras\_Sistema\_LastPlanner.pdf
- Osinergmin (2019). Diferencias entre el Gas Natural y el Gas Licuado de Petróleo. 2019, de Osinergmin. Recuperado de [http://srvgart07.osinerg.gob.pe/webdgn/contenido/dif-gn](http://srvgart07.osinerg.gob.pe/webdgn/contenido/dif-gn-glp.html)[glp.html](http://srvgart07.osinerg.gob.pe/webdgn/contenido/dif-gn-glp.html)
- Osinergmin (2019). Sistema de Distribución de Gas Natural en Lima y Callao. 2019, de Osinergmin. Recuperado de [http://gasnatural.osinerg.gob.pe/contenidos/gobierno\\_regional/avance\\_proyectos\\_sistem](http://gasnatural.osinerg.gob.pe/contenidos/gobierno_regional/avance_proyectos_sistema_distribucion_gn_lima_callaio.html) [a\\_distribucion\\_gn\\_lima\\_callaio.html](http://gasnatural.osinerg.gob.pe/contenidos/gobierno_regional/avance_proyectos_sistema_distribucion_gn_lima_callaio.html)
- Pablo Lledó, G. Rivarola, R. Mercua, D.H. Cucchi, J. F. E. (2006). Administración Lean de Proyectos - Eficiencia en la Gestión de Múltiples Proyectos. *Journal of Chemical Information and Modeling*, 322. Recuperado de <https://doi.org/10.1017/CBO9781107415324.004>
- Pérez, E. L. (2014). *Introducción a Lean construction.* Recuperado de https://www.researchgate.net/publication/275654575\_Introduccion\_a\_Lean\_Constructio n
- Phillips, J. (2013). PMP, *Project Management Professional (Certification Study Guides)*. McGraw-Hill Osborne Media. Recuperado de https://www.pmi.org/
- Pluspetrol Osinergmin (2005). Seminario: Desarrollo del Gas Natural en el Perú. Recuperado de http://www2.osinerg.gob.pe/Infotec/GasNatural/pdf/Seminario08092005/2.%20PLUSPE TROL.pdf
- Promigas (2017). Informe del gas natural en Perú 2018 Cifras 2017. 3era Edición Cifras del sector (pág. 40). Recuperado de http://www.promigas.com/Es/Noticias/Documents/Informe-Sector-Gas-Peru/ISGNPERU2018\_181018\_DIGITAL.pdf
- Razzeto, Rodolfo Santa María. (2016). Procedimiento de Certificación de Proyectos del Programa Bono Mivivienda Sostenible. Fondo Mivivienda, 1, 1-14. Recuperado de https://www.mivivienda.com.pe/PORTALCMS/archivos/documentos/85860962947277 11719.PDF
- Rojas López, M. D., Henao Grajales, M., & Valencia Corrales, M. E. (2017). Lean construction – LC bajo pensamiento Lean. Revista Ingenierías Universidad de Medellín, 16(30), 115– 128. Recuperado de<https://doi.org/10.22395/rium.v16n30a6>
- Sacks, R., Eastman, C.M. and Lee, G. (2004). Parametric 3D modeling in building construction with examples from precast concrete. Autom. Constr., 13, 291–312.
- Sacks, R., Koskela, L., Dave, B. and Owen, R. (2010). Interaction of Lean and Building Information Modeling in Construction. Journal of Construction Engineering and Management, 2010, 136(9): 968-980.
- Saldarriaga, Juan. (2018). El gas natural consolida su relevancia. 2018. Recuperado de El Comercio Sitio web: [https://elcomercio.pe/economia/peru/gas-natural-consolida](https://elcomercio.pe/economia/peru/gas-natural-consolida-relevancia-noticia-574633)[relevancia-noticia-574633](https://elcomercio.pe/economia/peru/gas-natural-consolida-relevancia-noticia-574633)
- Técnica, N. (2014). *PERUANA GAS NATURAL SECO. Sistema de tuberías para instalaciones internas residenciales y comerciales*. Lima, Perú
- Tejeda, A. S. (2011). Mejoras de *Lean Manufacturing* en los sistemas productivos. Ciencia y sociedad.
- Unión Fenosa Gas (2019). Newsletter UFG Abril 2019. Usos y aplicaciones del gas natural. Recuperado de *de la contrado* de *de la contrado* de *de la contrado* de *de la contrado* de *de la contrado* de *de la contrado* de *de la contrado* de *de la contrado* de *de la contrado* de *de la contrado de la contra* https://www.unionfenosagas.com/es/Newsletter/NoticiaNewsletter/formas-uso-gasnatural-NL-abril-2019?p=ABRIL2019
- Valencia, R. F. H., & Pereira, C. R. (2017). Los pros y contras al implementar el sistema *Last Planner* en un proyecto de edificación: un caso de estudio. *Ingenium*, 18(35), 91-104.
- Vatne, M.E. and Drevland, F. (2016). Practical benefits of using Takt-time planning: a case Sstudy. Int. Gr. Lean Constr., no. 173, pp. 173–182. 2016.
- Womack, J. P., Womack, J. P., Jones, D. T., & Roos, D. (1990). *Machine that changed the world*. Simon and Schuste. Recuperado de https://www.lean.org/Bookstore/ProductDetails.cfm?SelectedProductID=160

### **ANEXOS**

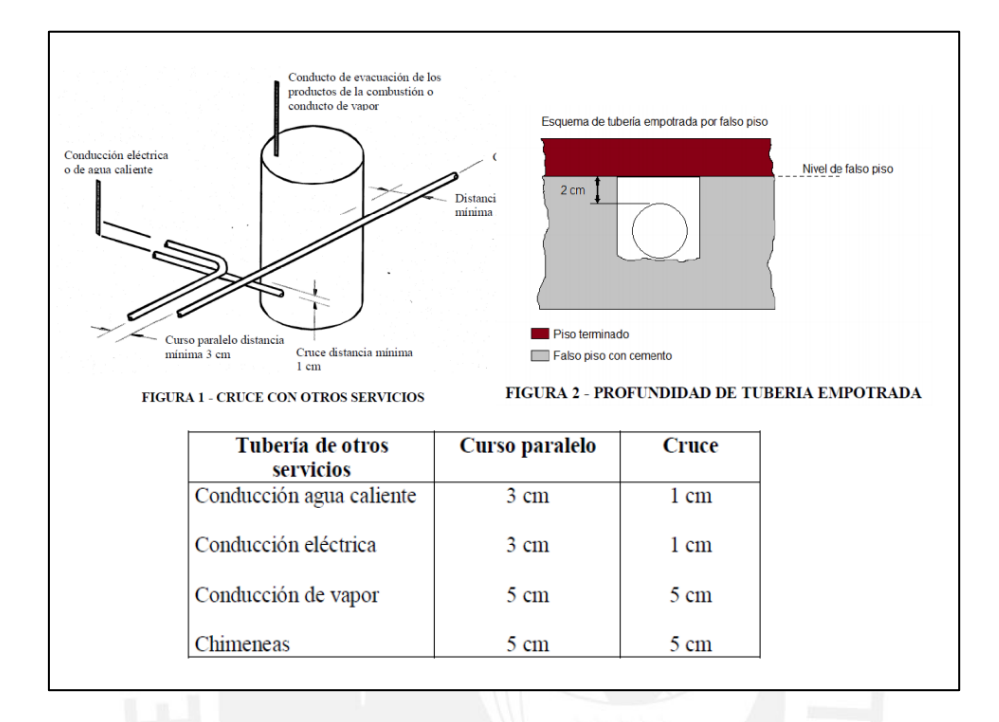

#### **Anexo A: Sistema de tuberías – consideraciones generales**

**Anexo B: Clasificación de gasodomésticos por su naturaleza** 

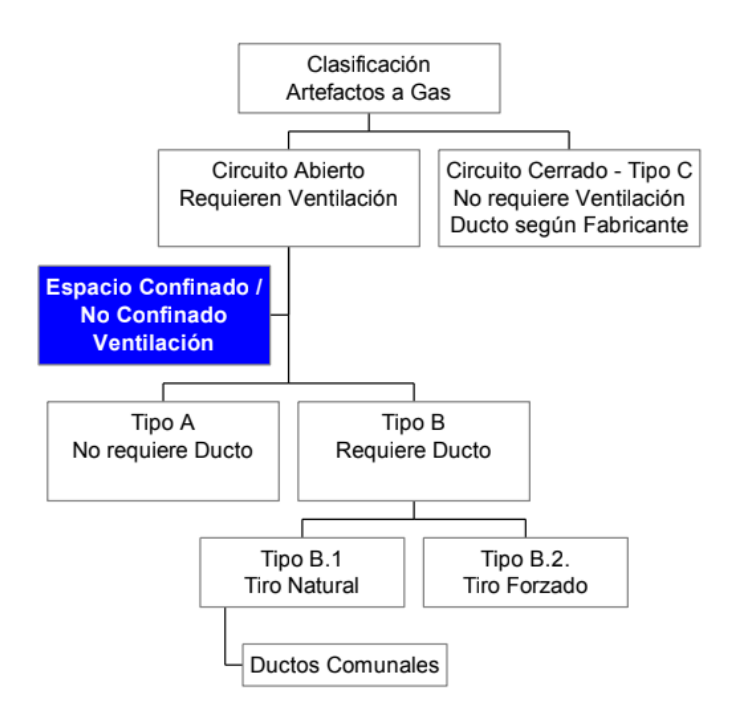

#### **Anexo C: Clasificación de gasodomésticos por su tipo**

#### Tipo A:

Es el artefacto diseñado para ser usado sin conexión a un conducto de evacuación de los productos de la combustión, dejando que éstos se mezclen con el aire del recinto en que está ubicado el artefacto; el aire para la combustión se obtiene desde el recinto interior o espacio interno en que está instalado el artefacto a gas.

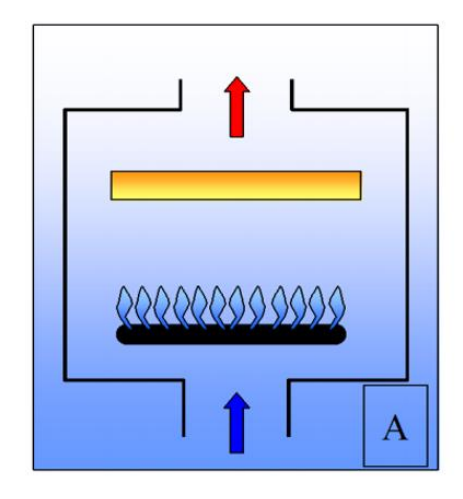

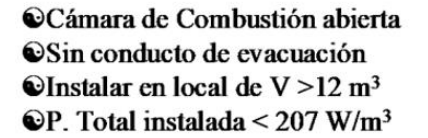

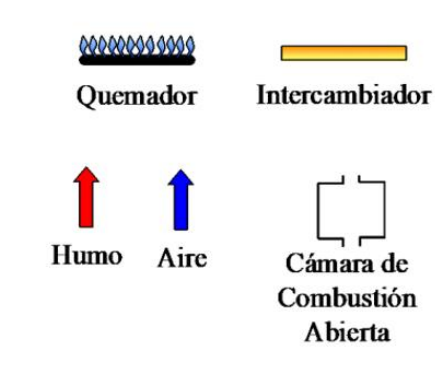

#### Tipo B:

Es el artefacto diseñado para ser usado con conexión a un sistema de conducto de evacuación de los productos de la combustión hacia el exterior del recinto en que está ubicado el artefacto; el aire para la combustión se obtiene desde el recinto interior o espacio interno en que está instalado el artefacto a gas. Se distinguen dos clases de artefactos tipo B:

Tipo B.1:  $\bullet$ 

Artefactos para conductos de evacuación por tiro natural.

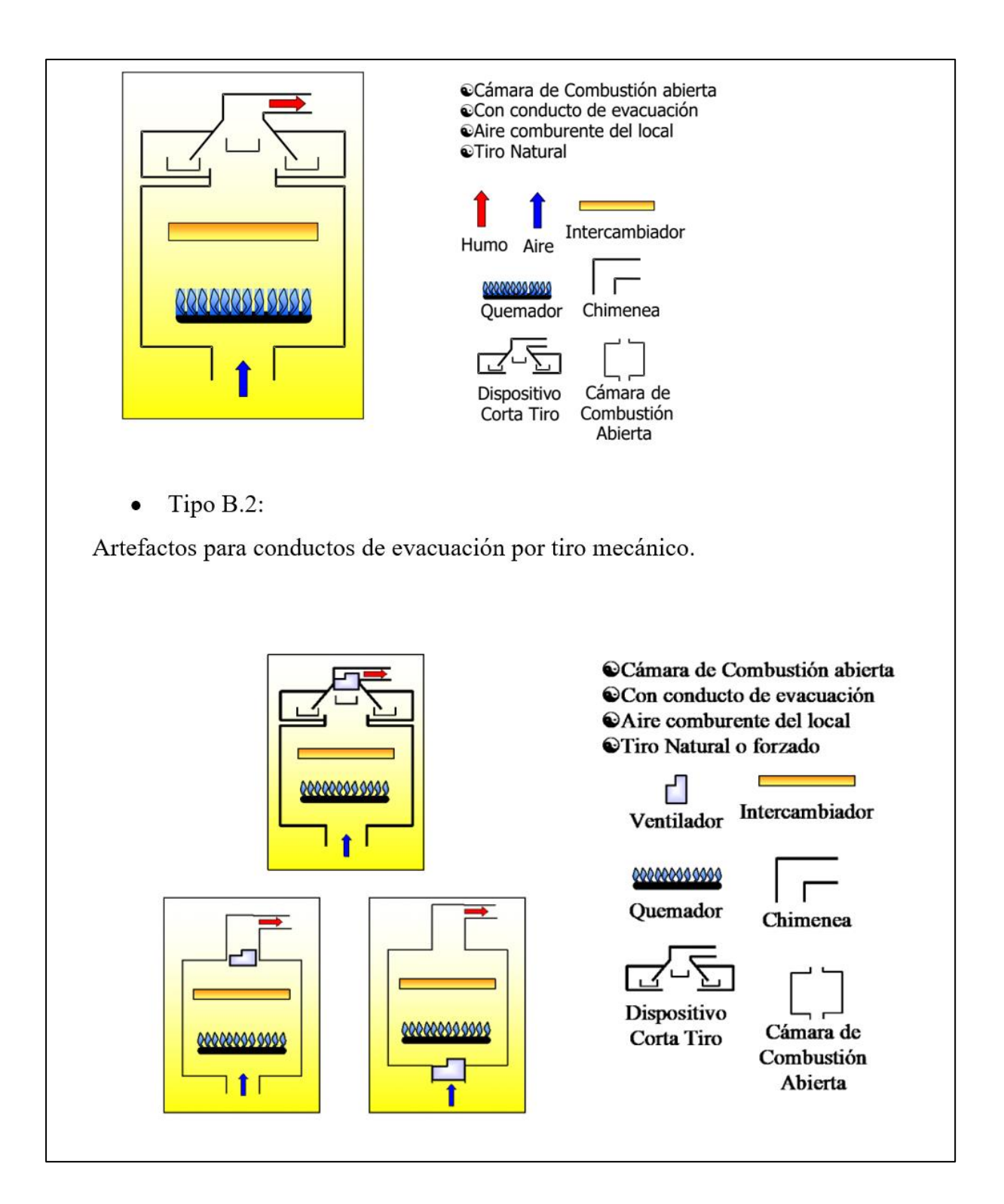

#### Tipo C:

Es el artefacto diseñado para usarse con conexión a un sistema de conducto de evacuación de los productos de la combustión hacia el exterior del recinto en que está ubicado el artefacto; el aire para la combustión se obtiene desde el exterior del recinto en que está instalado el artefacto a gas. Los conductos deben ser herméticos con respecto al recinto donde se instalen.

 $\bullet$  TIPO C1:

Son artefactos que tienen dos ductos concéntrico; uno para la toma de aire y el otro para evacuar.

 $\bullet$  TIPO C2:

Son artefactos con solo ducto por donde toma el aire y a la vez evacuan los gases de la combustión.

 $\bullet$  TIPO C3:

Son artefactos con dos ductos independiente uno par el aire y el otro para evacuar gases de la combustión.

Fuente: Norma EM 040, 2006

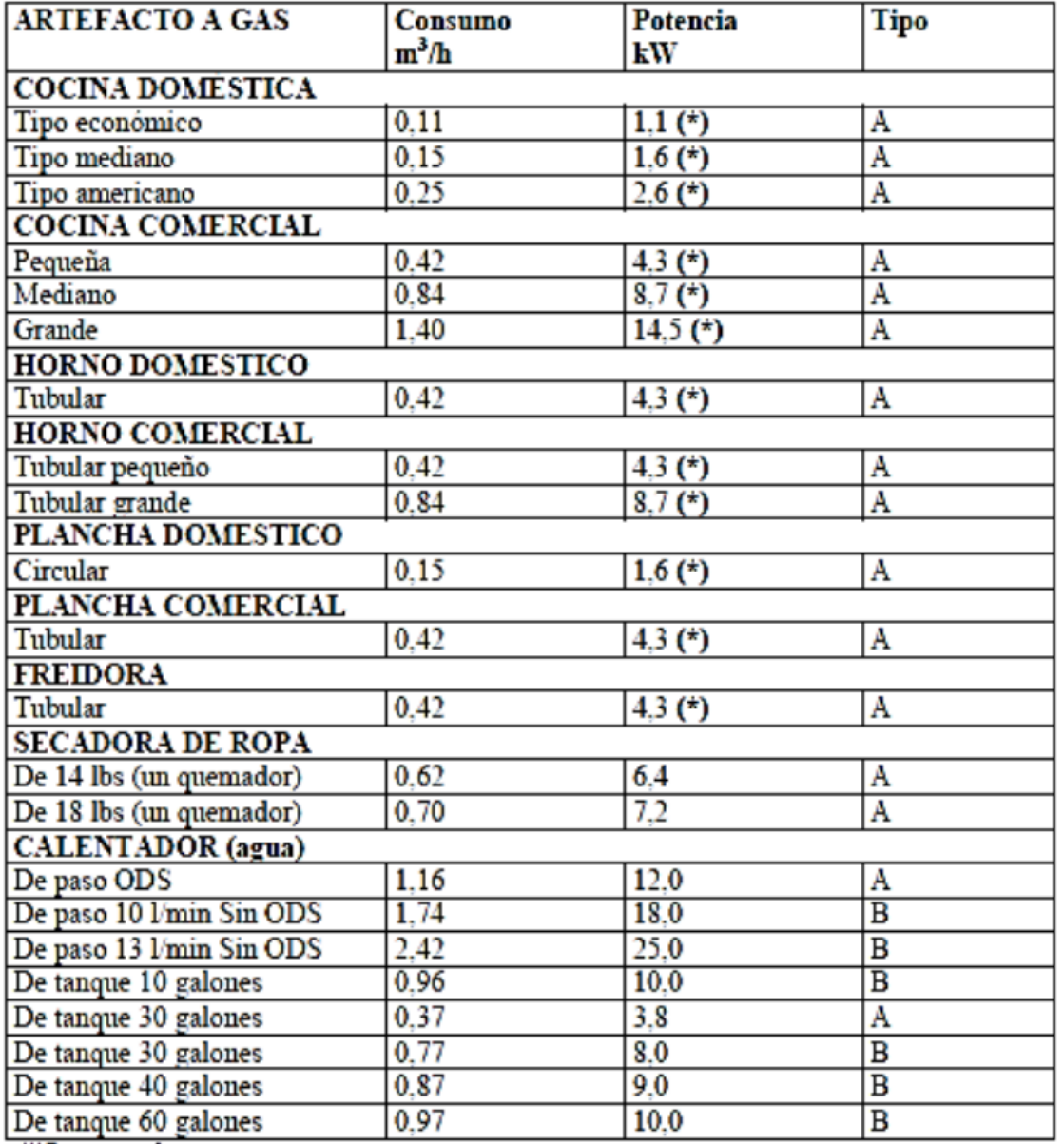

## **Anexo D: Consumo de equipos a gas natural**

(\*)Por quemador

ODS : Con detector de CO.<br>NOTA : Valores de potencia referenciales. Para mayor exactitud revisar la placa del artefacto a gas natural

Fuente: Norma Técnica Peruana NTP 111.011, por INDECOPI, 2014.

# **Anexo E: Tipos de Gabinetes**

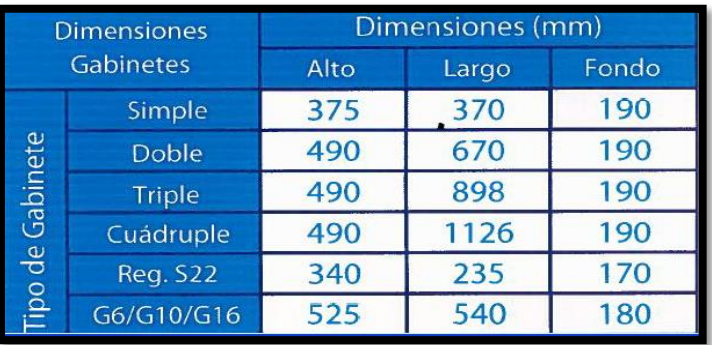

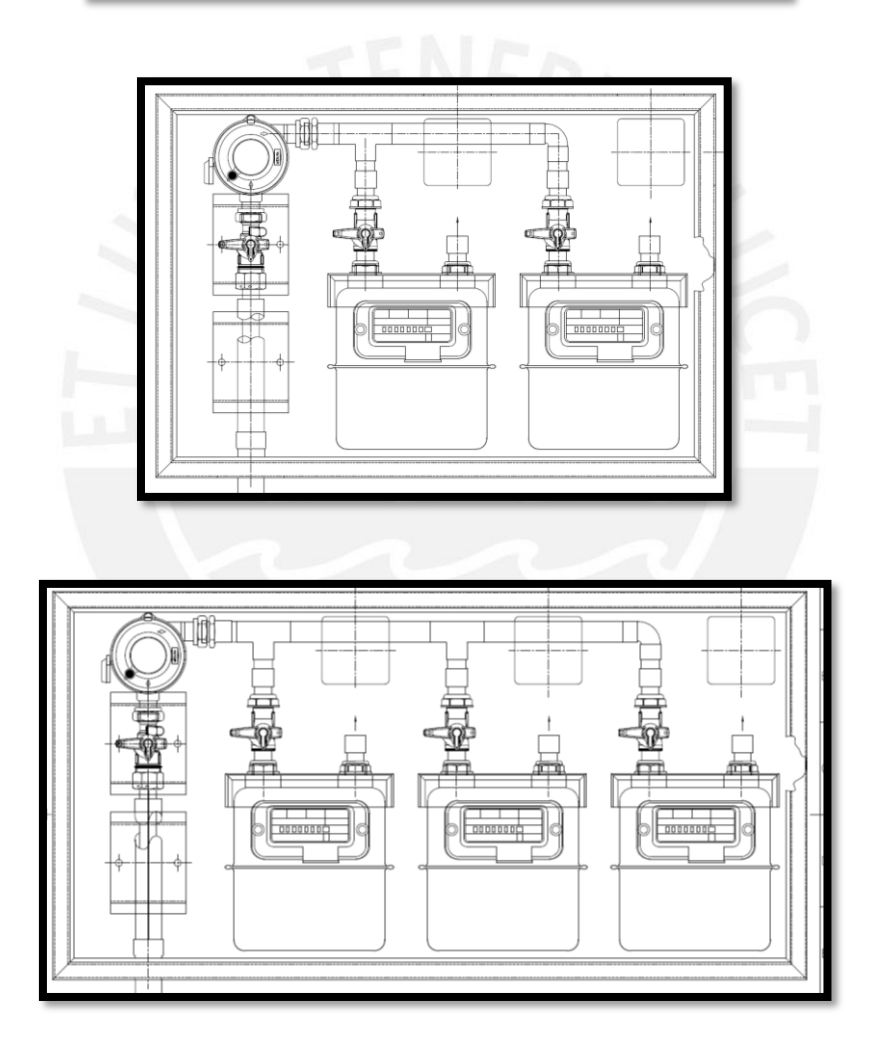

Fuente: Cálidda 2019

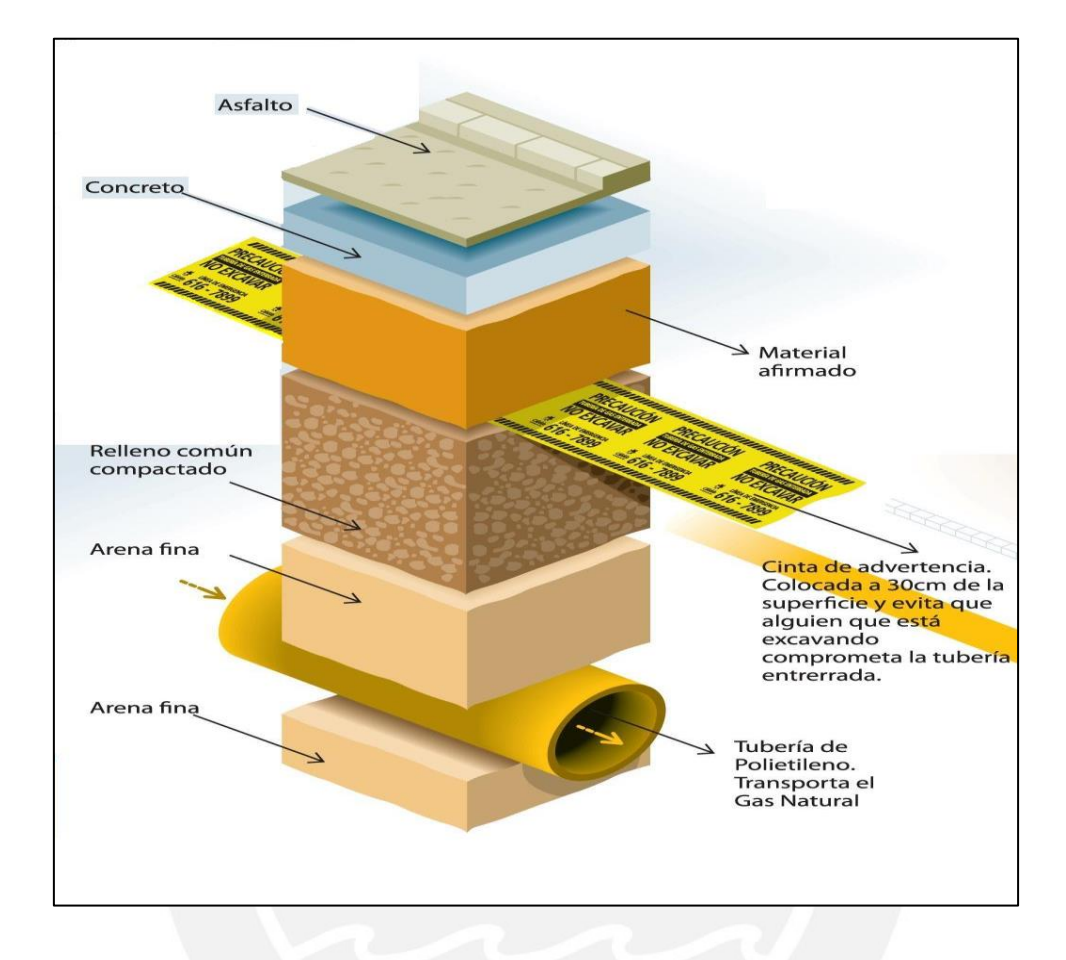

**Anexo F: Protección de la Red**

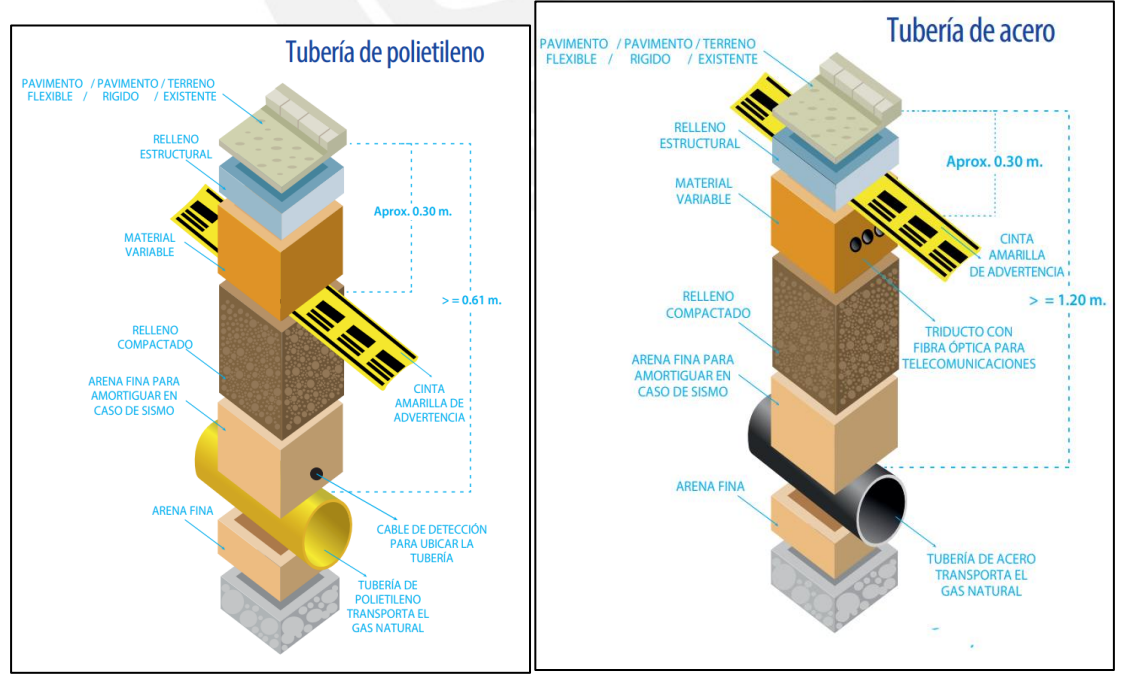

Fuente: Cálidda, 2019

# **Anexo G: Distancias de seguridad de la protección de la red**

 $\mathsf{r}$ 

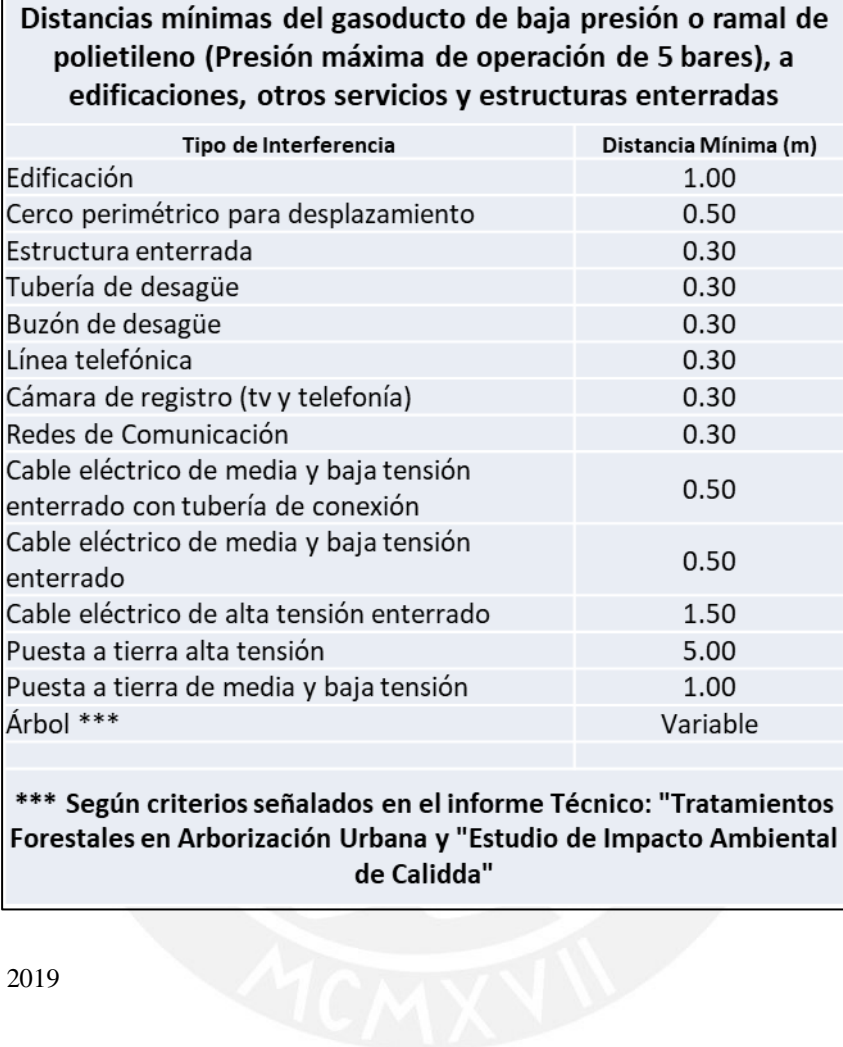

Fuente: Cálidda, 2019

#### **Anexo H: Identificación de la tubería de gas**

• En la superficie:

#### POSTE DE SEÑALIZACIÓN:

Indica la presencia de red de tuberías de acero para la distribución del gas, incluye el nombre del operador, producto transportado y números de emergencia.

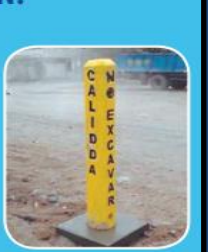

#### **POSTE DE MONITOREO DE POTENCIAL:**

De estructura similar a un poste de señalización, cuenta con un cable terminal en la parte superior, mediante el cual se realiza la medición del potencial de protección catódica.

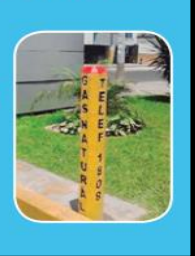

• Bajo Tierra:

#### **CINTA DE ADVERTENCIA SOBRE TUBERÍAS ENTERRADAS:**

Instalada a 30 cm bajo la superficie, alerta la presencia de redes de gas a personas o empresas que realizan excavaciones.

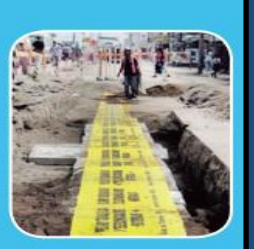

• Estaciones de clientes industriales:

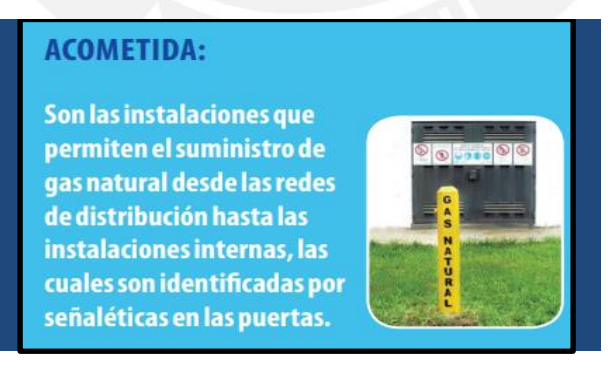

Fuente: Guía de respuestas sobre el sistema de distribución de Gas Natural, Cálidda 2019

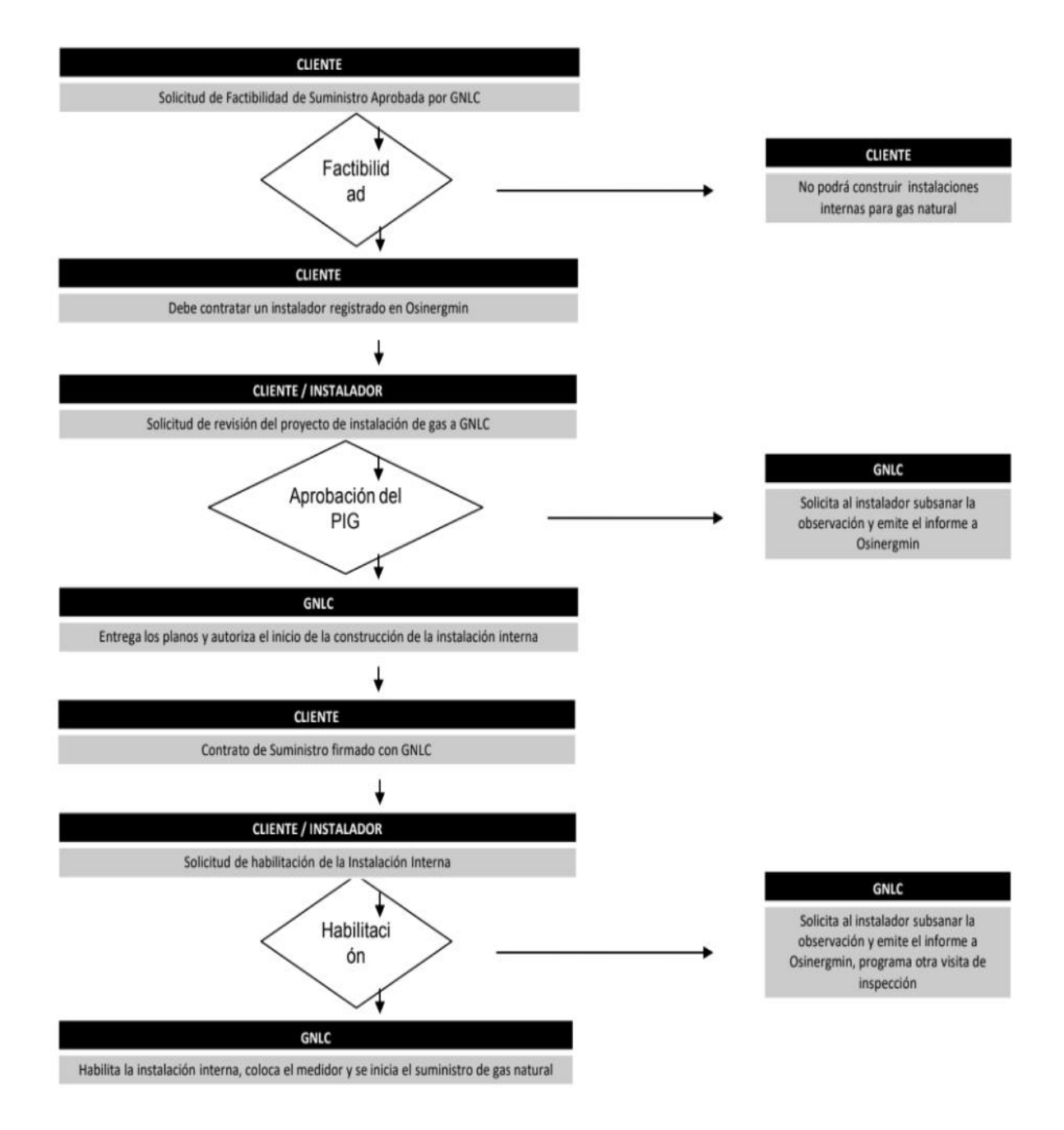

# **Anexo I: Flujograma – Procedimiento de Habilitación de Instalaciones Internas / Consumo > 10m3**

Fuente: Procedimiento de Habilitación de Instalaciones Internas / Consumo > 10m3, Cálidda 2019.

## **Anexo J: Parámetros exigidos por la norma vigente para la Prueba de Hermeticidad**

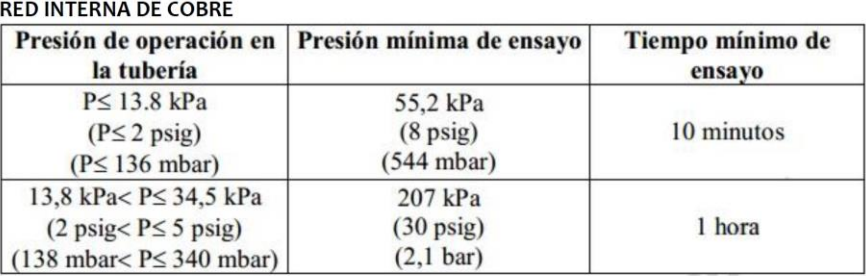

#### **RED INTERNA DE PEALPE**

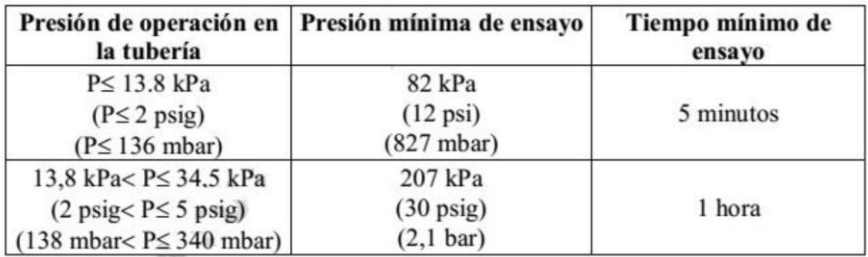

Fuente: Norma Técnica Peruana NTP 111.011, por INDECOPI, 2014.

## **Anexo K: Diseño de tuberías**

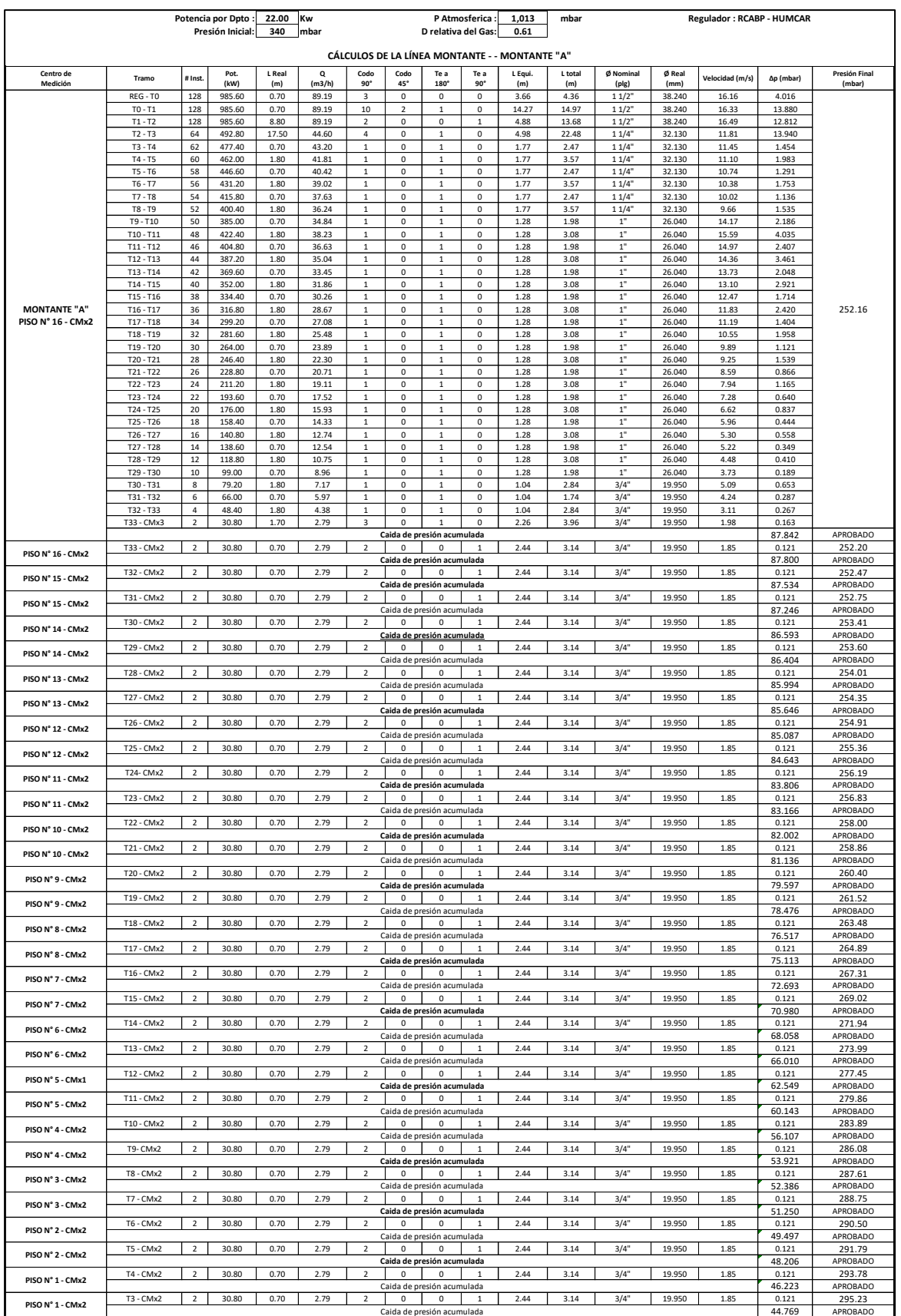

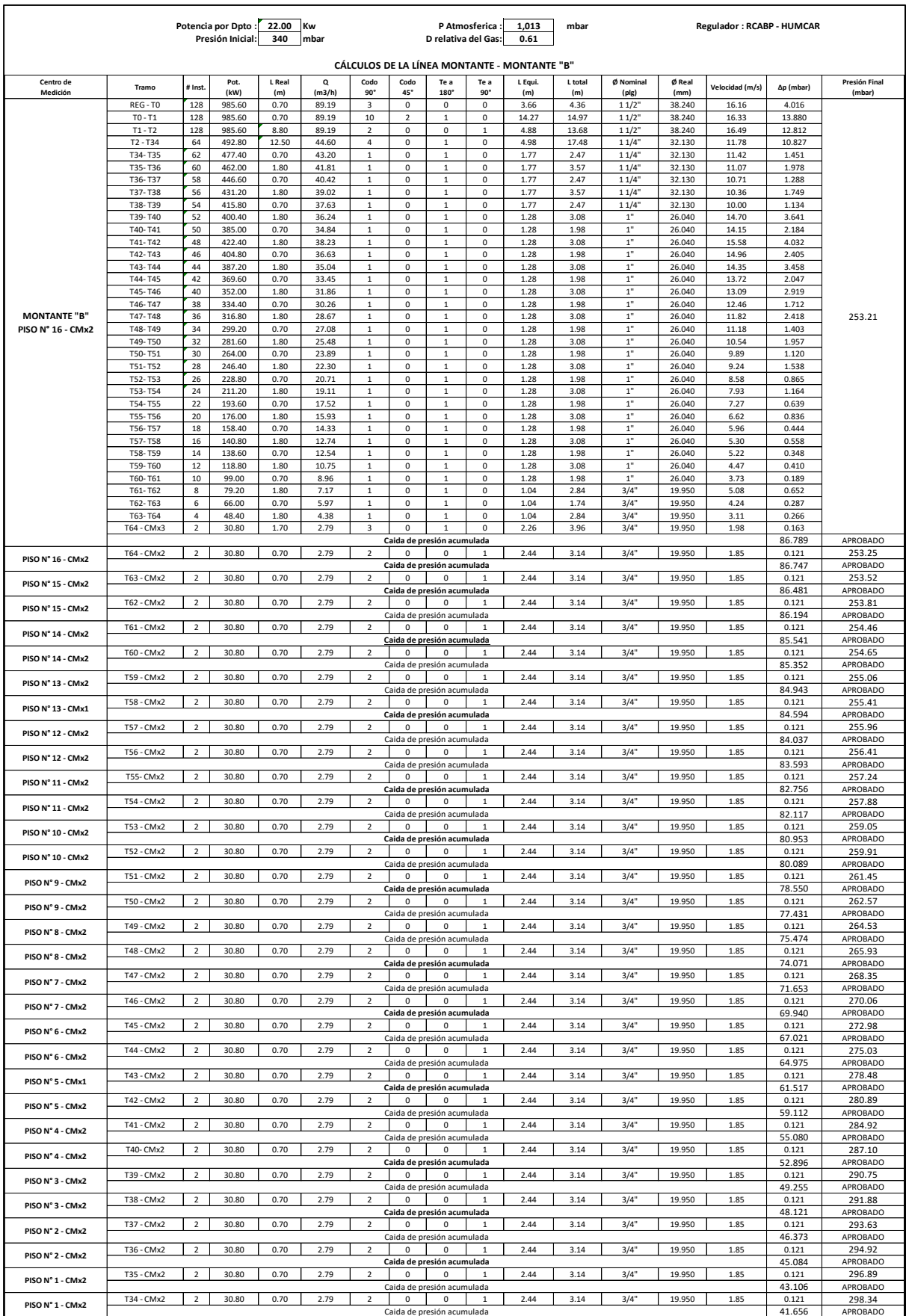

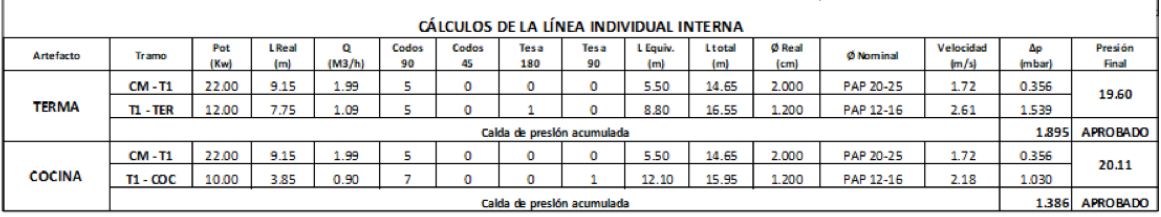

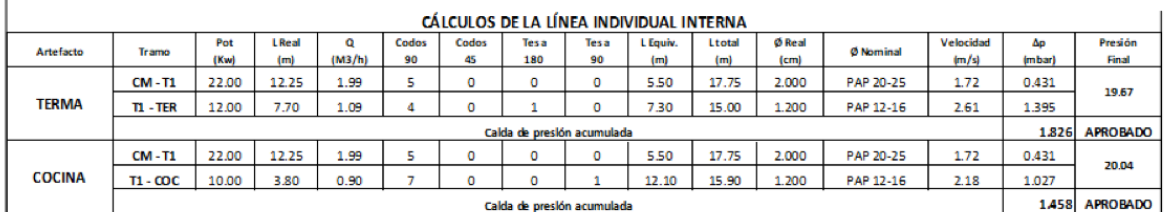

r

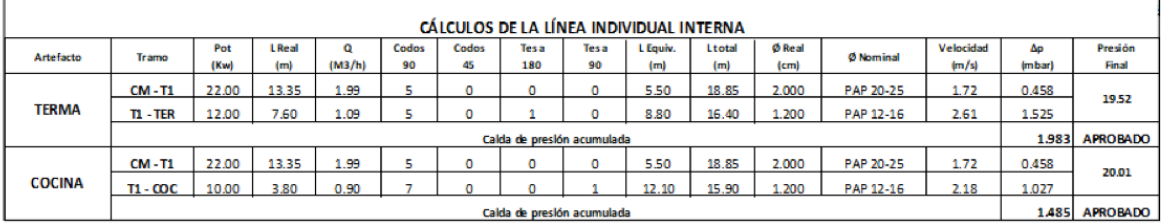

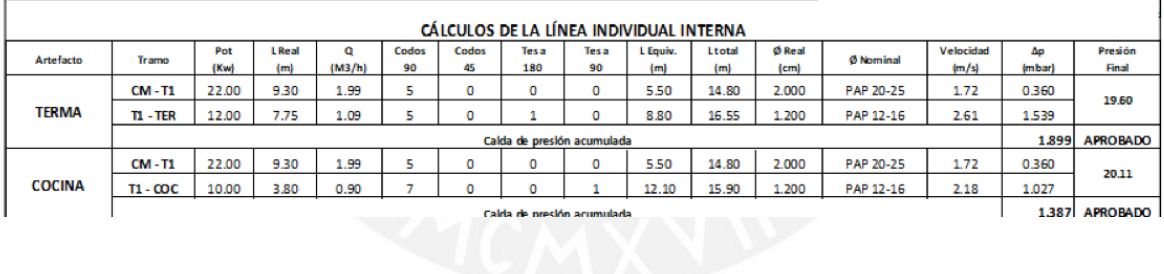

125

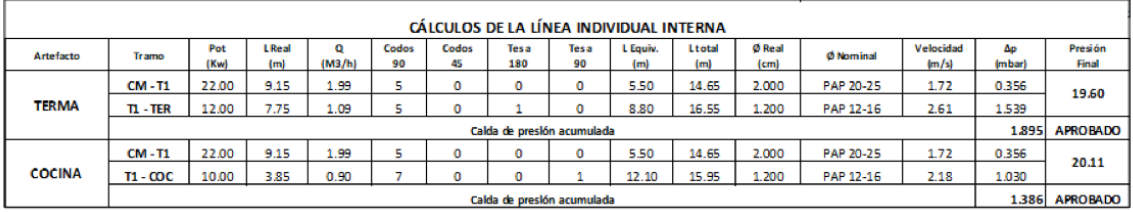

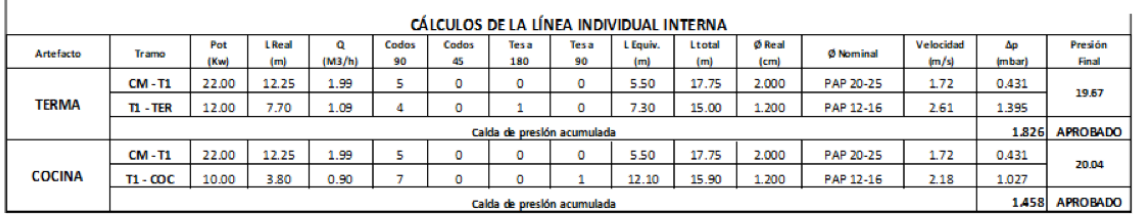

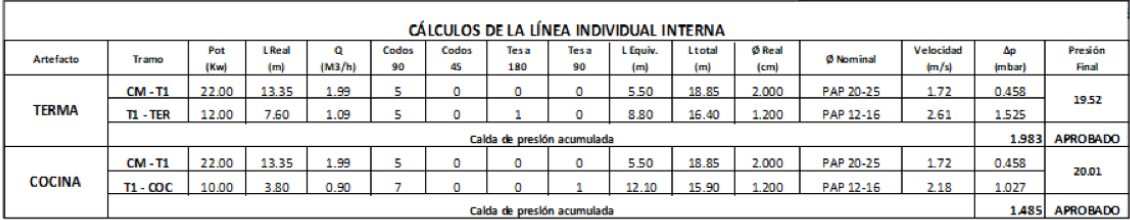

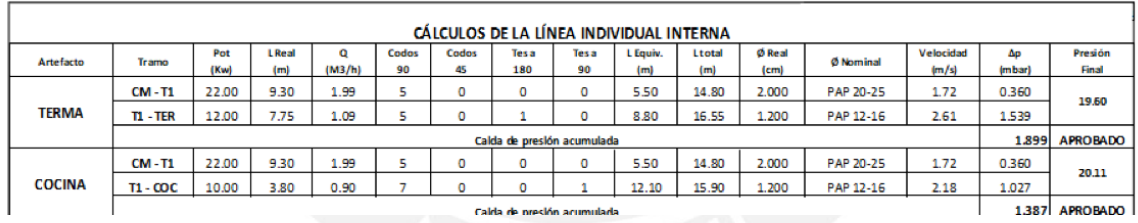

Fuente: Tomado de Proyecto de Comas, 2018

#### **Anexo L: Level Of Development (LOD)**

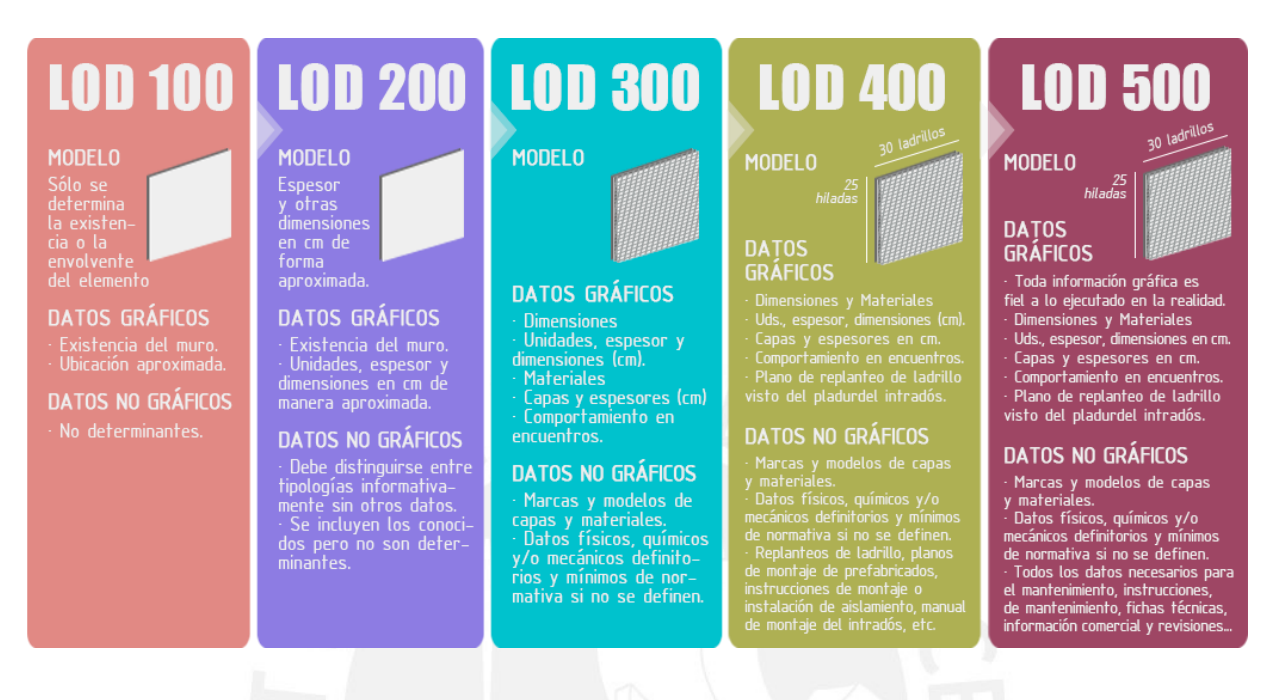

Fuente: Tomado de BIMND , ¿Qué es LOD en la metodología BIM?, 2017

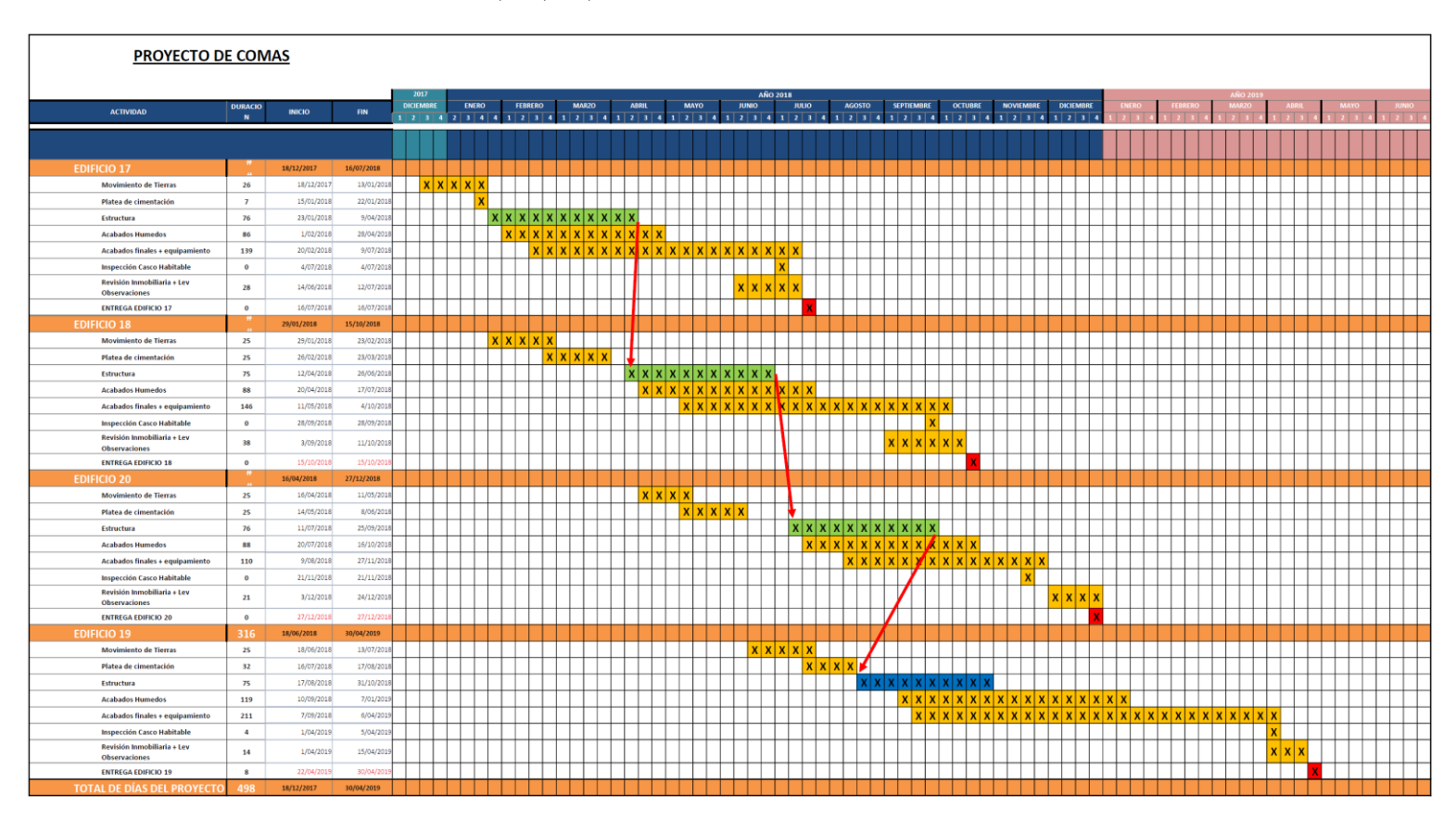

### **Anexo M: Planificación Maestra del Edificio 17, 18, 19, 20**

Fuente: Creación propia

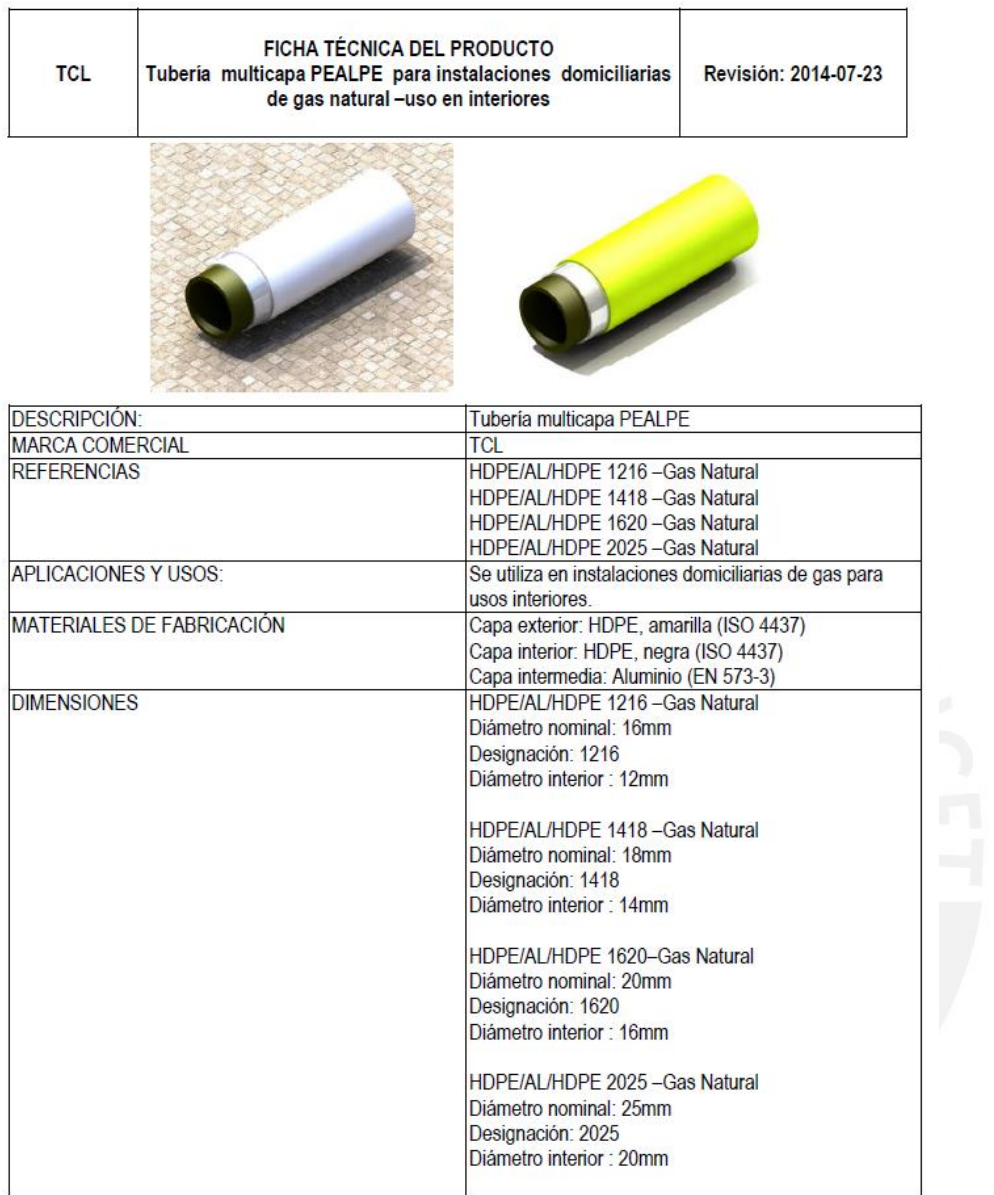

## **Anexo N: Ficha Técnica de Tubería PEALPE**

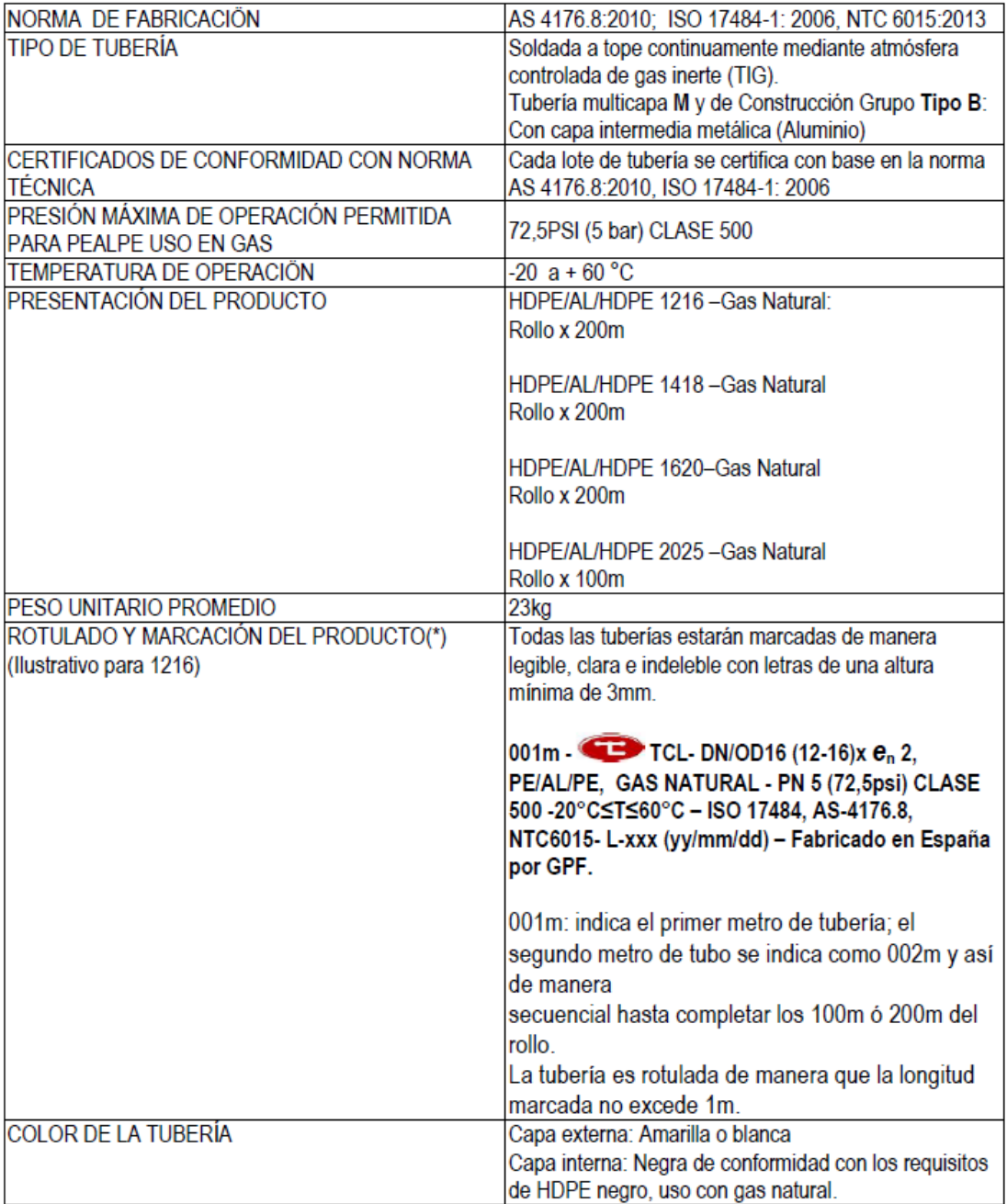

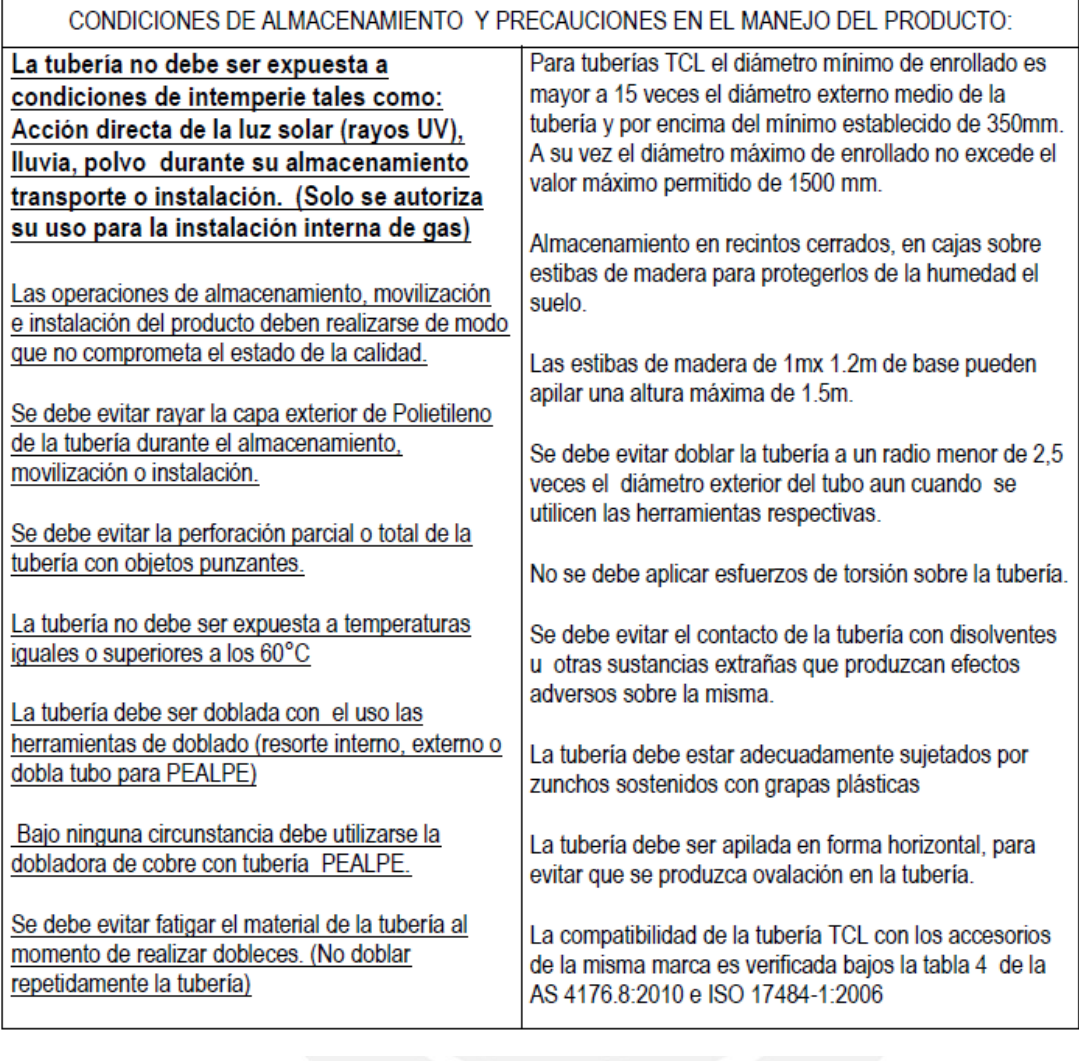

**Anexo O: Ficha Técnica de Tubería de Cobre**

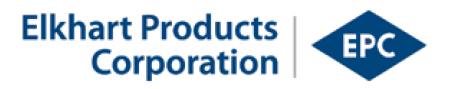

## **Solder-Joint: Pressure Fittings**

## Wrot Copper 90 Deg. Elbow - Close Ruff

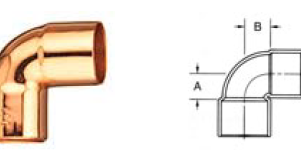

107C 90 Deg. Elbow - Close Ruff

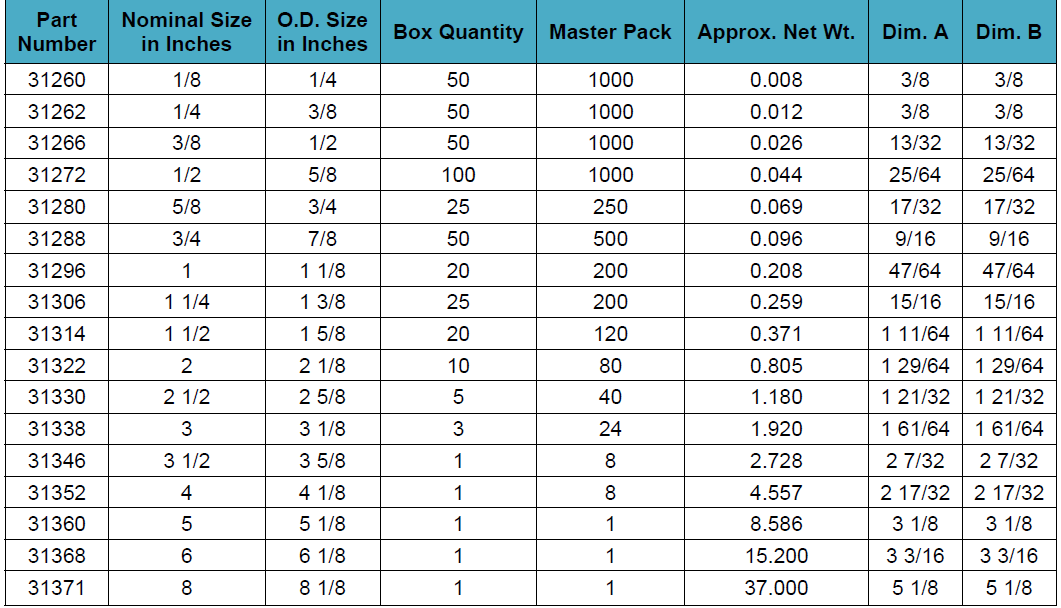

## **Solder-Joint: Pressure Fittings Wrot Copper Coupling with Stop**

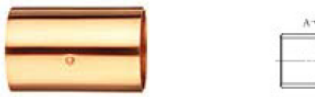

<sup>100</sup><br>Coupling with Stop<br>CXC

 $\frac{102}{CXC}$ 

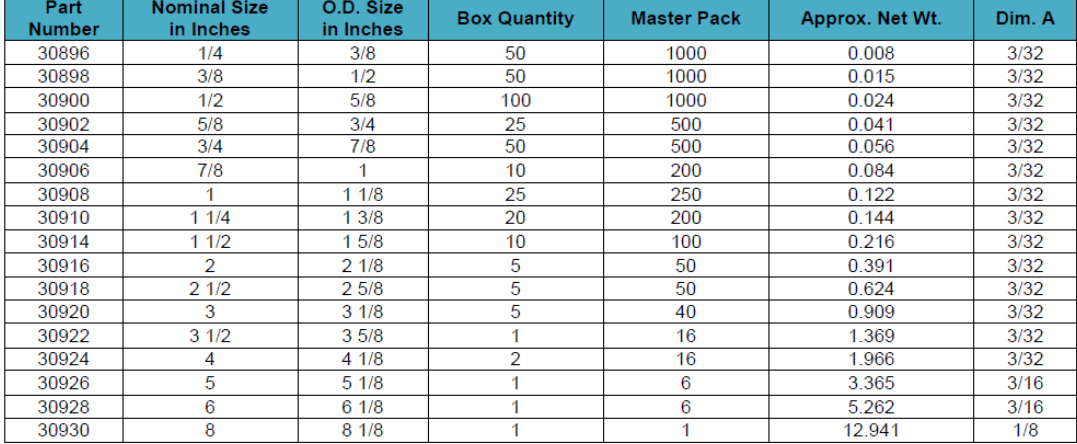

## Solder-Joint: Pressure Fittings: Wrot Copper Union

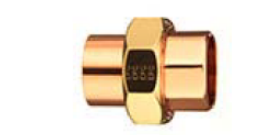

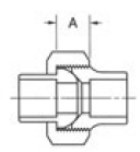

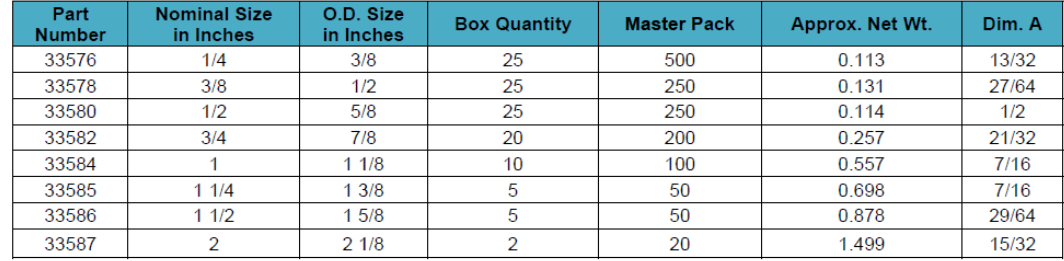
## Solder-Joint: Pressure Fittings: Wrot Copper Tee

 $\frac{111}{\text{Tree}}$ <br>
CXCXC

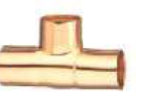

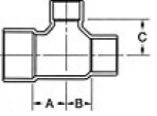

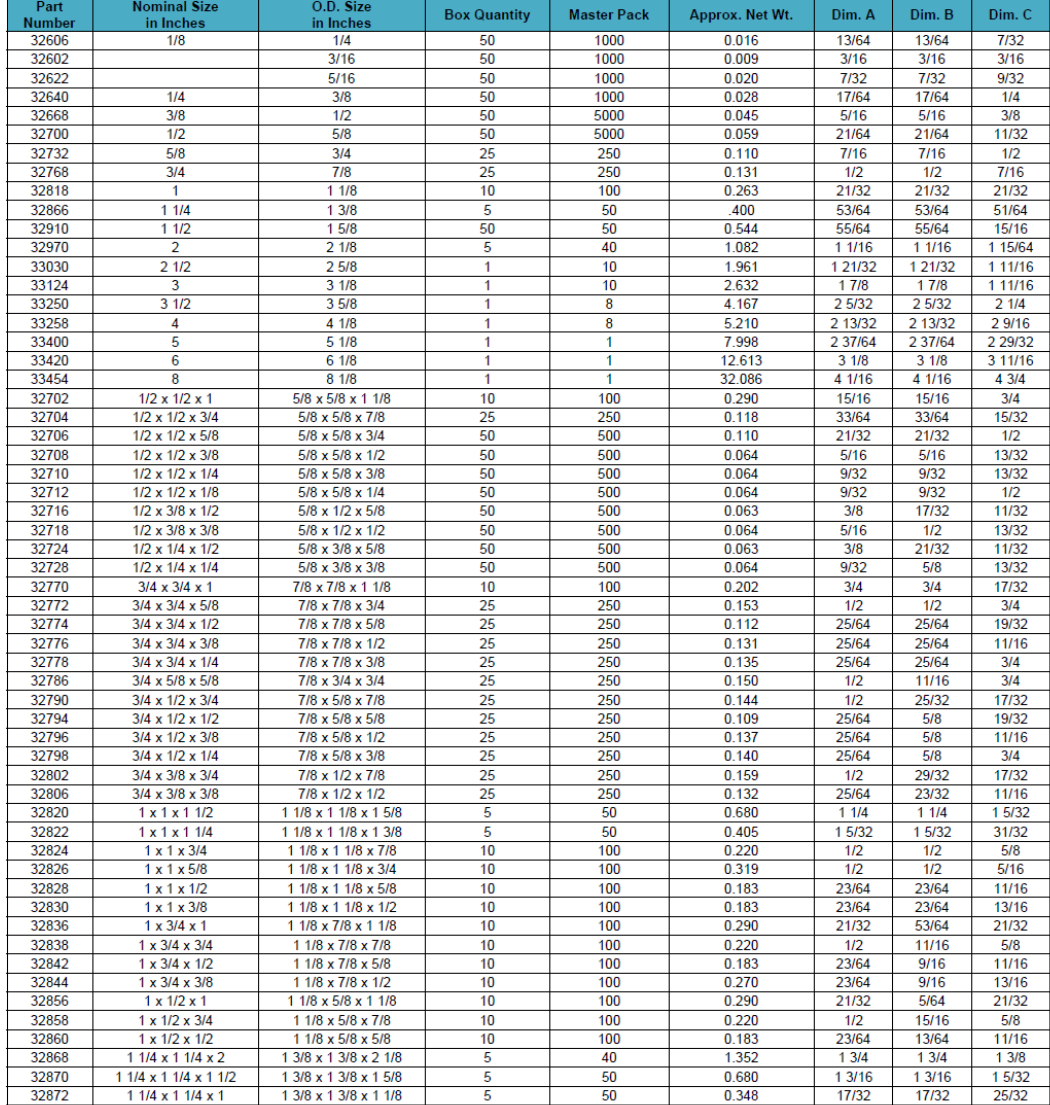

## **Solder-Joint: Pressure Fittings Wrot Copper Reducer Coupling With Stop**

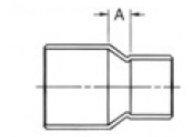

TO<sub>1R</sub><br>Coupling With Stop<br>CXC

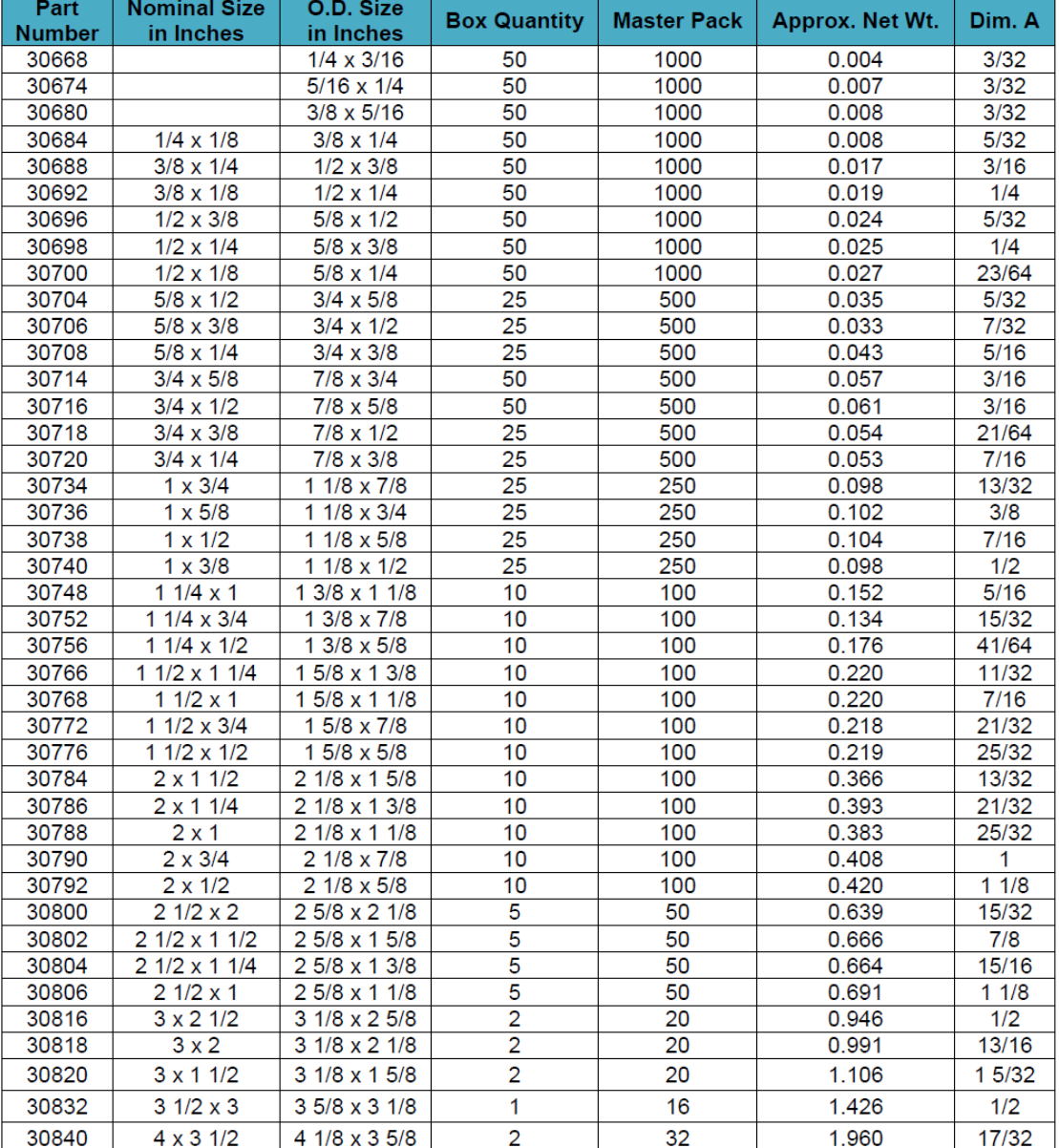

## **Anexo P: Análisis de Costos Unitarios de Instalaciones de Tuberías de Cobre de Gas Natural**

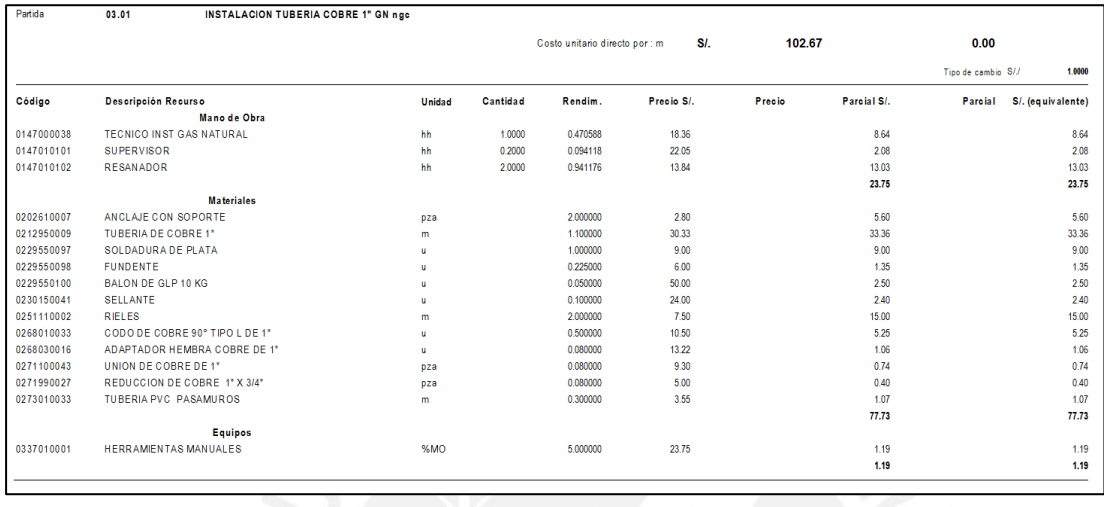

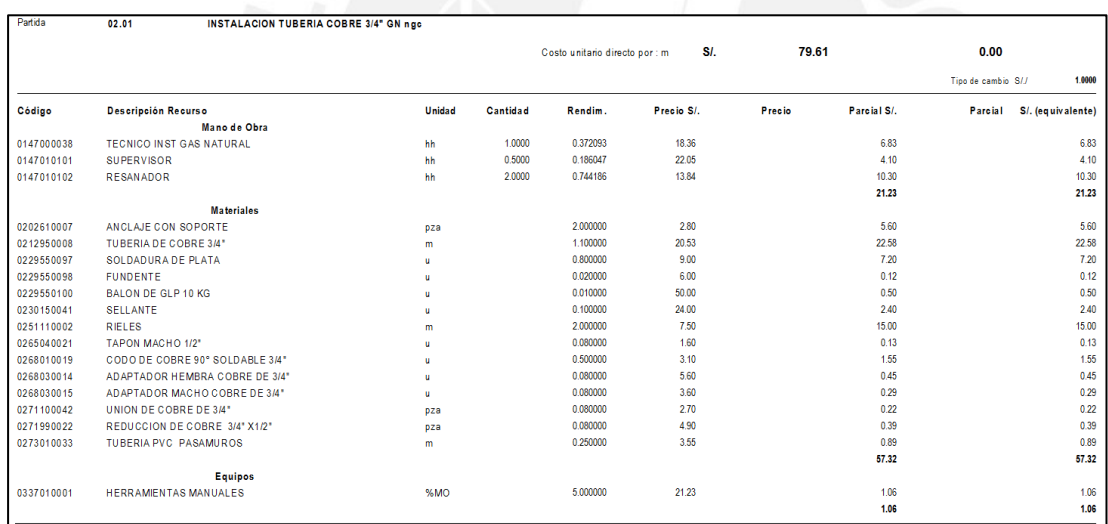

## **Anexo Q: Metrado y Costo por sector según la partida de instalación de gas**

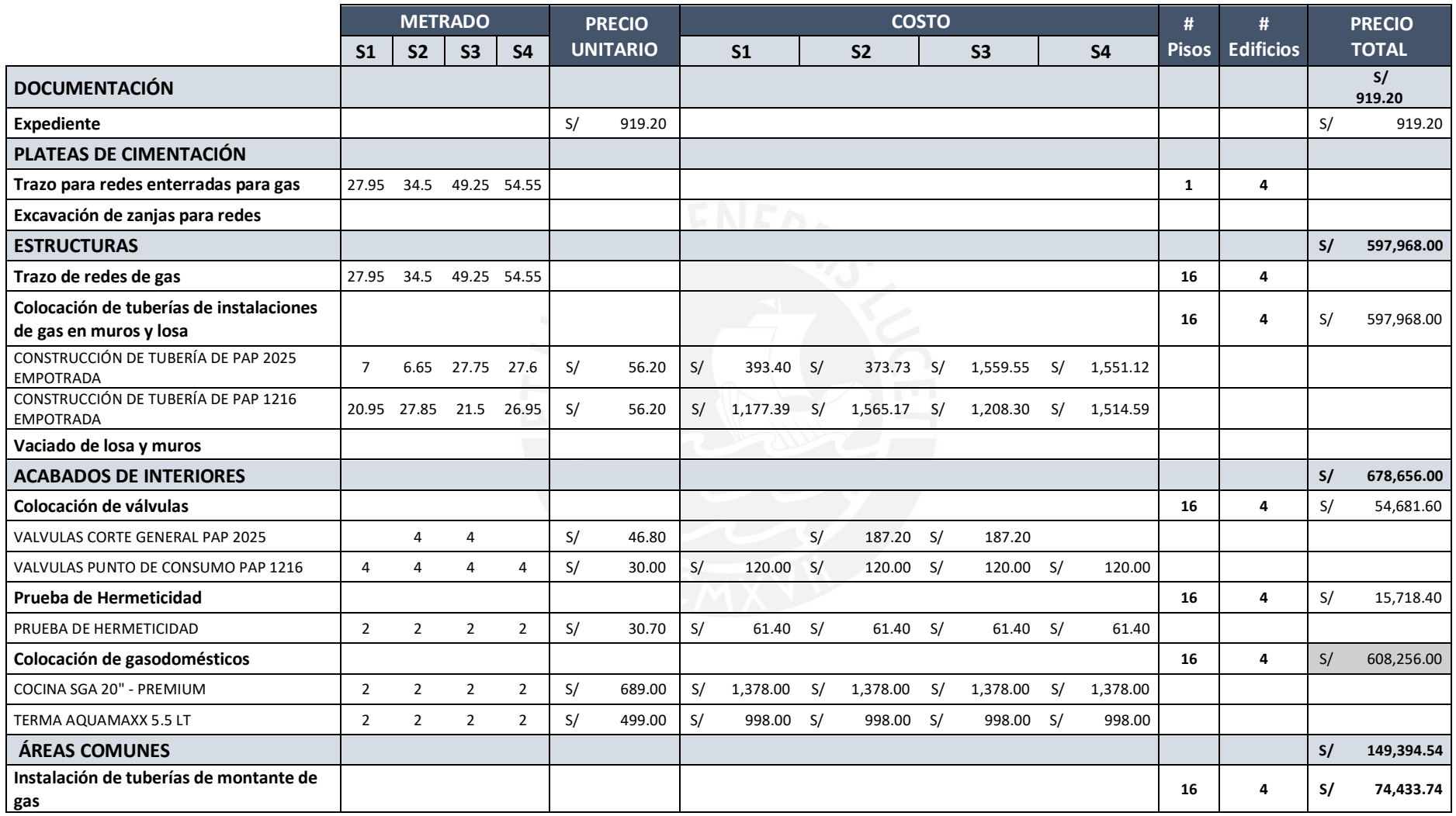

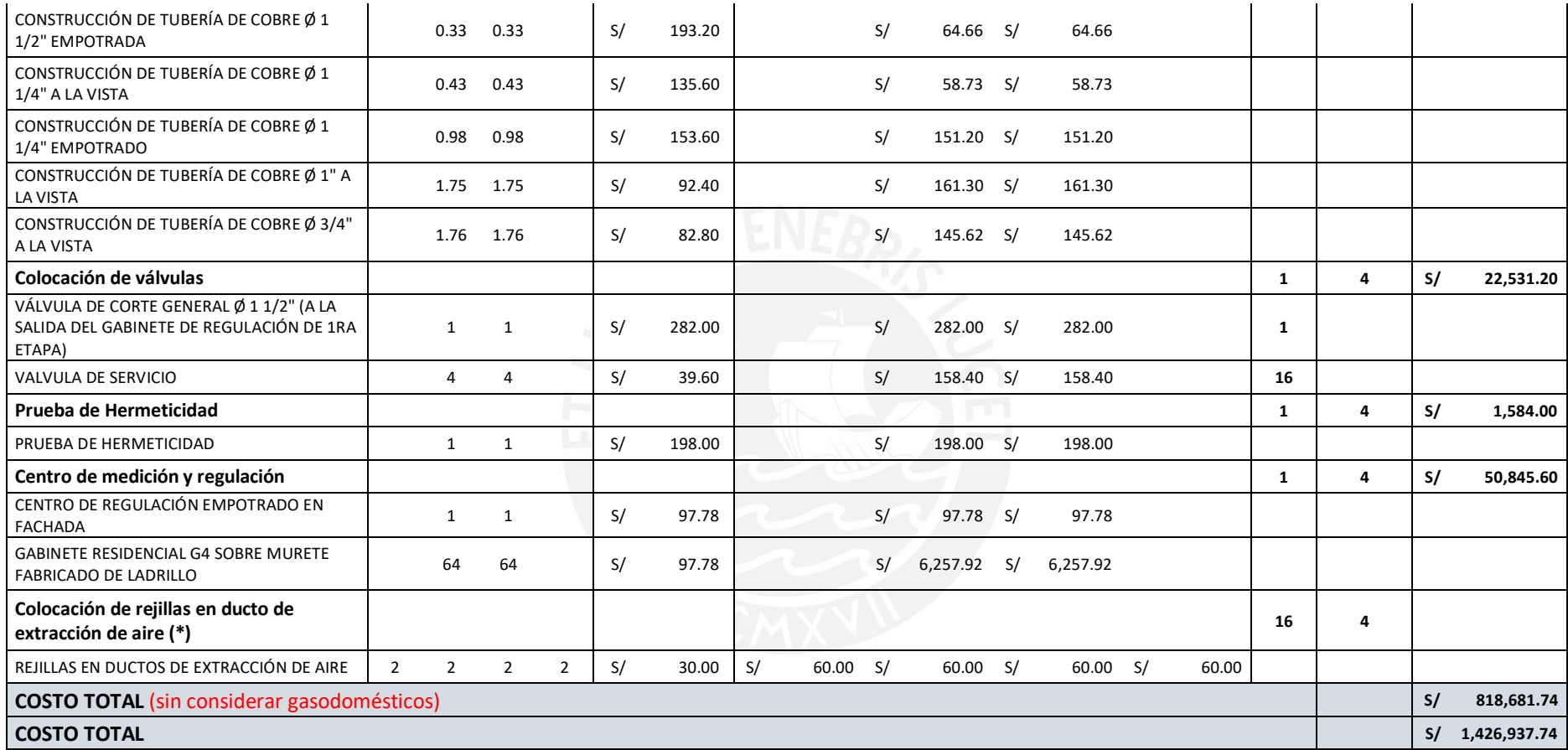

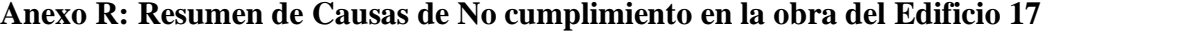

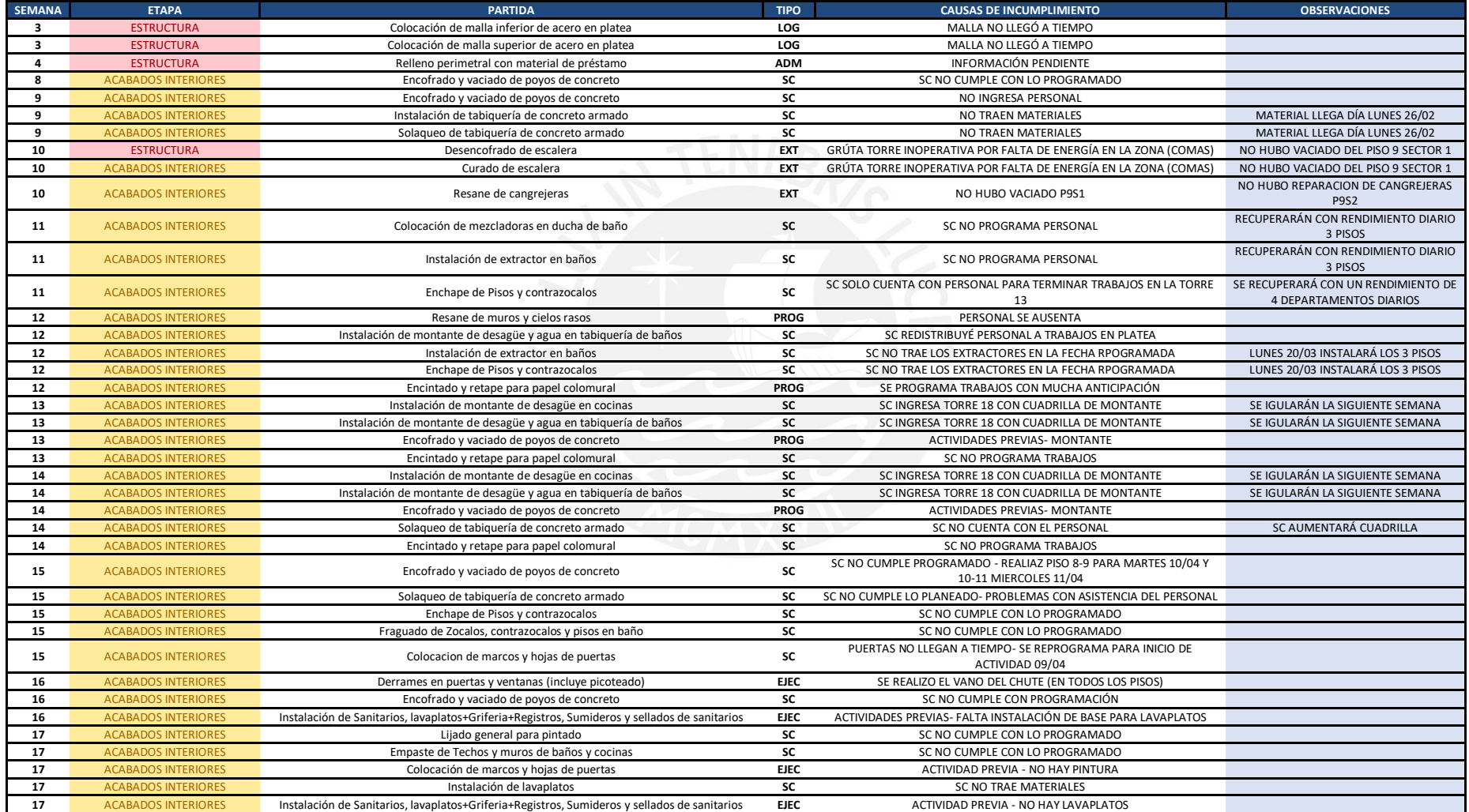

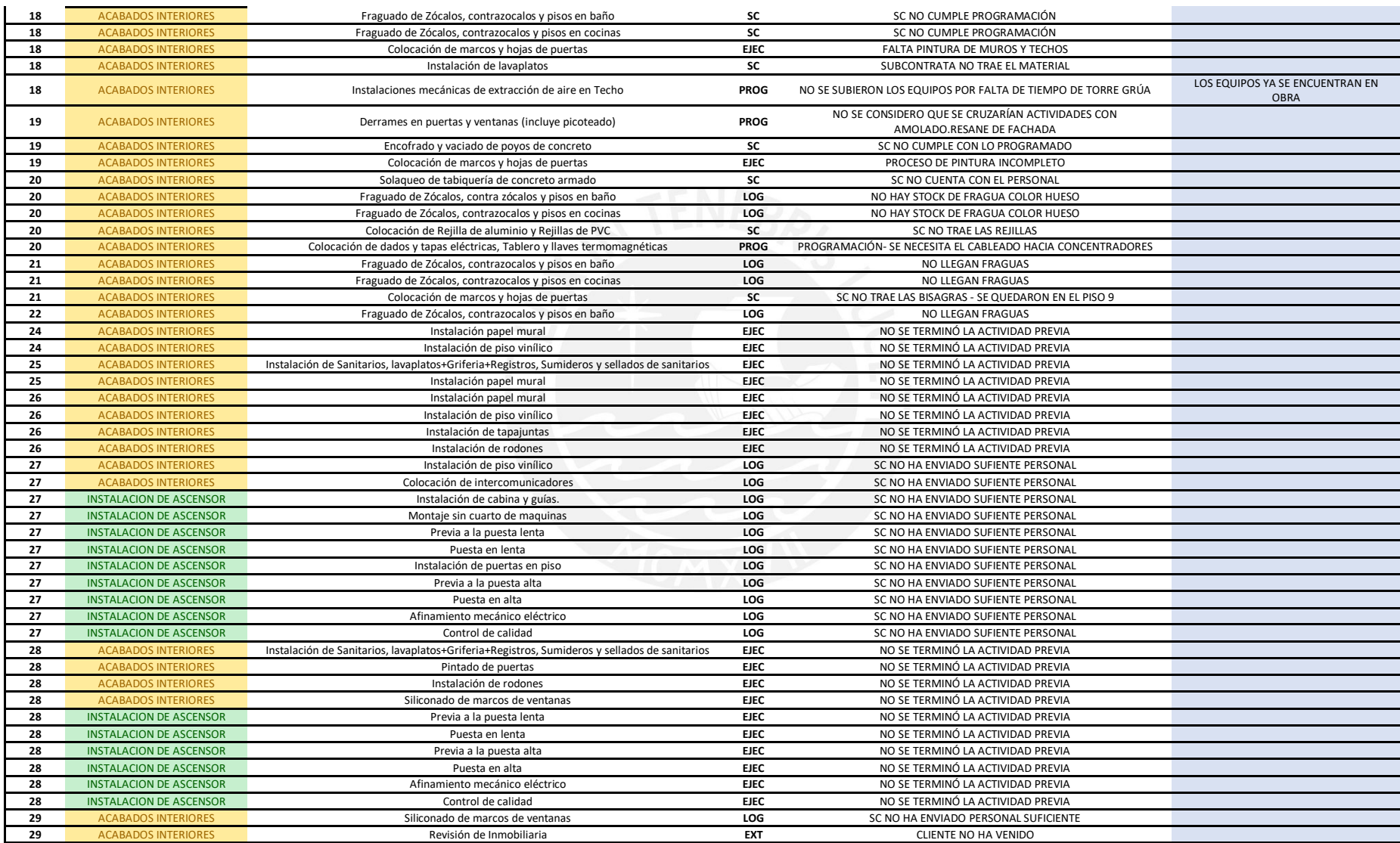

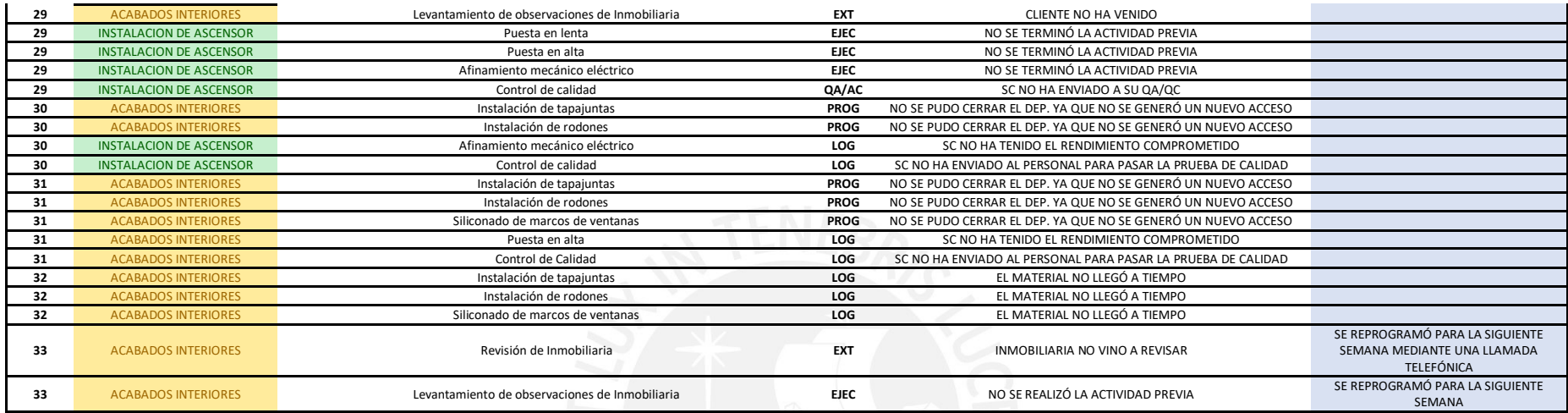

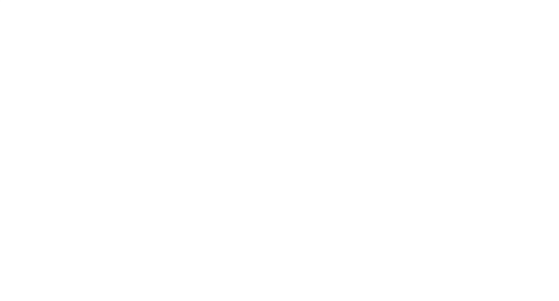